# **RA2, MWR & DORIS SUMMARY PRODUCTS REPORT**

Reporting time: 20-10-2009 14:00:18.000 Trigger: Routine

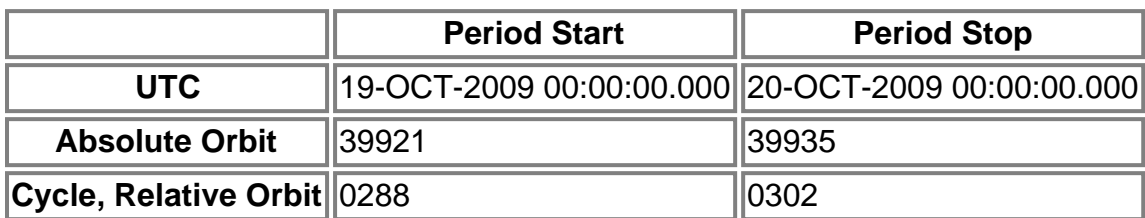

**Products inventoried**

**Gauge**

# **TABLE OF CONTENTS**

# **Overall production**

- Inventoried production chart
- Inventoried production map

# **Level 0**

# **Planning vs. Production**

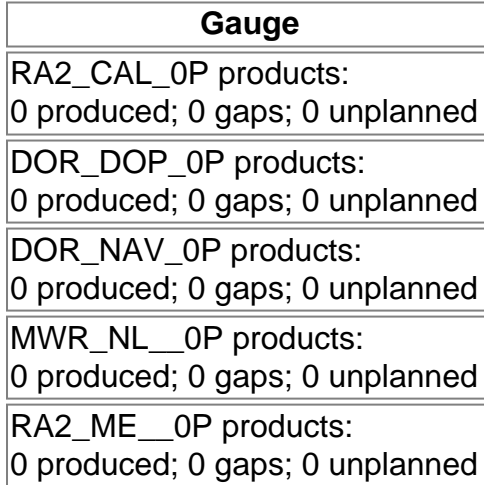

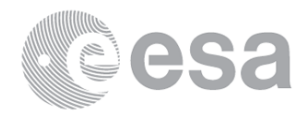

Inventoried production: RA2\_CAL\_0P, DOR\_DOP\_0P, DOR\_NAV\_0P, MWR\_NL\_0P, RA2\_ME\_\_0P Missing products: RA2\_CAL\_0P , DOR\_DOP\_0P , DOR\_NAV\_0P , MWR\_NL\_\_0P , RA2\_ME\_\_0P Unplanned products: RA2\_CAL\_0P , DOR\_DOP\_0P , DOR\_NAV\_0P , MWR\_NL\_\_0P , RA2\_ME\_\_0P Overlaps: RA2\_CAL\_0P , DOR\_DOP\_0P , DOR\_NAV\_0P , MWR\_NL\_\_0P , RA2\_ME\_\_0P Duplicates: RA2\_CAL\_0P , DOR\_DOP\_0P , DOR\_NAV\_0P , MWR\_NL\_\_0P , RA2\_ME\_\_0P

# **ADF usage**

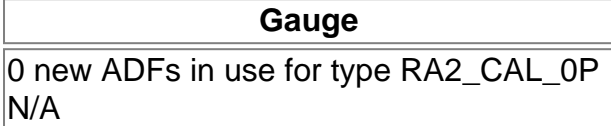

#### RA2\_CAL\_0P: ADFs usage

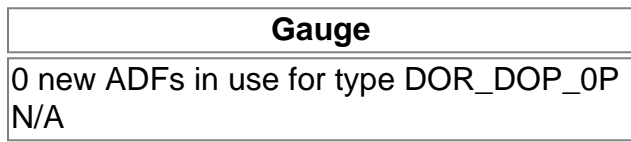

#### DOR\_DOP\_0P: ADFs usage

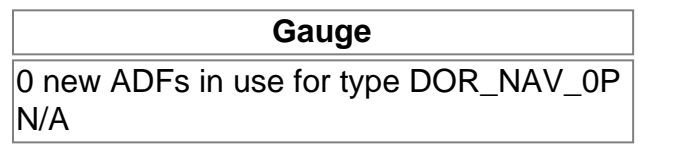

#### DOR\_NAV\_0P: ADFs usage

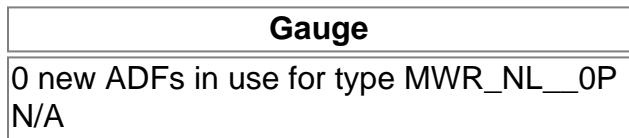

### MWR\_NL\_\_0P: ADFs usage

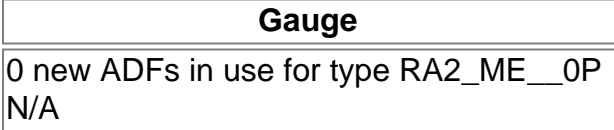

RA2\_ME\_\_0P: ADFs usage

# **Header checks**

#### **MPH errors**

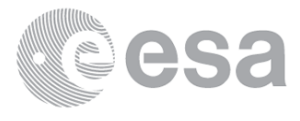

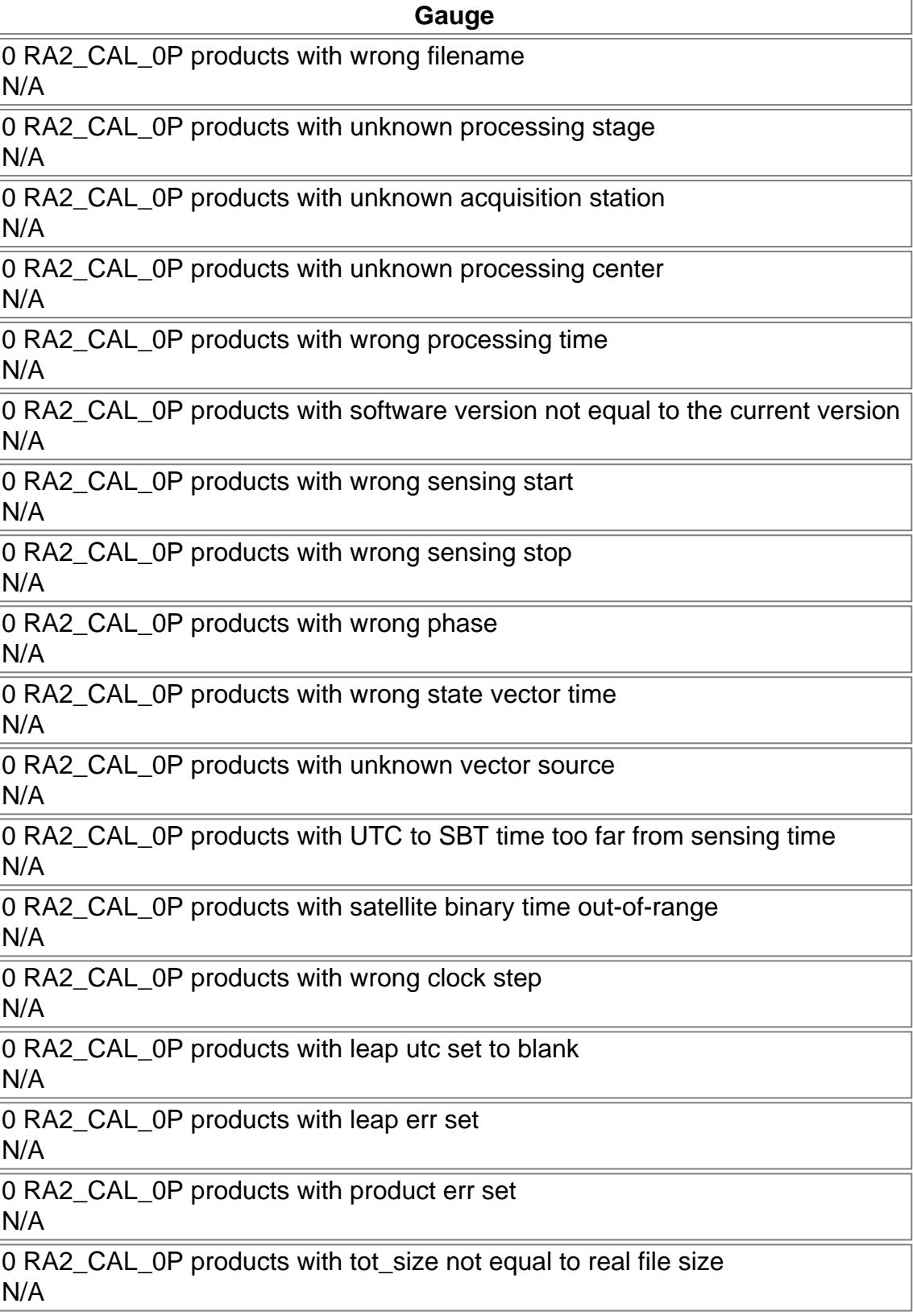

#### RA2\_CAL\_0P: MPH checks

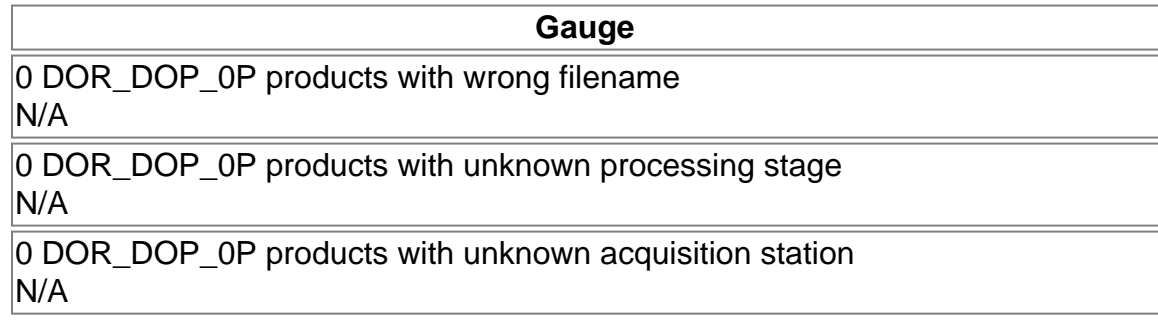

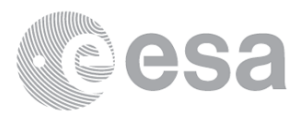

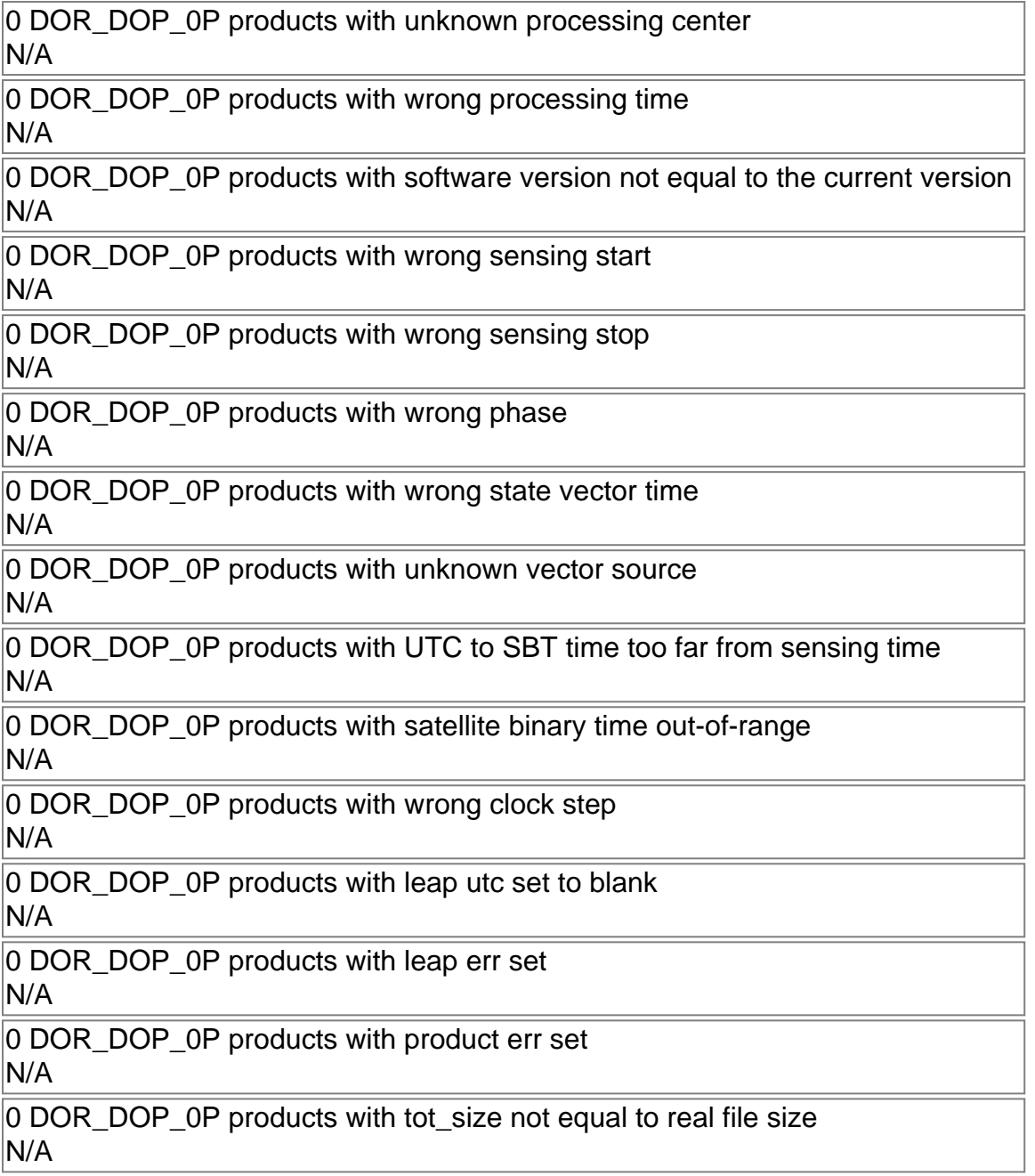

## DOR\_DOP\_0P: MPH checks

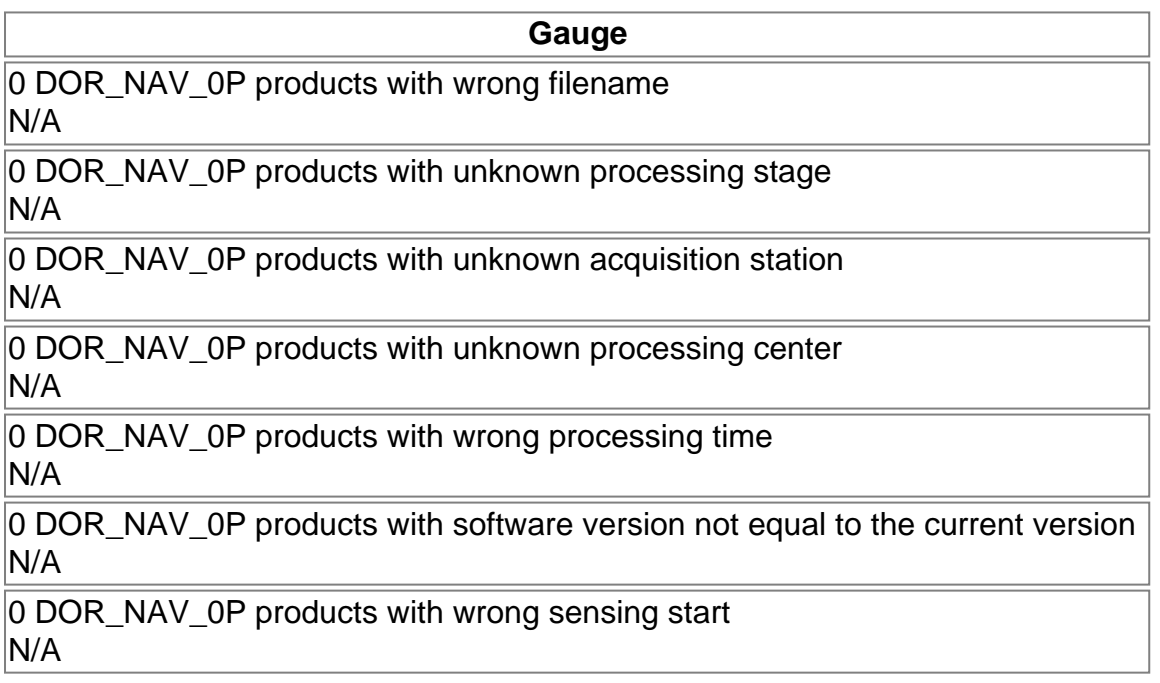

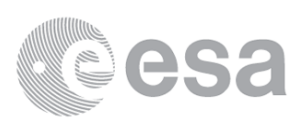

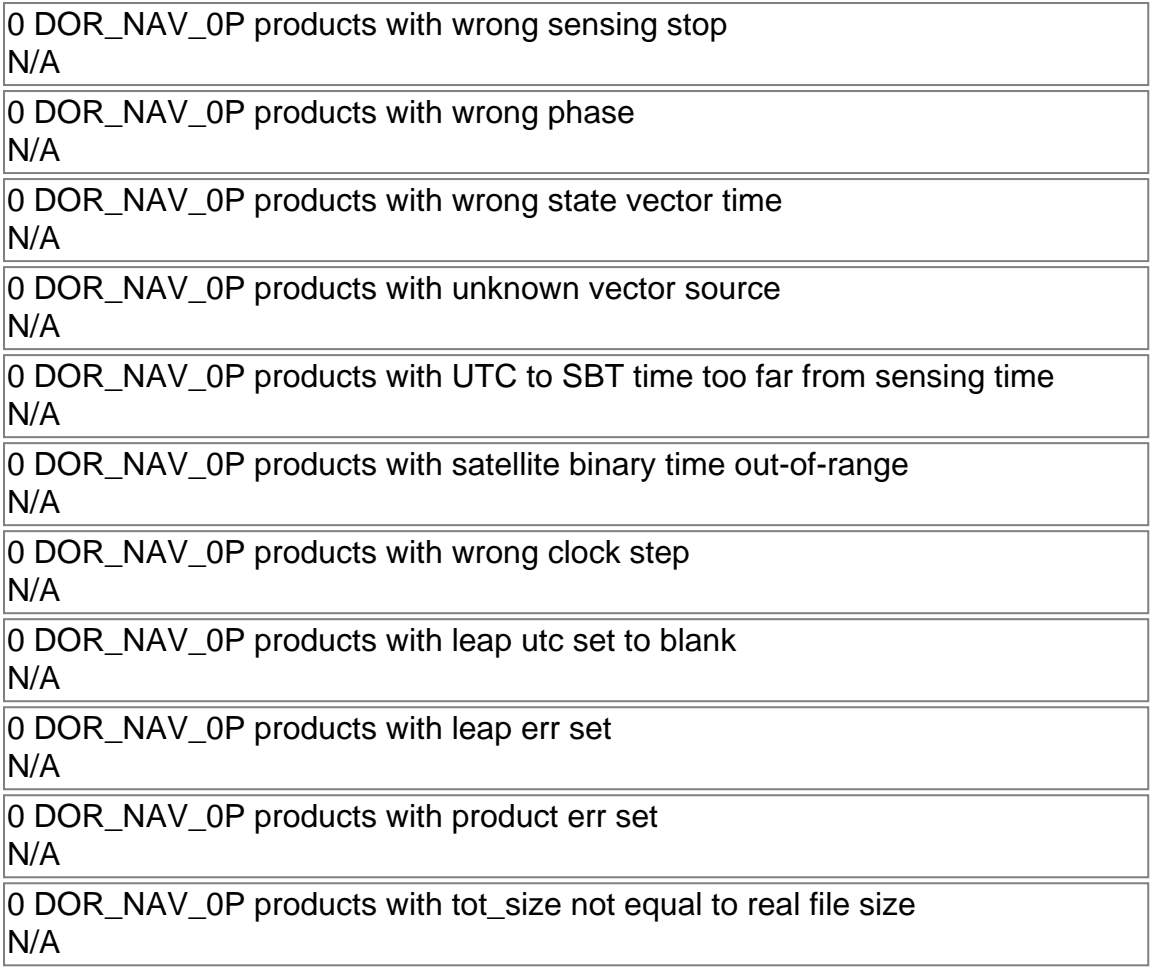

## DOR\_NAV\_0P: MPH checks

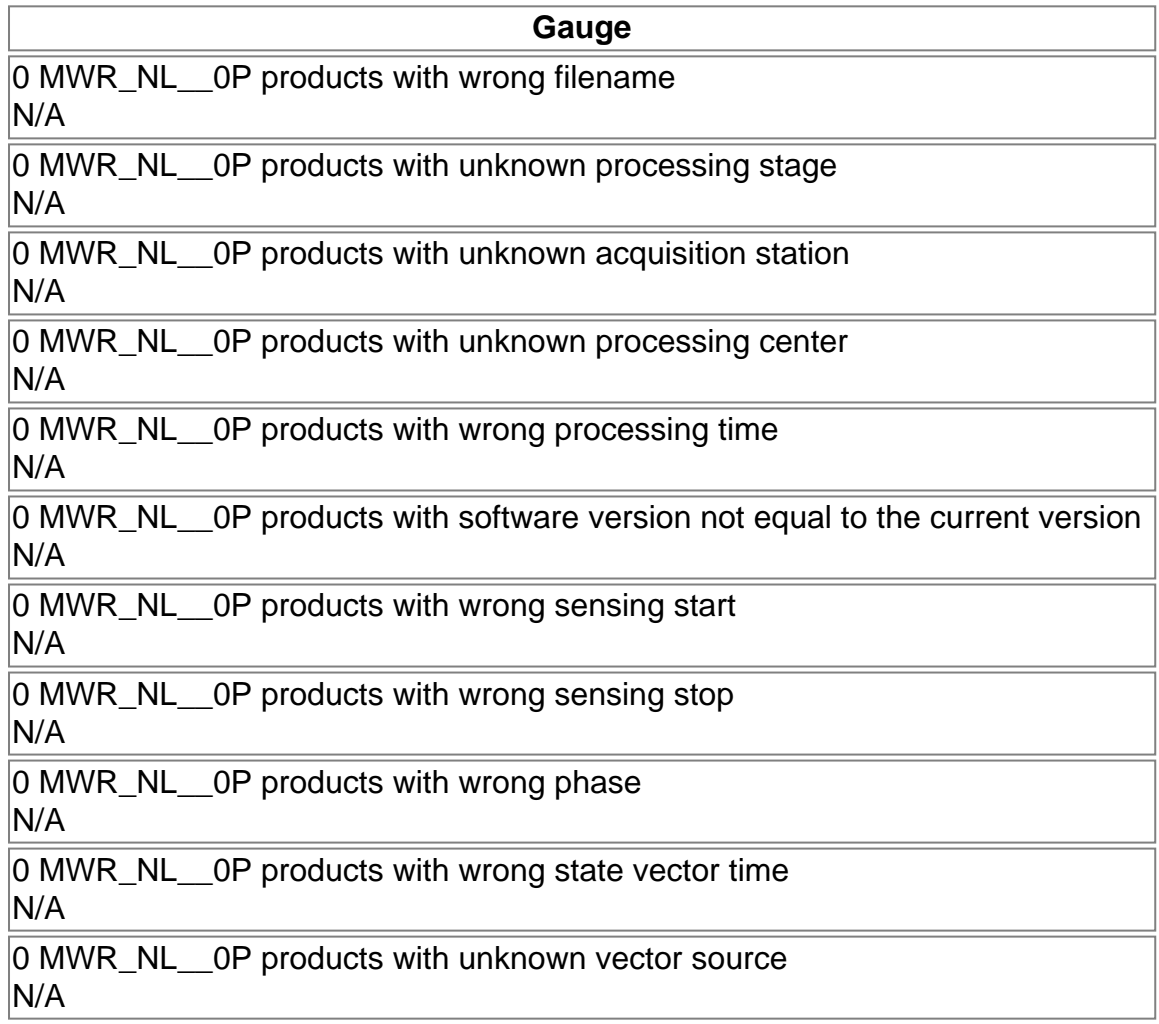

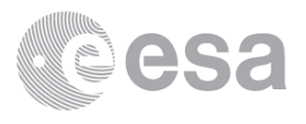

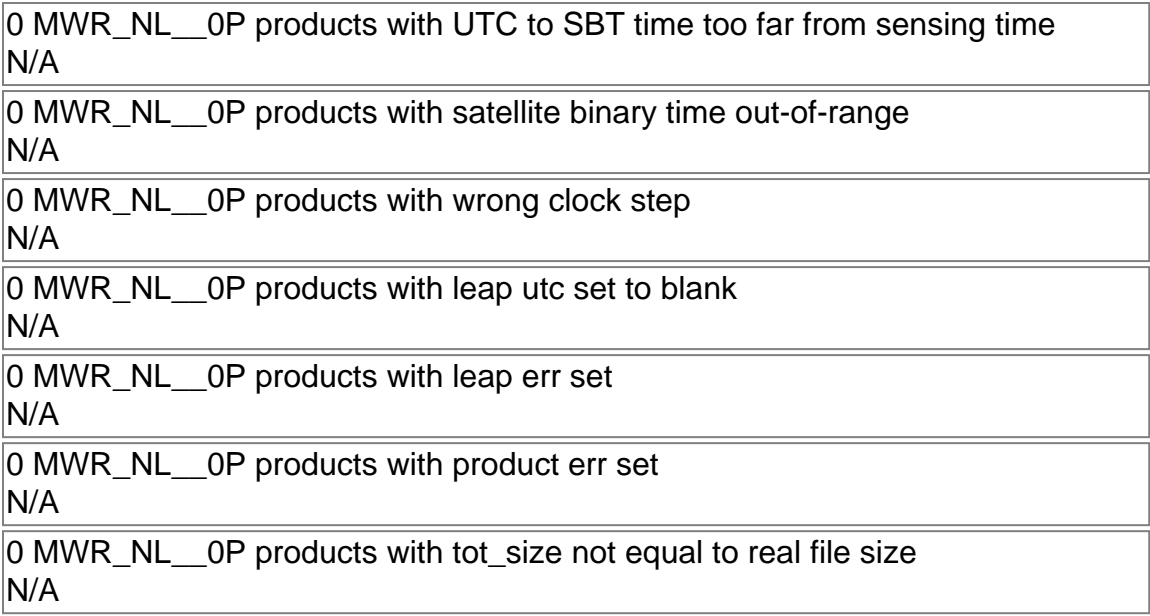

## MWR\_NL\_\_0P: MPH checks

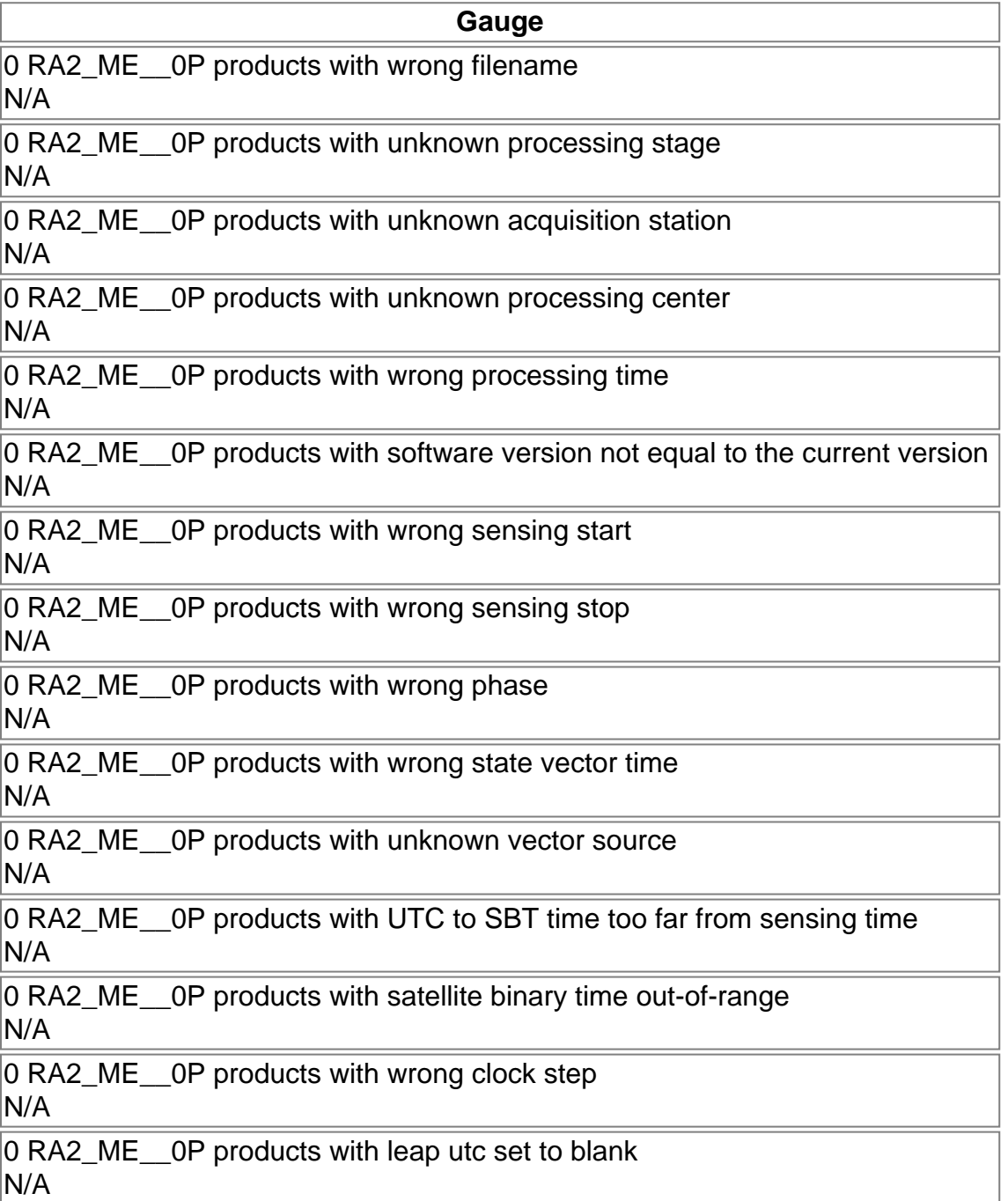

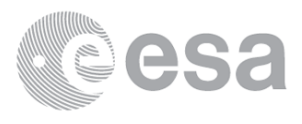

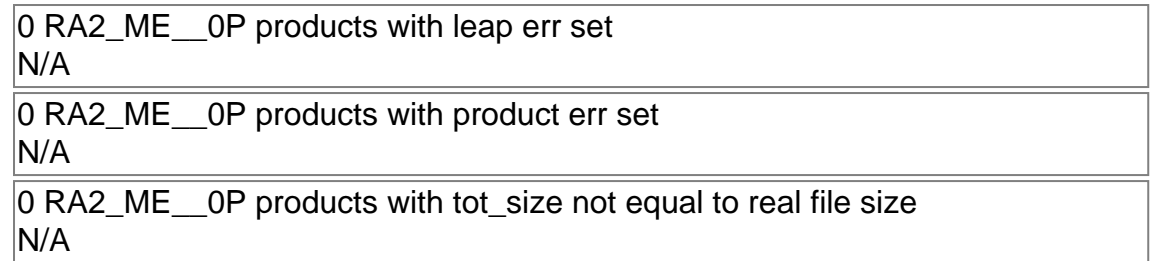

RA2\_ME\_\_0P: MPH checks

## **SPH errors**

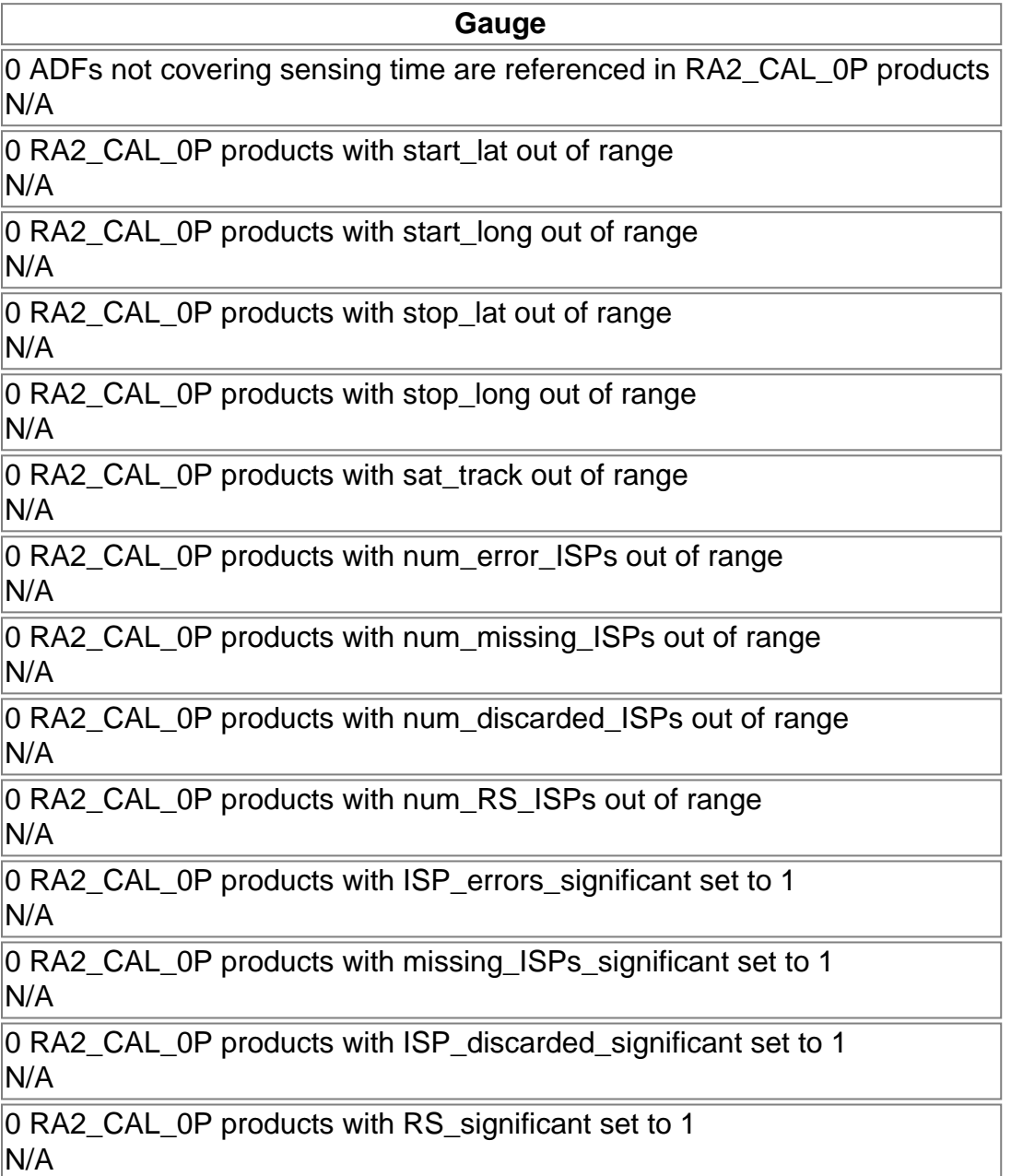

## RA2\_CAL\_0P: SPH checks

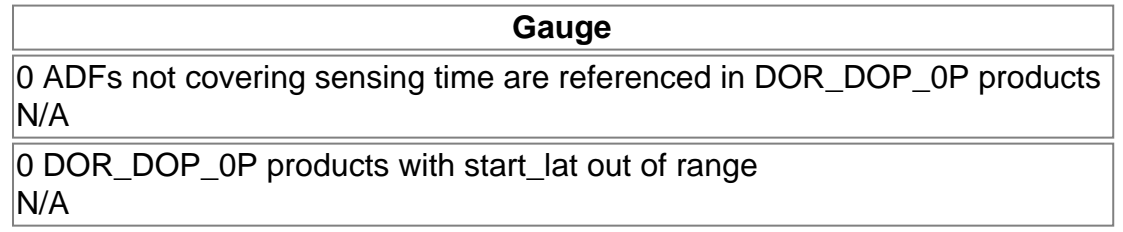

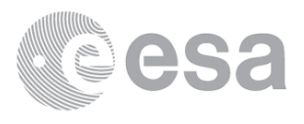

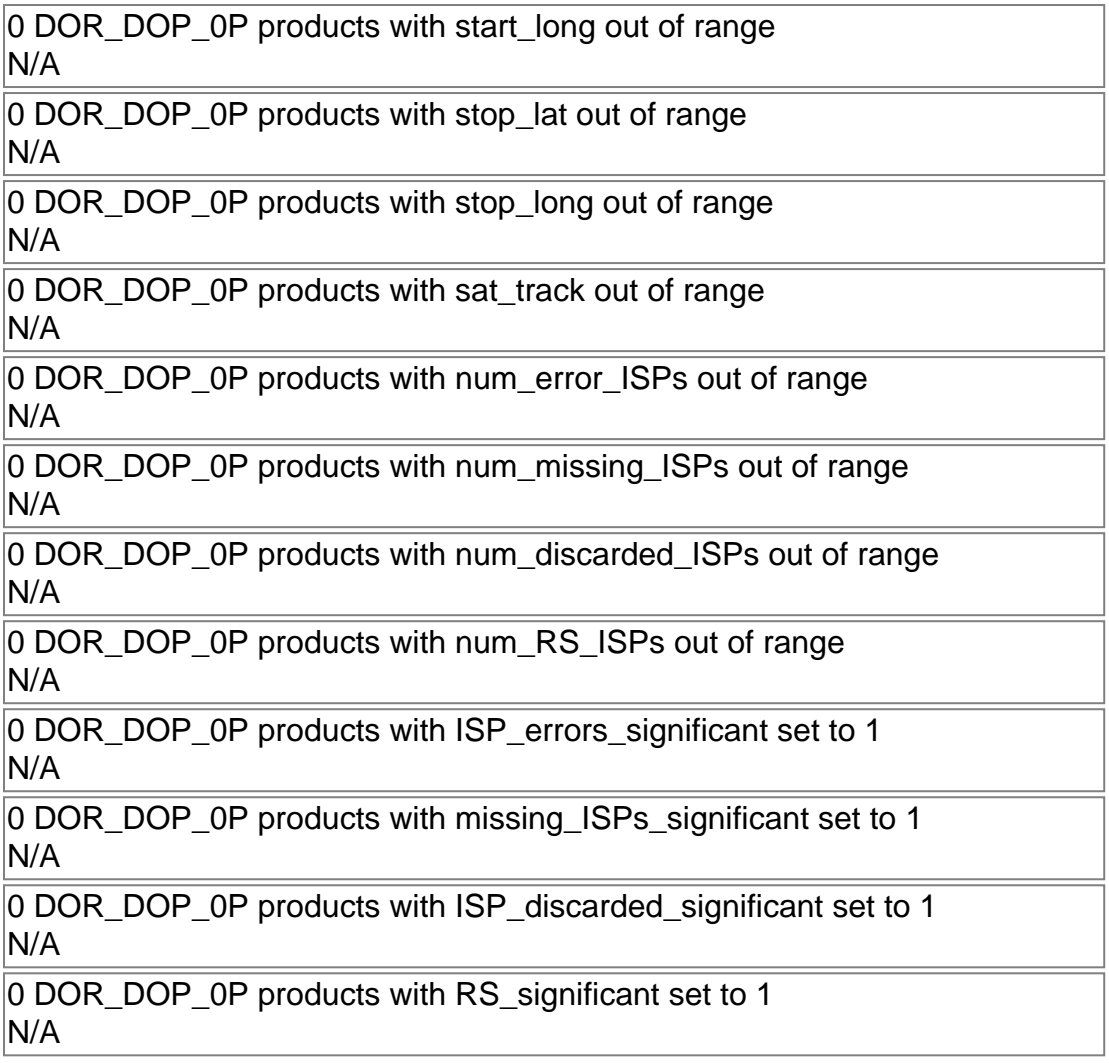

### DOR\_DOP\_0P: SPH checks

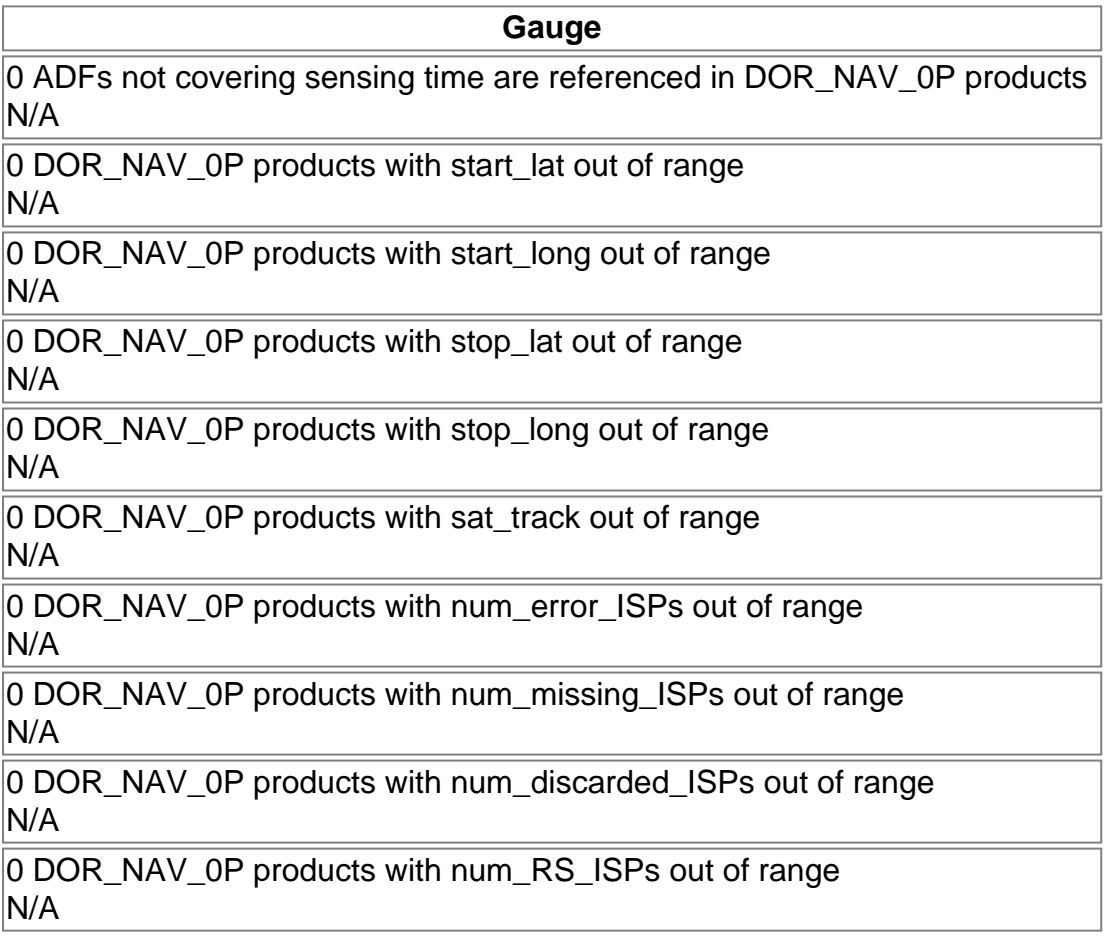

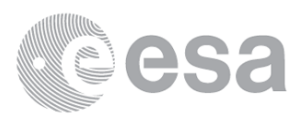

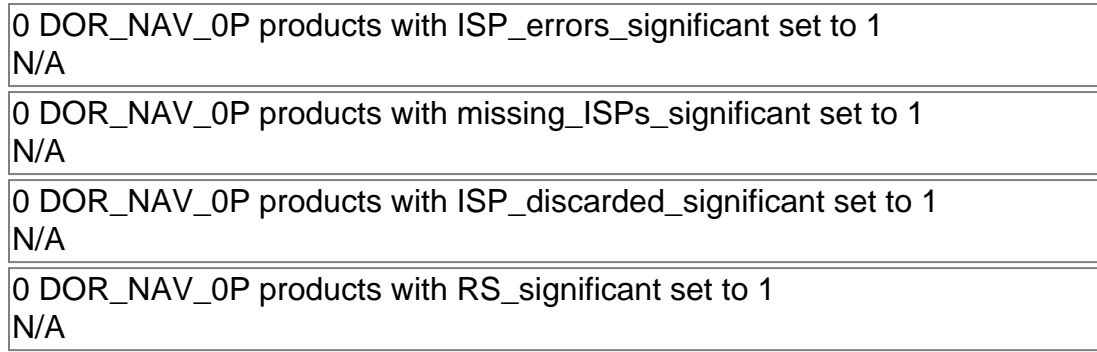

## DOR\_NAV\_0P: SPH checks

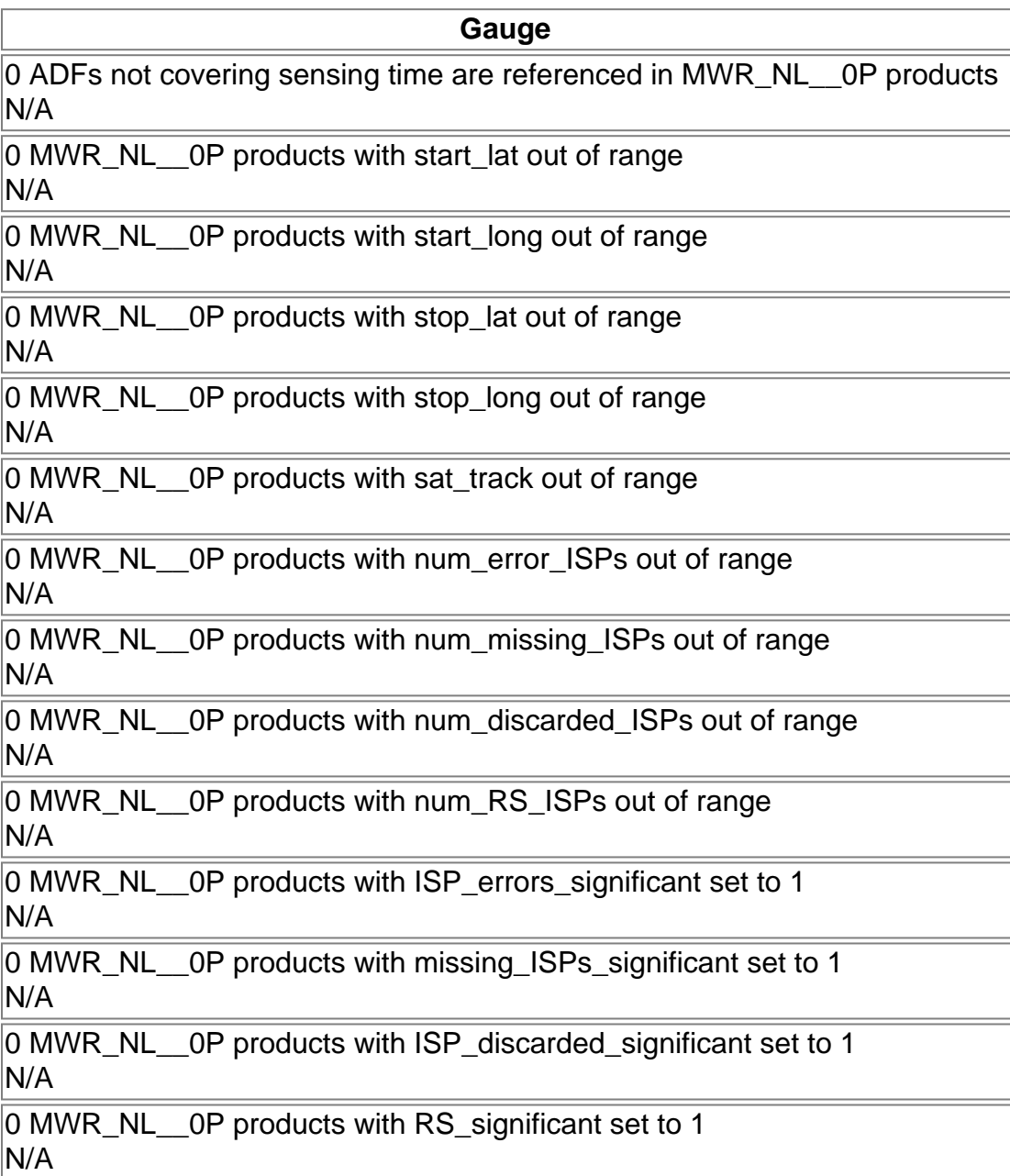

## MWR\_NL\_0P: SPH checks

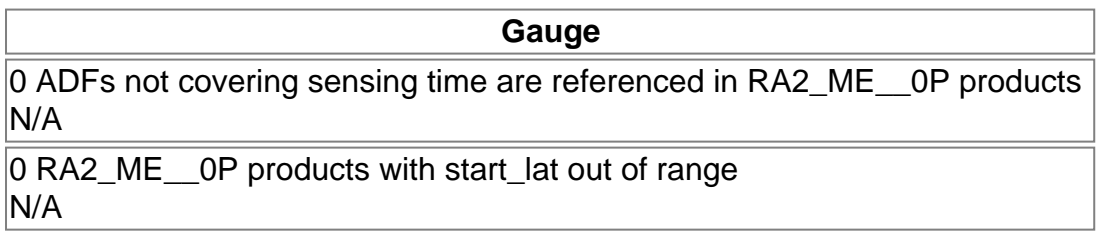

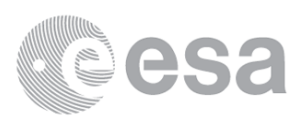

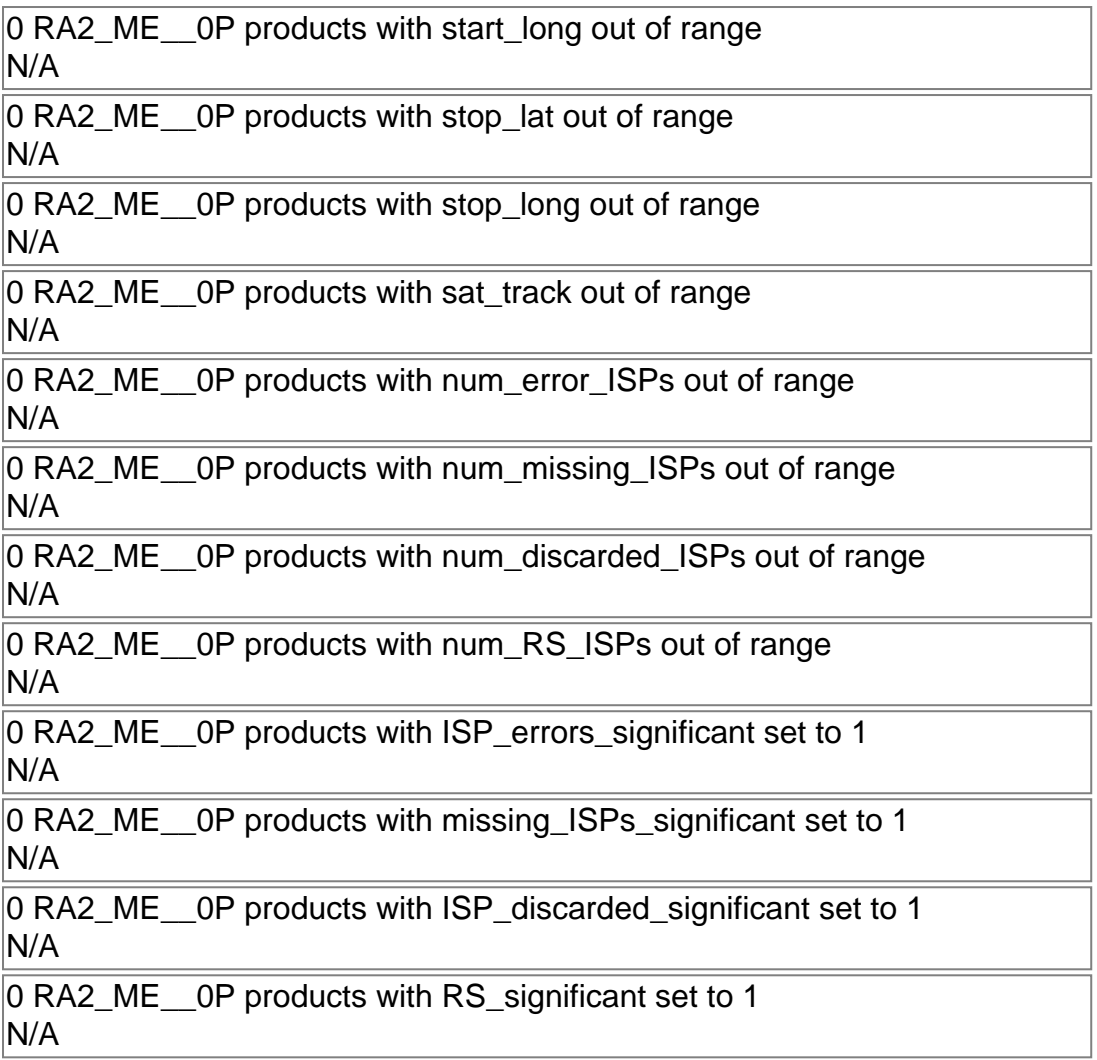

RA2\_ME\_\_0P: SPH checks

# **Level 1**

# **Planning vs. Production**

**Gauge** RA2\_MW\_\_1P products: 0 produced; 0 gaps; 0 unplanned

**Mission Plan vs. production chart** 

Inventoried production: **RA2\_MW\_\_1P** Missing products: **RA2\_MW\_\_1P** Unplanned products: RA2\_MW\_1P Overlaps: RA2\_MW\_\_1P Duplicates: RA2\_MW\_\_1P

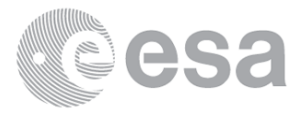

# **ADF usage**

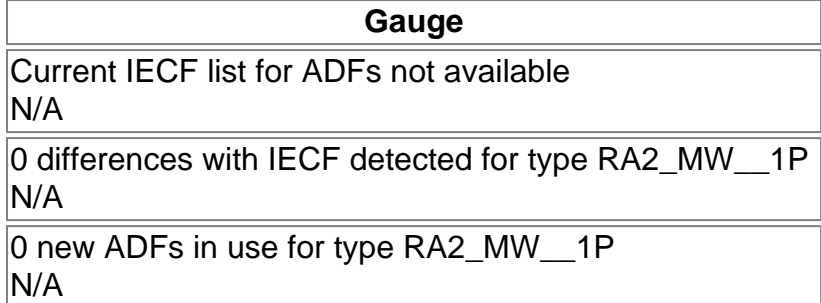

RA2\_MW\_\_1P: ADFs usage

# **Header checks**

# **MPH errors**

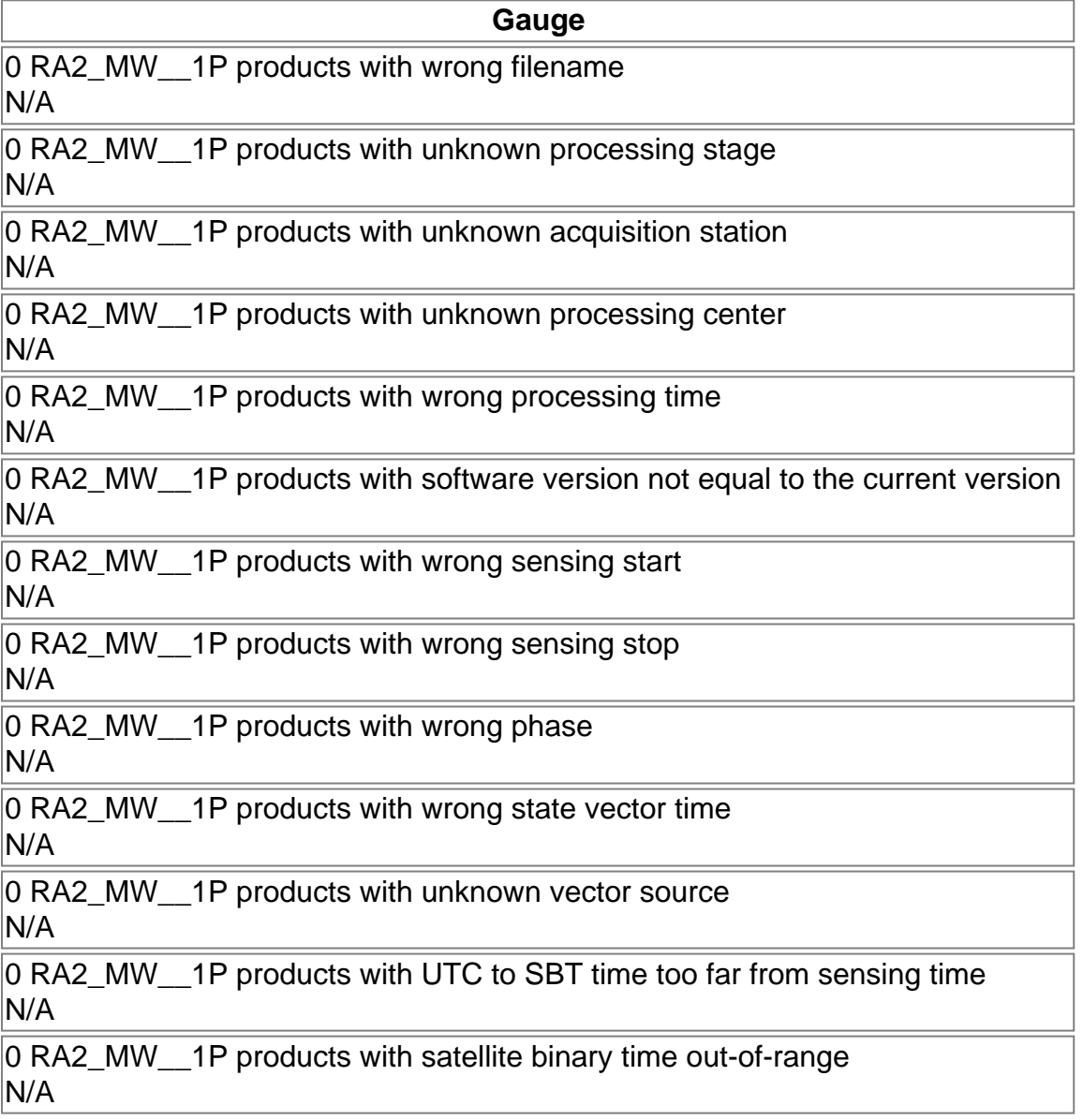

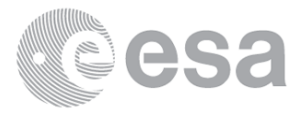

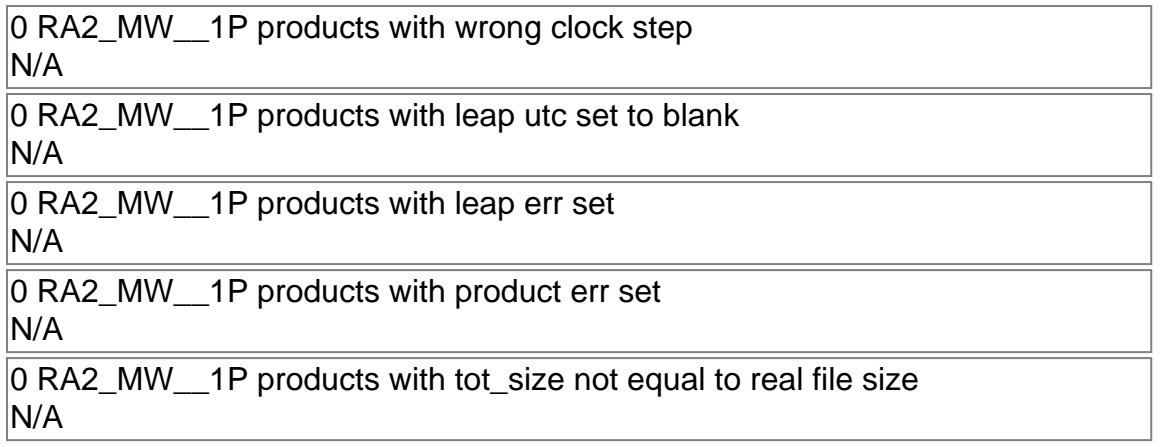

## RA2\_MW\_\_1P: MPH checks

# **SPH errors**

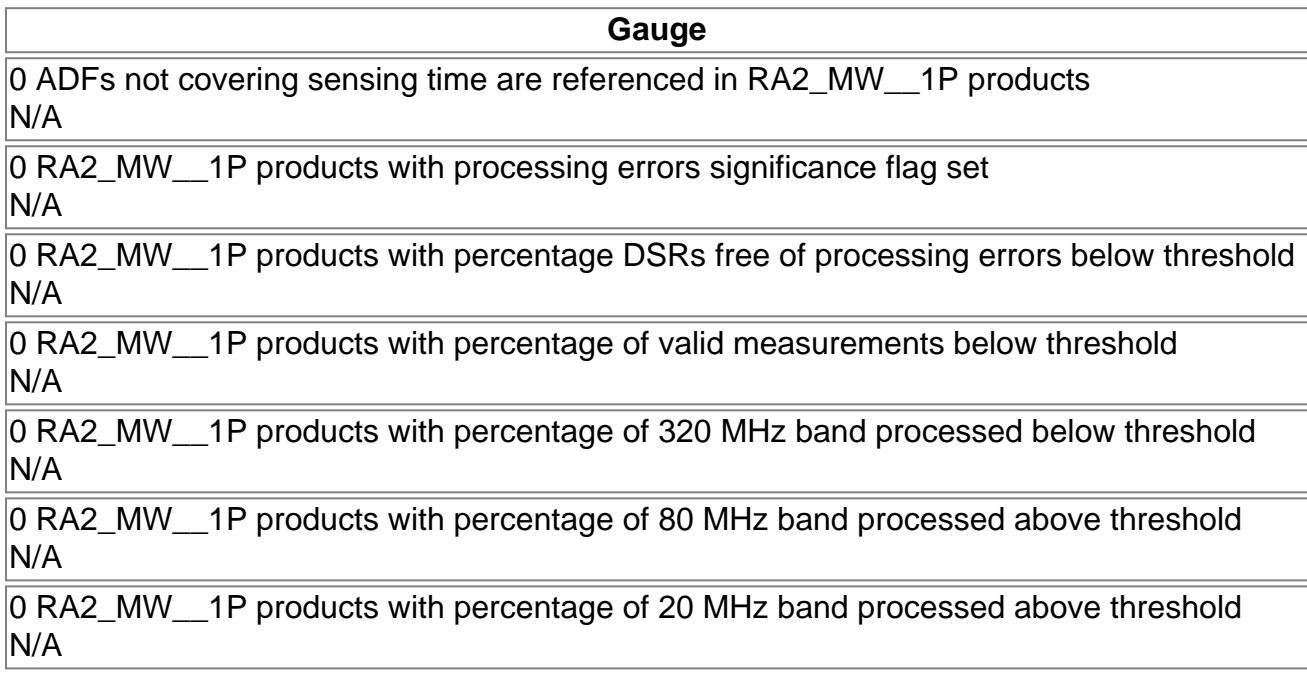

RA2\_MW\_\_1P: SPH checks

# **Level 2**

# **Planning vs. Production**

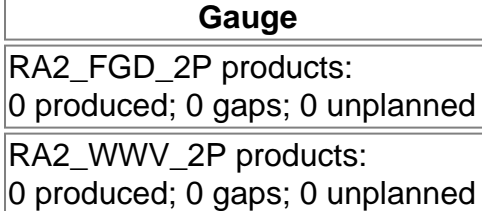

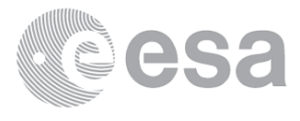

Inventoried production: RA2\_FGD\_2P , RA2\_WWV\_2P Missing products: <u>RA2\_FGD\_2P</u> , <u>RA2\_WWV\_2P</u> Unplanned products: **RA2\_FGD\_2P**, RA2\_WWV\_2P Overlaps: <u>RA2\_FGD\_2P</u> , <u>RA2\_WWV\_2P</u> Duplicates: RA2\_FGD\_2P , RA2\_WWV\_2P

# **ADF usage**

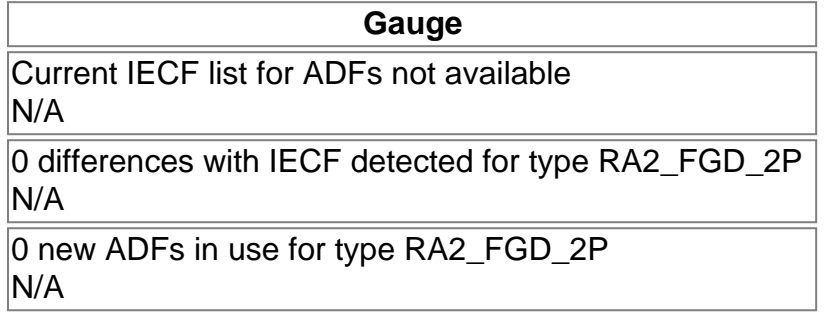

## RA2\_FGD\_2P: ADFs usage

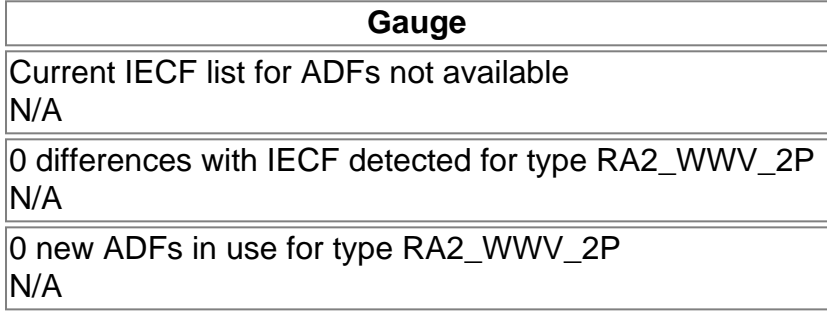

#### RA2\_WWV\_2P: ADFs usage

# **Header checks**

## **MPH errors**

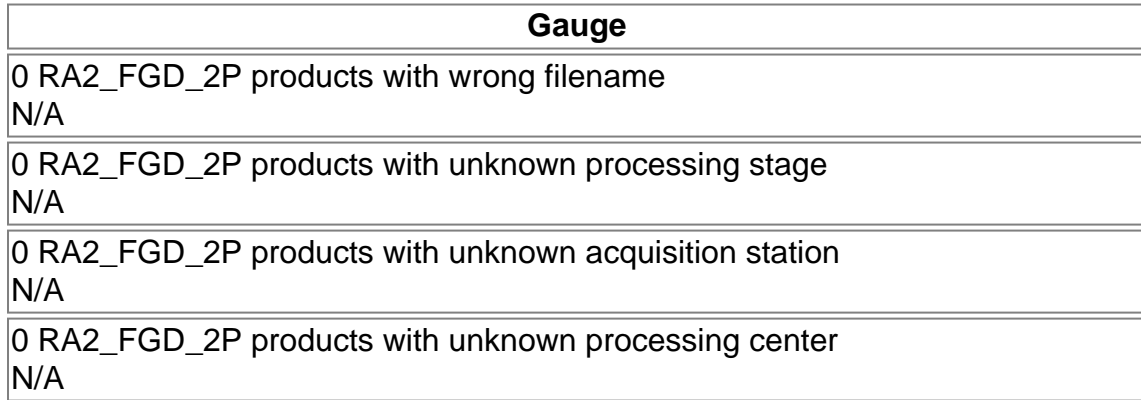

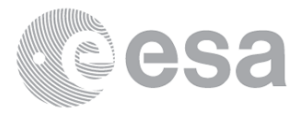

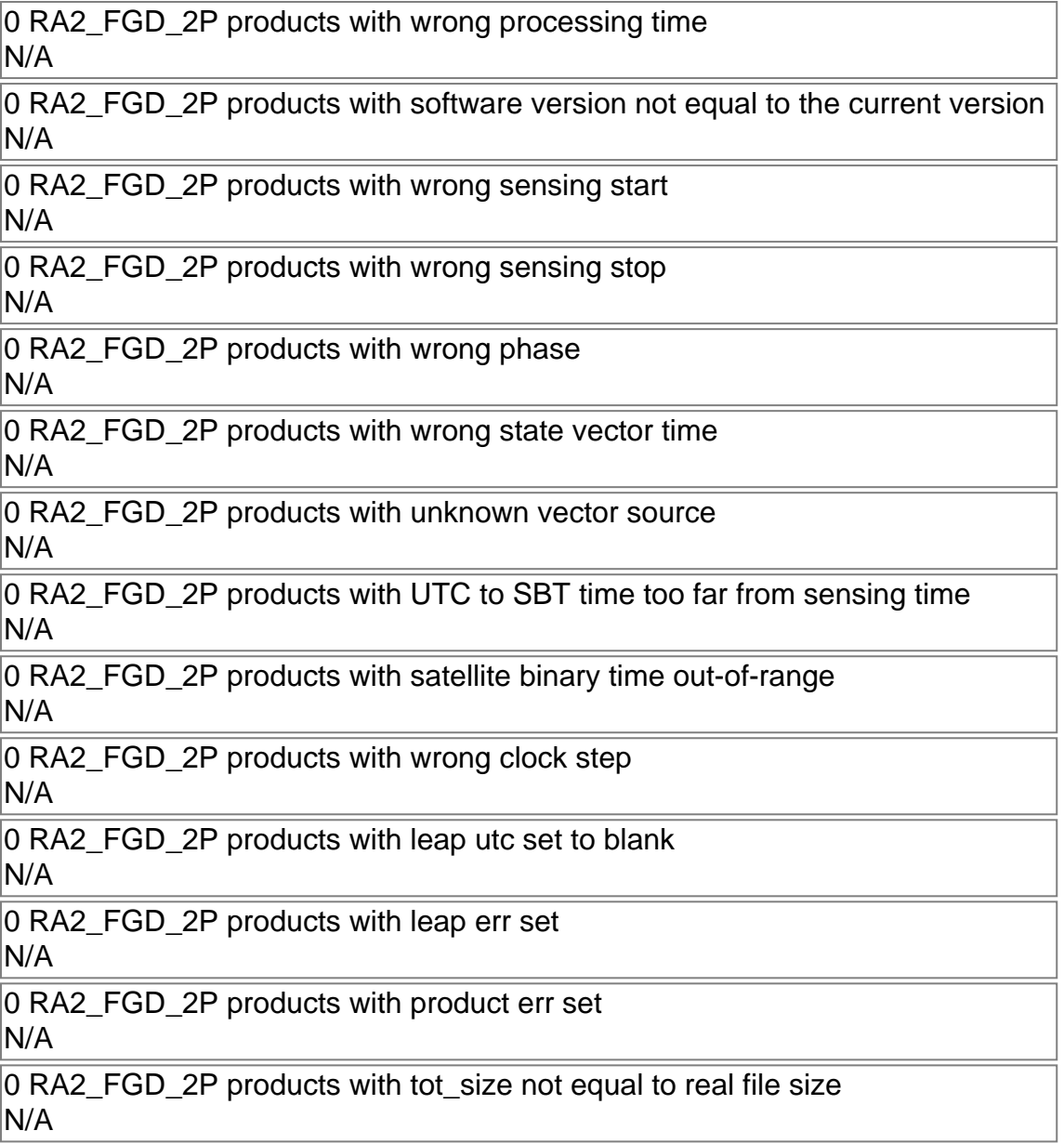

## RA2\_FGD\_2P: MPH checks

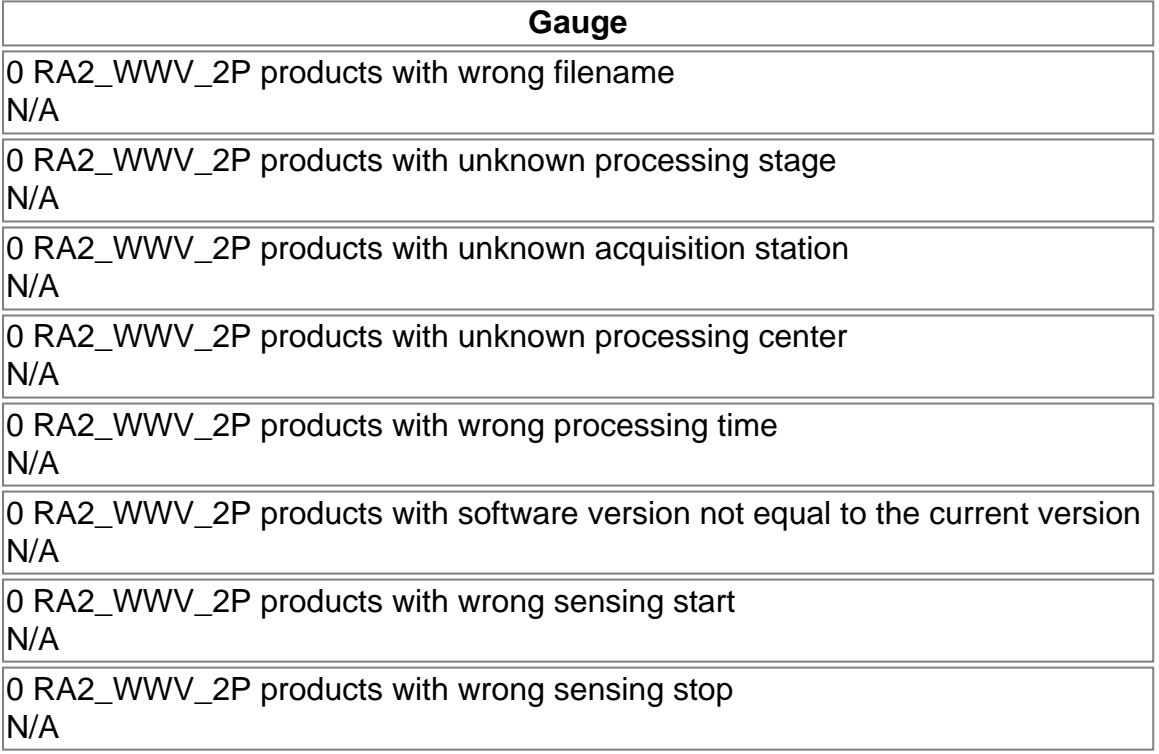

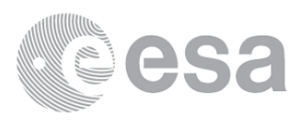

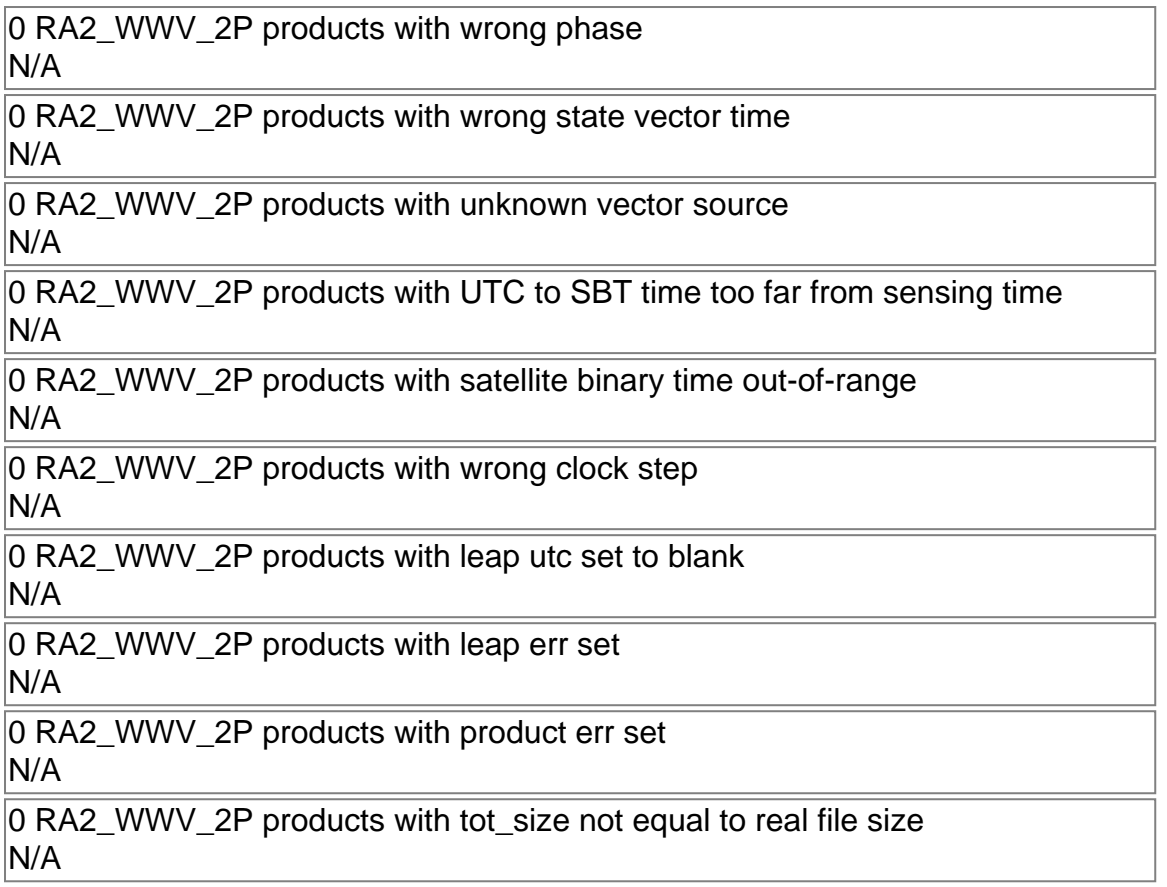

## RA2\_WWV\_2P: MPH checks

## **SPH errors**

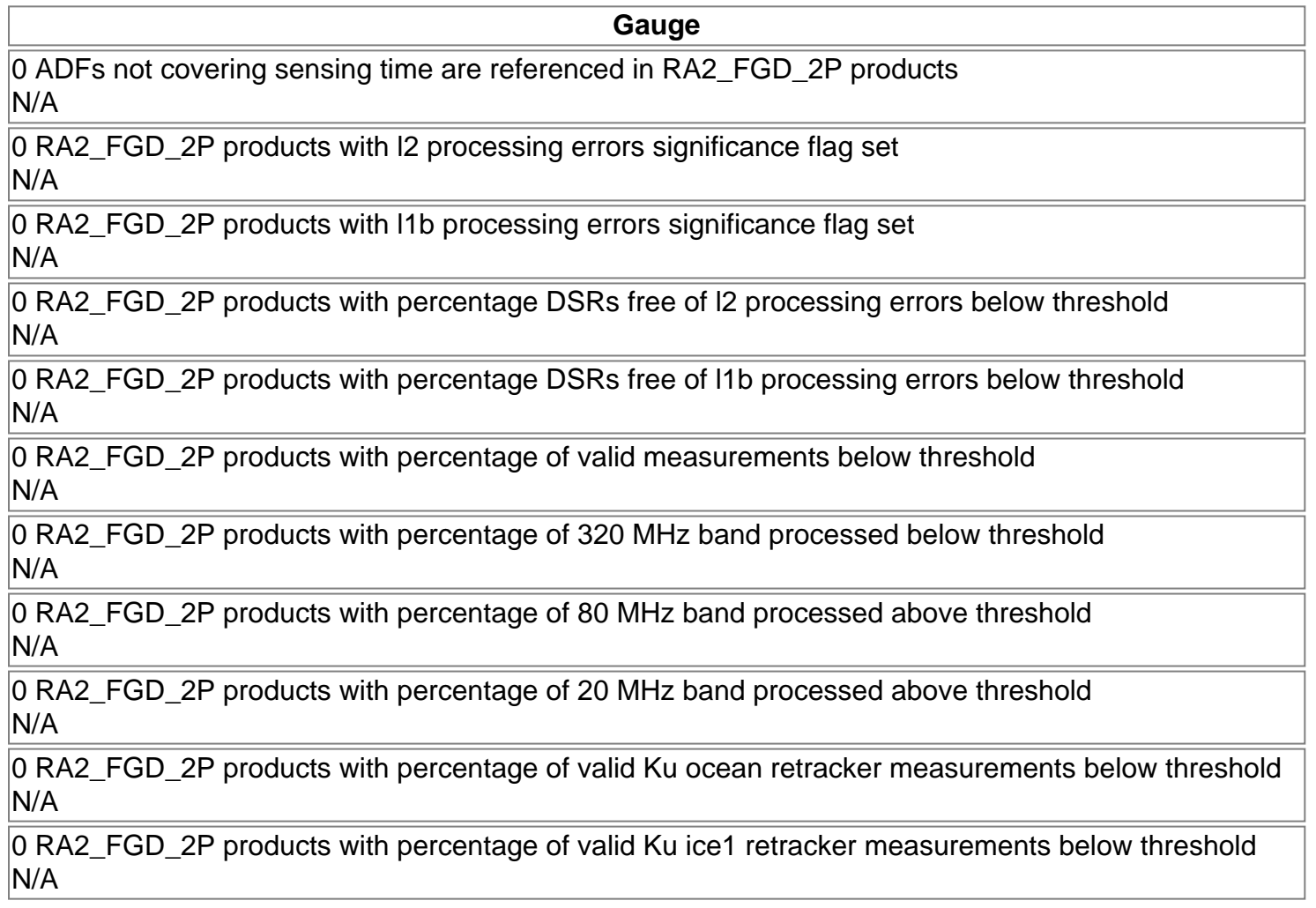

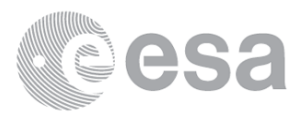

0 RA2\_FGD\_2P products with percentage of valid S ice1 retracker measurements below threshold N/A

0 RA2\_FGD\_2P products with percentage of valid Ku ice2 retracker measurements below threshold N/A

0 RA2\_FGD\_2P products with percentage of valid S ice2 retracker measurements below threshold N/A

0 RA2\_FGD\_2P products with percentage of valid Ku sea/ice retracker measurements below threshold N/A

#### RA2\_FGD\_2P: SPH checks

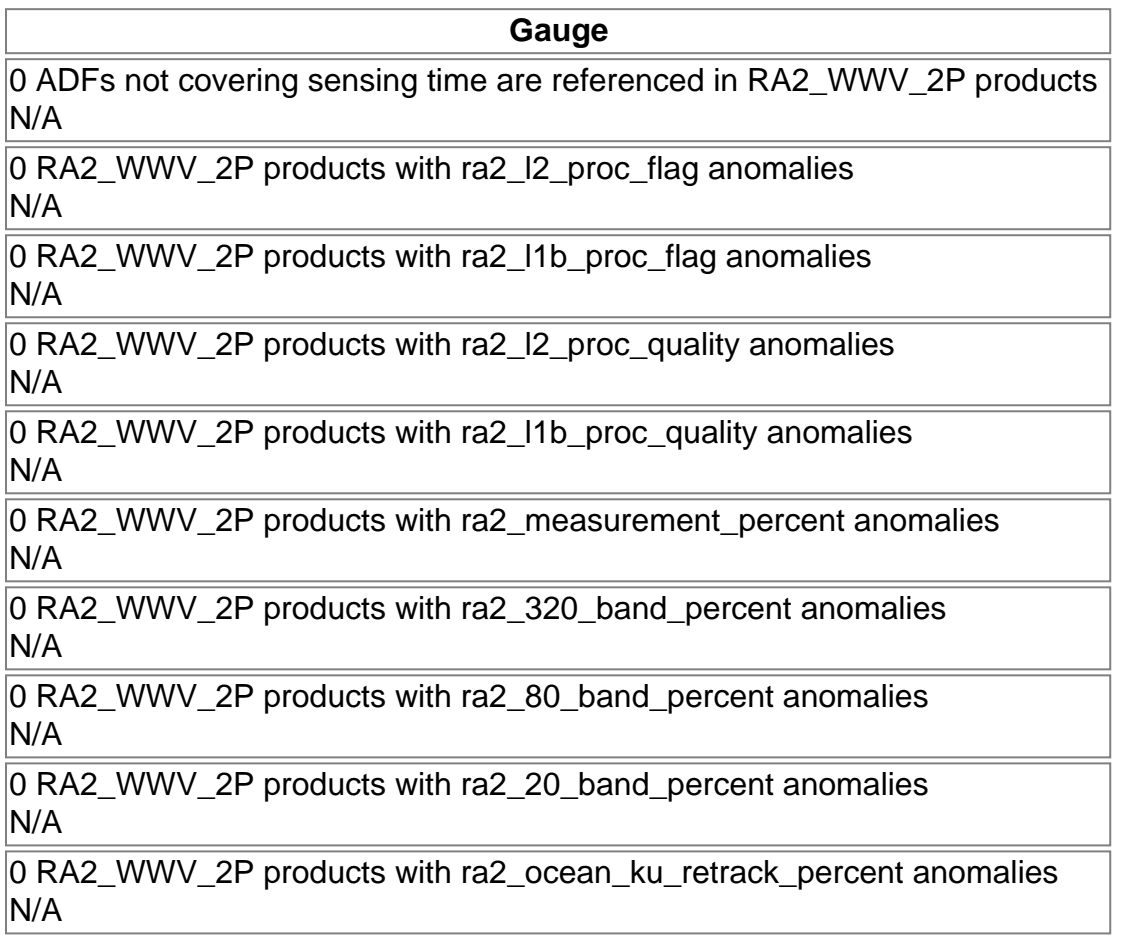

RA2\_WWV\_2P: SPH checks

# **Time Correlation**

Time Correlation propagation error

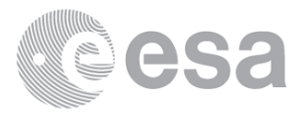

# **Overall Production**

**Inventoried Production (sensing time)**

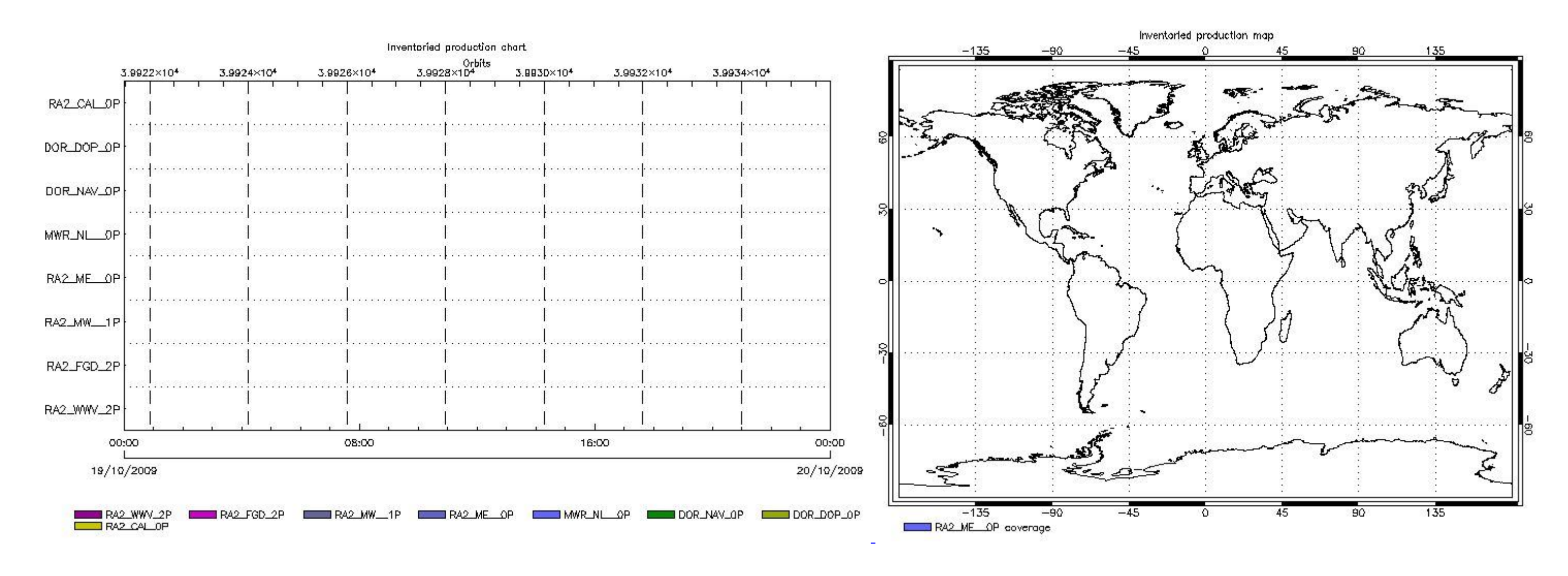

# **Mission Plan vs. Production (level 0)**

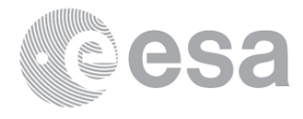

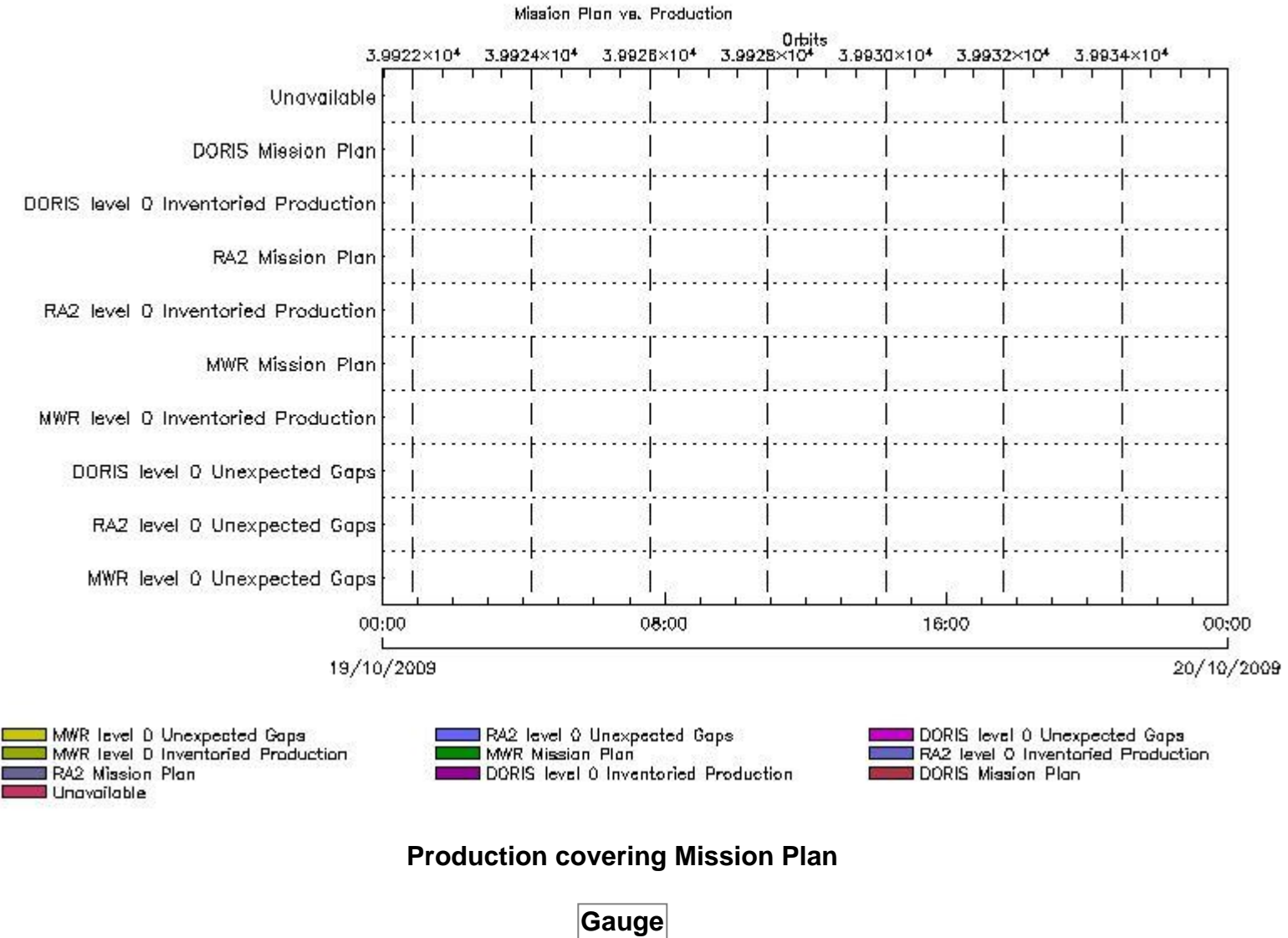

**Mission Plan (extracted from DMOP)**

**Gauge Segment (Start-Stop)**

**Inventoried Products**

**RA2\_CAL\_0P products**

**Gauge Segment (Start-Stop) Explicit Reference DOR\_DOP\_0P products**

**Gauge Segment (Start-Stop) Explicit Reference DOR\_NAV\_0P products**

**Gauge Segment (Start-Stop) Explicit Reference MWR\_NL\_\_0P products**

**Gauge Segment (Start-Stop) Explicit Reference RA2\_ME\_\_0P products**

**Gauge Segment (Start-Stop) Explicit Reference**

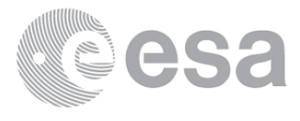

**RA2\_CAL\_0P missing products**

**Gauge Value Segment (Start-Stop) DOR\_DOP\_0P missing products**

**Gauge Value Segment (Start-Stop) DOR\_NAV\_0P missing products**

**Gauge Value Segment (Start-Stop) MWR\_NL\_\_0P missing products**

**Gauge Value Segment (Start-Stop) RA2\_ME\_\_0P missing products**

**Gauge Value Segment (Start-Stop)**

**Unplanned Products**

**RA2\_CAL\_0P unplanned products**

**Gauge Segment (Start-Stop) DOR\_DOP\_0P unplanned products**

**Gauge Segment (Start-Stop) DOR\_NAV\_0P unplanned products**

**Gauge Segment (Start-Stop) MWR\_NL\_\_0P unplanned products**

**Gauge Segment (Start-Stop) RA2\_ME\_\_0P unplanned products**

**Gauge Segment (Start-Stop)**

**Overlaps**

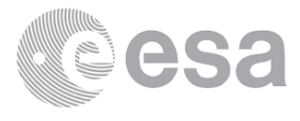

**RA2\_CAL\_0P overlaps**

**Gauge Segment (Start-Stop) Explicit Reference DOR\_DOP\_0P overlaps**

**Gauge Segment (Start-Stop) Explicit Reference DOR\_NAV\_0P overlaps**

**Gauge Segment (Start-Stop) Explicit Reference MWR\_NL\_\_0P overlaps**

**Gauge Segment (Start-Stop) Explicit Reference RA2\_ME\_\_0P overlaps**

**Gauge Segment (Start-Stop) Explicit Reference**

**Duplicates**

**RA2\_CAL\_0P duplicates**

**Gauge Segment (Start-Stop) Explicit Reference DOR\_DOP\_0P duplicates**

**Gauge Segment (Start-Stop) Explicit Reference DOR\_NAV\_0P duplicates**

**Gauge Segment (Start-Stop) Explicit Reference MWR\_NL\_\_0P duplicates**

**Gauge Segment (Start-Stop) Explicit Reference RA2\_ME\_\_0P duplicates**

**Gauge Segment (Start-Stop) Explicit Reference**

# **Mission Plan vs. Production (level 1)**

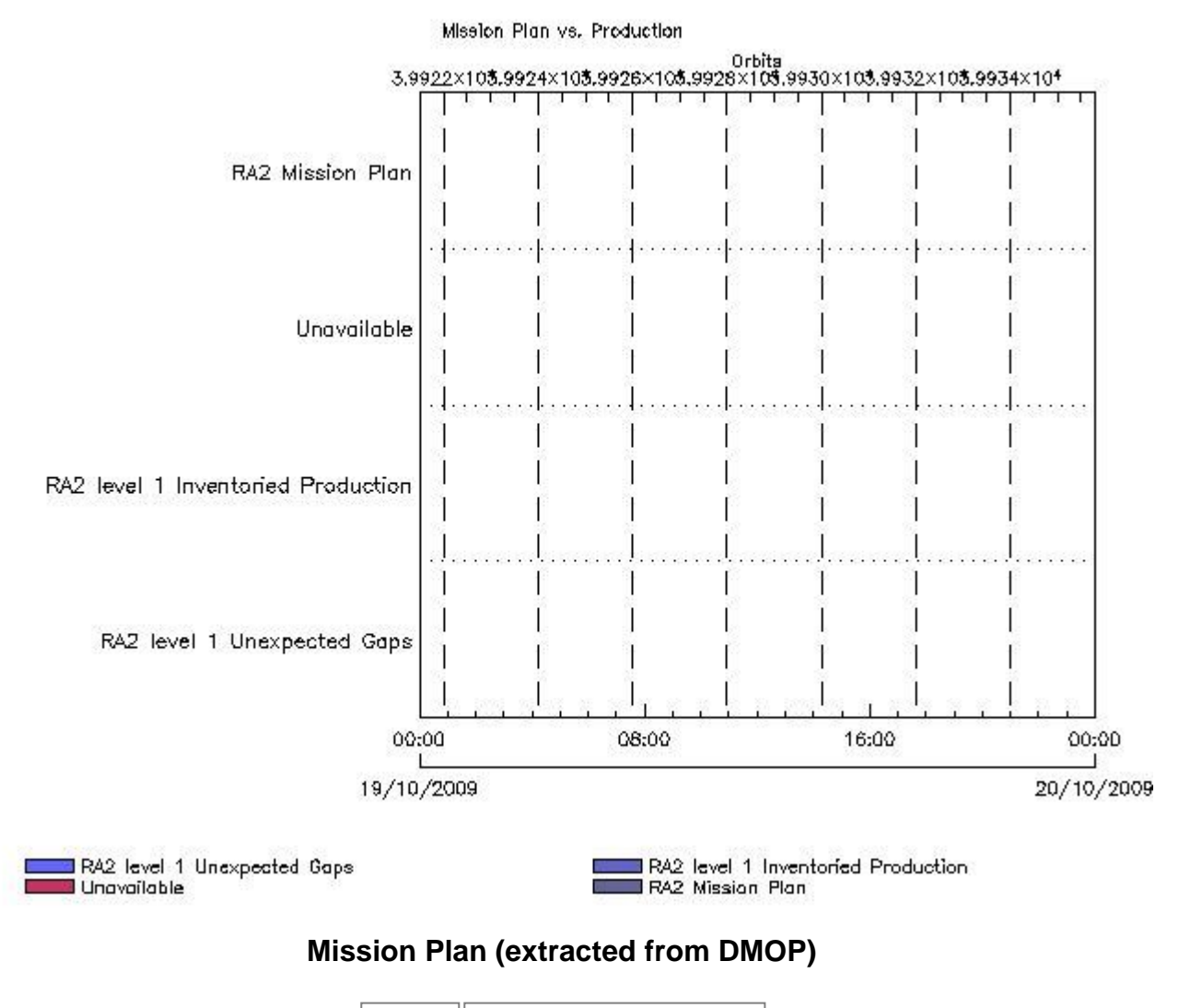

**Gauge Segment (Start-Stop)**

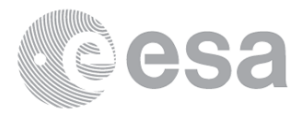

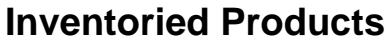

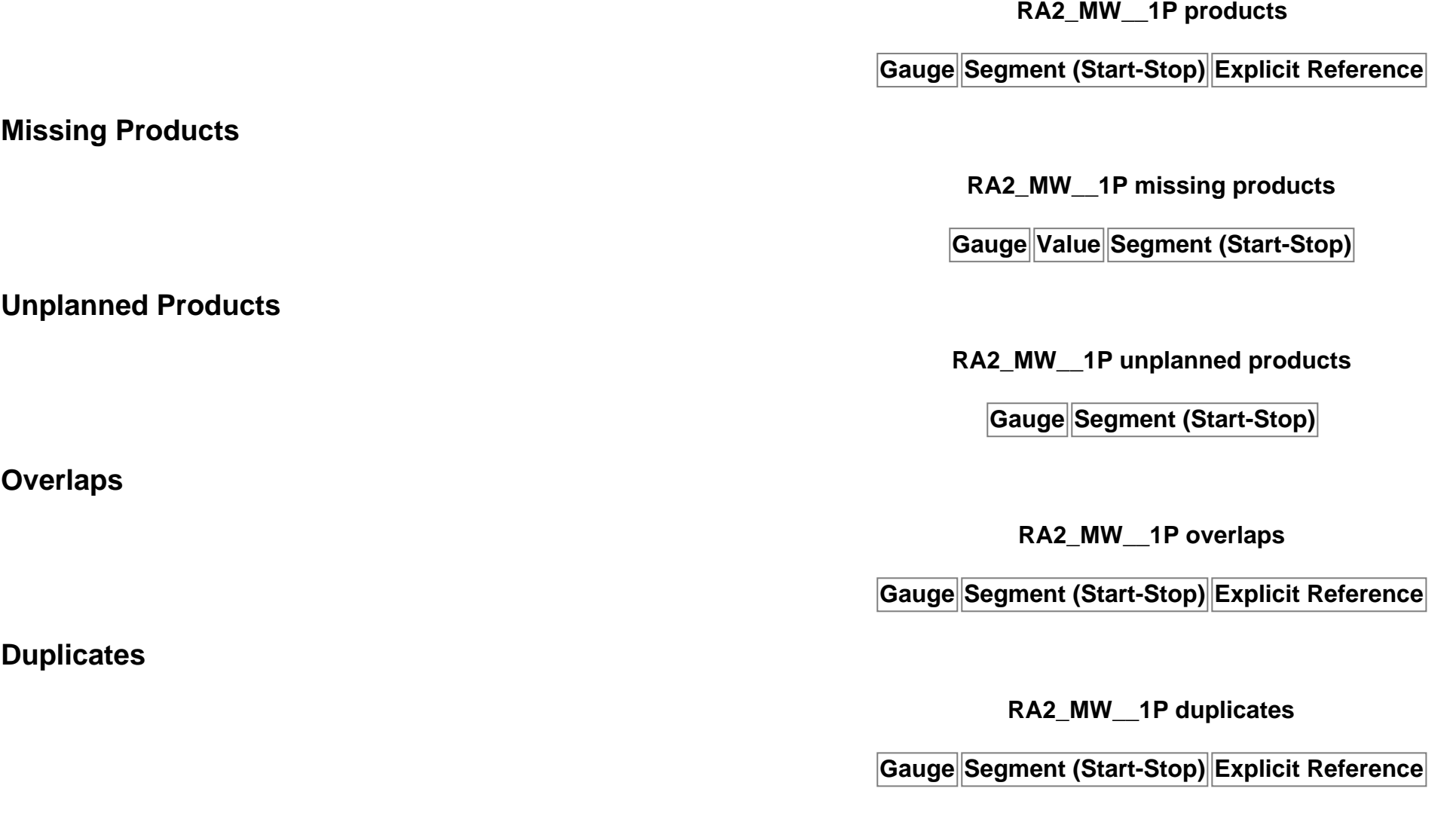

# **Mission Plan vs. Production (level 2)**

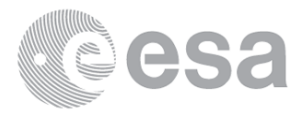

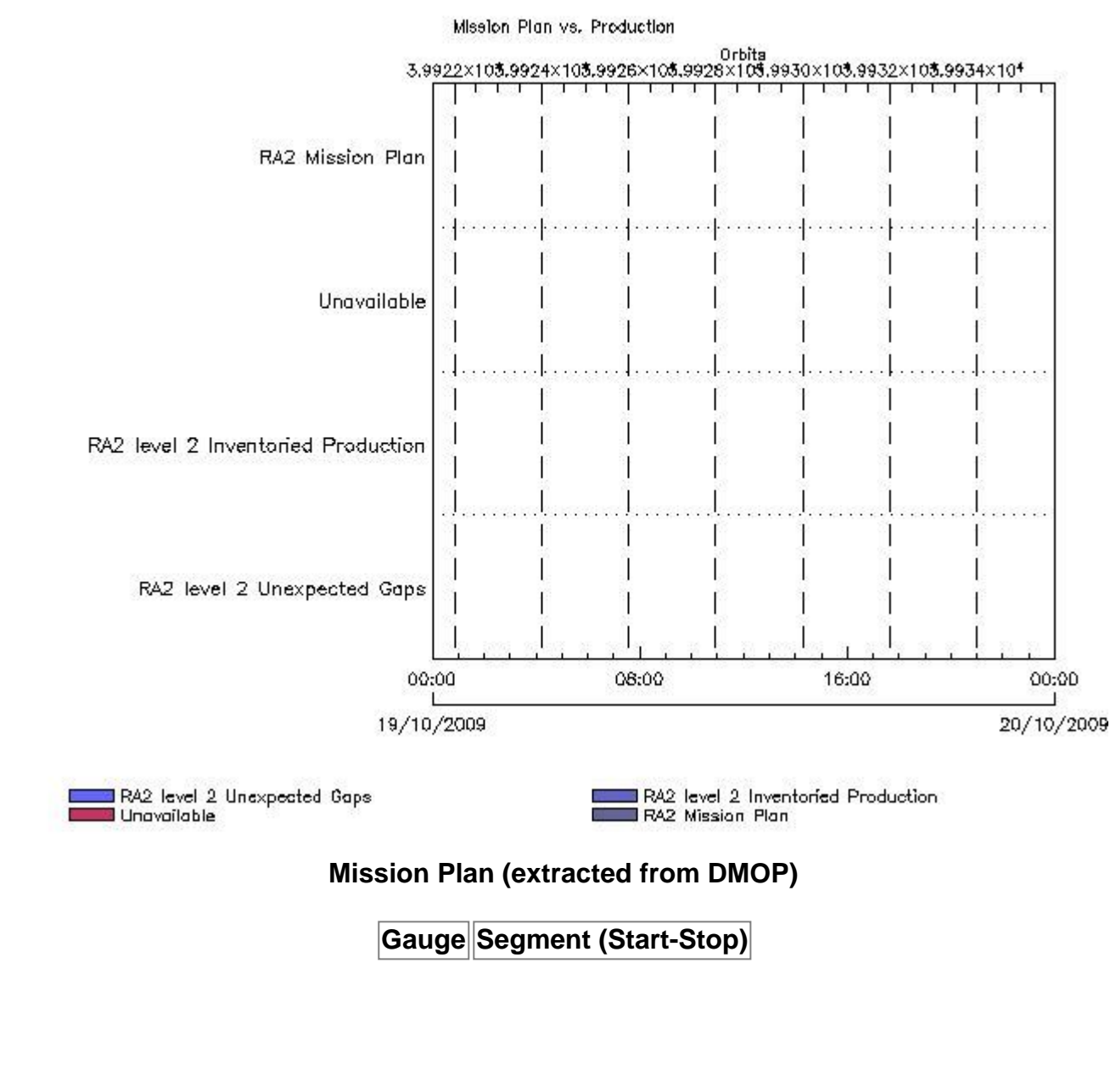

**Inventoried Products**

**RA2\_FGD\_2P products**

**Gauge Segment (Start-Stop) Explicit Reference RA2\_WWV\_2P products**

**Gauge Segment (Start-Stop) Explicit Reference**

**Missing Products**

**RA2\_FGD\_2P missing products**

**Gauge Value Segment (Start-Stop) RA2\_WWV\_2P missing products**

**Gauge Value Segment (Start-Stop)**

**Unplanned Products**

**RA2\_FGD\_2P unplanned products**

**Gauge Segment (Start-Stop)**

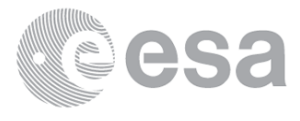

**Gauge Segment (Start-Stop)**

**Overlaps**

**RA2\_FGD\_2P overlaps**

**Gauge Segment (Start-Stop) Explicit Reference RA2\_WWV\_2P overlaps**

**Gauge Segment (Start-Stop) Explicit Reference**

**Duplicates**

**RA2\_FGD\_2P duplicates**

**Gauge Segment (Start-Stop) Explicit Reference RA2\_WWV\_2P duplicates**

**Gauge Segment (Start-Stop) Explicit Reference**

# **ADF usage**

**RA2\_CAL\_0P: ADF usage**

**New ADFs**

**Gauge Value Segment (Start-Stop) Explicit Reference**

**DOR\_DOP\_0P: ADF usage**

**New ADFs**

**Gauge Value Segment (Start-Stop) Explicit Reference**

**DOR\_NAV\_0P: ADF usage**

**New ADFs**

**Gauge Value Segment (Start-Stop) Explicit Reference**

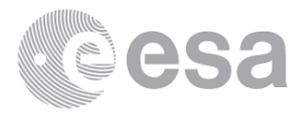

**New ADFs**

**Gauge Value Segment (Start-Stop) Explicit Reference**

**RA2\_MW\_\_1P: ADF usage**

**New ADFs**

#### **Gauge Value Segment (Start-Stop) Explicit Reference**

#### **Current ADFs (from IECF list)**

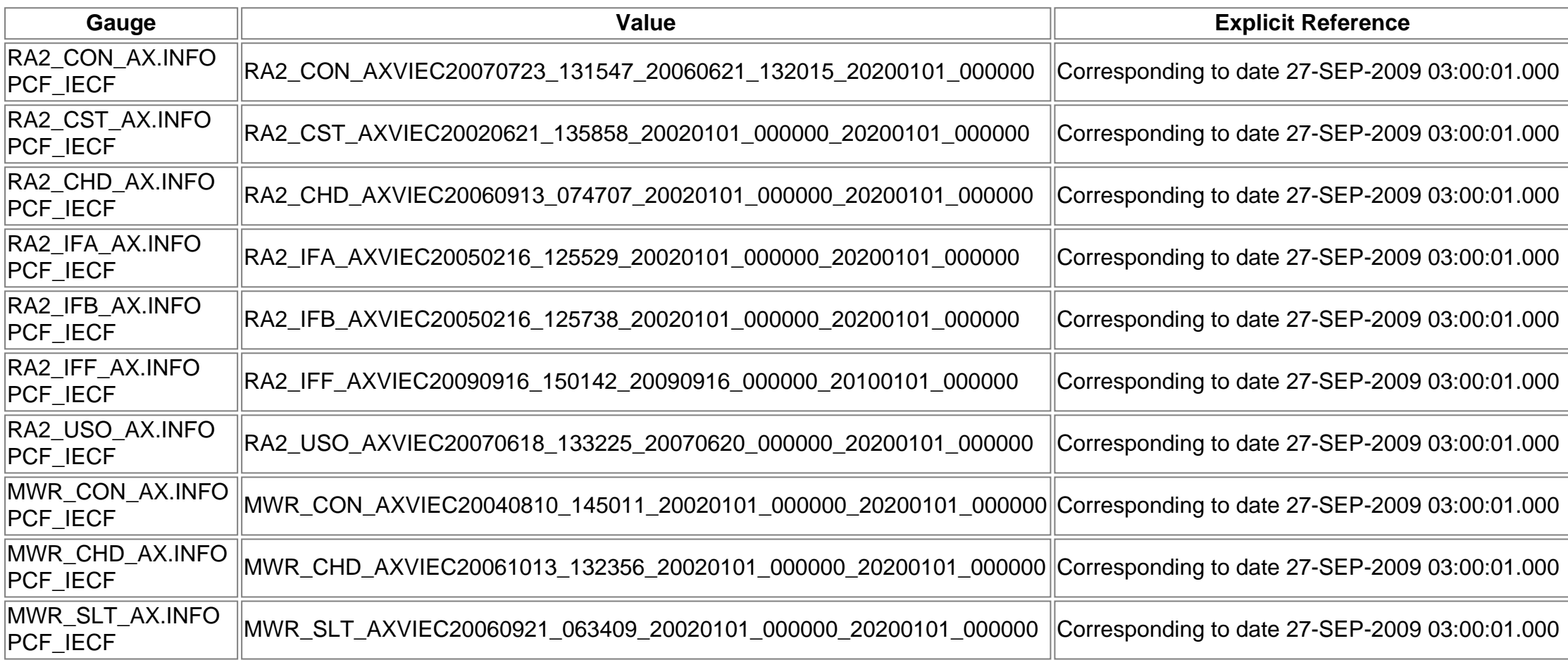

#### **Differences with IECF list**

**Gauge Value Explicit Reference**

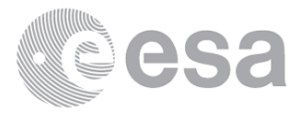

#### **Current ADFs (from IECF list)**

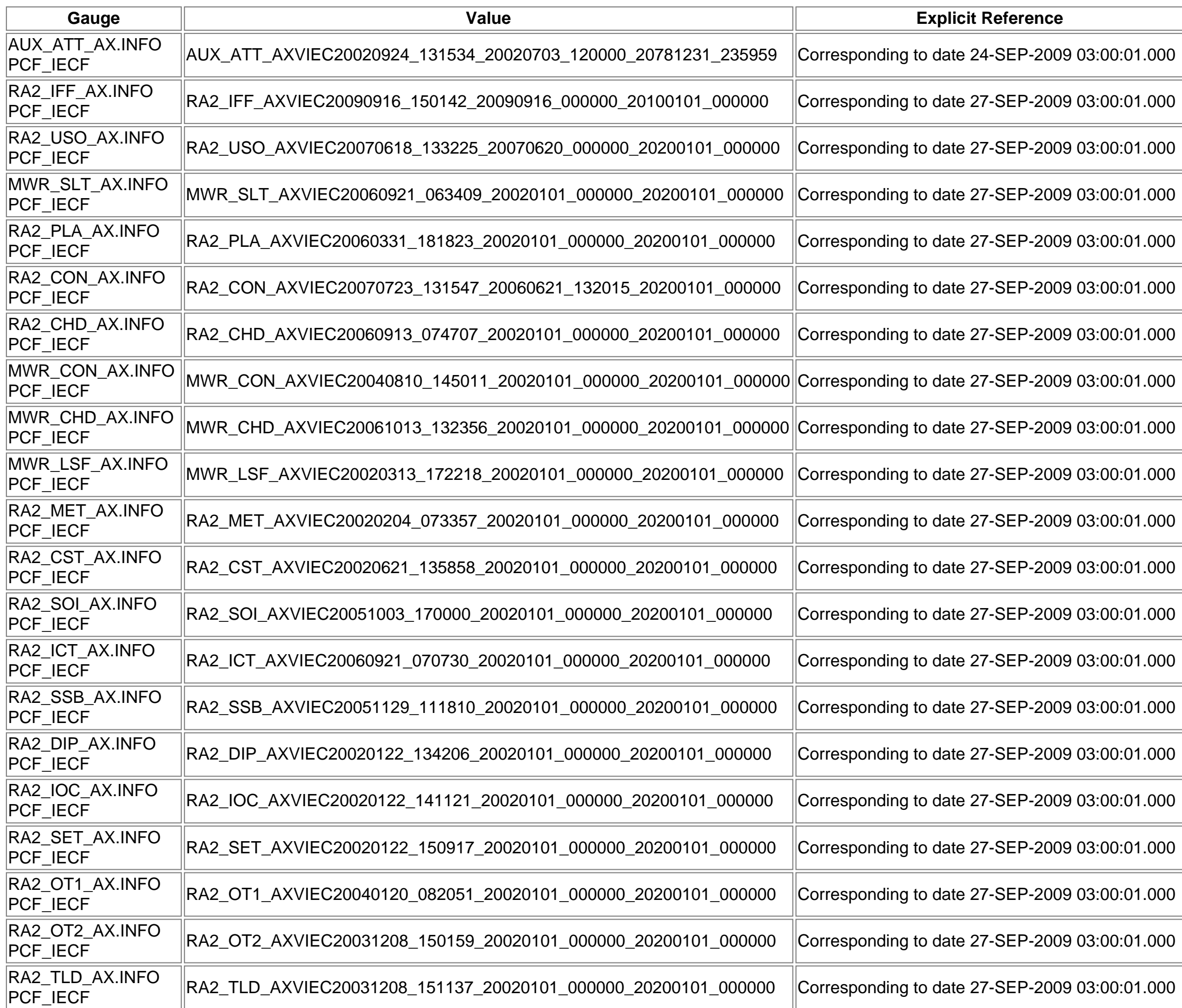

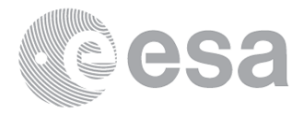

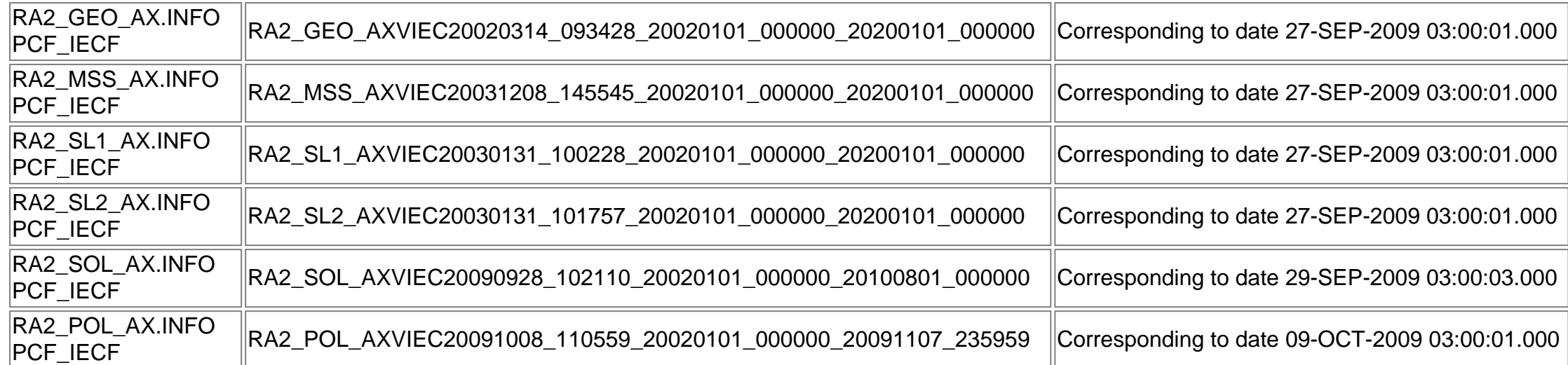

#### **Differences with IECF list**

**Gauge Value Explicit Reference**

# **RA2\_WWV\_2P: ADF usage**

#### **New ADFs**

## **Gauge Value Segment (Start-Stop) Explicit Reference**

## **Current ADFs (from IECF list)**

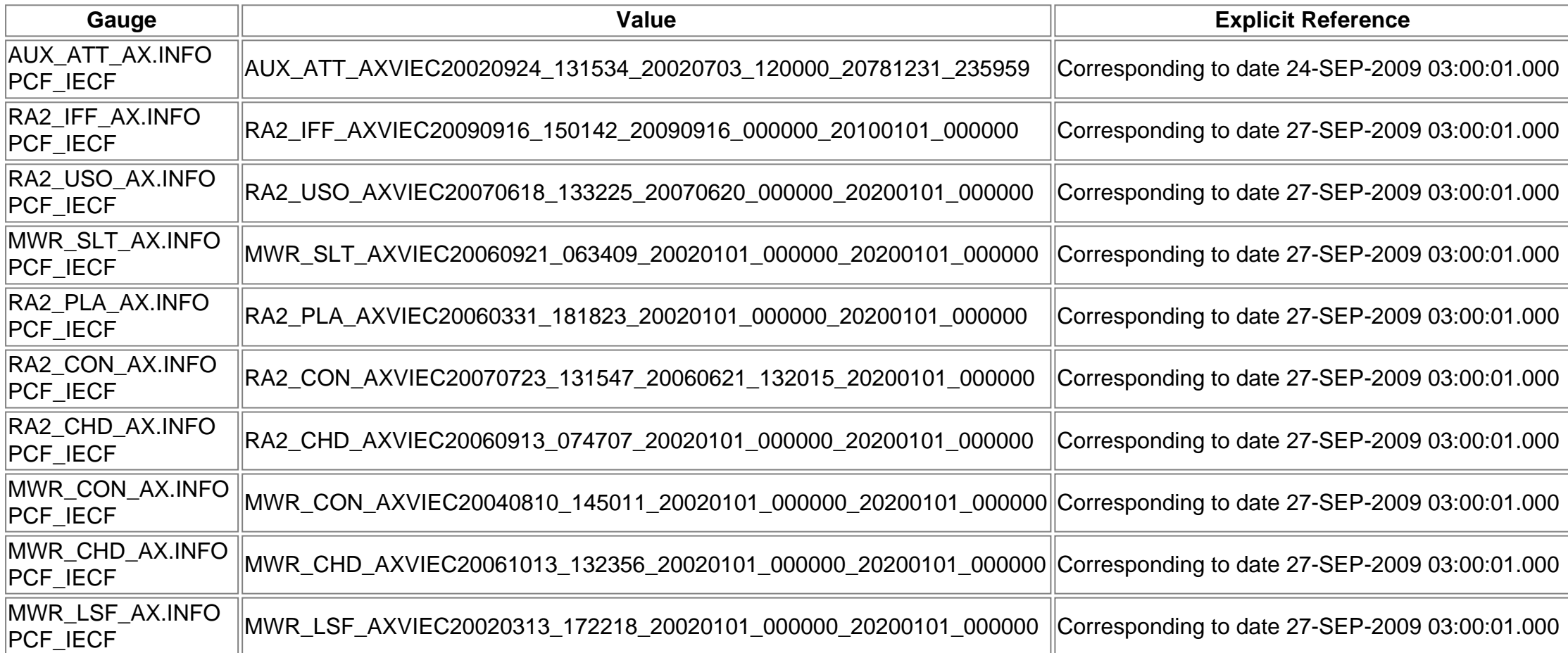

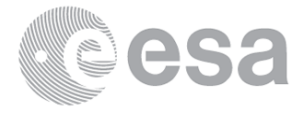

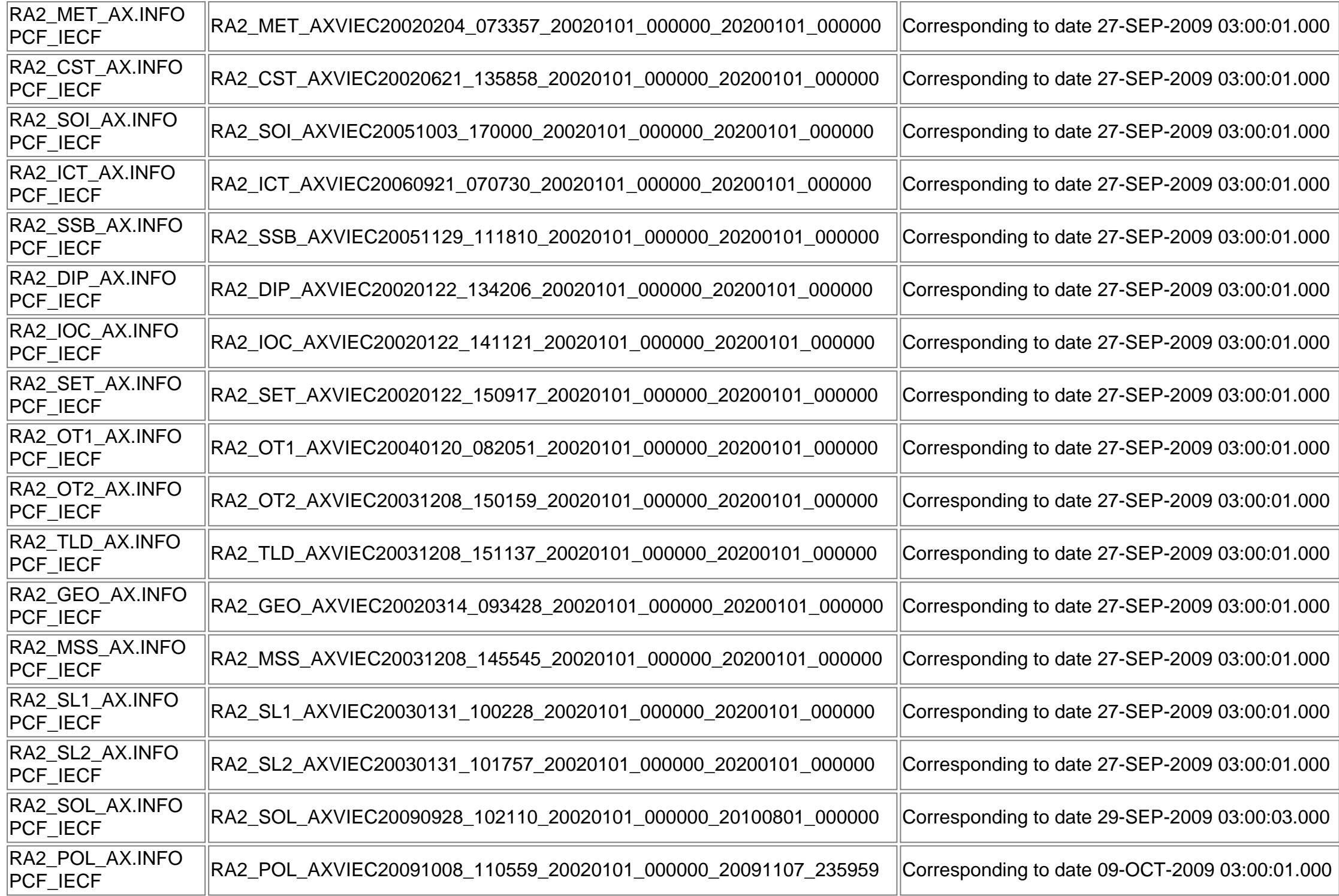

#### **Differences with IECF list**

**Gauge Value Explicit Reference**

**MPH checks (Level 0)**

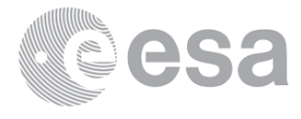

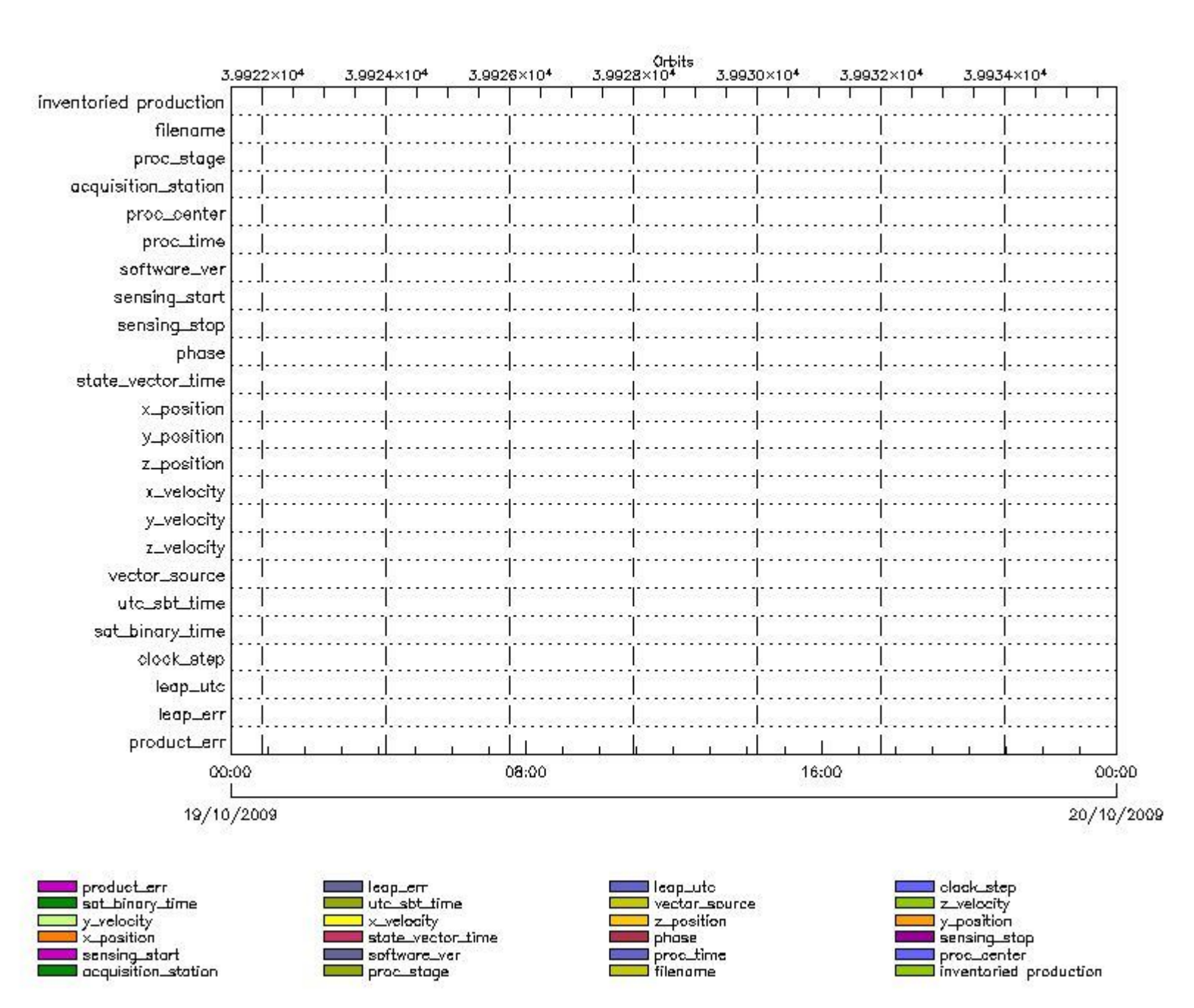

#### **RA2\_CAL\_0P MPH checks**

#### **RA2\_CAL\_0P products with wrong filename**

**Gauge Segment (Start-Stop) RA2\_CAL\_0P products with unknown processing stage**

**Gauge Segment (Start-Stop) RA2\_CAL\_0P products with unknown acquisition station**

**Gauge Segment (Start-Stop)**

**RA2\_CAL\_0P products with unknown processing center**

**Gauge Segment (Start-Stop) RA2\_CAL\_0P products with wrong processing time**

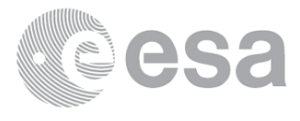

**Gauge Segment (Start-Stop)**

**RA2\_CAL\_0P products with software version not equal to the current version**

**Gauge Segment (Start-Stop) RA2\_CAL\_0P products with wrong sensing start**

**Gauge Segment (Start-Stop)**

**RA2\_CAL\_0P products with wrong sensing stop**

**Gauge Segment (Start-Stop) RA2\_CAL\_0P products with wrong phase**

**Gauge Segment (Start-Stop) RA2\_CAL\_0P products with wrong state vector time**

**Gauge Segment (Start-Stop) RA2\_CAL\_0P products with wrong x\_position**

**Gauge Segment (Start-Stop) RA2\_CAL\_0P products with wrong y\_position**

**Gauge Segment (Start-Stop) RA2\_CAL\_0P products with wrong z\_position**

**Gauge Segment (Start-Stop) RA2\_CAL\_0P products with wrong x\_velocity**

**Gauge Segment (Start-Stop) RA2\_CAL\_0P products with wrong y\_velocity**

**Gauge Segment (Start-Stop) RA2\_CAL\_0P products with wrong z\_velocity**

**Gauge Segment (Start-Stop) RA2\_CAL\_0P products with unknown vector source**

**Gauge Segment (Start-Stop) RA2\_CAL\_0P products with UTC to SBT time too far from sensing time**

**Gauge Segment (Start-Stop) RA2\_CAL\_0P products with satellite binary time out-of-range**

> **Gauge Segment (Start-Stop) RA2\_CAL\_0P products with wrong clock step**

**Gauge Segment (Start-Stop) RA2\_CAL\_0P products with leap utc set to blank**

**Gauge Segment (Start-Stop) RA2\_CAL\_0P products with leap err set**

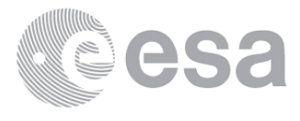

## **Gauge Segment (Start-Stop) RA2\_CAL\_0P products with product err set**

**Gauge Segment (Start-Stop)**

# **MPH Errors for DOR\_DOP\_0P**

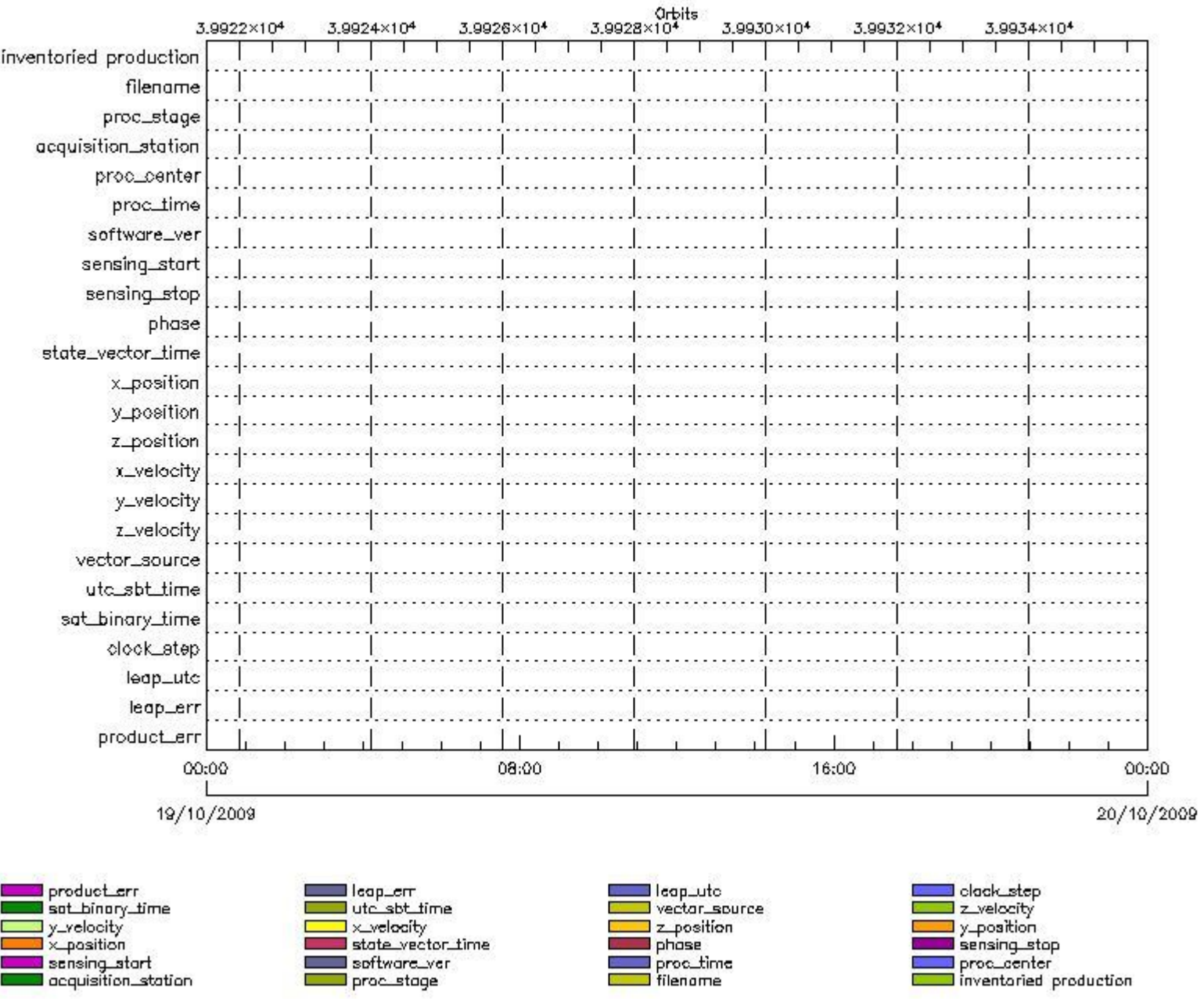

**DOR\_DOP\_0P MPH checks**

# **DOR\_DOP\_0P products with wrong filename**

**Gauge Segment (Start-Stop)**

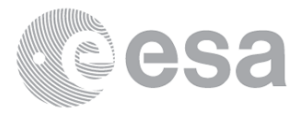

**DOR\_DOP\_0P products with unknown processing stage**

**Gauge Segment (Start-Stop) DOR\_DOP\_0P products with unknown acquisition station**

**Gauge Segment (Start-Stop) DOR\_DOP\_0P products with unknown processing center**

**Gauge Segment (Start-Stop) DOR\_DOP\_0P products with wrong processing time**

**Gauge Segment (Start-Stop) DOR\_DOP\_0P products with software version not equal to the current version**

> **Gauge Segment (Start-Stop) DOR\_DOP\_0P products with wrong sensing start**

> **Gauge Segment (Start-Stop) DOR\_DOP\_0P products with wrong sensing stop**

**Gauge Segment (Start-Stop) DOR\_DOP\_0P products with wrong phase**

**Gauge Segment (Start-Stop) DOR\_DOP\_0P products with wrong state vector time**

**Gauge Segment (Start-Stop) DOR\_DOP\_0P products with wrong x\_position**

**Gauge Segment (Start-Stop) DOR\_DOP\_0P products with wrong y\_position**

**Gauge Segment (Start-Stop) DOR\_DOP\_0P products with wrong z\_position**

**Gauge Segment (Start-Stop) DOR\_DOP\_0P products with wrong x\_velocity**

**Gauge Segment (Start-Stop) DOR\_DOP\_0P products with wrong y\_velocity**

**Gauge Segment (Start-Stop) DOR\_DOP\_0P products with wrong z\_velocity**

**Gauge Segment (Start-Stop) DOR\_DOP\_0P products with unknown vector source**

**Gauge Segment (Start-Stop) DOR\_DOP\_0P products with UTC to SBT time too far from sensing time**

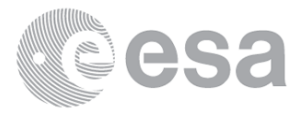

**Gauge Segment (Start-Stop) DOR\_DOP\_0P products with satellite binary time out-of-range**

> **Gauge Segment (Start-Stop) DOR\_DOP\_0P products with wrong clock step**

**Gauge Segment (Start-Stop) DOR\_DOP\_0P products with leap utc set to blank**

**Gauge Segment (Start-Stop) DOR\_DOP\_0P products with leap err set**

**Gauge Segment (Start-Stop) DOR\_DOP\_0P products with product err set**

**Gauge Segment (Start-Stop)**

# **MPH Errors for DOR\_NAV\_0P**

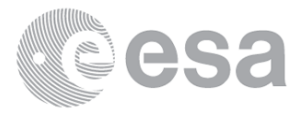

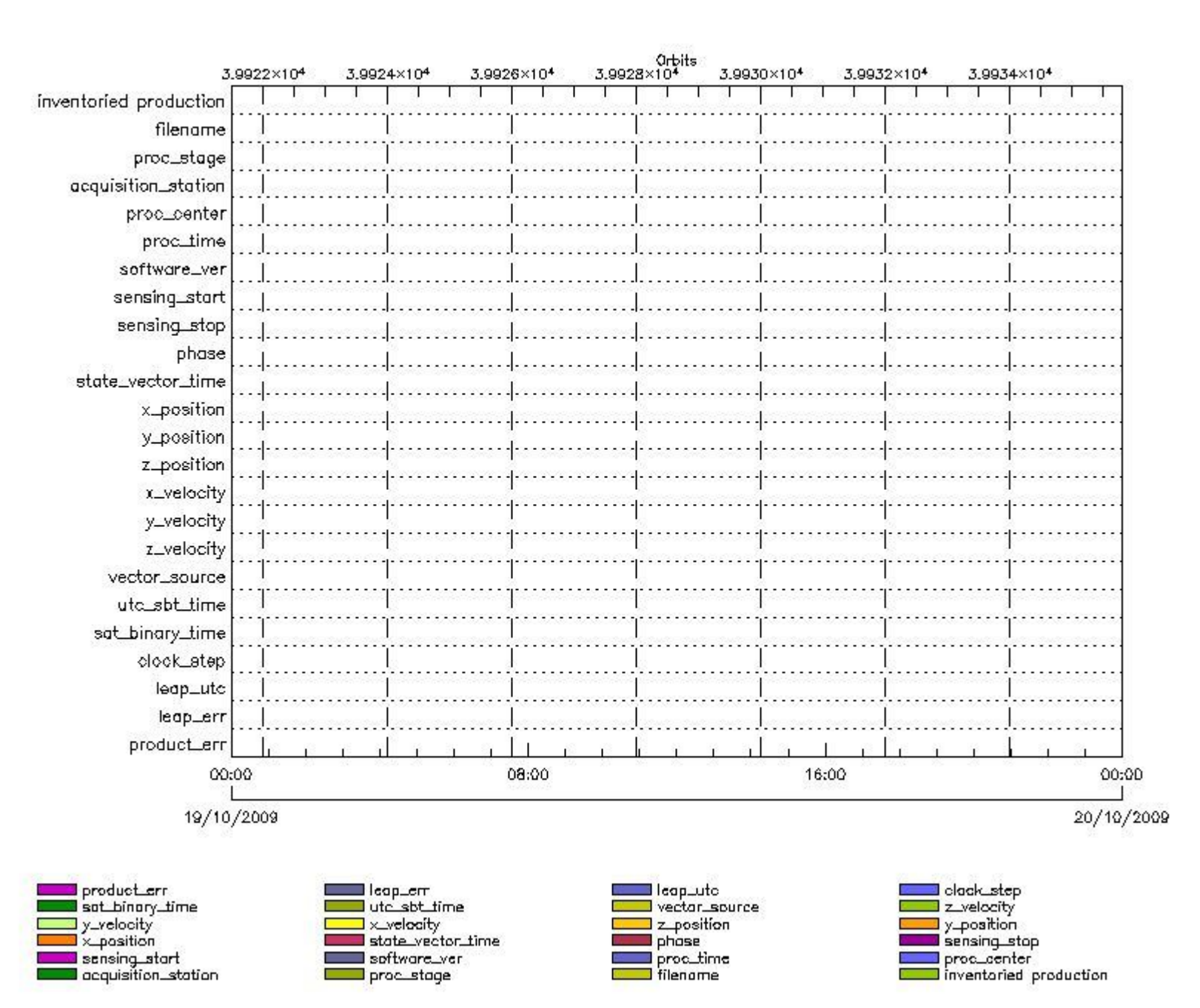

#### **DOR\_NAV\_0P MPH checks**

#### **DOR\_NAV\_0P products with wrong filename**

**Gauge Segment (Start-Stop) DOR\_NAV\_0P products with unknown processing stage**

**Gauge Segment (Start-Stop) DOR\_NAV\_0P products with unknown acquisition station**

**Gauge Segment (Start-Stop) DOR\_NAV\_0P products with unknown processing center**

**Gauge Segment (Start-Stop) DOR\_NAV\_0P products with wrong processing time**

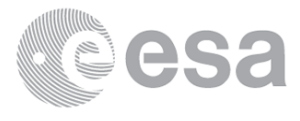

**Gauge Segment (Start-Stop)**

**DOR\_NAV\_0P products with software version not equal to the current version**

**Gauge Segment (Start-Stop) DOR\_NAV\_0P products with wrong sensing start**

**Gauge Segment (Start-Stop) DOR\_NAV\_0P products with wrong sensing stop**

**Gauge Segment (Start-Stop) DOR\_NAV\_0P products with wrong phase**

**Gauge Segment (Start-Stop) DOR\_NAV\_0P products with wrong state vector time**

**Gauge Segment (Start-Stop) DOR\_NAV\_0P products with wrong x\_position**

**Gauge Segment (Start-Stop) DOR\_NAV\_0P products with wrong y\_position**

**Gauge Segment (Start-Stop) DOR\_NAV\_0P products with wrong z\_position**

**Gauge Segment (Start-Stop) DOR\_NAV\_0P products with wrong x\_velocity**

**Gauge Segment (Start-Stop) DOR\_NAV\_0P products with wrong y\_velocity**

**Gauge Segment (Start-Stop) DOR\_NAV\_0P products with wrong z\_velocity**

**Gauge Segment (Start-Stop) DOR\_NAV\_0P products with unknown vector source**

**Gauge Segment (Start-Stop) DOR\_NAV\_0P products with UTC to SBT time too far from sensing time**

**Gauge Segment (Start-Stop) DOR\_NAV\_0P products with satellite binary time out-of-range**

> **Gauge Segment (Start-Stop) DOR\_NAV\_0P products with wrong clock step**

**Gauge Segment (Start-Stop) DOR\_NAV\_0P products with leap utc set to blank**

**Gauge Segment (Start-Stop) DOR\_NAV\_0P products with leap err set**

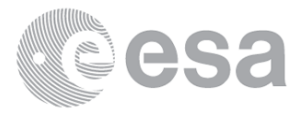

## **Gauge Segment (Start-Stop) DOR\_NAV\_0P products with product err set**

**Gauge Segment (Start-Stop)**

# **MPH Errors for MWR\_NL\_\_0P**

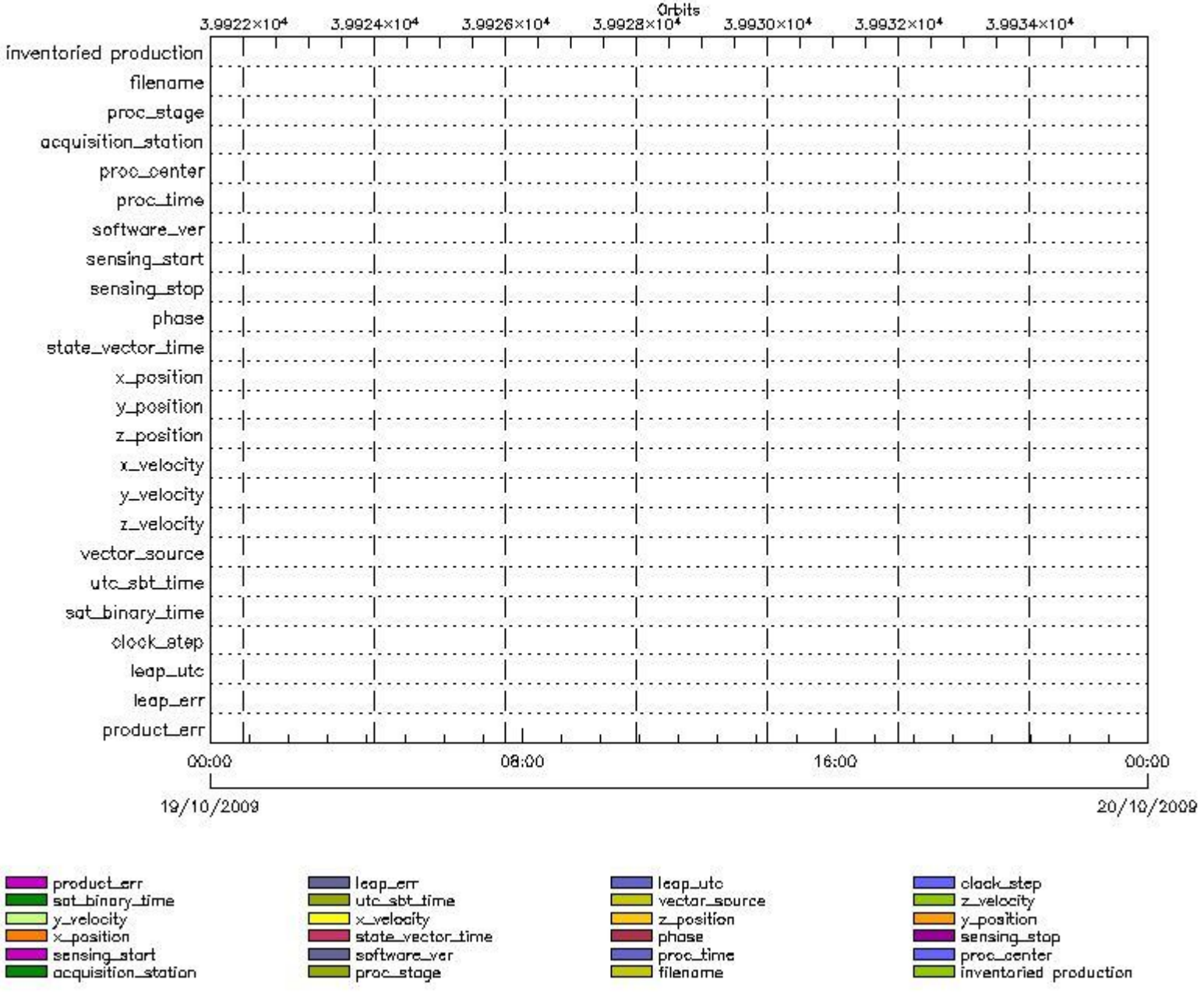

**MWR\_NL\_\_0P MPH checks**

## **MWR\_NL\_\_0P products with wrong filename**

**Gauge Segment (Start-Stop)**

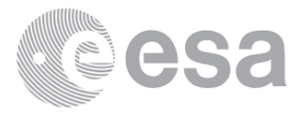

**MWR\_NL\_\_0P products with unknown processing stage**

**Gauge Segment (Start-Stop)**

**MWR\_NL\_\_0P products with unknown acquisition station**

**Gauge Segment (Start-Stop) MWR\_NL\_\_0P products with unknown processing center**

**Gauge Segment (Start-Stop) MWR\_NL\_\_0P products with wrong processing time**

**Gauge Segment (Start-Stop) MWR\_NL\_\_0P products with software version not equal to the current version**

> **Gauge Segment (Start-Stop) MWR\_NL\_\_0P products with wrong sensing start**

> **Gauge Segment (Start-Stop) MWR\_NL\_\_0P products with wrong sensing stop**

**Gauge Segment (Start-Stop) MWR\_NL\_\_0P products with wrong phase**

**Gauge Segment (Start-Stop)**

**MWR\_NL\_\_0P products with wrong state vector time**

**Gauge Segment (Start-Stop) MWR\_NL\_\_0P products with wrong x\_position**

**Gauge Segment (Start-Stop) MWR\_NL\_\_0P products with wrong y\_position**

**Gauge Segment (Start-Stop) MWR\_NL\_\_0P products with wrong z\_position**

**Gauge Segment (Start-Stop) MWR\_NL\_\_0P products with wrong x\_velocity**

**Gauge Segment (Start-Stop) MWR\_NL\_\_0P products with wrong y\_velocity**

**Gauge Segment (Start-Stop) MWR\_NL\_\_0P products with wrong z\_velocity**

**Gauge Segment (Start-Stop) MWR\_NL\_\_0P products with unknown vector source**

**Gauge Segment (Start-Stop) MWR\_NL\_\_0P products with UTC to SBT time too far from sensing time**

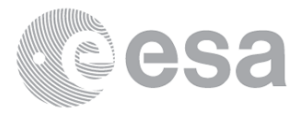
**Gauge Segment (Start-Stop)**

**MWR\_NL\_\_0P products with satellite binary time out-of-range**

**Gauge Segment (Start-Stop) MWR\_NL\_\_0P products with wrong clock step**

**Gauge Segment (Start-Stop)**

**MWR\_NL\_\_0P products with leap utc set to blank**

**Gauge Segment (Start-Stop) MWR\_NL\_\_0P products with leap err set**

**Gauge Segment (Start-Stop)**

**MWR\_NL\_\_0P products with product err set**

**Gauge Segment (Start-Stop)**

## **MPH Errors for RA2\_ME\_\_0P**

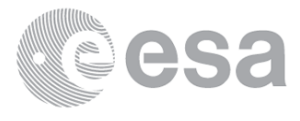

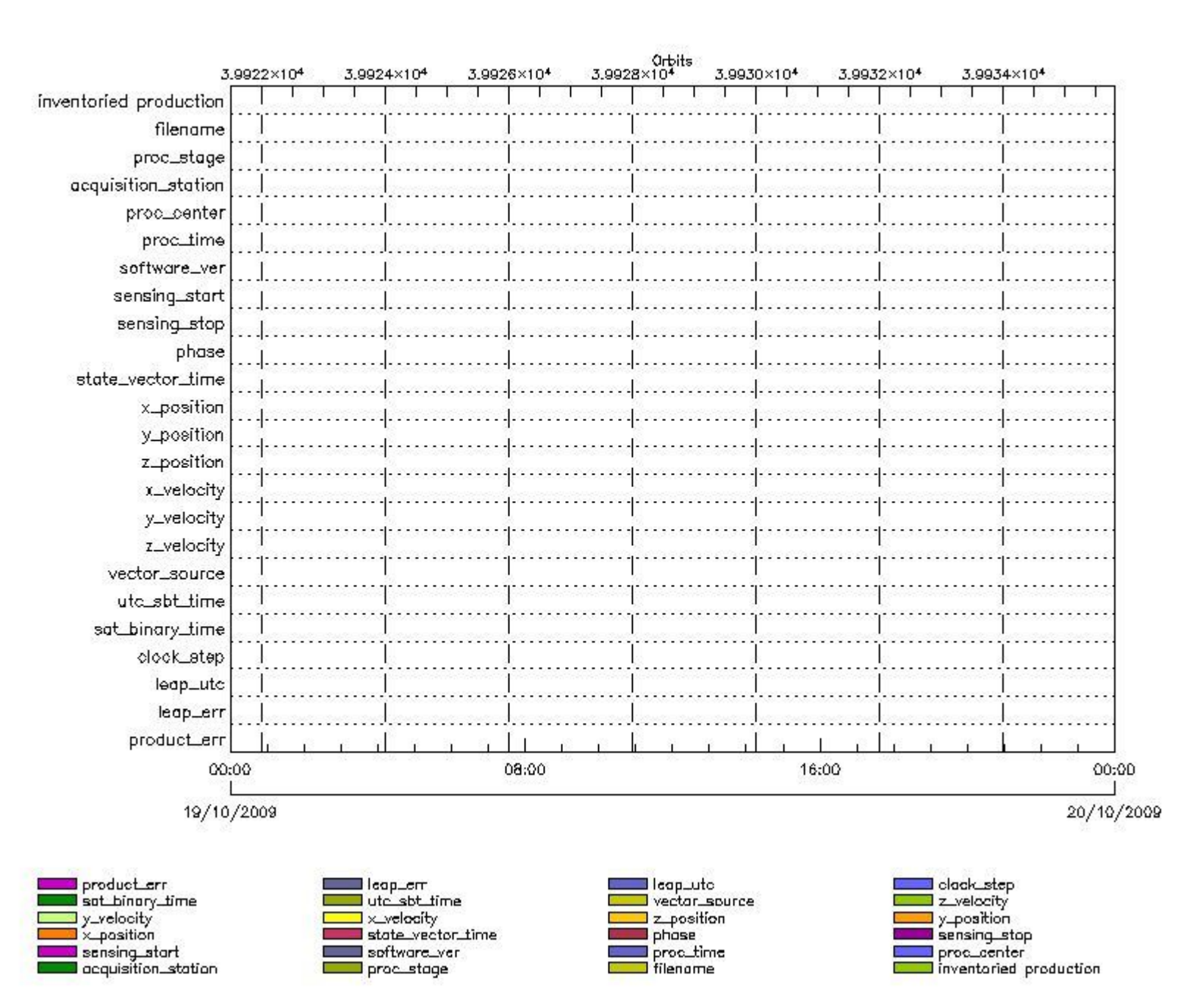

#### **RA2\_ME\_\_0P MPH checks**

#### **RA2\_ME\_\_0P products with wrong filename**

**Gauge Segment (Start-Stop)**

**RA2\_ME\_\_0P products with unknown processing stage**

**Gauge Segment (Start-Stop)**

**RA2\_ME\_\_0P products with unknown acquisition station**

**Gauge Segment (Start-Stop)**

**RA2\_ME\_\_0P products with unknown processing center**

#### **Gauge Segment (Start-Stop)**

**RA2\_ME\_\_0P products with wrong processing time**

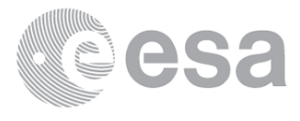

**Gauge Segment (Start-Stop)**

**RA2\_ME\_\_0P products with software version not equal to the current version**

**Gauge Segment (Start-Stop)**

**RA2\_ME\_\_0P products with wrong sensing start**

**Gauge Segment (Start-Stop)**

**RA2\_ME\_\_0P products with wrong sensing stop**

**Gauge Segment (Start-Stop)**

**RA2\_ME\_\_0P products with wrong phase**

**Gauge Segment (Start-Stop)**

**RA2\_ME\_\_0P products with wrong state vector time**

**Gauge Segment (Start-Stop)**

**RA2\_ME\_\_0P products with wrong x\_position**

**Gauge Segment (Start-Stop)**

**RA2\_ME\_\_0P products with wrong y\_position**

**Gauge Segment (Start-Stop) RA2\_ME\_\_0P products with wrong z\_position**

**Gauge Segment (Start-Stop) RA2\_ME\_\_0P products with wrong x\_velocity**

**Gauge Segment (Start-Stop) RA2\_ME\_\_0P products with wrong y\_velocity**

**Gauge Segment (Start-Stop) RA2\_ME\_\_0P products with wrong z\_velocity**

**Gauge Segment (Start-Stop) RA2\_ME\_\_0P products with unknown vector source**

**Gauge Segment (Start-Stop) RA2\_ME\_\_0P products with UTC to SBT time too far from sensing time**

**Gauge Segment (Start-Stop) RA2\_ME\_\_0P products with satellite binary time out-of-range**

> **Gauge Segment (Start-Stop) RA2\_ME\_\_0P products with wrong clock step**

**Gauge Segment (Start-Stop)**

**RA2\_ME\_\_0P products with leap utc set to blank**

**Gauge Segment (Start-Stop) RA2\_ME\_\_0P products with leap err set**

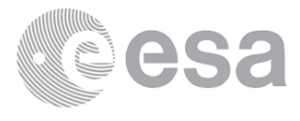

#### **Gauge Segment (Start-Stop) RA2\_ME\_\_0P products with product err set**

**Gauge Segment (Start-Stop)**

# **MPH checks (Level 1)**

### **MPH Errors for RA2\_MW\_\_1P**

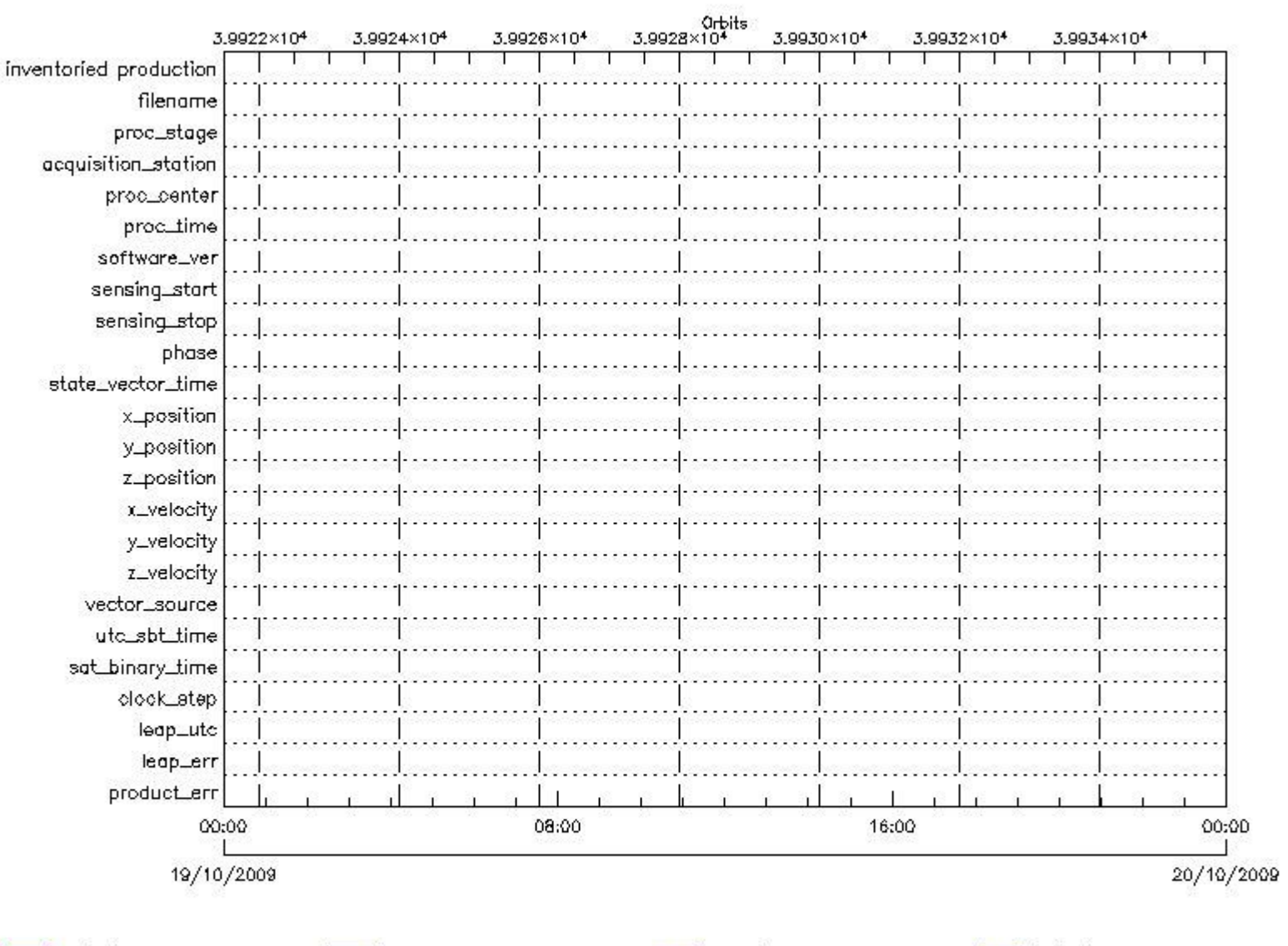

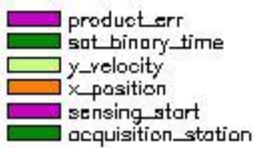

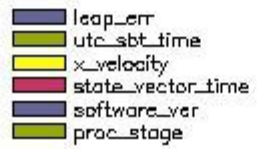

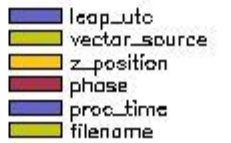

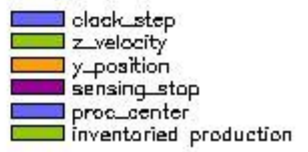

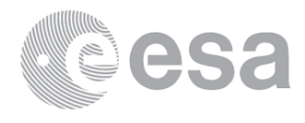

**RA2\_MW\_\_1P products with wrong filename**

**Gauge Segment (Start-Stop)**

**RA2\_MW\_\_1P products with unknown processing stage**

**Gauge Segment (Start-Stop)**

**RA2\_MW\_\_1P products with unknown acquisition station**

**Gauge Segment (Start-Stop) RA2\_MW\_\_1P products with unknown processing center**

**Gauge Segment (Start-Stop) RA2\_MW\_\_1P products with wrong processing time**

**Gauge Segment (Start-Stop)**

**RA2\_MW\_\_1P products with software version not equal to the current version**

**Gauge Segment (Start-Stop) RA2\_MW\_\_1P products with wrong sensing start**

**Gauge Segment (Start-Stop) RA2\_MW\_\_1P products with wrong sensing stop**

**Gauge Segment (Start-Stop) RA2\_MW\_\_1P products with wrong phase**

**Gauge Segment (Start-Stop)**

**RA2\_MW\_\_1P products with wrong state vector time**

**Gauge Segment (Start-Stop)**

**RA2\_MW\_\_1P products with wrong x\_position**

**Gauge Segment (Start-Stop)**

**RA2\_MW\_\_1P products with wrong y\_position**

**Gauge Segment (Start-Stop)**

**RA2\_MW\_\_1P products with wrong z\_position**

**Gauge Segment (Start-Stop)**

**RA2\_MW\_\_1P products with wrong x\_velocity**

**Gauge Segment (Start-Stop)**

**RA2\_MW\_\_1P products with wrong y\_velocity**

**Gauge Segment (Start-Stop)**

**RA2\_MW\_\_1P products with wrong z\_velocity**

**Gauge Segment (Start-Stop)**

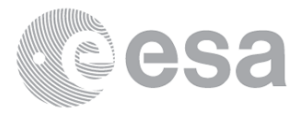

**Gauge Segment (Start-Stop) RA2\_MW\_\_1P products with UTC to SBT time too far from sensing time**

**Gauge Segment (Start-Stop) RA2\_MW\_\_1P products with satellite binary time out-of-range**

> **Gauge Segment (Start-Stop) RA2\_MW\_\_1P products with wrong clock step**

**Gauge Segment (Start-Stop) RA2\_MW\_\_1P products with leap utc set to blank**

**Gauge Segment (Start-Stop) RA2\_MW\_\_1P products with leap err set**

**Gauge Segment (Start-Stop) RA2\_MW\_\_1P products with product err set**

**Gauge Segment (Start-Stop)**

**MPH checks (Level 2)**

**MPH Errors for RA2\_FGD\_2P**

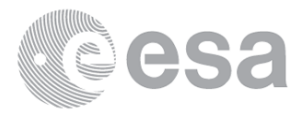

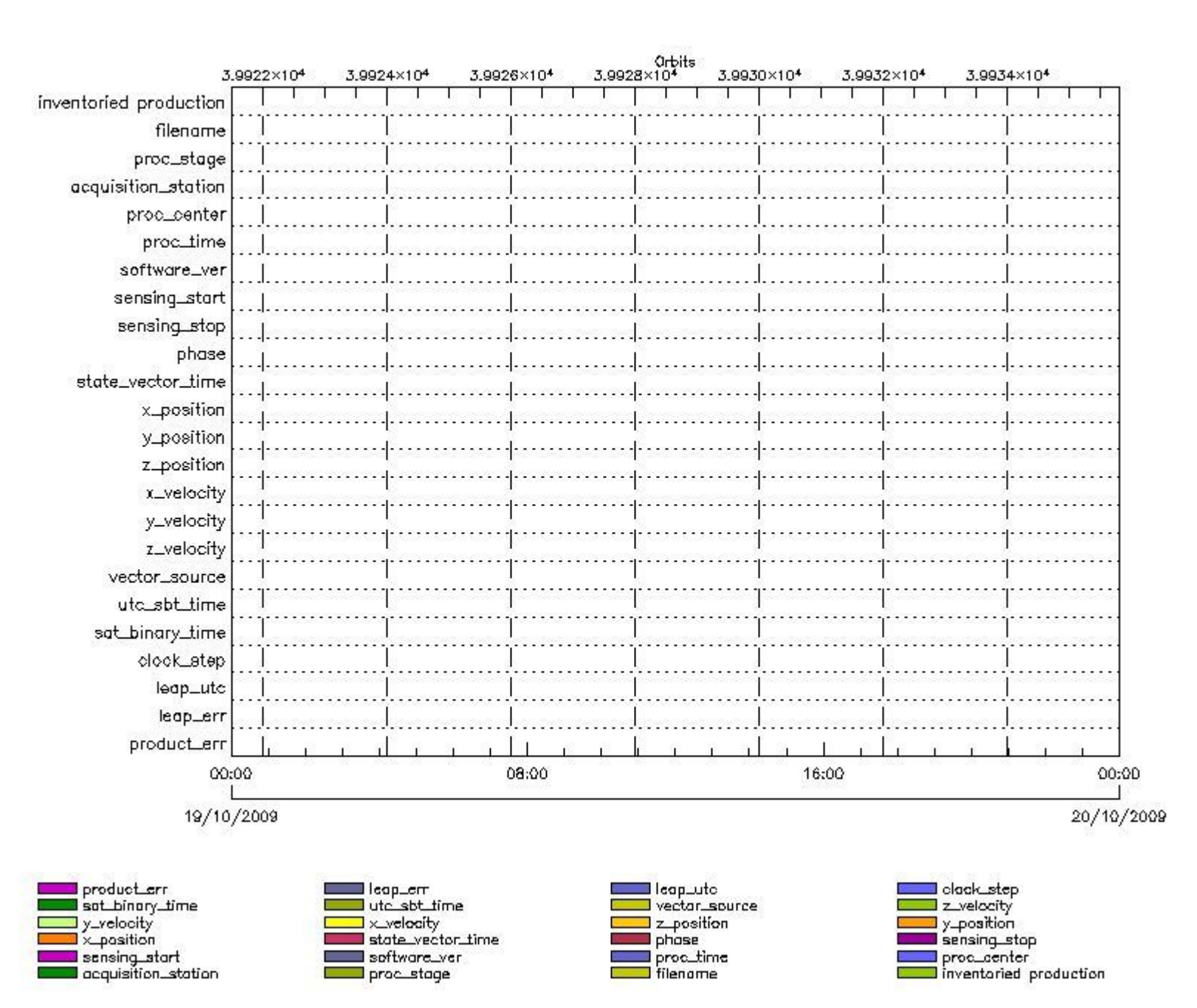

#### **RA2\_FGD\_2P MPH checks**

#### **RA2\_FGD\_2P products with wrong filename**

**Gauge Segment (Start-Stop) RA2\_FGD\_2P products with unknown processing stage**

**Gauge Segment (Start-Stop) RA2\_FGD\_2P products with unknown acquisition station**

**Gauge Segment (Start-Stop)**

**RA2\_FGD\_2P products with unknown processing center**

**Gauge Segment (Start-Stop) RA2\_FGD\_2P products with wrong processing time**

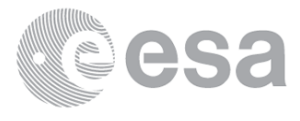

**Gauge Segment (Start-Stop)**

**RA2\_FGD\_2P products with software version not equal to the current version**

**Gauge Segment (Start-Stop) RA2\_FGD\_2P products with wrong sensing start**

**Gauge Segment (Start-Stop) RA2\_FGD\_2P products with wrong sensing stop**

**Gauge Segment (Start-Stop) RA2\_FGD\_2P products with wrong phase**

**Gauge Segment (Start-Stop) RA2\_FGD\_2P products with wrong state vector time**

**Gauge Segment (Start-Stop) RA2\_FGD\_2P products with wrong x\_position**

**Gauge Segment (Start-Stop) RA2\_FGD\_2P products with wrong y\_position**

**Gauge Segment (Start-Stop) RA2\_FGD\_2P products with wrong z\_position**

**Gauge Segment (Start-Stop) RA2\_FGD\_2P products with wrong x\_velocity**

**Gauge Segment (Start-Stop) RA2\_FGD\_2P products with wrong y\_velocity**

**Gauge Segment (Start-Stop) RA2\_FGD\_2P products with wrong z\_velocity**

**Gauge Segment (Start-Stop) RA2\_FGD\_2P products with unknown vector source**

**Gauge Segment (Start-Stop) RA2\_FGD\_2P products with UTC to SBT time too far from sensing time**

**Gauge Segment (Start-Stop) RA2\_FGD\_2P products with satellite binary time out-of-range**

> **Gauge Segment (Start-Stop) RA2\_FGD\_2P products with wrong clock step**

**Gauge Segment (Start-Stop) RA2\_FGD\_2P products with leap utc set to blank**

**Gauge Segment (Start-Stop) RA2\_FGD\_2P products with leap err set**

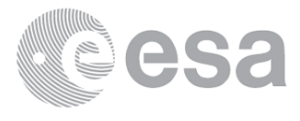

### **Gauge Segment (Start-Stop) RA2\_FGD\_2P products with product err set**

**Gauge Segment (Start-Stop)**

# **MPH Errors for RA2\_WWV\_2P**

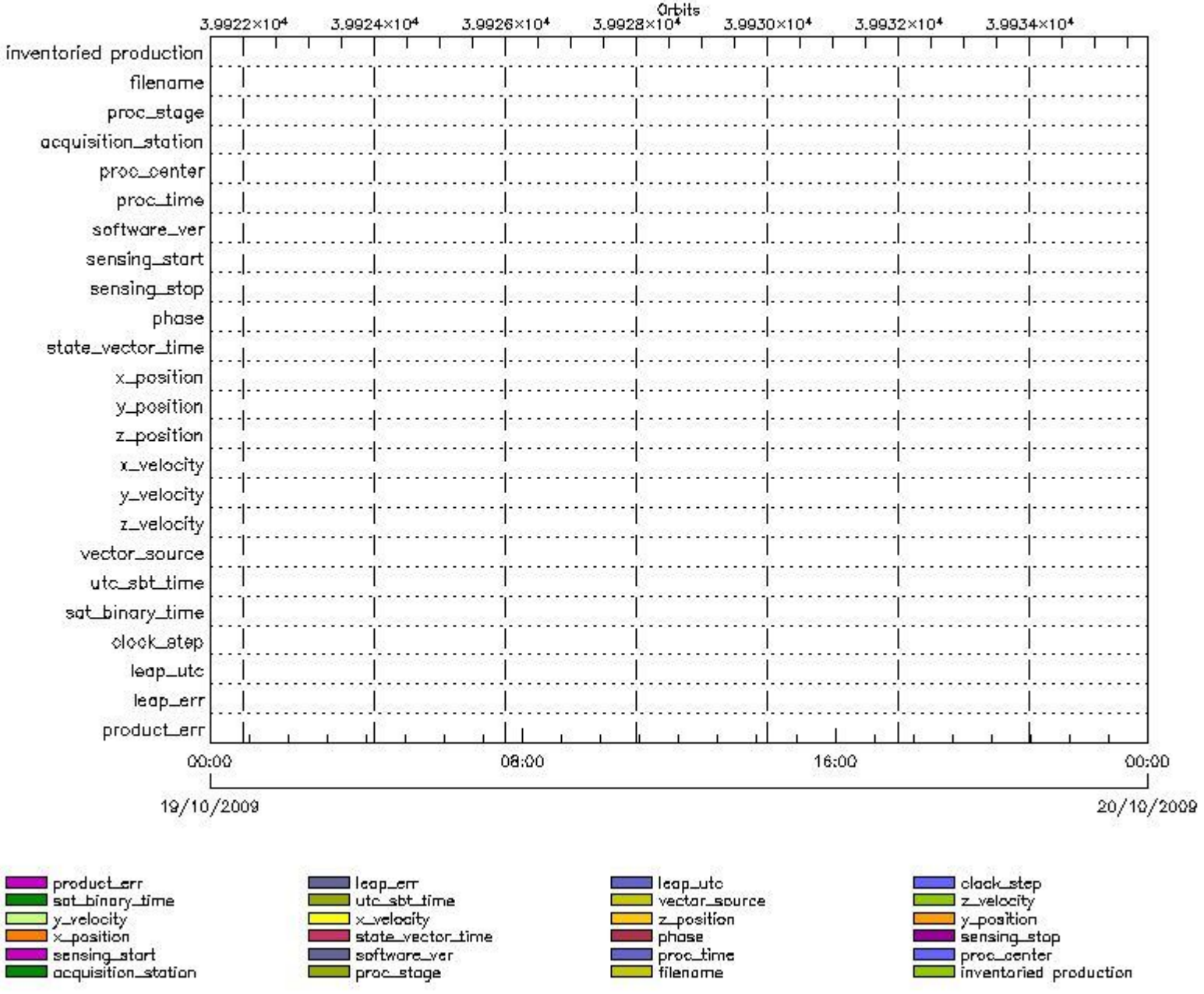

**RA2\_WWV\_2P MPH checks**

### **RA2\_WWV\_2P products with wrong filename**

**Gauge Segment (Start-Stop)**

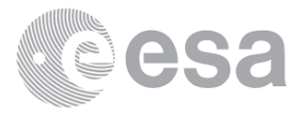

#### **RA2\_WWV\_2P products with unknown processing stage**

**Gauge Segment (Start-Stop) RA2\_WWV\_2P products with unknown acquisition station**

**Gauge Segment (Start-Stop) RA2\_WWV\_2P products with unknown processing center**

**Gauge Segment (Start-Stop) RA2\_WWV\_2P products with wrong processing time**

**Gauge Segment (Start-Stop) RA2\_WWV\_2P products with software version not equal to the current version**

> **Gauge Segment (Start-Stop) RA2\_WWV\_2P products with wrong sensing start**

> **Gauge Segment (Start-Stop) RA2\_WWV\_2P products with wrong sensing stop**

**Gauge Segment (Start-Stop) RA2\_WWV\_2P products with wrong phase**

**Gauge Segment (Start-Stop) RA2\_WWV\_2P products with wrong state vector time**

**Gauge Segment (Start-Stop) RA2\_WWV\_2P products with wrong x\_position**

**Gauge Segment (Start-Stop) RA2\_WWV\_2P products with wrong y\_position**

**Gauge Segment (Start-Stop) RA2\_WWV\_2P products with wrong z\_position**

**Gauge Segment (Start-Stop) RA2\_WWV\_2P products with wrong x\_velocity**

**Gauge Segment (Start-Stop) RA2\_WWV\_2P products with wrong y\_velocity**

**Gauge Segment (Start-Stop) RA2\_WWV\_2P products with wrong z\_velocity**

**Gauge Segment (Start-Stop) RA2\_WWV\_2P products with unknown vector source**

**Gauge Segment (Start-Stop) RA2\_WWV\_2P products with UTC to SBT time too far from sensing time**

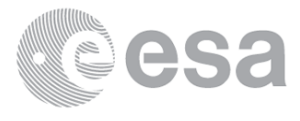

**Gauge Segment (Start-Stop) RA2\_WWV\_2P products with satellite binary time out-of-range**

> **Gauge Segment (Start-Stop) RA2\_WWV\_2P products with wrong clock step**

**Gauge Segment (Start-Stop) RA2\_WWV\_2P products with leap utc set to blank**

**Gauge Segment (Start-Stop) RA2\_WWV\_2P products with leap err set**

**Gauge Segment (Start-Stop) RA2\_WWV\_2P products with product err set**

**Gauge Segment (Start-Stop)**

# **SPH checks**

**RA2\_CAL\_0P SPH checks**

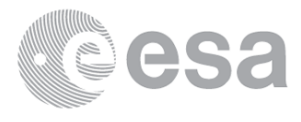

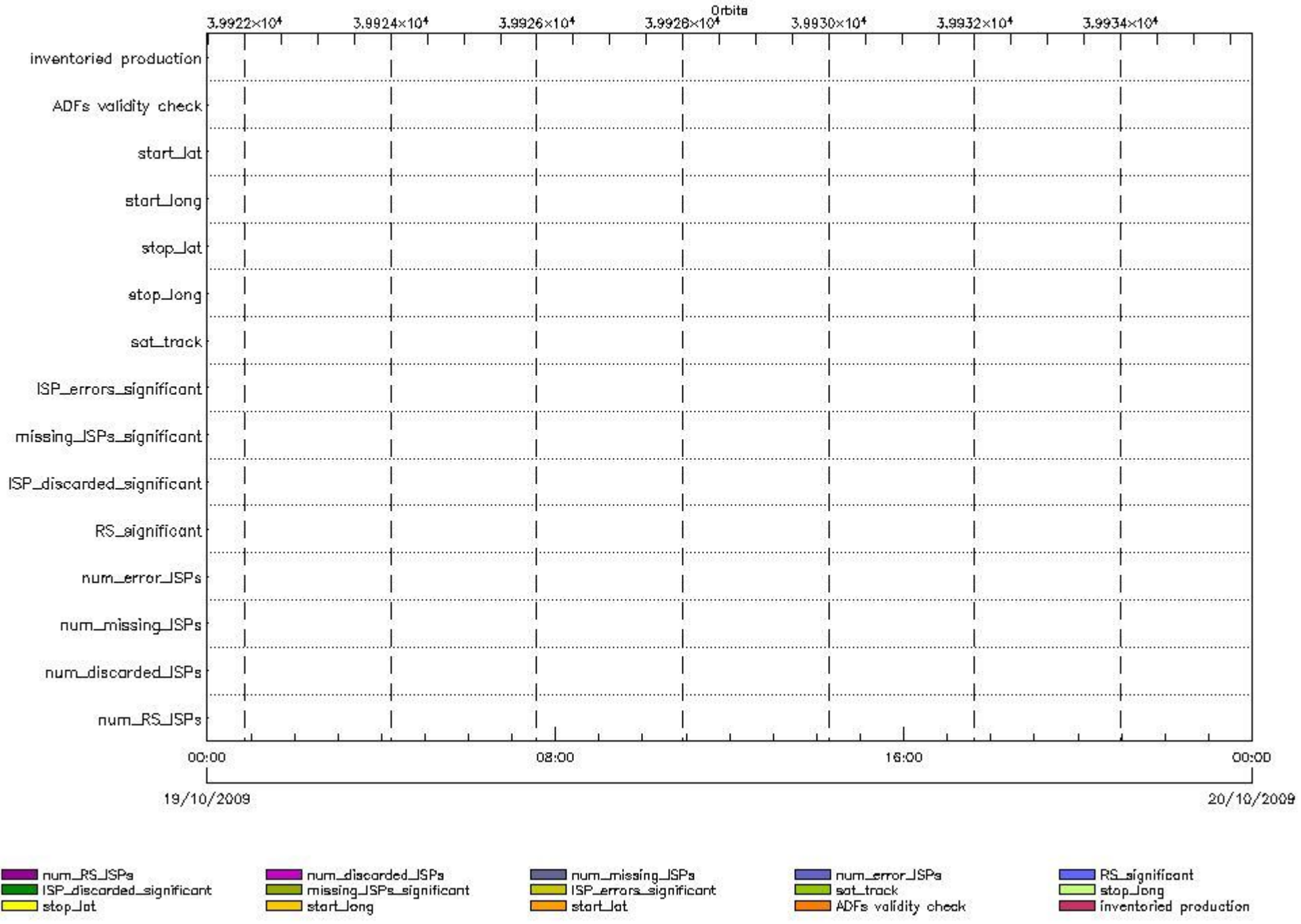

#### **RA2\_CAL\_0P products using a wrong ADF (sensing not included in validity)**

**Gauge Segment (Start-Stop) Explicit Reference**

**RA2\_CAL\_0P products with start\_lat out of range**

**Gauge Value Segment (Start-Stop) Explicit Reference**

**RA2\_CAL\_0P products with start\_long out of range**

**Gauge Value Segment (Start-Stop) Explicit Reference**

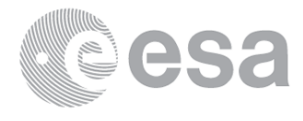

**RA2\_CAL\_0P products with stop\_lat out of range**

**Gauge Value Segment (Start-Stop) Explicit Reference**

**RA2\_CAL\_0P products with stop\_long out of range**

**Gauge Value Segment (Start-Stop) Explicit Reference**

**RA2\_CAL\_0P products with sat\_track out of range**

**Gauge Value Segment (Start-Stop) Explicit Reference**

**Percentage of RA2\_CAL\_0P products with ISP\_errors\_significant set to 1**

**Gauge Value Segment (Start-Stop)**

**RA2\_CAL\_0P products with num\_error\_ISPs out of range**

**Gauge Value Segment (Start-Stop) Explicit Reference**

**Statistics for RA2\_CAL\_0P products with num\_error\_ISPs out of range**

**Gauge Statistics Segment (Start-Stop)**

**Percentage of RA2\_CAL\_0P products with missing\_ISPs\_significant set to 1**

**Gauge Value Segment (Start-Stop)**

**RA2\_CAL\_0P products with num\_missing\_ISPs out of range**

**Gauge Value Segment (Start-Stop) Explicit Reference**

**Statistics for RA2\_CAL\_0P products with num\_missing\_ISPs out of range**

**Gauge Statistics Segment (Start-Stop)**

**Percentage of RA2\_CAL\_0P products with ISP\_discarded\_significant set to 1**

**Gauge Value Segment (Start-Stop)**

**RA2\_CAL\_0P products with num\_discarded\_ISPs out of range**

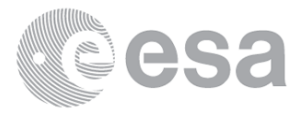

**Gauge Value Segment (Start-Stop) Explicit Reference**

**Statistics for RA2\_CAL\_0P products with num\_discarded\_ISPs out of range**

**Gauge Statistics Segment (Start-Stop)**

**Percentage of RA2\_CAL\_0P products with RS\_significant set to 1**

**Gauge Value Segment (Start-Stop)**

**RA2\_CAL\_0P products with num\_RS\_ISPs out of range**

**Gauge Value Segment (Start-Stop) Explicit Reference**

**Statistics for RA2\_CAL\_0P products with num\_RS\_ISPs out of range**

**Gauge Statistics Segment (Start-Stop)**

**DOR\_DOP\_0P SPH checks**

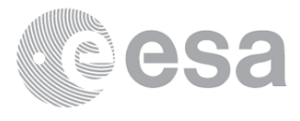

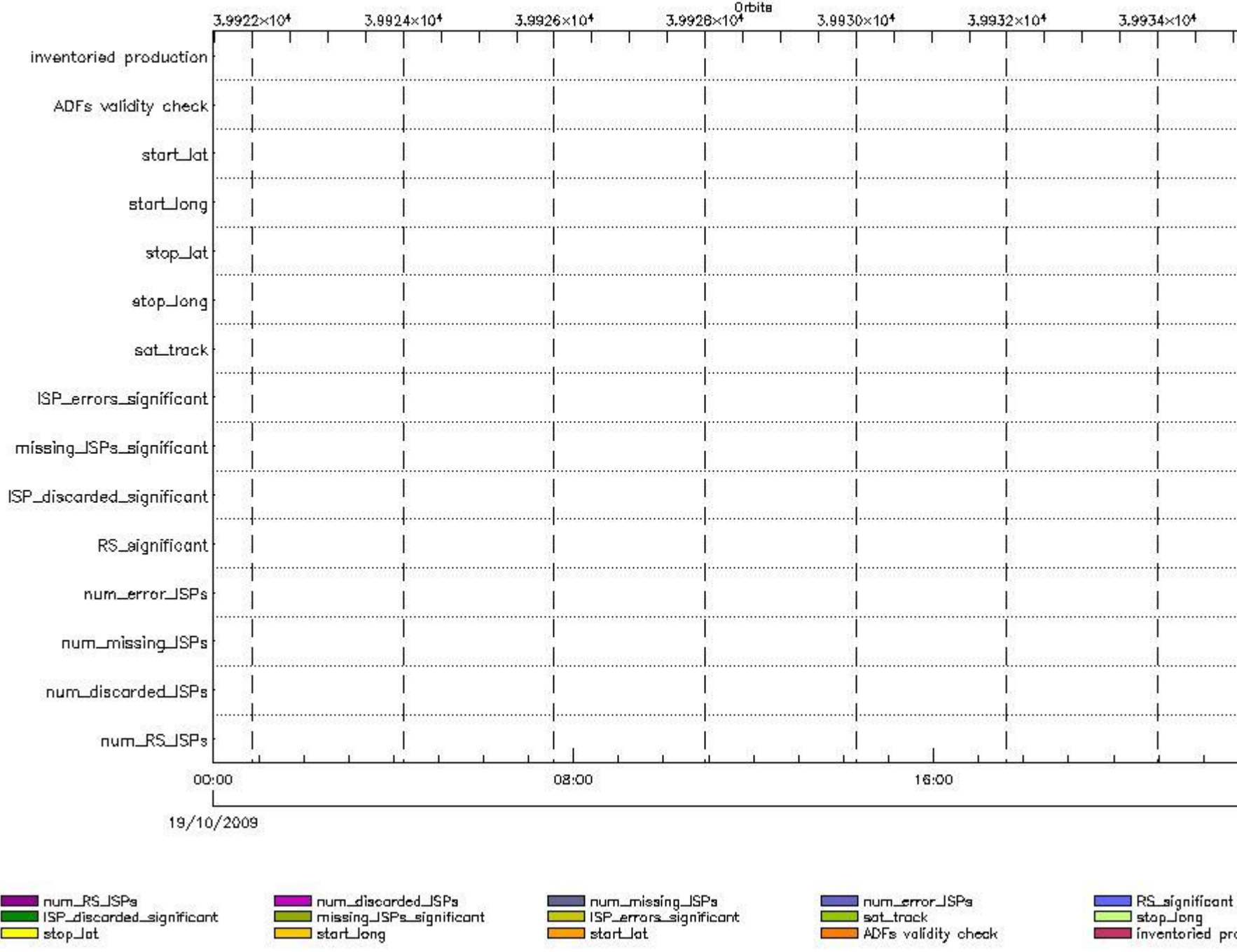

#### **DOR\_DOP\_0P products using a wrong ADF (sensing not included in validity)**

**Gauge Segment (Start-Stop) Explicit Reference**

**DOR\_DOP\_0P products with start\_lat out of range**

**Gauge Value Segment (Start-Stop) Explicit Reference**

**DOR\_DOP\_0P products with start\_long out of range**

**Gauge Value Segment (Start-Stop) Explicit Reference**

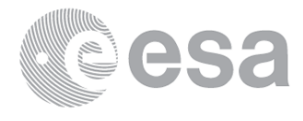

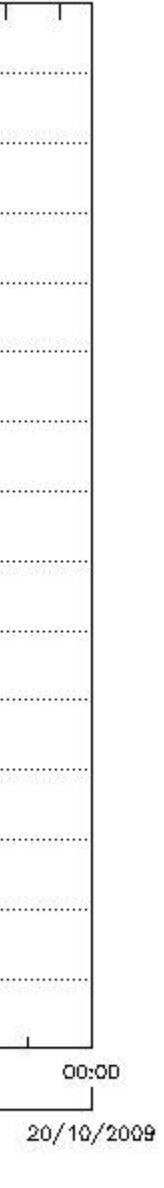

roduction

**DOR\_DOP\_0P products with stop\_lat out of range**

**Gauge Value Segment (Start-Stop) Explicit Reference**

**DOR\_DOP\_0P products with stop\_long out of range**

**Gauge Value Segment (Start-Stop) Explicit Reference**

**DOR\_DOP\_0P products with sat\_track out of range**

**Gauge Value Segment (Start-Stop) Explicit Reference**

**Percentage of DOR\_DOP\_0P products with ISP\_errors\_significant set to 1**

**Gauge Value Segment (Start-Stop)**

**DOR\_DOP\_0P products with num\_error\_ISPs out of range**

**Gauge Value Segment (Start-Stop) Explicit Reference**

**Statistics for DOR\_DOP\_0P products with num\_error\_ISPs out of range**

**Gauge Statistics Segment (Start-Stop)**

**Percentage of DOR\_DOP\_0P products with missing\_ISPs\_significant set to 1**

**Gauge Value Segment (Start-Stop)**

**DOR\_DOP\_0P products with num\_missing\_ISPs out of range**

**Gauge Value Segment (Start-Stop) Explicit Reference**

**Statistics for DOR\_DOP\_0P products with num\_missing\_ISPs out of range**

**Gauge Statistics Segment (Start-Stop)**

**Percentage of DOR\_DOP\_0P products with ISP\_discarded\_significant set to 1**

**Gauge Value Segment (Start-Stop)**

**DOR\_DOP\_0P products with num\_discarded\_ISPs out of range**

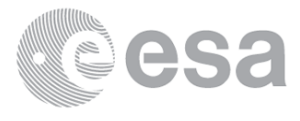

**Gauge Value Segment (Start-Stop) Explicit Reference**

**Statistics for DOR\_DOP\_0P products with num\_discarded\_ISPs out of range**

**Gauge Statistics Segment (Start-Stop)**

**Percentage of DOR\_DOP\_0P products with RS\_significant set to 1**

**Gauge Value Segment (Start-Stop)**

**DOR\_DOP\_0P products with num\_RS\_ISPs out of range**

**Gauge Value Segment (Start-Stop) Explicit Reference**

**Statistics for DOR\_DOP\_0P products with num\_RS\_ISPs out of range**

**Gauge Statistics Segment (Start-Stop)**

**DOR\_NAV\_0P SPH checks**

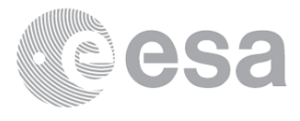

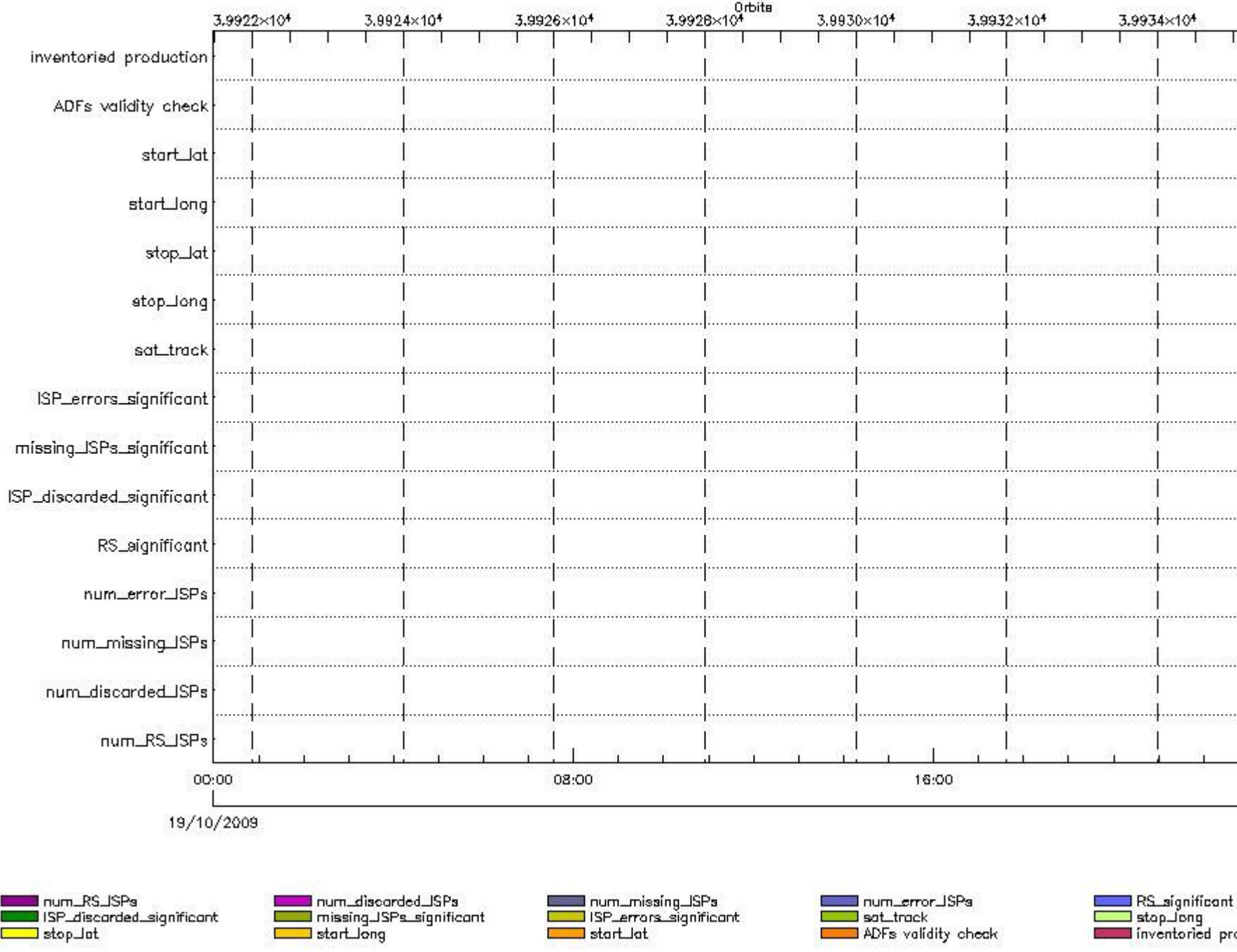

#### **DOR\_NAV\_0P products using a wrong ADF (sensing not included in validity)**

**Gauge Segment (Start-Stop) Explicit Reference**

**DOR\_NAV\_0P products with start\_lat out of range**

**Gauge Value Segment (Start-Stop) Explicit Reference**

**DOR\_NAV\_0P products with start\_long out of range**

**Gauge Value Segment (Start-Stop) Explicit Reference**

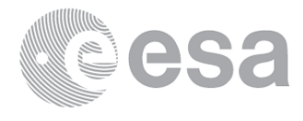

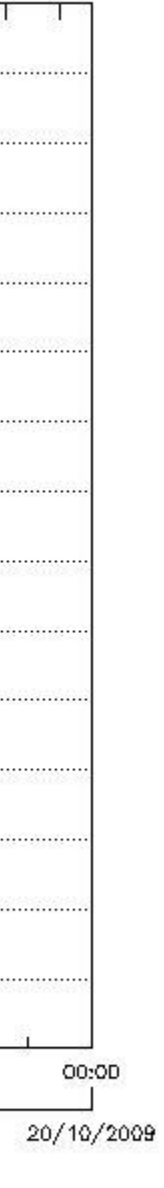

roduction

**DOR\_NAV\_0P products with stop\_lat out of range**

**Gauge Value Segment (Start-Stop) Explicit Reference**

**DOR\_NAV\_0P products with stop\_long out of range**

**Gauge Value Segment (Start-Stop) Explicit Reference**

**DOR\_NAV\_0P products with sat\_track out of range**

**Gauge Value Segment (Start-Stop) Explicit Reference**

**Percentage of DOR\_NAV\_0P products with ISP\_errors\_significant set to 1**

**Gauge Value Segment (Start-Stop)**

**DOR\_NAV\_0P products with num\_error\_ISPs out of range**

**Gauge Value Segment (Start-Stop) Explicit Reference**

**Statistics for DOR\_NAV\_0P products with num\_error\_ISPs out of range**

**Gauge Statistics Segment (Start-Stop)**

**Percentage of DOR\_NAV\_0P products with missing\_ISPs\_significant set to 1**

**Gauge Value Segment (Start-Stop)**

**DOR\_NAV\_0P products with num\_missing\_ISPs out of range**

**Gauge Value Segment (Start-Stop) Explicit Reference**

**Statistics for DOR\_NAV\_0P products with num\_missing\_ISPs out of range**

**Gauge Statistics Segment (Start-Stop)**

**Percentage of DOR\_NAV\_0P products with ISP\_discarded\_significant set to 1**

**Gauge Value Segment (Start-Stop)**

**DOR\_NAV\_0P products with num\_discarded\_ISPs out of range**

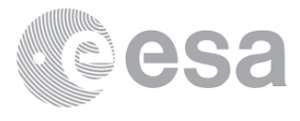

**Gauge Value Segment (Start-Stop) Explicit Reference**

**Statistics for DOR\_NAV\_0P products with num\_discarded\_ISPs out of range**

**Gauge Statistics Segment (Start-Stop)**

**Percentage of DOR\_NAV\_0P products with RS\_significant set to 1**

**Gauge Value Segment (Start-Stop)**

**DOR\_NAV\_0P products with num\_RS\_ISPs out of range**

**Gauge Value Segment (Start-Stop) Explicit Reference**

**Statistics for DOR\_NAV\_0P products with num\_RS\_ISPs out of range**

**Gauge Statistics Segment (Start-Stop)**

**MWR\_NL\_\_0P SPH checks**

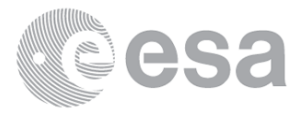

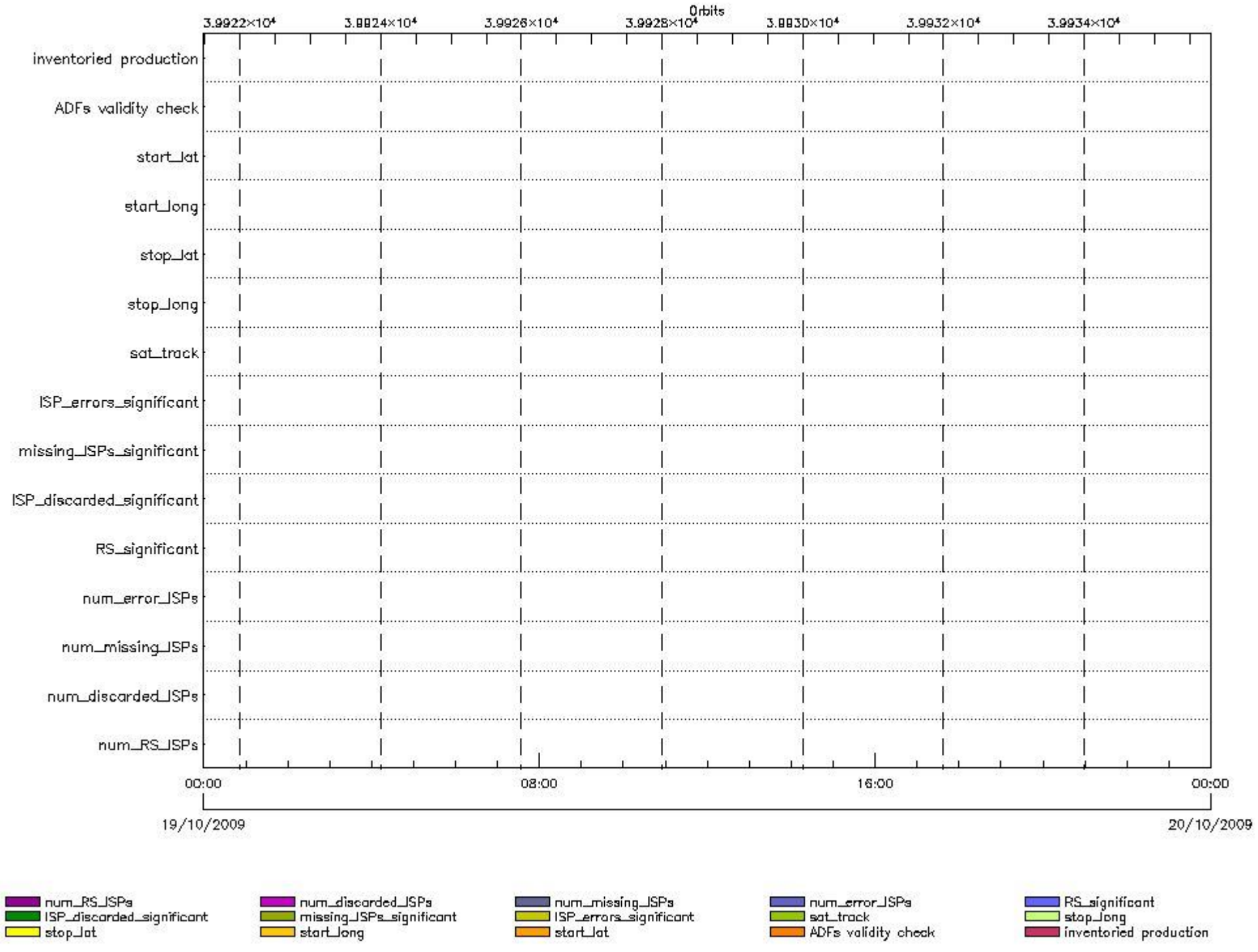

#### **MWR\_NL\_\_0P products using a wrong ADF (sensing not included in validity)**

**Gauge Segment (Start-Stop) Explicit Reference**

**MWR\_NL\_\_0P products with start\_lat out of range**

**Gauge Value Segment (Start-Stop) Explicit Reference**

**MWR\_NL\_\_0P products with start\_long out of range**

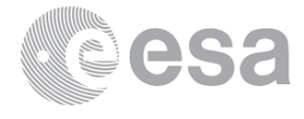

**Gauge Value Segment (Start-Stop) Explicit Reference**

**MWR\_NL\_\_0P products with stop\_lat out of range**

**Gauge Value Segment (Start-Stop) Explicit Reference**

**MWR\_NL\_\_0P products with stop\_long out of range**

**Gauge Value Segment (Start-Stop) Explicit Reference**

**MWR\_NL\_\_0P products with sat\_track out of range**

**Gauge Value Segment (Start-Stop) Explicit Reference**

**Percentage of MWR\_NL\_\_0P products with ISP\_errors\_significant set to 1**

**Gauge Value Segment (Start-Stop)**

**MWR\_NL\_\_0P products with num\_error\_ISPs out of range Gauge Value Segment (Start-Stop) Explicit Reference**

**Statistics for MWR\_NL\_\_0P products with num\_error\_ISPs out of range**

**Gauge Statistics Segment (Start-Stop)**

**Percentage of MWR\_NL\_\_0P products with missing\_ISPs\_significant set to 1**

**Gauge Value Segment (Start-Stop)**

**MWR\_NL\_\_0P products with num\_missing\_ISPs out of range**

**Gauge Value Segment (Start-Stop) Explicit Reference**

**Statistics for MWR\_NL\_\_0P products with num\_missing\_ISPs out of range**

**Gauge Statistics Segment (Start-Stop)**

**Percentage of MWR\_NL\_\_0P products with ISP\_discarded\_significant set to 1**

**Gauge Value Segment (Start-Stop)**

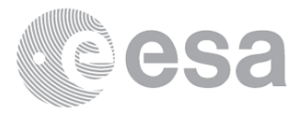

**MWR\_NL\_\_0P products with num\_discarded\_ISPs out of range**

**Gauge Value Segment (Start-Stop) Explicit Reference**

**Statistics for MWR\_NL\_\_0P products with num\_discarded\_ISPs out of range**

**Gauge Statistics Segment (Start-Stop)**

**Percentage of MWR\_NL\_\_0P products with RS\_significant set to 1**

**Gauge Value Segment (Start-Stop)**

**MWR\_NL\_\_0P products with num\_RS\_ISPs out of range**

**Gauge Value Segment (Start-Stop) Explicit Reference**

**Statistics for MWR\_NL\_\_0P products with num\_RS\_ISPs out of range**

**Gauge Statistics Segment (Start-Stop)**

**RA2\_ME\_\_0P SPH checks**

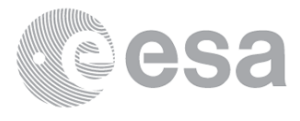

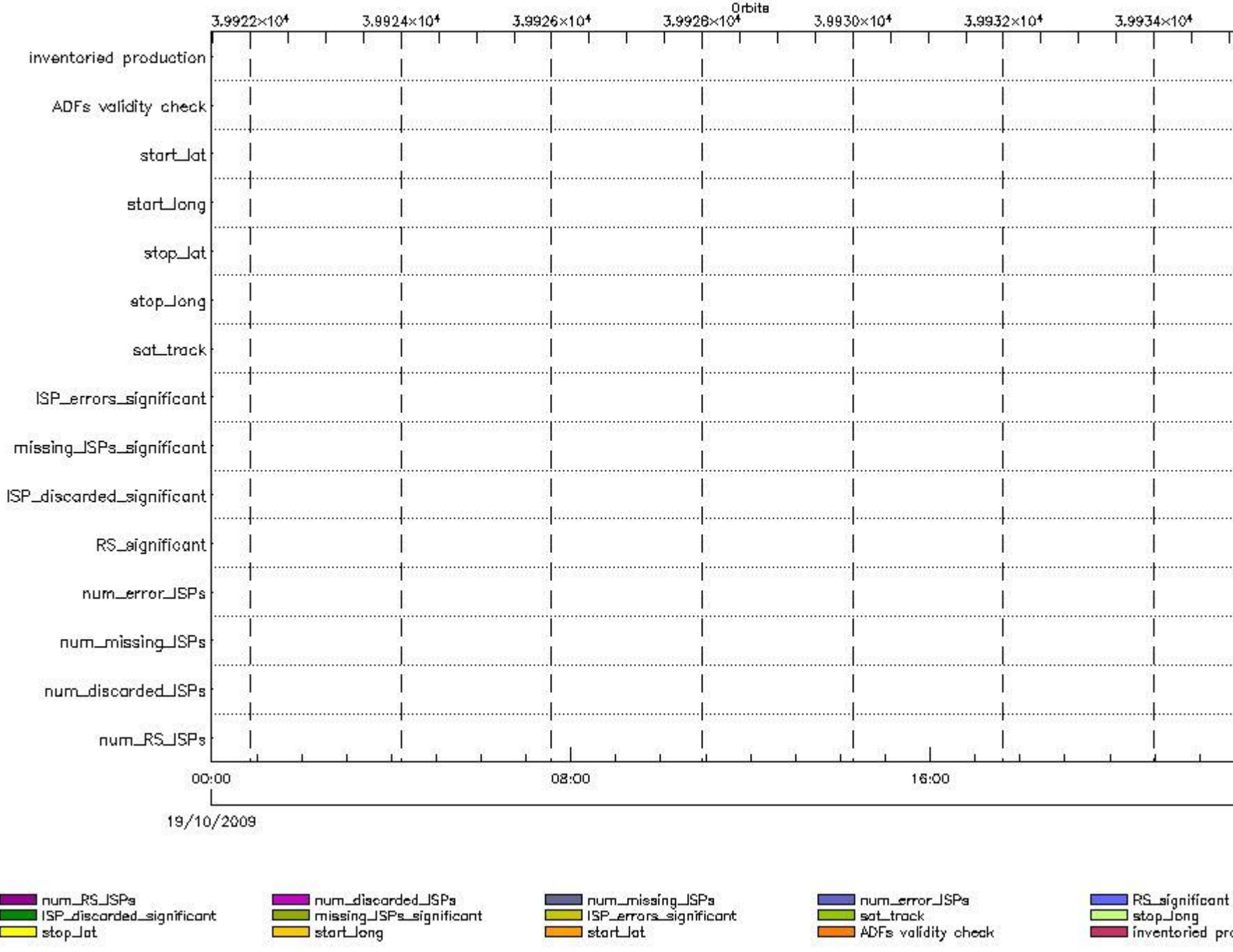

### **RA2\_ME\_\_0P products using a wrong ADF (sensing not included in validity)**

**Gauge Segment (Start-Stop) Explicit Reference**

**RA2\_ME\_\_0P products with start\_lat out of range**

**Gauge Value Segment (Start-Stop) Explicit Reference**

**RA2\_ME\_\_0P products with start\_long out of range**

**Gauge Value Segment (Start-Stop) Explicit Reference**

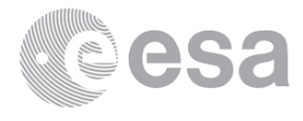

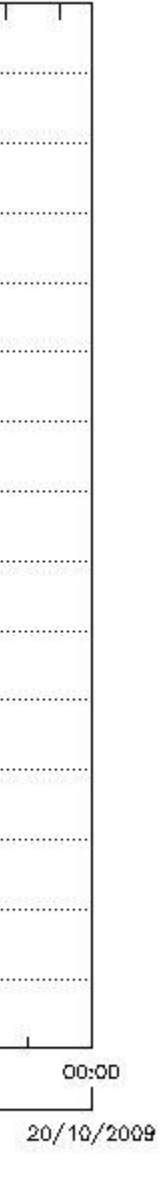

roduction

**RA2\_ME\_\_0P products with stop\_lat out of range**

**Gauge Value Segment (Start-Stop) Explicit Reference**

**RA2\_ME\_\_0P products with stop\_long out of range**

**Gauge Value Segment (Start-Stop) Explicit Reference**

**RA2\_ME\_\_0P products with sat\_track out of range**

**Gauge Value Segment (Start-Stop) Explicit Reference**

**Percentage of RA2\_ME\_\_0P products with ISP\_errors\_significant set to 1**

**Gauge Value Segment (Start-Stop)**

**RA2\_ME\_\_0P products with num\_error\_ISPs out of range**

**Gauge Value Segment (Start-Stop) Explicit Reference**

**Statistics for RA2\_ME\_\_0P products with num\_error\_ISPs out of range**

**Gauge Statistics Segment (Start-Stop)**

**Percentage of RA2\_ME\_\_0P products with missing\_ISPs\_significant set to 1**

**Gauge Value Segment (Start-Stop)**

**RA2\_ME\_\_0P products with num\_missing\_ISPs out of range**

**Gauge Value Segment (Start-Stop) Explicit Reference**

**Statistics for RA2\_ME\_\_0P products with num\_missing\_ISPs out of range**

**Gauge Statistics Segment (Start-Stop)**

**Percentage of RA2\_ME\_\_0P products with ISP\_discarded\_significant set to 1**

**Gauge Value Segment (Start-Stop)**

**RA2\_ME\_\_0P products with num\_discarded\_ISPs out of range**

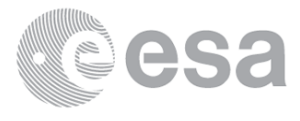

**Gauge Value Segment (Start-Stop) Explicit Reference**

**Statistics for RA2\_ME\_\_0P products with num\_discarded\_ISPs out of range**

**Gauge Statistics Segment (Start-Stop)**

**Percentage of RA2\_ME\_\_0P products with RS\_significant set to 1**

**Gauge Value Segment (Start-Stop)**

**RA2\_ME\_\_0P products with num\_RS\_ISPs out of range**

**Gauge Value Segment (Start-Stop) Explicit Reference**

**Statistics for RA2\_ME\_\_0P products with num\_RS\_ISPs out of range**

**Gauge Statistics Segment (Start-Stop)**

**RA2\_MW\_\_1P SPH checks**

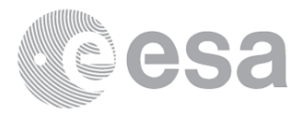

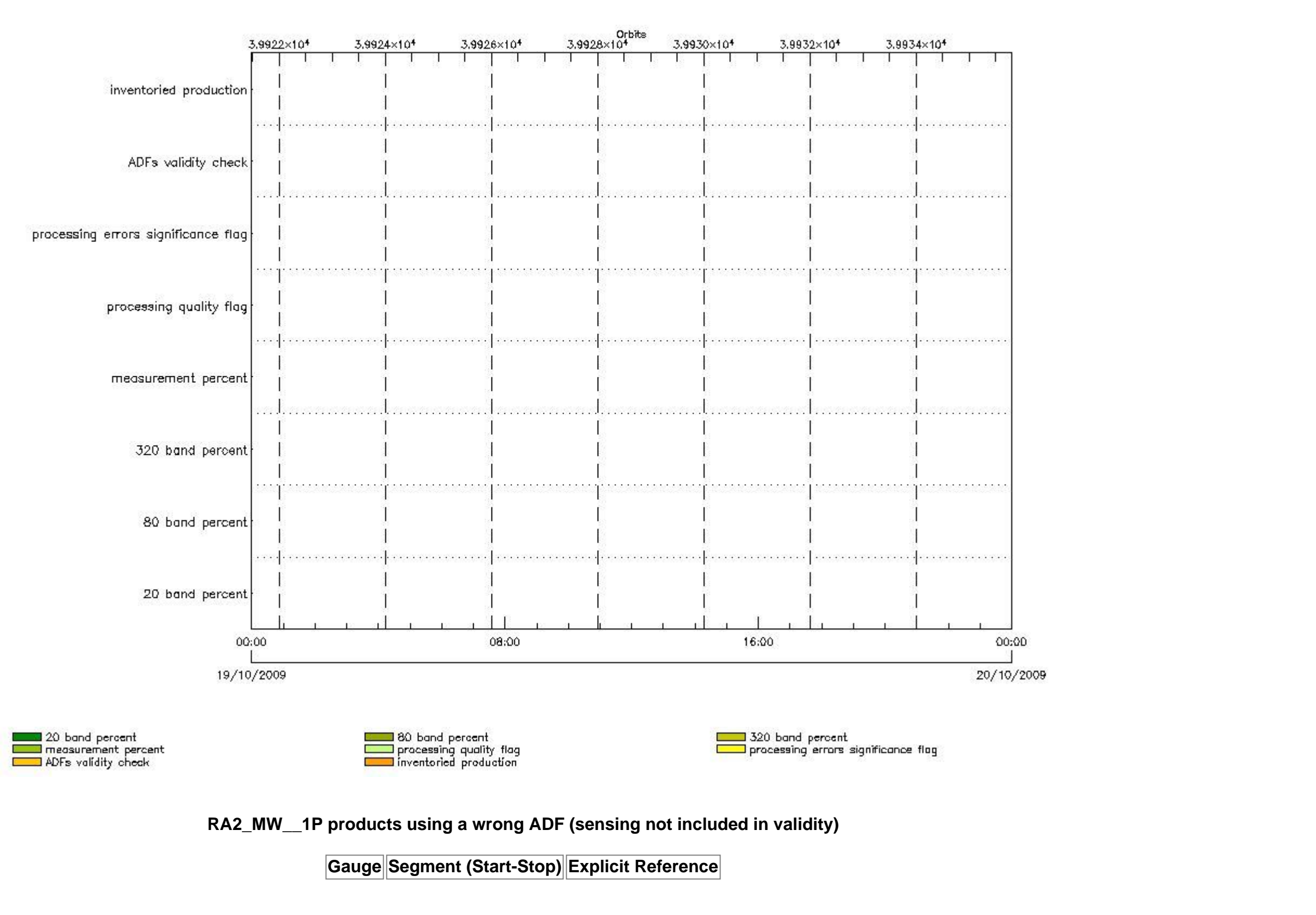

**RA2\_MW\_\_1P products with processing errors significance flag set**

RA2\_MW\_\_1P products with percentage DSRS free of products with percentage DSRS free of products with percentage D

**Gauge Value Segment (Start-Stop)**

**RA2\_MW\_\_1P products with percentage of valid measurements below threshold**

**Gauge Value Segment (Start-Stop)**

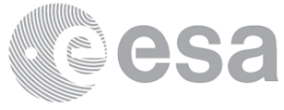

**RA2\_MW\_\_1P products with percentage of 320 MHz band processed below threshold**

**Gauge Value Segment (Start-Stop) RA2\_MW\_\_1P products with percentage of 80 MHz band processed above threshold**

**Gauge Value Segment (Start-Stop)**

**RA2\_MW\_\_1P products with percentage of 20 MHz band processed above threshold**

**Gauge Value Segment (Start-Stop)**

**RA2\_FGD\_2P SPH checks**

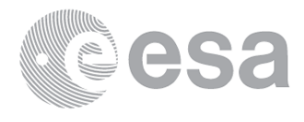

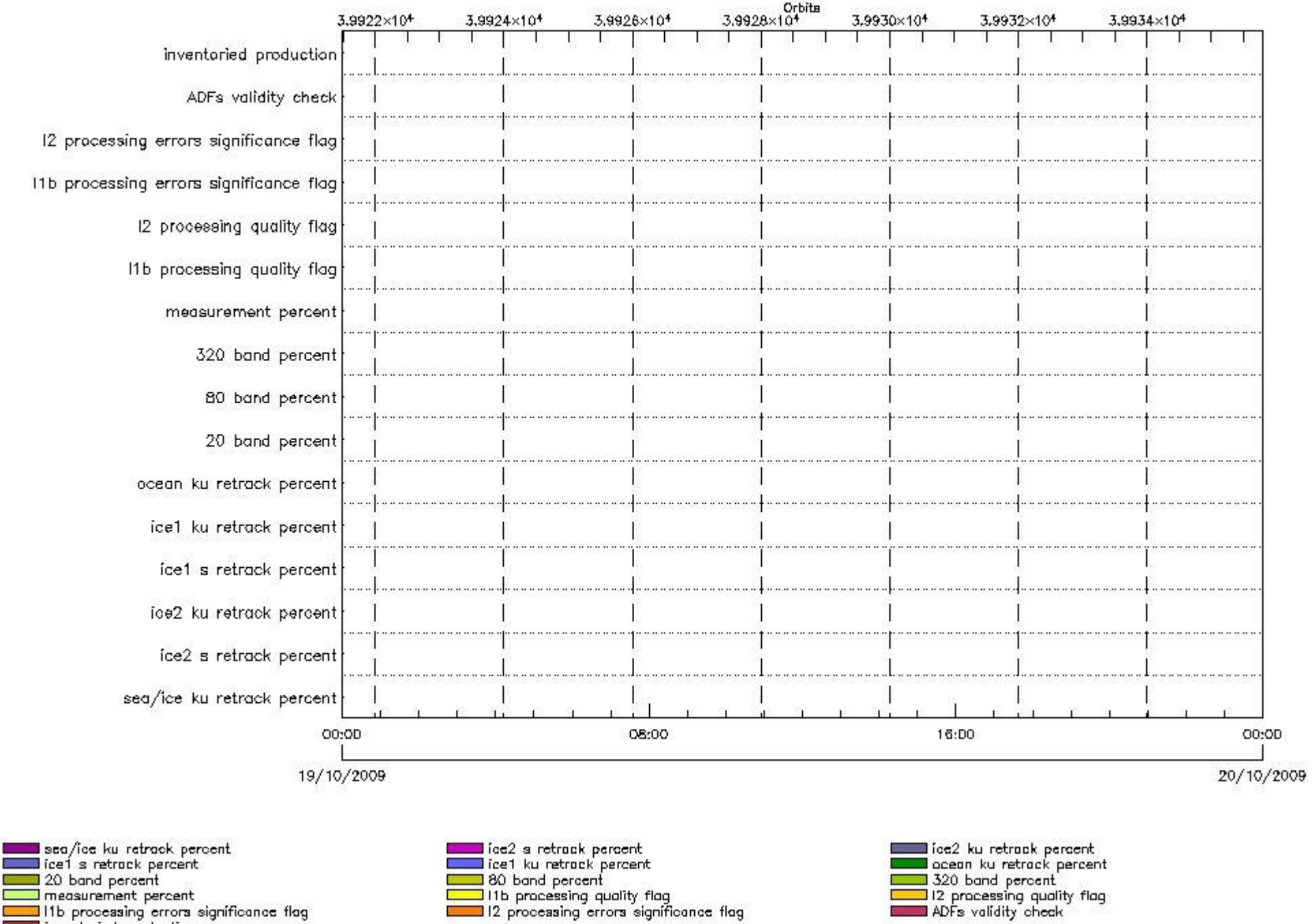

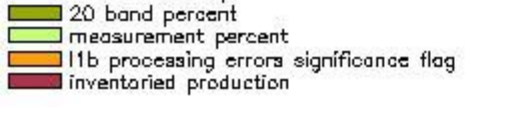

**RA2\_FGD\_2P products using a wrong ADF (sensing not included in validity)**

11 It processing quality flag<br>11 It processing quality flag<br>12 processing errors significance flag

**Gauge Segment (Start-Stop) Explicit Reference**

**Products with processing errors significance flag set**

**Gauge Segment (Start-Stop) Products with processing errors significance flag set**

**Gauge Segment (Start-Stop) Products with percentage DSRs free of processing errors below threshold**

**Gauge Value Segment (Start-Stop)**

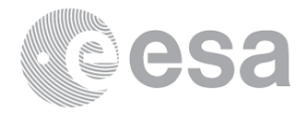

**Products with percentage DSRs free of processing errors below threshold**

**Gauge Value Segment (Start-Stop) RA2\_FGD\_2P products with percentage of valid measurements below threshold**

**Gauge Value Segment (Start-Stop)**

**RA2\_FGD\_2P products with percentage of 320 MHz band processed below threshold**

**Gauge Value Segment (Start-Stop) RA2\_FGD\_2P products with percentage of 80 MHz band processed above threshold**

**Gauge Value Segment (Start-Stop) RA2\_FGD\_2P products with percentage of 20 MHz band processed above threshold**

**Gauge Value Segment (Start-Stop) RA2\_FGD\_2P products with percentage of valid Ku ocean retracker measurements below threshold**

**Gauge Value Segment (Start-Stop) RA2\_FGD\_2P products with percentage of valid Ku ice1 retracker measurements below threshold**

**Gauge Value Segment (Start-Stop) RA2\_FGD\_2P products with percentage of valid S ice1 retracker measurements below threshold**

**Gauge Value Segment (Start-Stop) RA2\_FGD\_2P products with percentage of valid KU ice2 retracker measurements below threshold**

**Gauge Value Segment (Start-Stop)**

**RA2\_FGD\_2P products with percentage of valid S ice2 retracker measurements below threshold**

**Gauge Value Segment (Start-Stop) RA2\_FGD\_2P products with percentage of valid KU sea/ice retracker measurements below threshold**

**Gauge Value Segment (Start-Stop)**

**RA2\_WWV\_2P SPH checks**

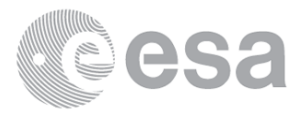

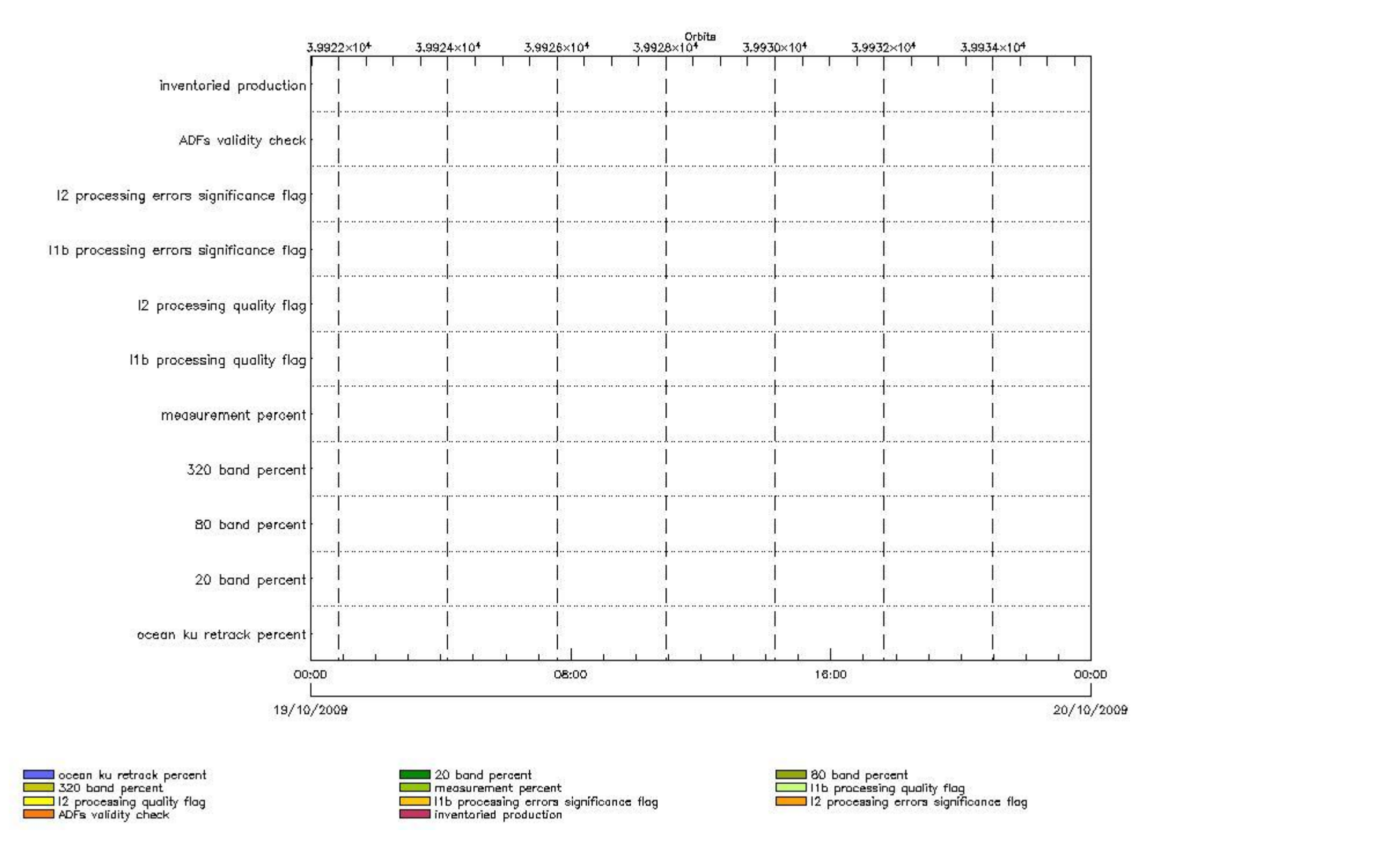

#### **RA2\_WWV\_2P products using a wrong ADF (sensing not included in validity)**

**Gauge Segment (Start-Stop) Explicit Reference**

**RA2\_WWV\_2P products with processing errors significance flag set**

**Gauge Segment (Start-Stop) RA2\_WWV\_2P products with processing errors significance flag set**

**Gauge Segment (Start-Stop)**

**RA2\_WWV\_2P products with percentage DSRs free of processing errors below threshold**

**Gauge Value Segment (Start-Stop)**

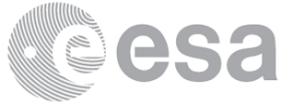

**RA2\_WWV\_2P products with percentage DSRs free of processing errors below threshold**

**Gauge Value Segment (Start-Stop) RA2\_WWV\_2P products with percentage of valid measurements below threshold**

**Gauge Value Segment (Start-Stop)**

**RA2\_WWV\_2P products with percentage of 320 MHz band processed below threshold**

**Gauge Value Segment (Start-Stop) RA2\_WWV\_2P products with percentage of 80 MHz band processed above threshold**

**Gauge Value Segment (Start-Stop) RA2\_WWV\_2P products with percentage of 20 MHz band processed above threshold**

**Gauge Value Segment (Start-Stop) RA2\_WWV\_2P products with percentage of valid Ku ocean retracker measurements below threshold**

**Gauge Value Segment (Start-Stop)**

# **ADFs**

**MPH checks**

**MWR\_CHD\_AX MPH checks**

**MPH Errors for MWR\_CHD\_AX**

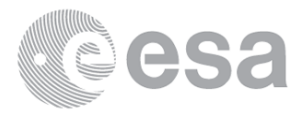

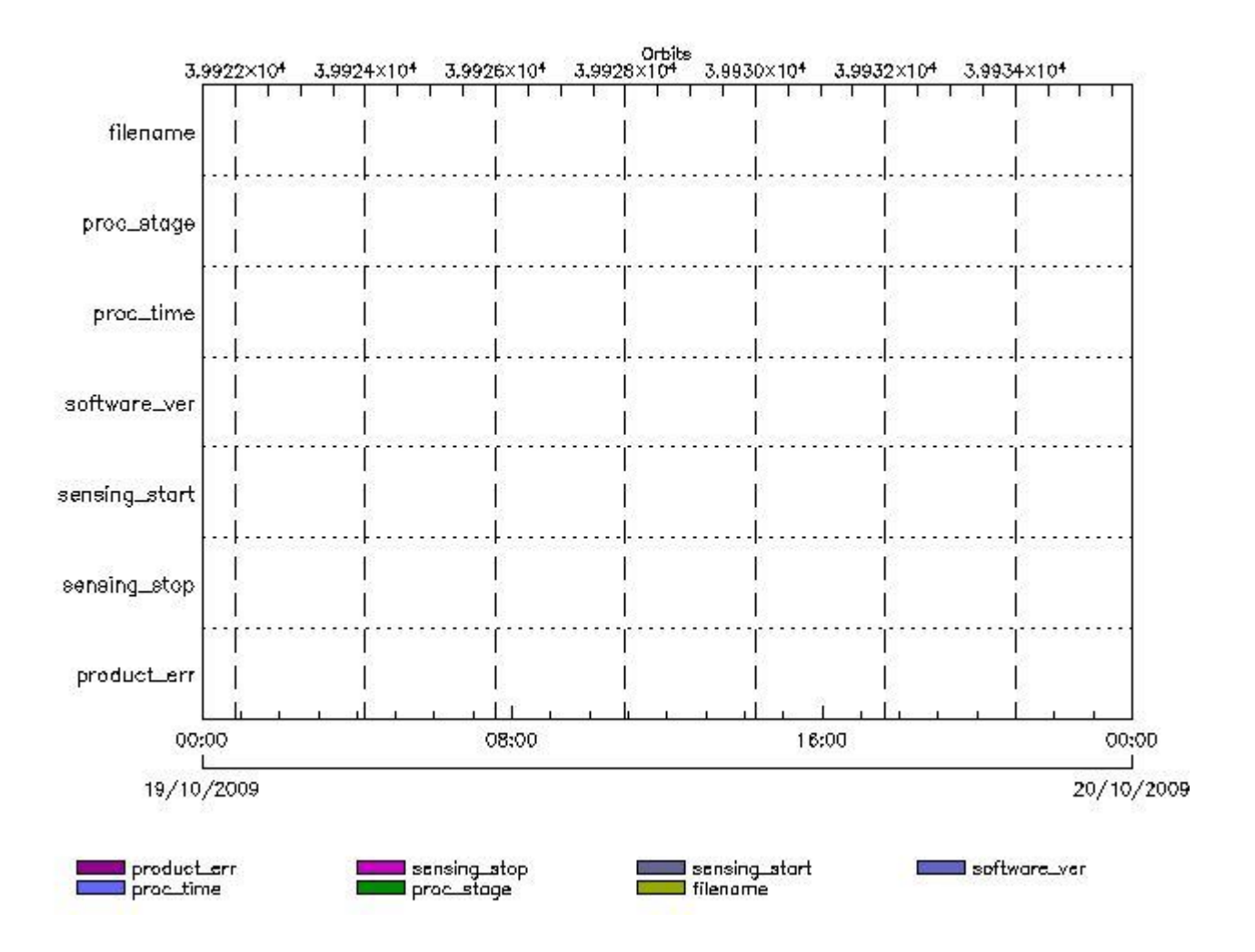

**MWR\_CHD\_AX files with wrong filename**

**MWR\_CHD\_AX files with unknown processing stage** 

**Gauge Explicit Reference MWR\_CHD\_AX files with wrong processing time**

**Gauge Explicit Reference MWR\_CHD\_AX files with software version not equal to the current version**

> **Gauge Explicit Reference MWR\_CHD\_AX files with wrong sensing start**

> **Gauge Explicit Reference MWR\_CHD\_AX files with wrong sensing stop**

**Gauge Explicit Reference MWR\_CHD\_AX files with product err set**

**Gauge Explicit Reference**

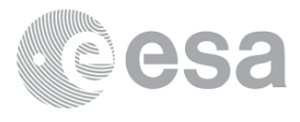

#### **MPH Errors for MWR\_CON\_AX**

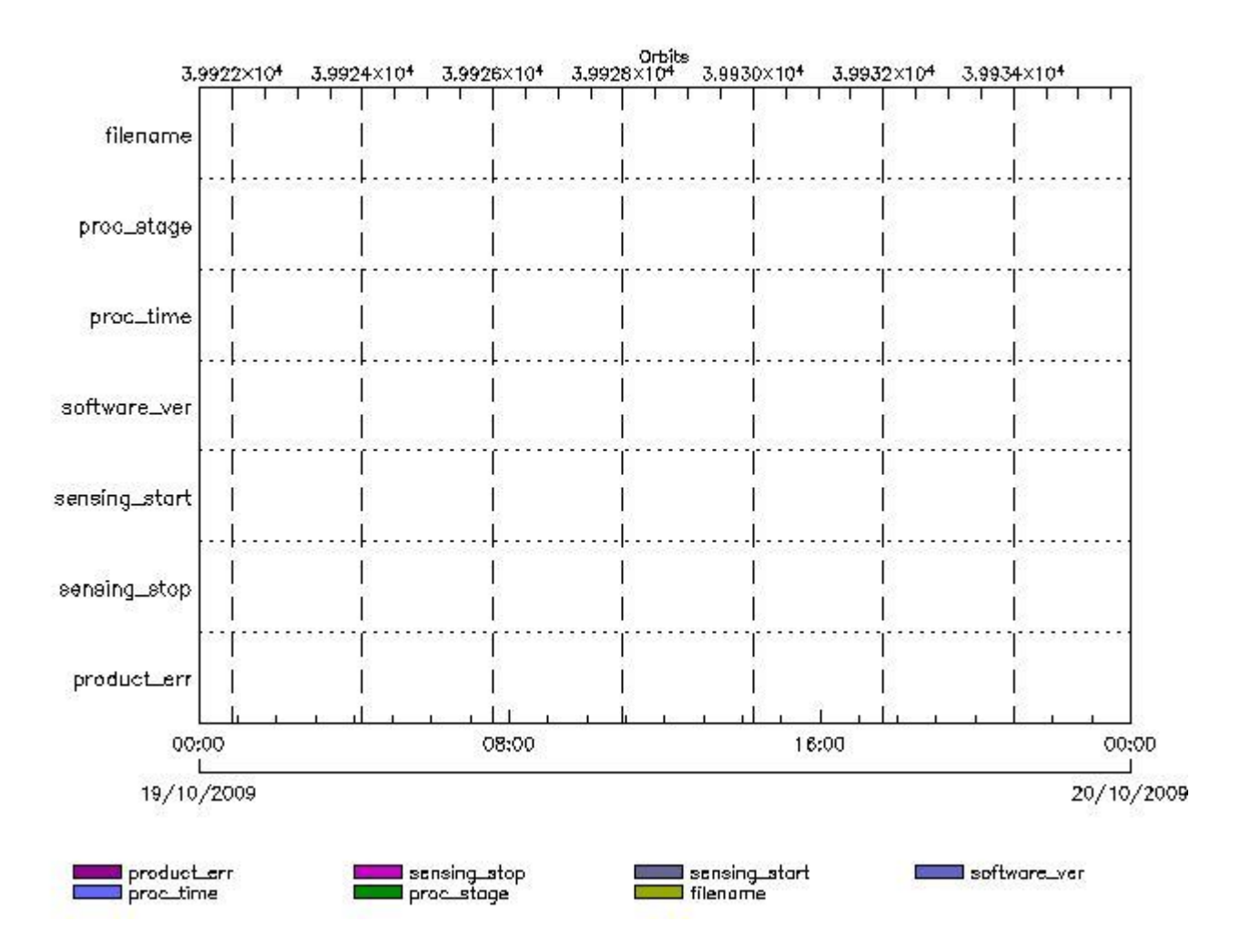

#### **MWR\_CON\_AX files with wrong filename**

**MWR\_CON\_AX files with unknown processing stage** 

**Gauge Explicit Reference MWR\_CON\_AX files with wrong processing time**

**Gauge Explicit Reference MWR\_CON\_AX files with software version not equal to the current version**

> **Gauge Explicit Reference MWR\_CON\_AX files with wrong sensing start**

> **Gauge Explicit Reference MWR\_CON\_AX files with wrong sensing stop**

**Gauge Explicit Reference MWR\_CON\_AX files with product err set**

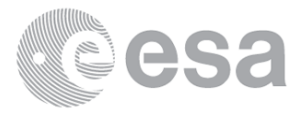

#### **MWR\_LSF\_AX MPH checks**

#### **MPH Errors for MWR\_LSF\_AX**

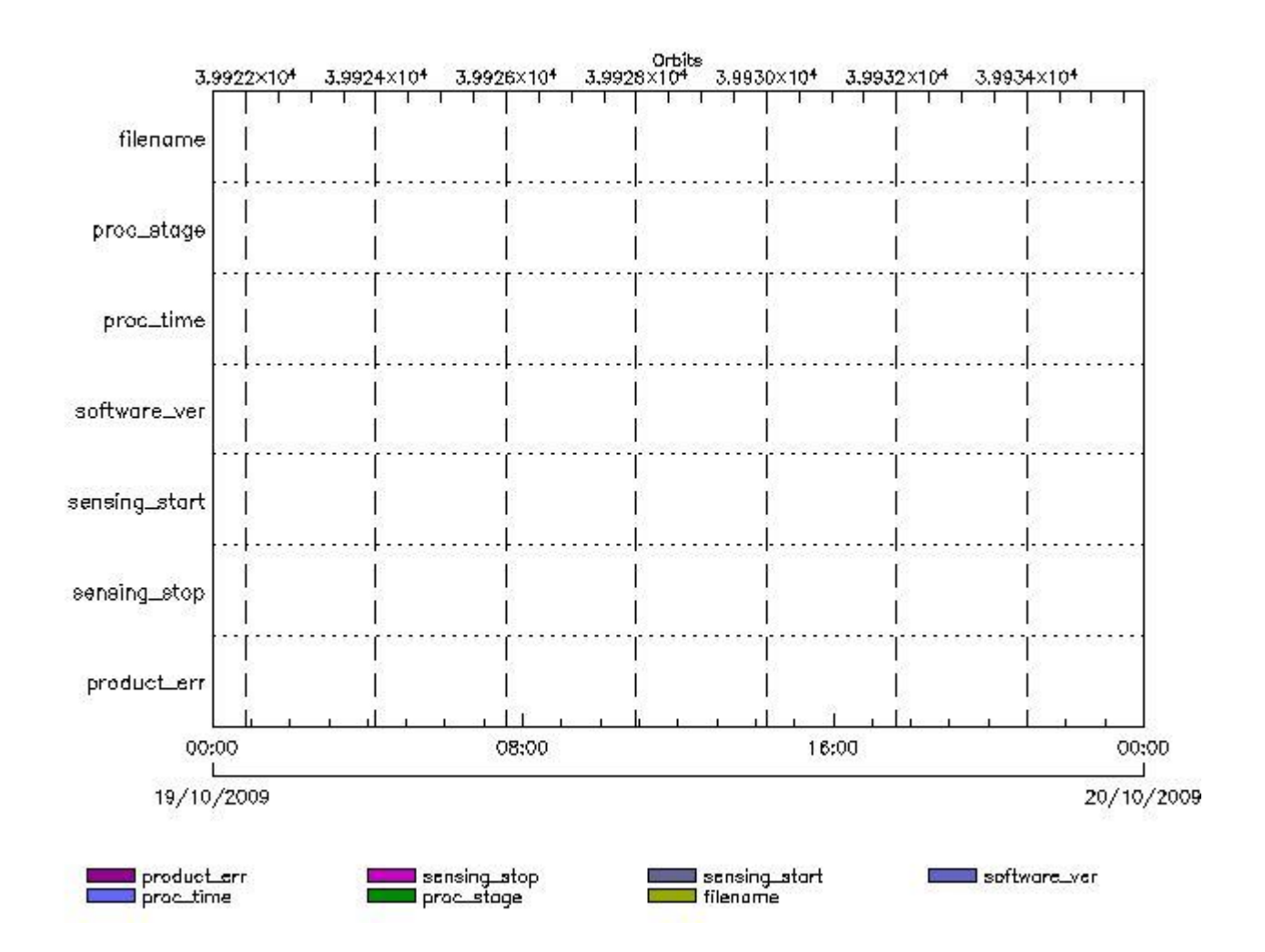

#### **MWR\_LSF\_AX files with wrong filename**

**MWR\_LSF\_AX files with unknown processing stage** 

**Gauge Explicit Reference MWR\_LSF\_AX files with wrong processing time**

**Gauge Explicit Reference MWR\_LSF\_AX files with software version not equal to the current version**

> **Gauge Explicit Reference MWR\_LSF\_AX files with wrong sensing start**

> **Gauge Explicit Reference MWR\_LSF\_AX files with wrong sensing stop**

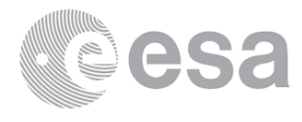

#### **Gauge Explicit Reference MWR\_LSF\_AX files with product err set**

**Gauge Explicit Reference**

#### **MWR\_SLT\_AX MPH checks**

#### **MPH Errors for MWR\_SLT\_AX**

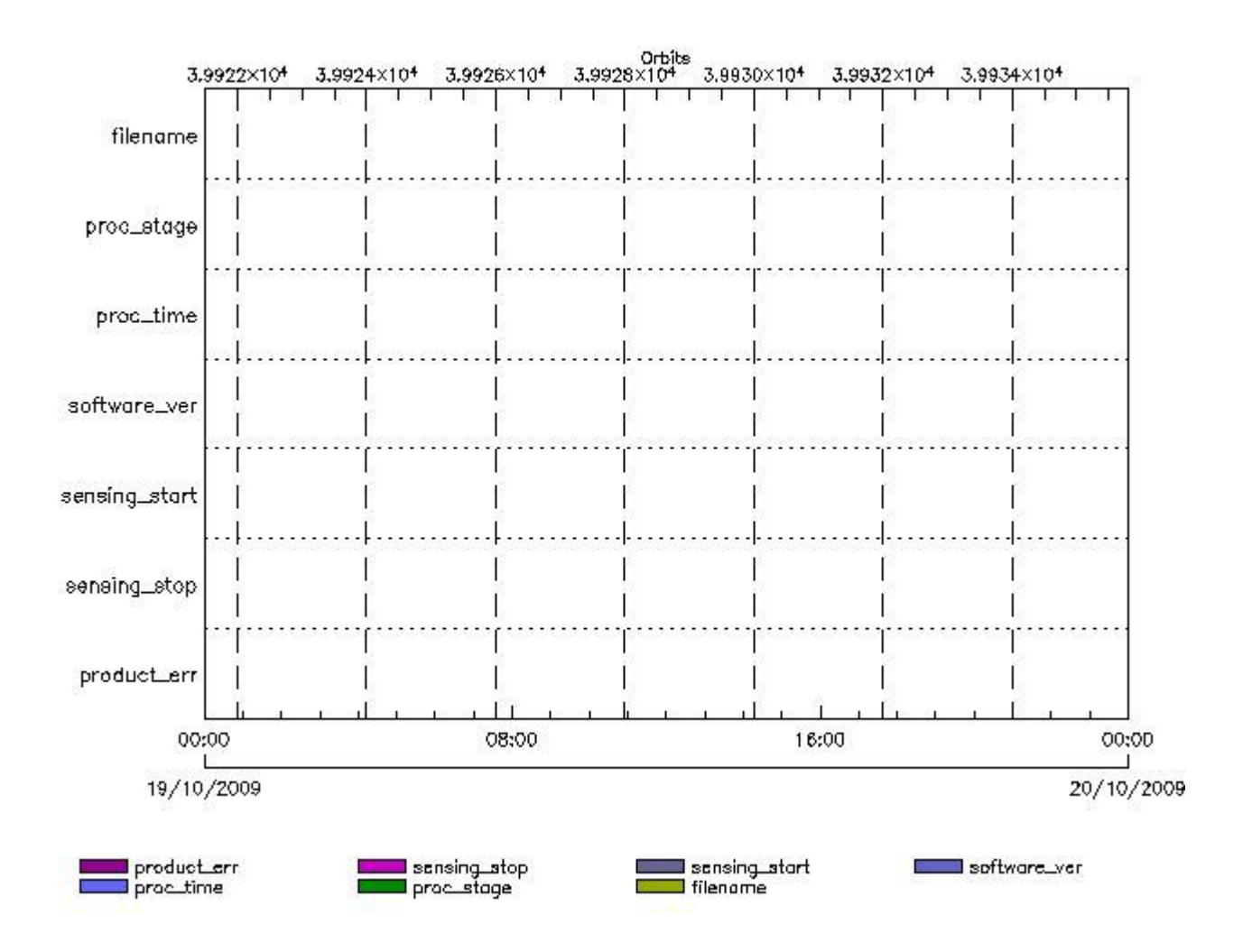

**MWR\_SLT\_AX files with wrong filename**

**MWR\_SLT\_AX files with unknown processing stage** 

**Gauge Explicit Reference MWR\_SLT\_AX files with wrong processing time**

**Gauge Explicit Reference**

**MWR\_SLT\_AX files with software version not equal to the current version**

**Gauge Explicit Reference MWR\_SLT\_AX files with wrong sensing start**

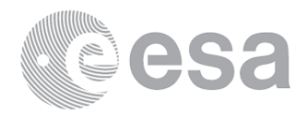
**MWR\_SLT\_AX files with wrong sensing stop**

**Gauge Explicit Reference**

**MWR\_SLT\_AX files with product err set**

**Gauge Explicit Reference**

# **RA2\_CHD\_AX MPH checks**

## **MPH Errors for RA2\_CHD\_AX**

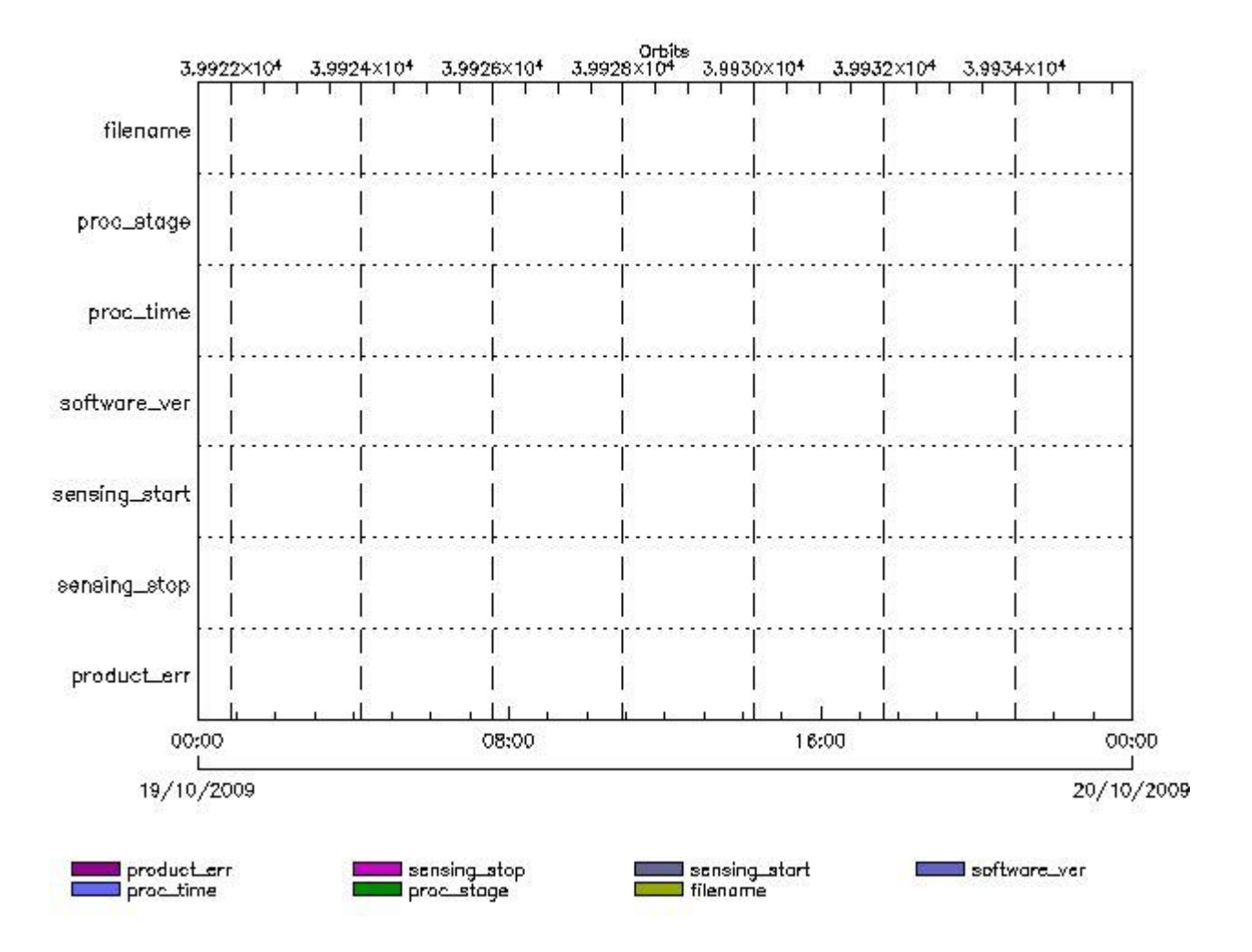

**RA2\_CHD\_AX files with wrong filename**

**Gauge RA2\_CHD\_AX files with unknown processing stage**

**Gauge Explicit Reference RA2\_CHD\_AX files with wrong processing time**

**Gauge Explicit Reference RA2\_CHD\_AX files with software version not equal to the current version**

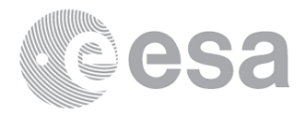

**RA2\_CHD\_AX files with wrong sensing start**

**Gauge Explicit Reference RA2\_CHD\_AX files with wrong sensing stop**

**Gauge Explicit Reference RA2\_CHD\_AX files with product err set**

**Gauge Explicit Reference**

# **RA2\_CON\_AX MPH checks**

## **MPH Errors for RA2\_CON\_AX**

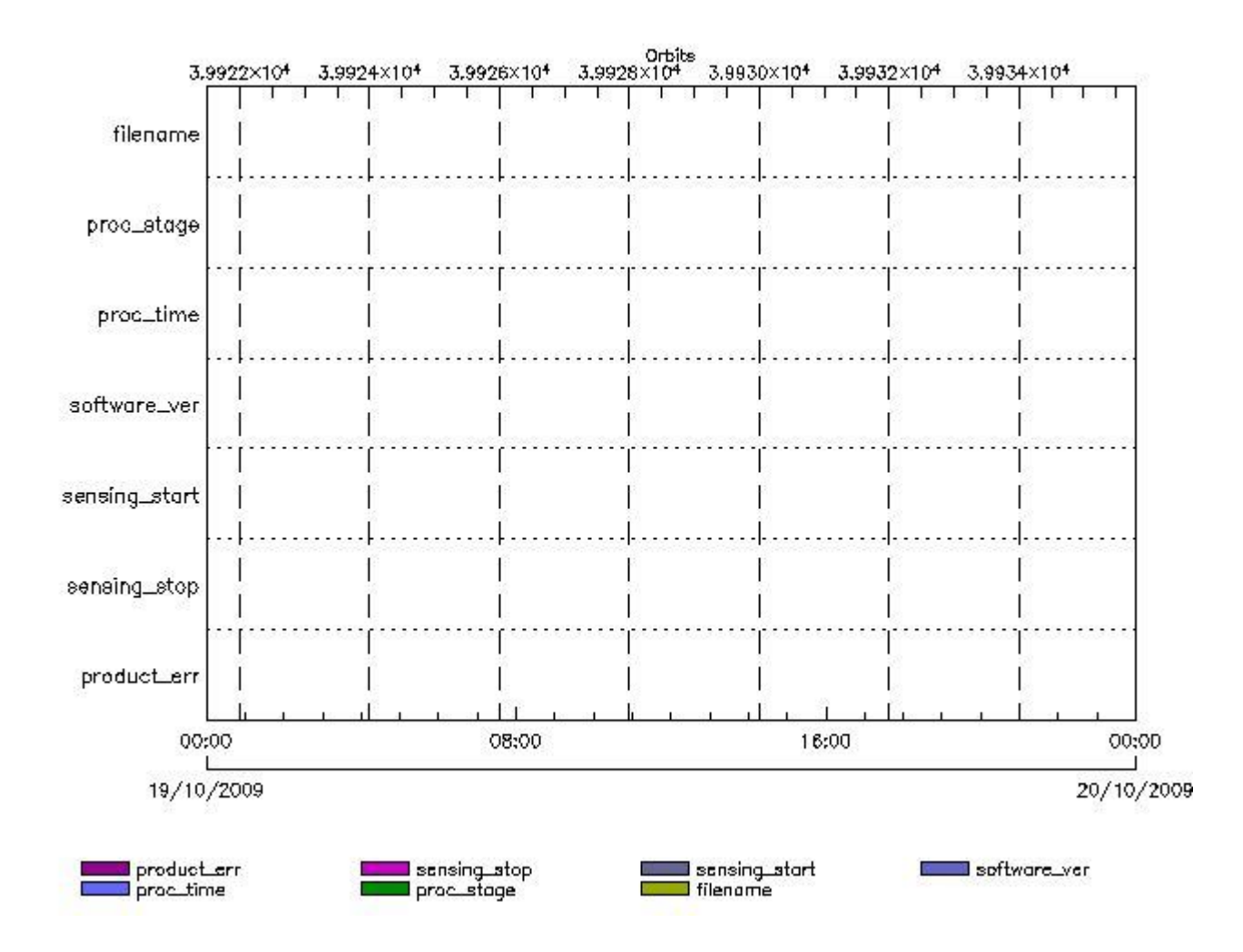

**RA2\_CON\_AX files with wrong filename**

**RA2\_CON\_AX files with unknown processing stage** 

**Gauge Explicit Reference RA2\_CON\_AX files with wrong processing time**

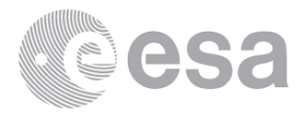

**RA2\_CON\_AX files with software version not equal to the current version**

**Gauge Explicit Reference RA2\_CON\_AX files with wrong sensing start**

**Gauge Explicit Reference RA2\_CON\_AX files with wrong sensing stop**

**Gauge Explicit Reference RA2\_CON\_AX files with product err set**

**Gauge Explicit Reference**

**RA2\_CST\_AX MPH checks**

## **MPH Errors for RA2\_CST\_AX**

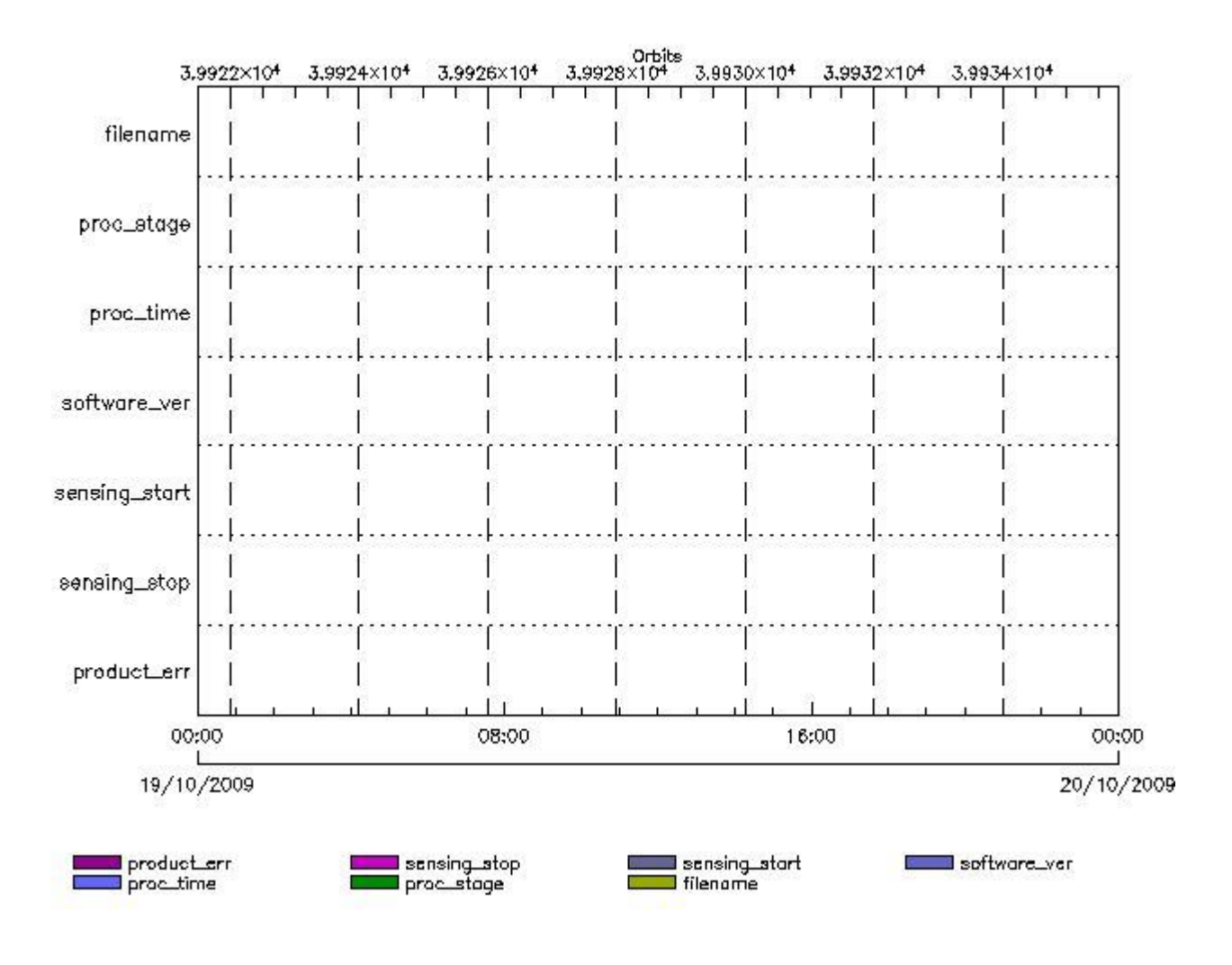

**RA2\_CST\_AX files with wrong filename**

**RA2\_CST\_AX files with unknown processing stage** 

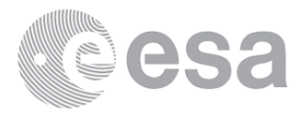

**RA2\_CST\_AX files with wrong processing time**

**Gauge Explicit Reference RA2\_CST\_AX files with software version not equal to the current version**

> **Gauge Explicit Reference RA2\_CST\_AX files with wrong sensing start**

> **Gauge Explicit Reference RA2\_CST\_AX files with wrong sensing stop**

**Gauge Explicit Reference RA2\_CST\_AX files with product err set**

**Gauge Explicit Reference**

# **RA2\_DIP\_AX MPH checks**

## **MPH Errors for RA2\_DIP\_AX**

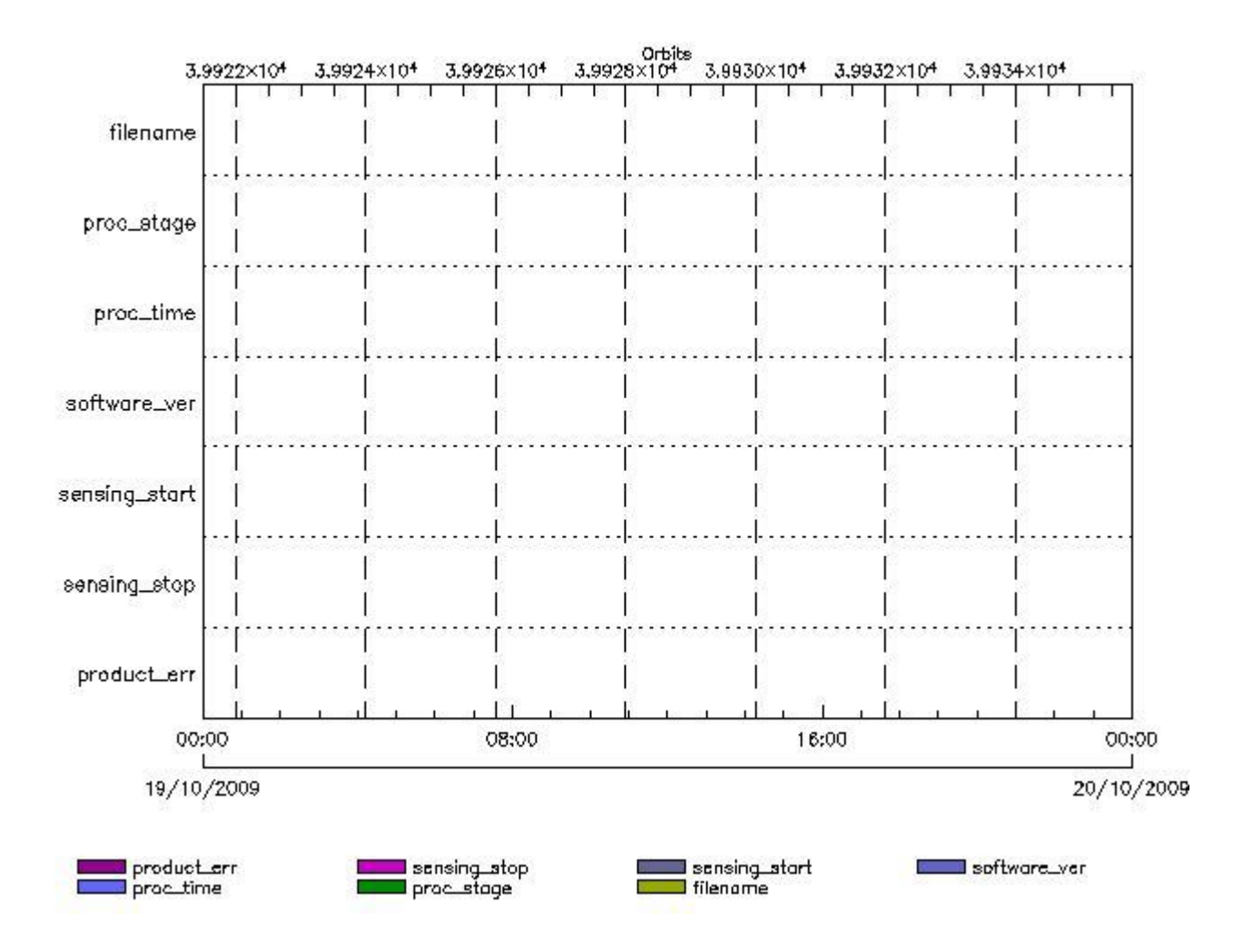

**RA2\_DIP\_AX files with wrong filename**

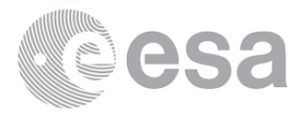

# **Gauge**

**RA2\_DIP\_AX files with unknown processing stage**

**Gauge Explicit Reference RA2\_DIP\_AX files with wrong processing time**

**Gauge Explicit Reference**

**RA2\_DIP\_AX files with software version not equal to the current version**

**Gauge Explicit Reference RA2\_DIP\_AX files with wrong sensing start**

**Gauge Explicit Reference RA2\_DIP\_AX files with wrong sensing stop**

**Gauge Explicit Reference RA2\_DIP\_AX files with product err set**

**Gauge Explicit Reference**

**RA2\_GEO\_AX MPH checks**

#### **MPH Errors for RA2\_GEO\_AX**

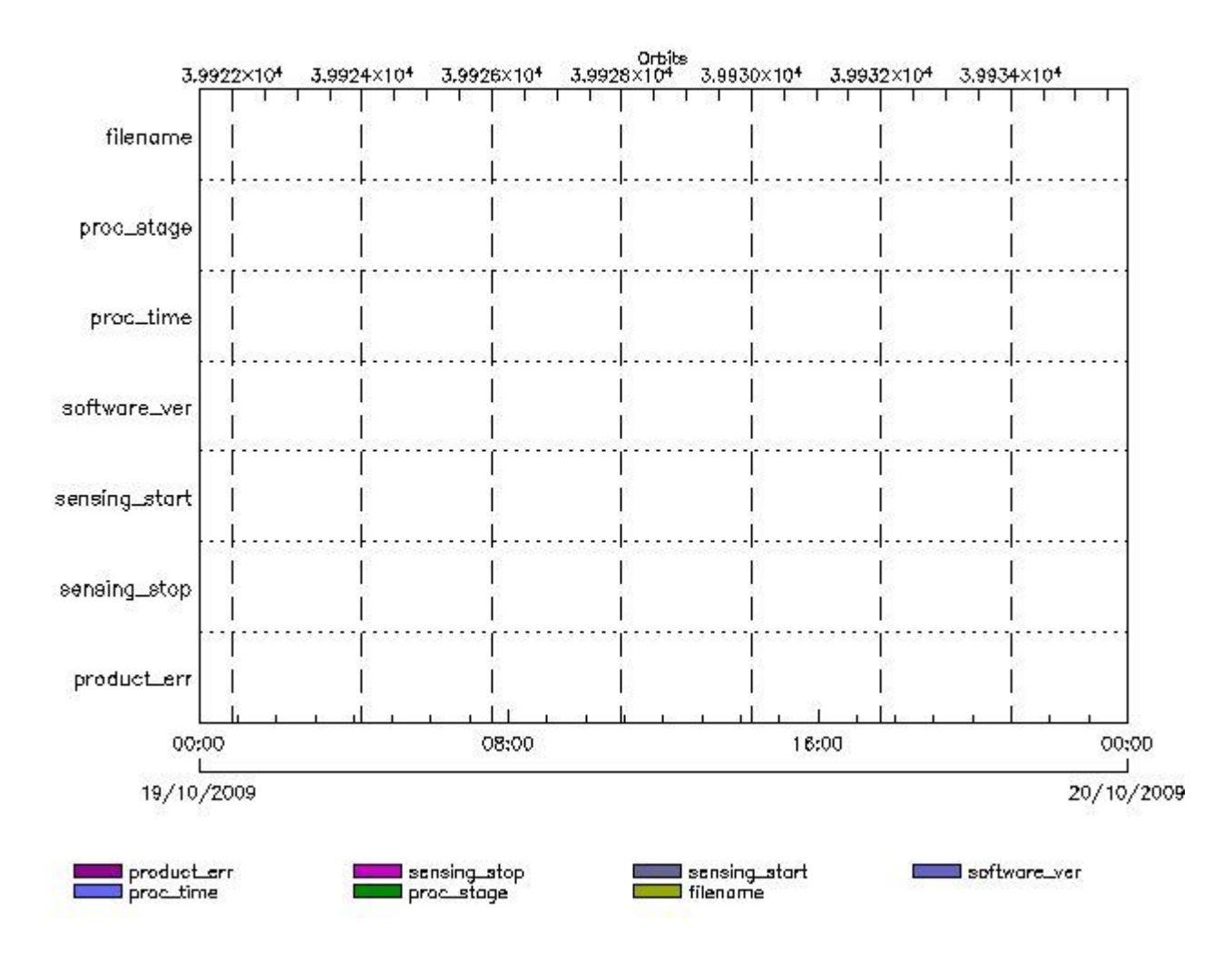

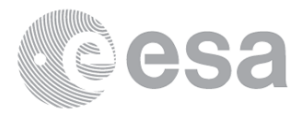

**RA2\_GEO\_AX files with wrong filename**

**RA2\_GEO\_AX files with unknown processing stage** 

**Gauge Explicit Reference RA2\_GEO\_AX files with wrong processing time**

**Gauge Explicit Reference RA2\_GEO\_AX files with software version not equal to the current version**

> **Gauge Explicit Reference RA2\_GEO\_AX files with wrong sensing start**

> **Gauge Explicit Reference RA2\_GEO\_AX files with wrong sensing stop**

**Gauge Explicit Reference RA2\_GEO\_AX files with product err set**

**Gauge Explicit Reference**

**RA2\_ICT\_AX MPH checks**

**MPH Errors for RA2\_ICT\_AX**

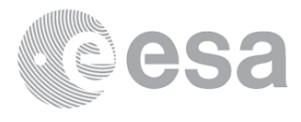

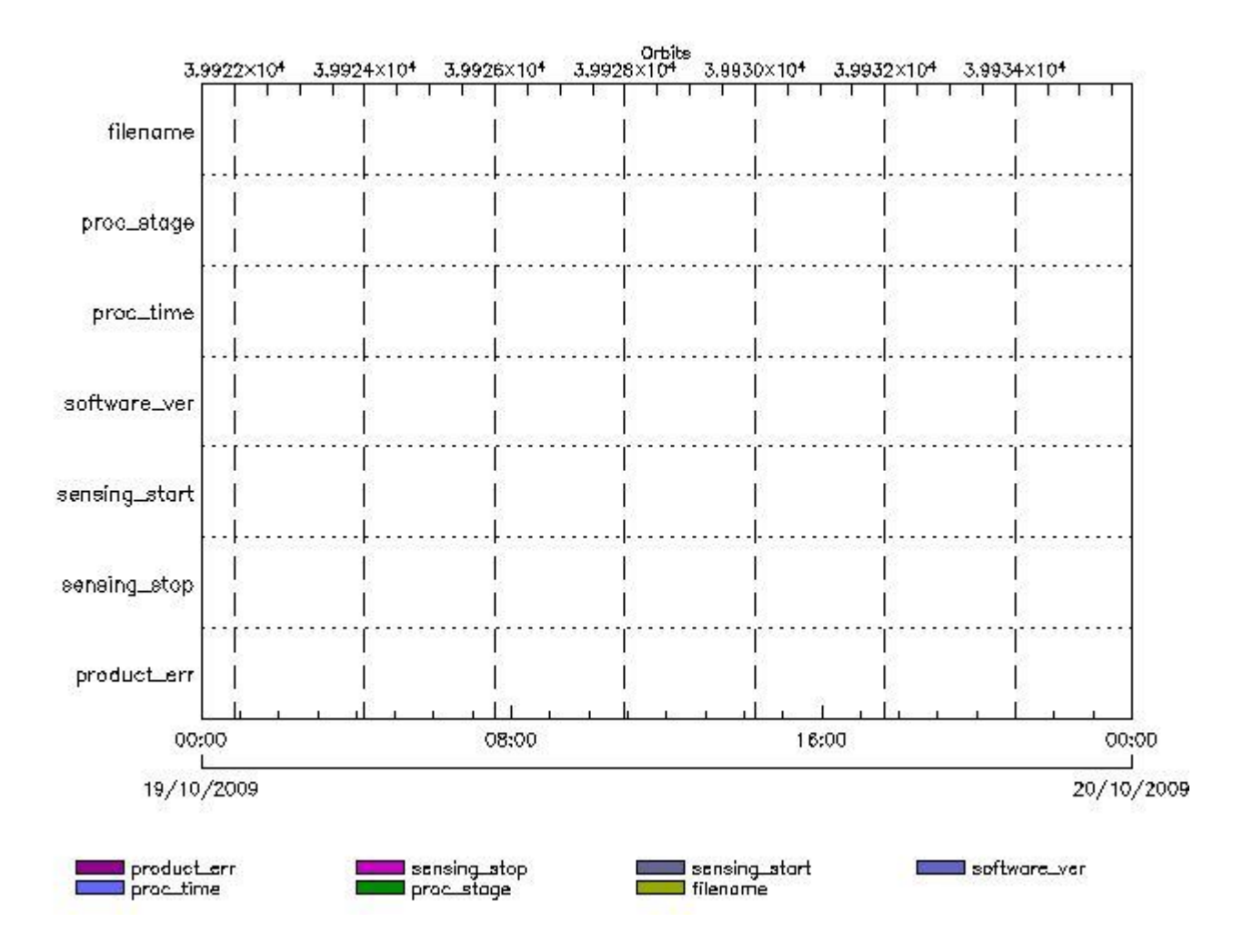

**RA2\_ICT\_AX files with wrong filename**

**RA2\_ICT\_AX files with unknown processing stage** 

**Gauge Explicit Reference RA2\_ICT\_AX files with wrong processing time**

**Gauge Explicit Reference RA2\_ICT\_AX files with software version not equal to the current version**

> **Gauge Explicit Reference RA2\_ICT\_AX files with wrong sensing start**

**Gauge Explicit Reference RA2\_ICT\_AX files with wrong sensing stop**

**Gauge Explicit Reference RA2\_ICT\_AX files with product err set**

**Gauge Explicit Reference**

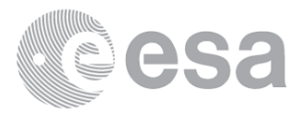

#### **MPH Errors for RA2\_IFA\_AX**

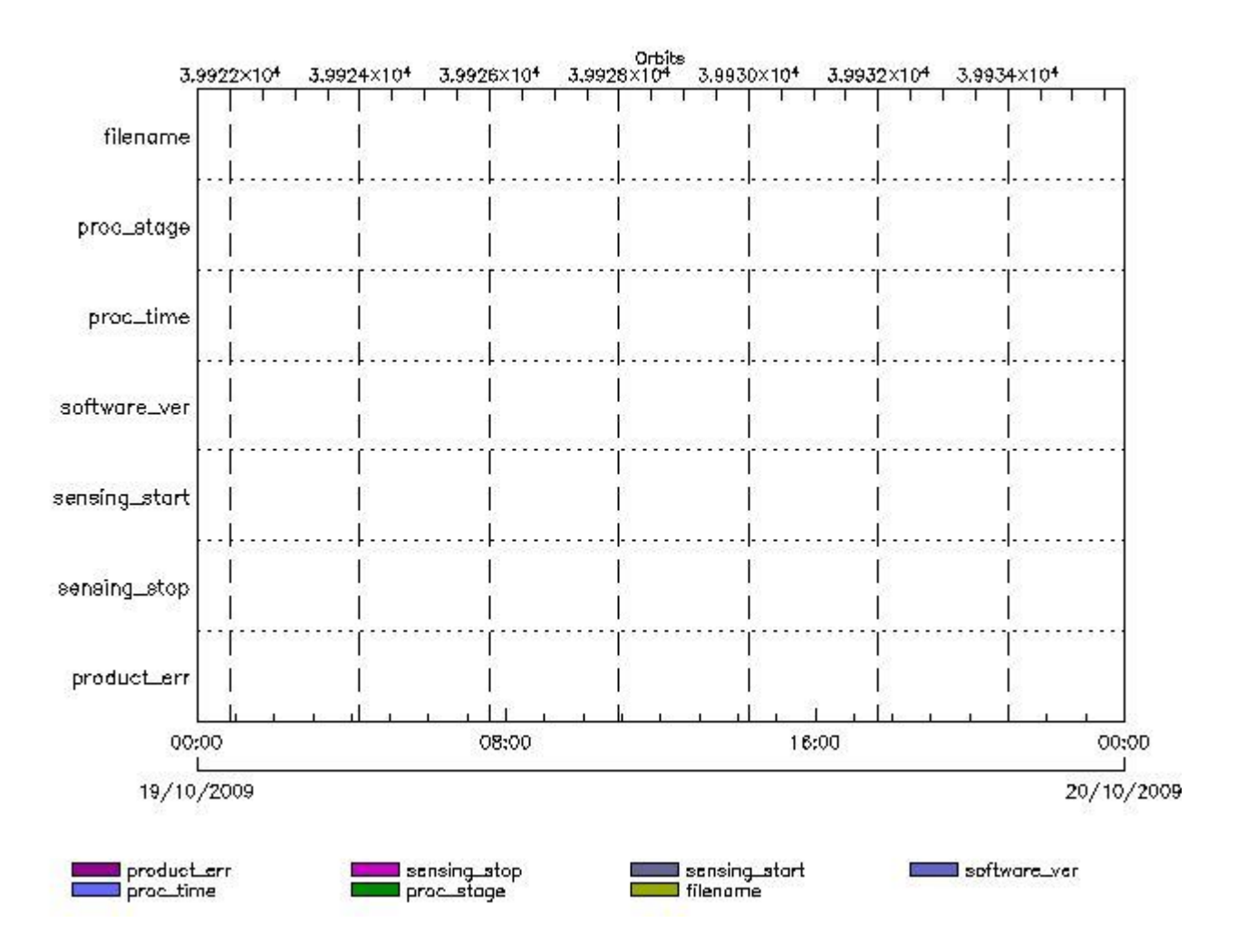

## **RA2\_IFA\_AX files with wrong filename**

**Gauge RA2\_IFA\_AX files with unknown processing stage**

**Gauge Explicit Reference RA2\_IFA\_AX files with wrong processing time**

**Gauge Explicit Reference RA2\_IFA\_AX files with software version not equal to the current version**

> **Gauge Explicit Reference RA2\_IFA\_AX files with wrong sensing start**

> **Gauge Explicit Reference RA2\_IFA\_AX files with wrong sensing stop**

**Gauge Explicit Reference RA2\_IFA\_AX files with product err set**

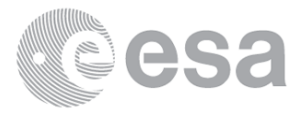

# **RA2\_IFB\_AX MPH checks**

#### **MPH Errors for RA2\_IFB\_AX**

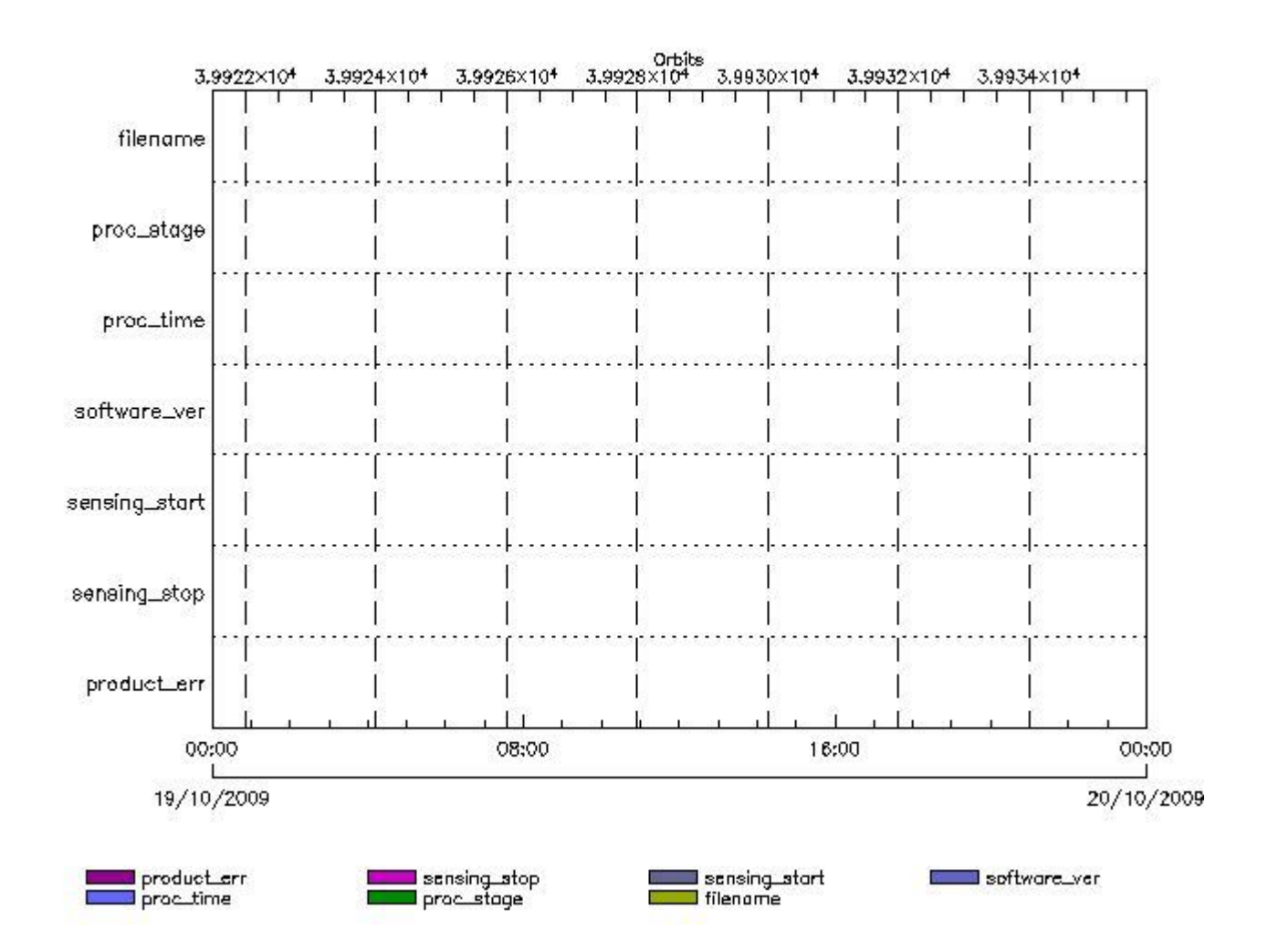

# **RA2\_IFB\_AX files with wrong filename**

**Gauge RA2\_IFB\_AX files with unknown processing stage**

**Gauge Explicit Reference RA2\_IFB\_AX files with wrong processing time**

**Gauge Explicit Reference RA2\_IFB\_AX files with software version not equal to the current version**

> **Gauge Explicit Reference RA2\_IFB\_AX files with wrong sensing start**

**Gauge Explicit Reference RA2\_IFB\_AX files with wrong sensing stop**

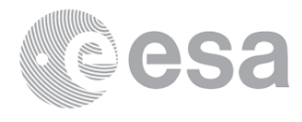

# **Gauge Explicit Reference RA2\_IFB\_AX files with product err set**

**Gauge Explicit Reference**

# **RA2\_IFF\_AX MPH checks**

## **MPH Errors for RA2\_IFF\_AX**

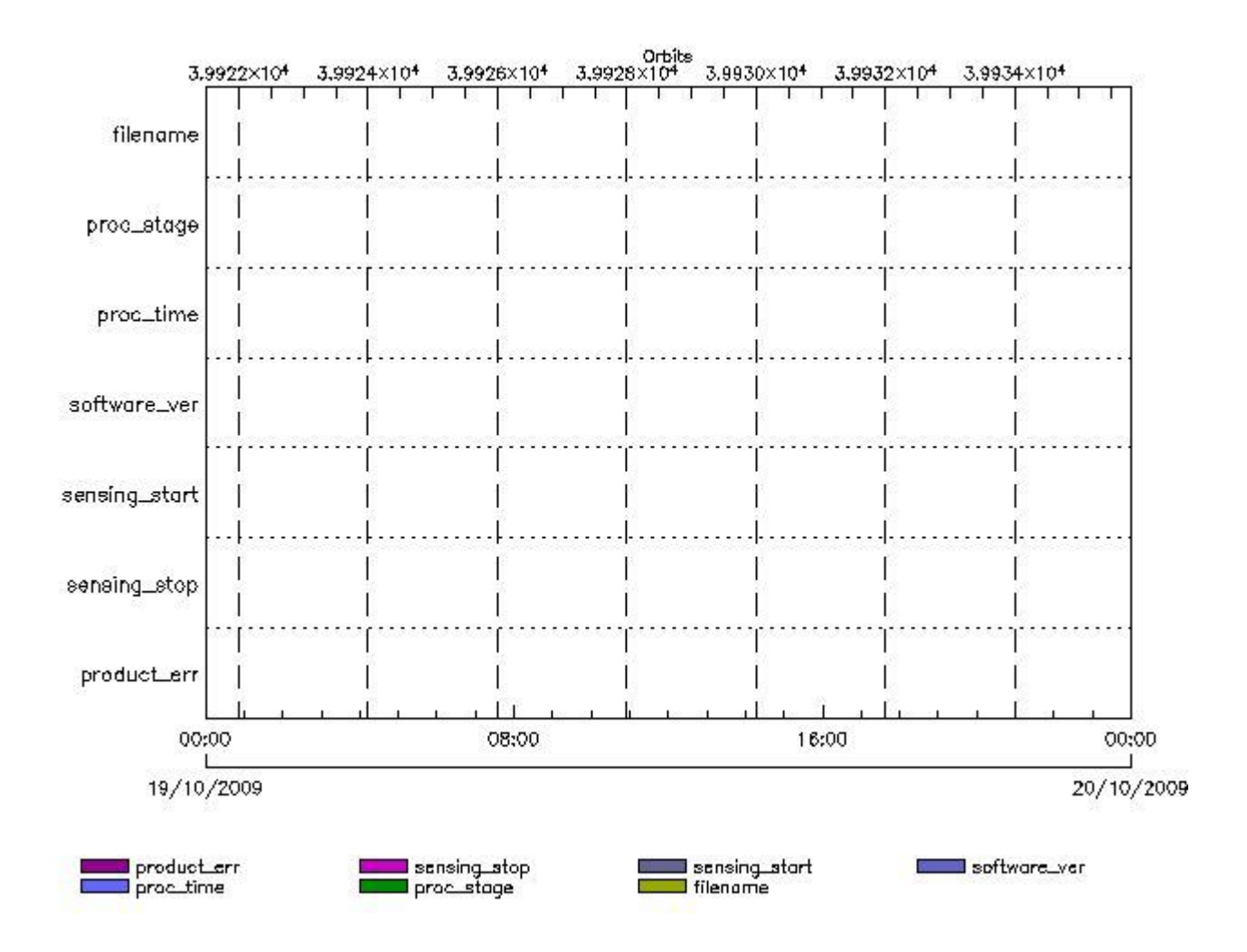

**RA2\_IFF\_AX files with wrong filename**

**Gauge RA2\_IFF\_AX files with unknown processing stage**

**Gauge Explicit Reference RA2\_IFF\_AX files with wrong processing time**

**Gauge Explicit Reference**

**RA2\_IFF\_AX files with software version not equal to the current version**

**Gauge Explicit Reference RA2\_IFF\_AX files with wrong sensing start**

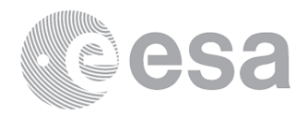

**RA2\_IFF\_AX files with wrong sensing stop**

# **Gauge Explicit Reference**

**RA2\_IFF\_AX files with product err set**

**Gauge Explicit Reference**

# **RA2\_IOC\_AX MPH checks**

## **MPH Errors for RA2\_IOC\_AX**

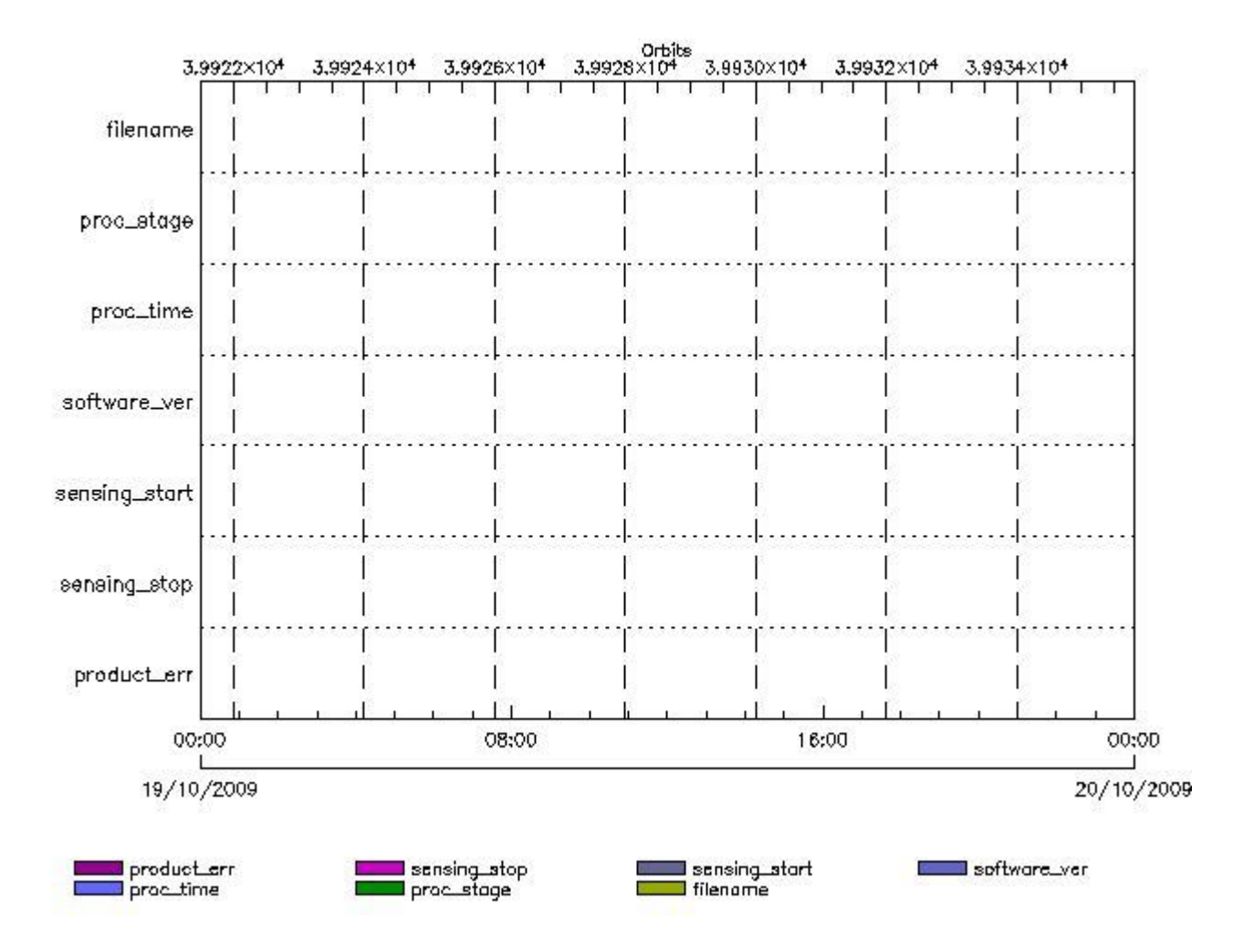

**RA2\_IOC\_AX files with wrong filename**

**RA2\_IOC\_AX files with Ball RRown processing stage** 

**Gauge Explicit Reference RA2\_IOC\_AX files with wrong processing time**

**Gauge Explicit Reference RA2\_IOC\_AX files with software version not equal to the current version**

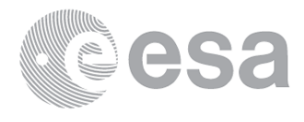

**RA2\_IOC\_AX files with wrong sensing start**

**Gauge Explicit Reference RA2\_IOC\_AX files with wrong sensing stop**

**Gauge Explicit Reference RA2\_IOC\_AX files with product err set**

**Gauge Explicit Reference**

# **RA2\_MET\_AX MPH checks**

## **MPH Errors for RA2\_MET\_AX**

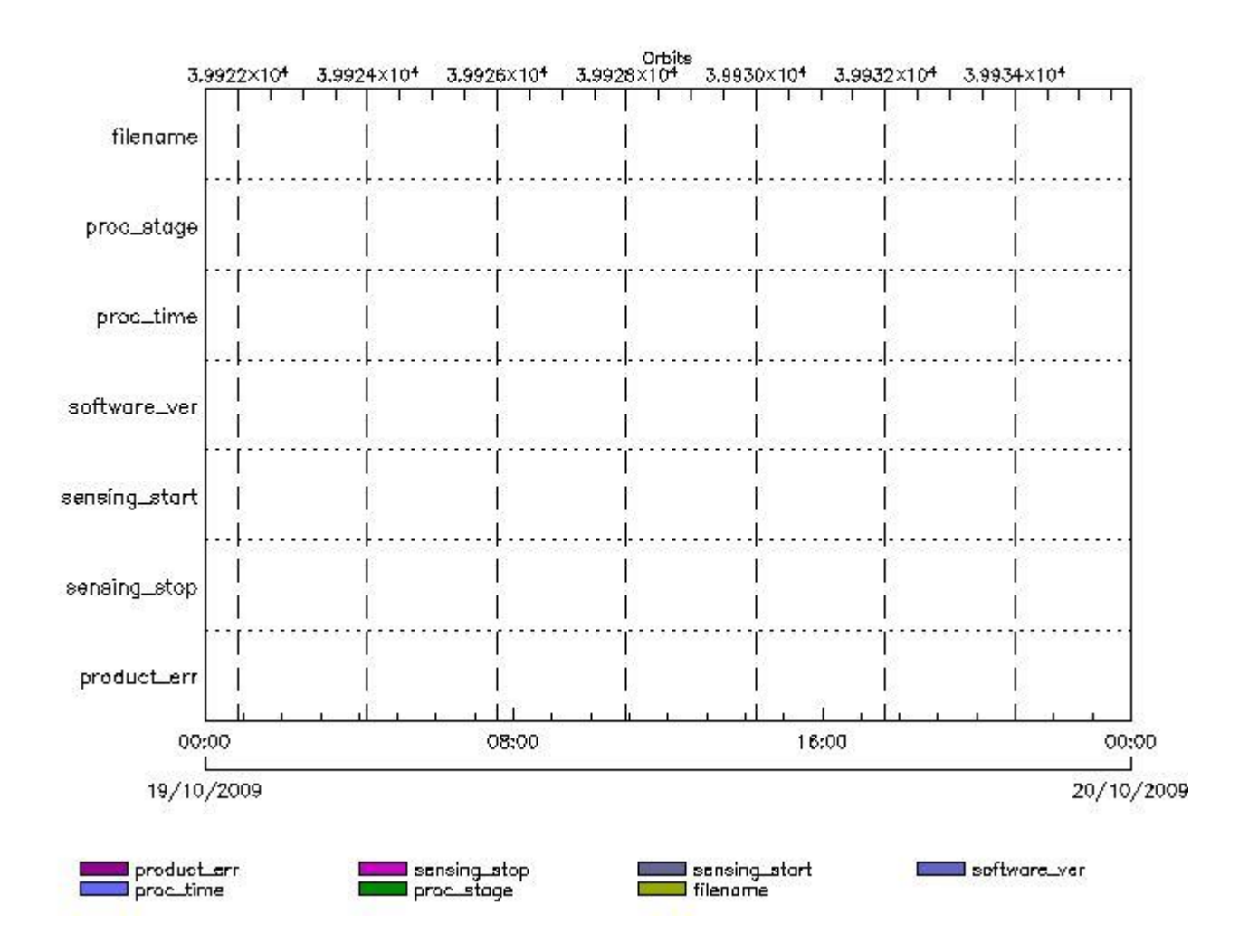

**RA2\_MET\_AX files with wrong filename**

**RA2\_MET\_AX files with angle when processing stage** 

**Gauge Explicit Reference RA2\_MET\_AX files with wrong processing time**

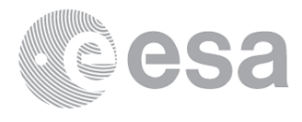

**RA2\_MET\_AX files with software version not equal to the current version**

**Gauge Explicit Reference RA2\_MET\_AX files with wrong sensing start**

**Gauge Explicit Reference RA2\_MET\_AX files with wrong sensing stop**

**Gauge Explicit Reference RA2\_MET\_AX files with product err set**

**Gauge Explicit Reference**

**RA2\_MSS\_AX MPH checks**

## **MPH Errors for RA2\_MSS\_AX**

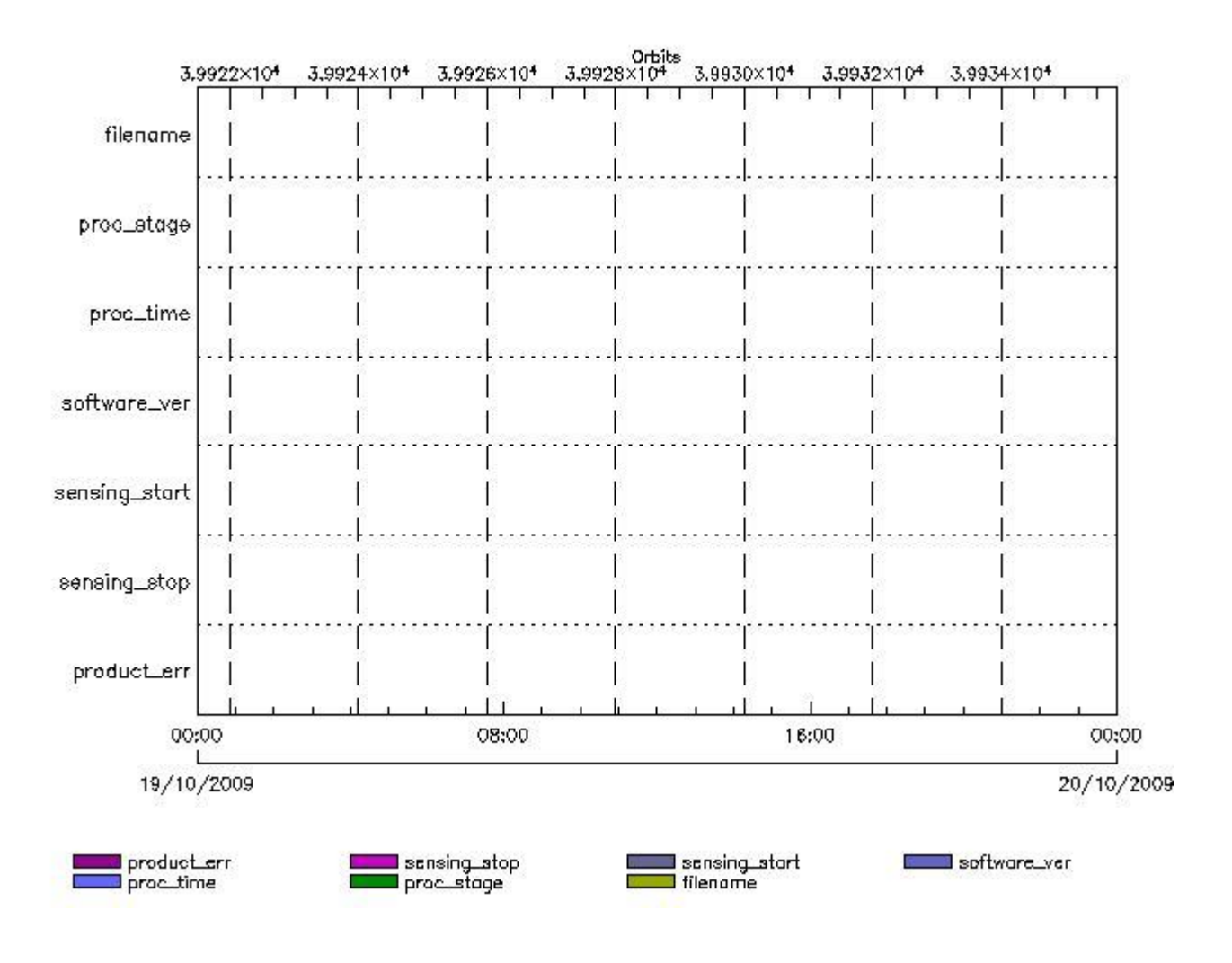

**RA2\_MSS\_AX files with wrong filename**

**Gauge RA2\_MSS\_AX files with unknown processing stage**

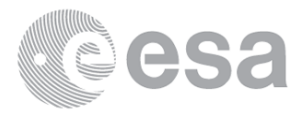

**RA2\_MSS\_AX files with wrong processing time**

**Gauge Explicit Reference RA2\_MSS\_AX files with software version not equal to the current version**

> **Gauge Explicit Reference RA2\_MSS\_AX files with wrong sensing start**

> **Gauge Explicit Reference RA2\_MSS\_AX files with wrong sensing stop**

**Gauge Explicit Reference RA2\_MSS\_AX files with product err set**

**Gauge Explicit Reference**

# **RA2\_OT1\_AX MPH checks**

## **MPH Errors for RA2\_OT1\_AX**

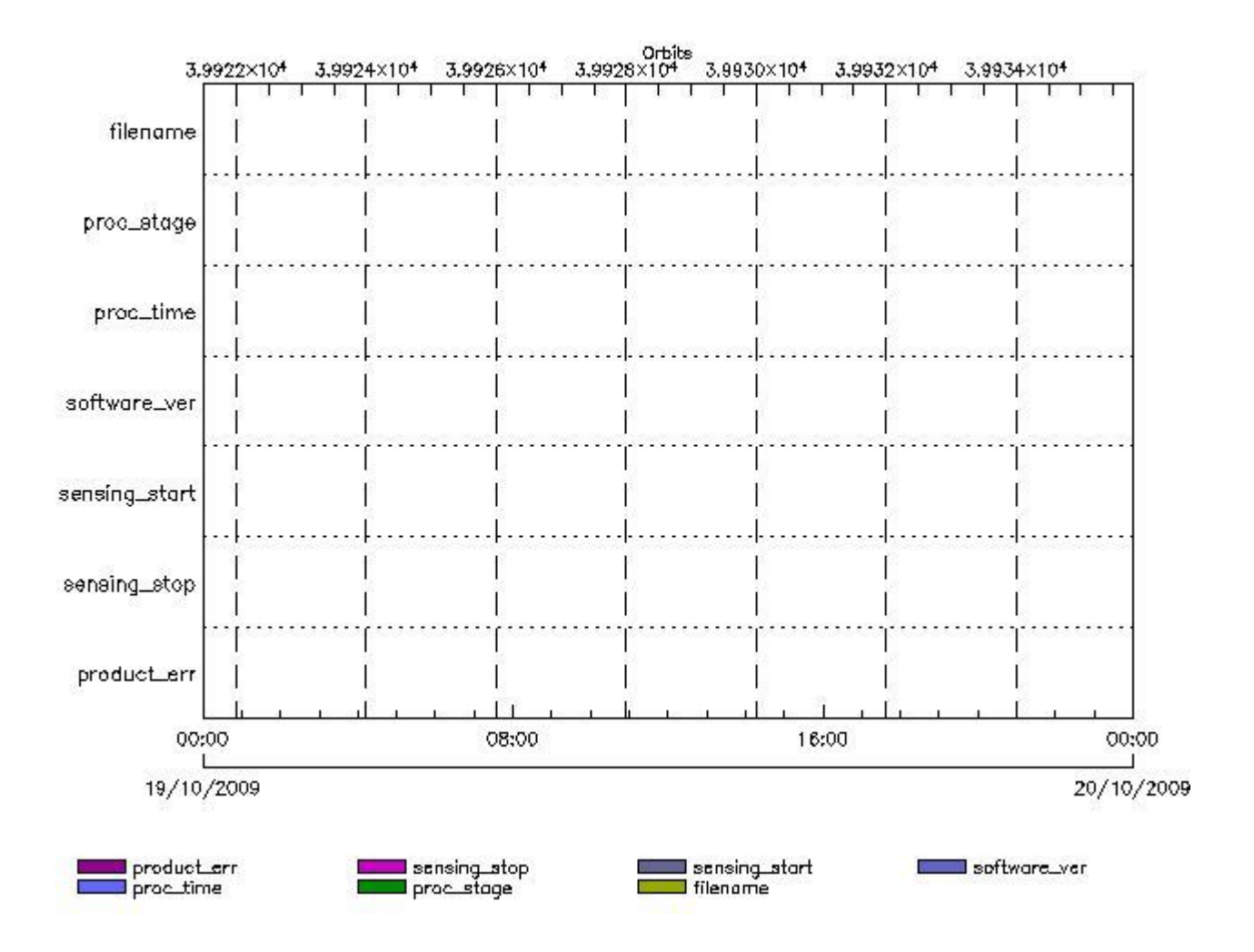

**RA2\_OT1\_AX files with wrong filename**

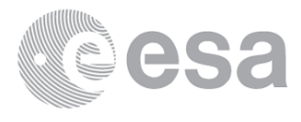

# **Gauge**

**RA2\_OT1\_AX files with unknown processing stage**

**Gauge Explicit Reference RA2\_OT1\_AX files with wrong processing time**

**Gauge Explicit Reference**

**RA2\_OT1\_AX files with software version not equal to the current version**

**Gauge Explicit Reference RA2\_OT1\_AX files with wrong sensing start**

**Gauge Explicit Reference RA2\_OT1\_AX files with wrong sensing stop**

**Gauge Explicit Reference RA2\_OT1\_AX files with product err set**

**Gauge Explicit Reference**

**RA2\_OT2\_AX MPH checks**

#### **MPH Errors for RA2\_OT2\_AX**

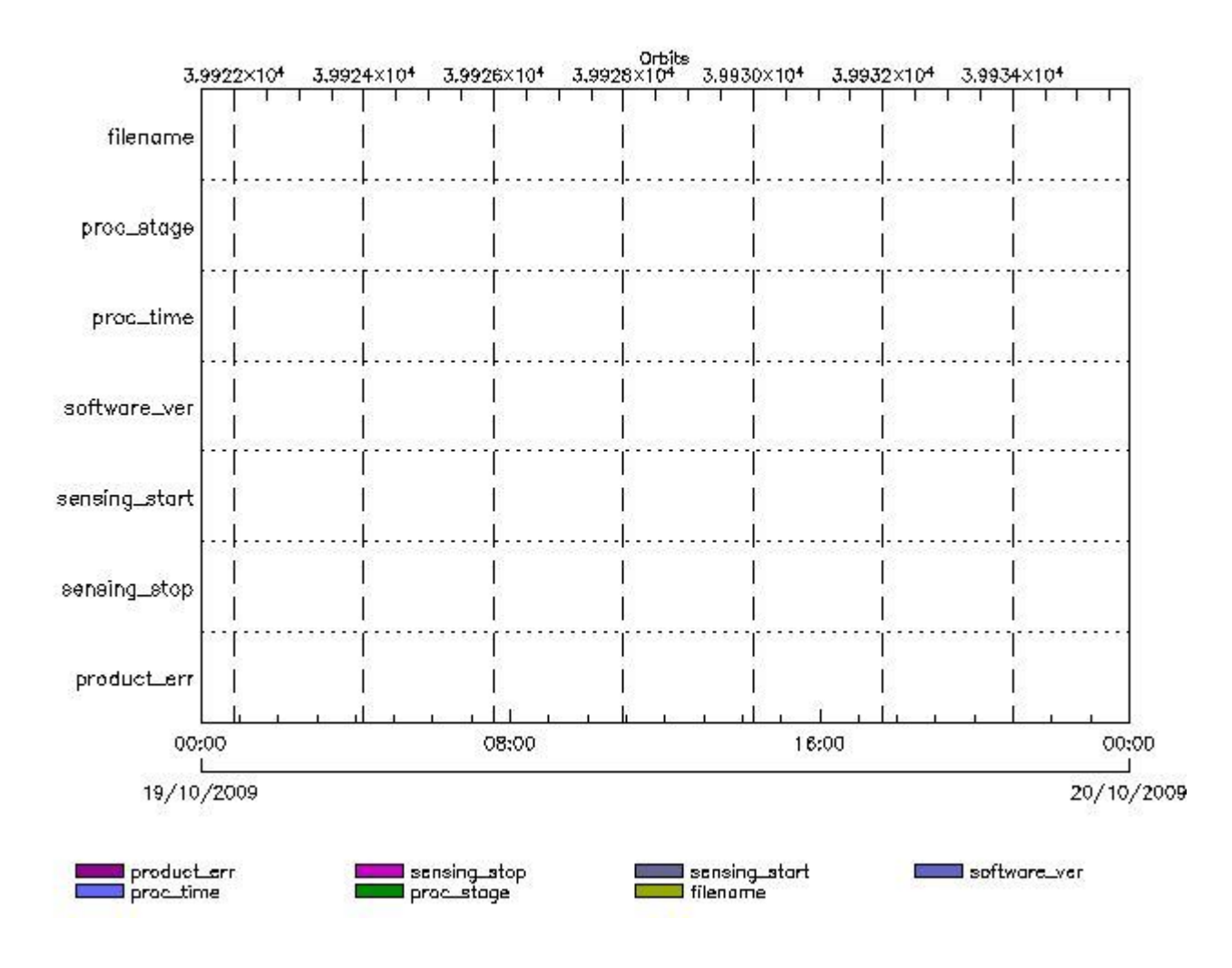

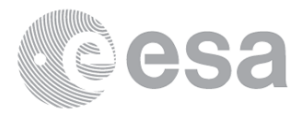

**RA2\_OT2\_AX files with wrong filename**

**RA2\_OT2\_AX files with BHWRRown processing stage** 

**Gauge Explicit Reference RA2\_OT2\_AX files with wrong processing time**

**Gauge Explicit Reference RA2\_OT2\_AX files with software version not equal to the current version**

> **Gauge Explicit Reference RA2\_OT2\_AX files with wrong sensing start**

> **Gauge Explicit Reference RA2\_OT2\_AX files with wrong sensing stop**

**Gauge Explicit Reference RA2\_OT2\_AX files with product err set**

**Gauge Explicit Reference**

**RA2\_PLA\_AX MPH checks**

**MPH Errors for RA2\_PLA\_AX**

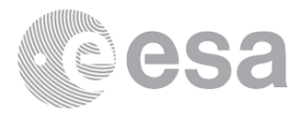

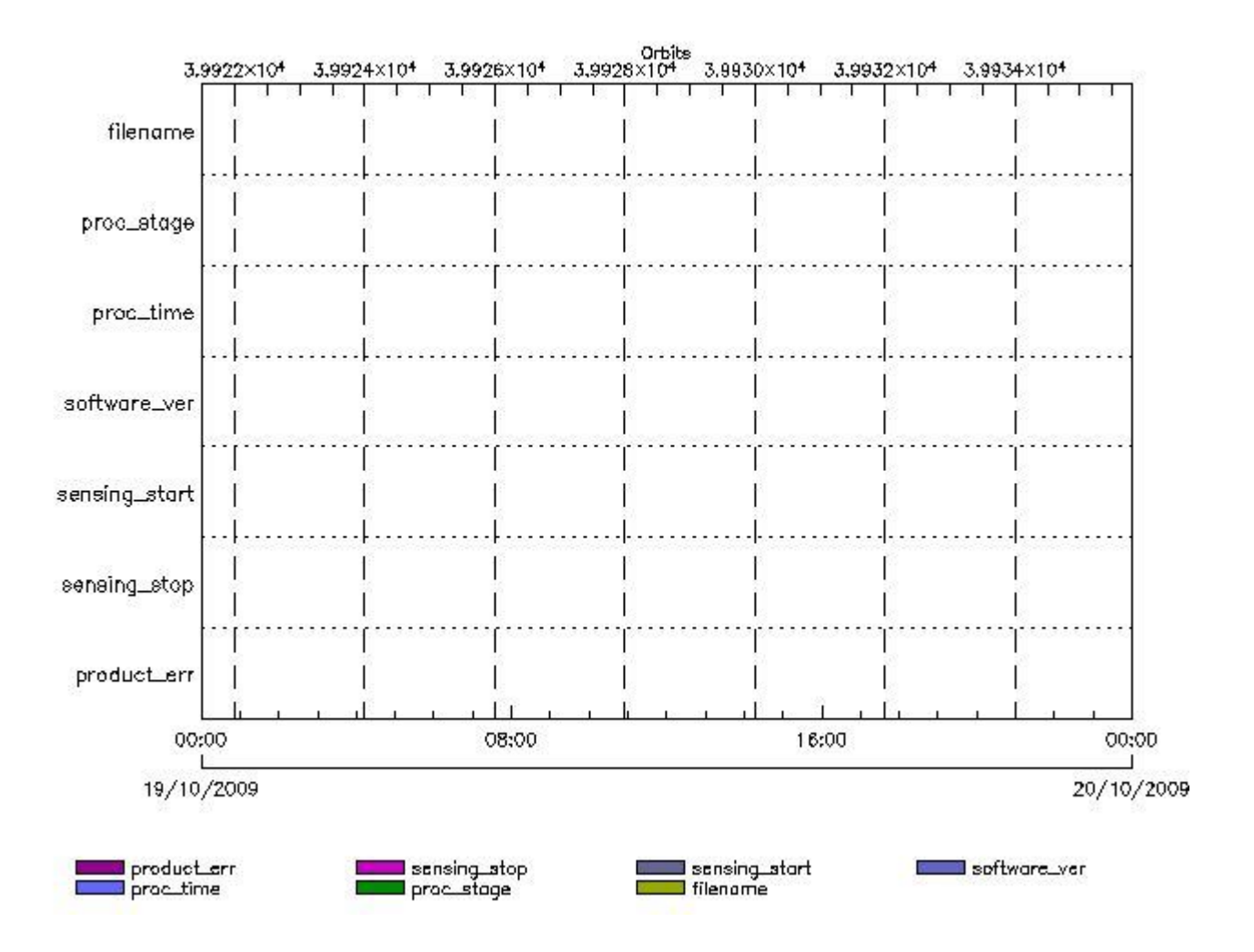

**RA2\_PLA\_AX files with wrong filename**

**RA2\_PLA\_AX files with unknown processing stage** 

**Gauge Explicit Reference RA2\_PLA\_AX files with wrong processing time**

**Gauge Explicit Reference RA2\_PLA\_AX files with software version not equal to the current version**

> **Gauge Explicit Reference RA2\_PLA\_AX files with wrong sensing start**

> **Gauge Explicit Reference RA2\_PLA\_AX files with wrong sensing stop**

**Gauge Explicit Reference RA2\_PLA\_AX files with product err set**

**Gauge Explicit Reference**

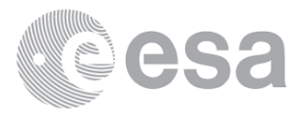

#### **MPH Errors for RA2\_POL\_AX**

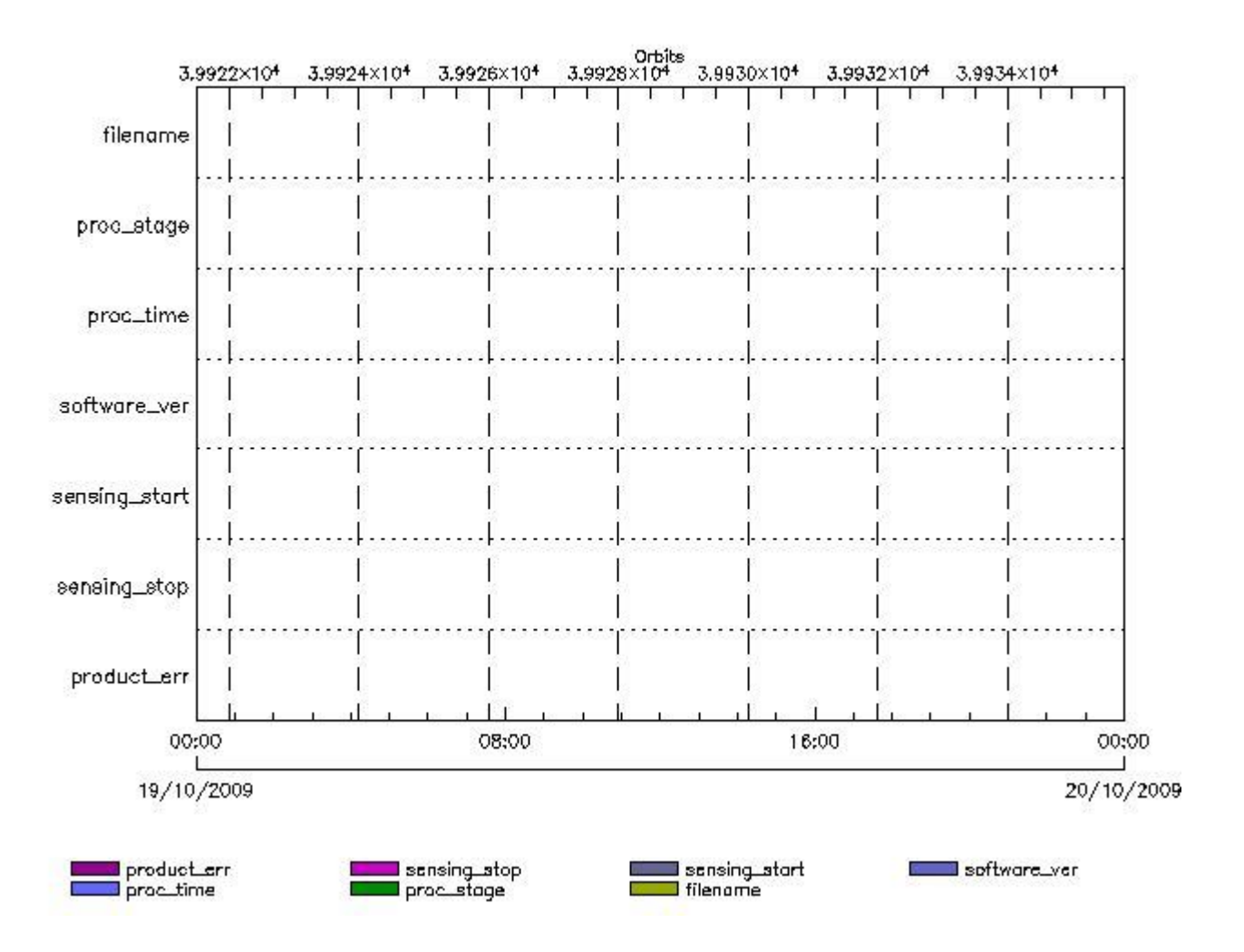

**RA2\_POL\_AX files with wrong filename**

**RA2\_POL\_AX files with unknown processing stage** 

**Gauge Explicit Reference RA2\_POL\_AX files with wrong processing time**

**Gauge Explicit Reference RA2\_POL\_AX files with software version not equal to the current version**

> **Gauge Explicit Reference RA2\_POL\_AX files with wrong sensing start**

> **Gauge Explicit Reference RA2\_POL\_AX files with wrong sensing stop**

**Gauge Explicit Reference RA2\_POL\_AX files with product err set**

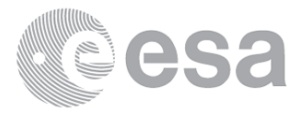

# **RA2\_SET\_AX MPH checks**

#### **MPH Errors for RA2\_SET\_AX**

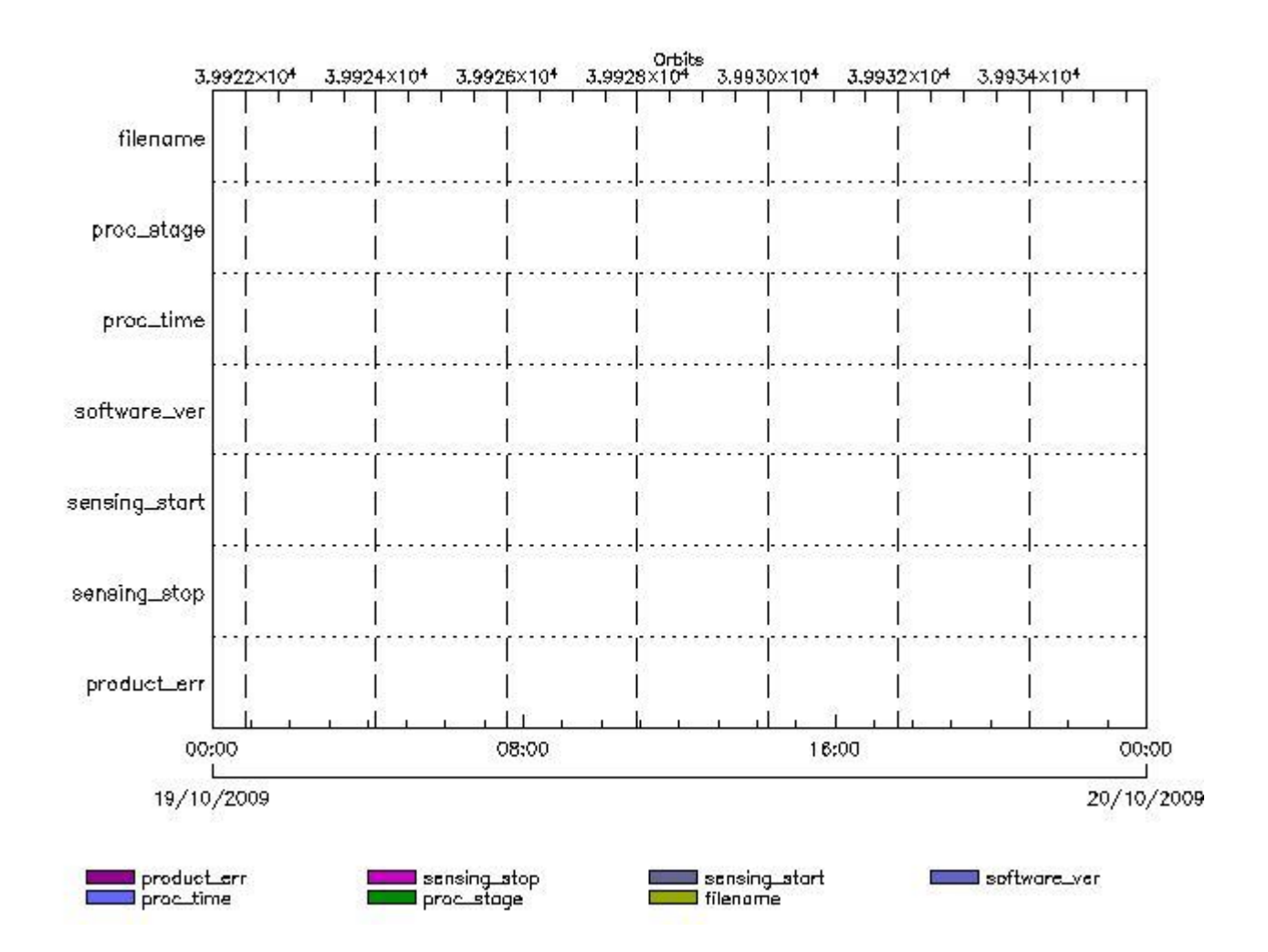

# **RA2\_SET\_AX files with wrong filename**

**RA2\_SET\_AX files with Bill Riggioun processing stage** 

**Gauge Explicit Reference RA2\_SET\_AX files with wrong processing time**

**Gauge Explicit Reference RA2\_SET\_AX files with software version not equal to the current version**

> **Gauge Explicit Reference RA2\_SET\_AX files with wrong sensing start**

> **Gauge Explicit Reference RA2\_SET\_AX files with wrong sensing stop**

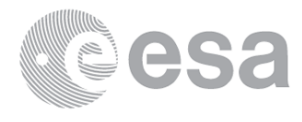

# **Gauge Explicit Reference RA2\_SET\_AX files with product err set**

**Gauge Explicit Reference**

# **RA2\_SL1\_AX MPH checks**

#### **MPH Errors for RA2\_SL1\_AX**

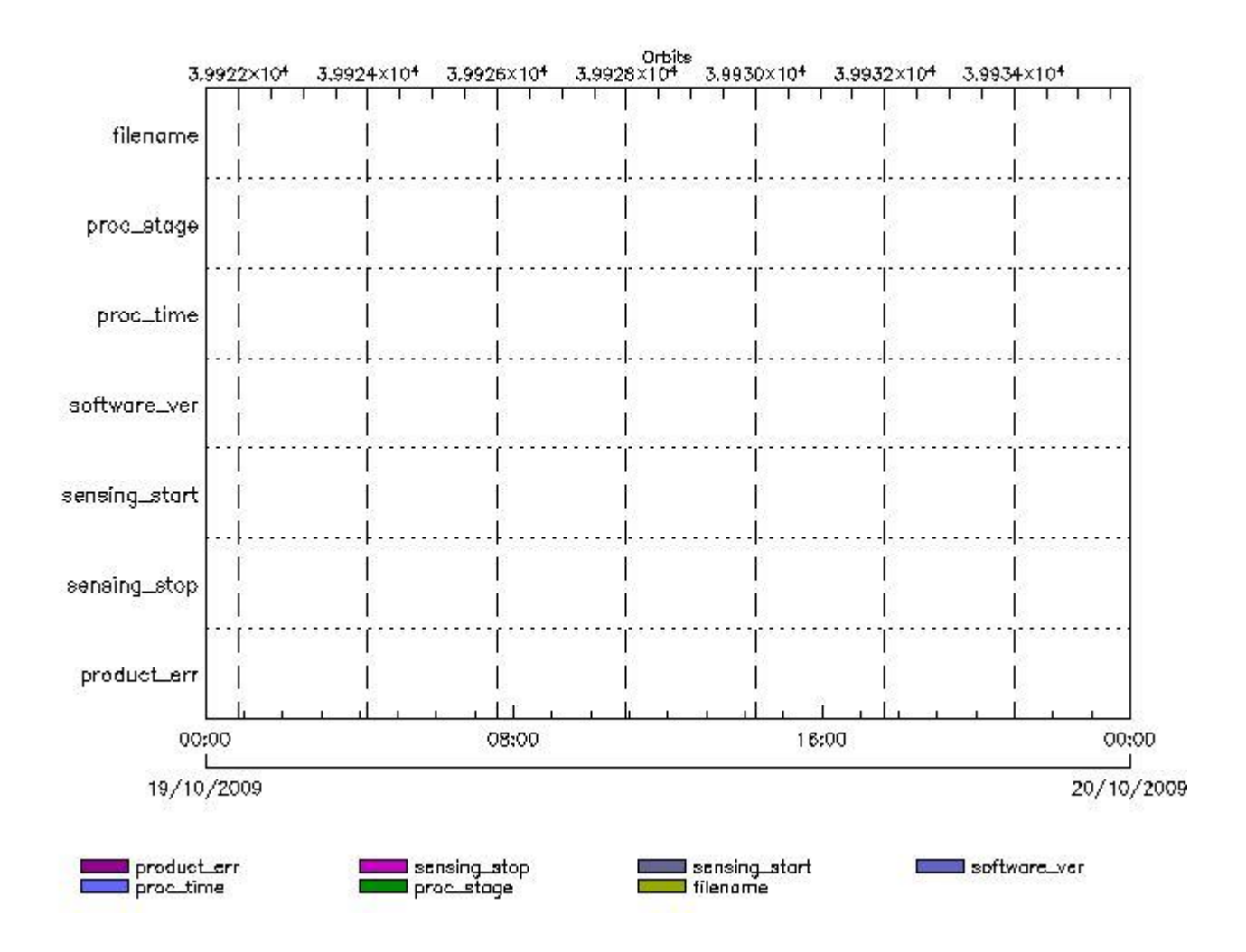

**RA2\_SL1\_AX files with wrong filename**

**RA2\_SL1\_AX files with Bill Riggioun processing stage** 

**Gauge Explicit Reference RA2\_SL1\_AX files with wrong processing time**

**Gauge Explicit Reference**

**RA2\_SL1\_AX files with software version not equal to the current version**

**Gauge Explicit Reference RA2\_SL1\_AX files with wrong sensing start**

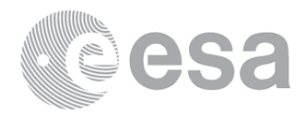

**RA2\_SL1\_AX files with wrong sensing stop**

## **Gauge Explicit Reference**

**RA2\_SL1\_AX files with product err set**

**Gauge Explicit Reference**

# **RA2\_SL2\_AX MPH checks**

## **MPH Errors for RA2\_SL2\_AX**

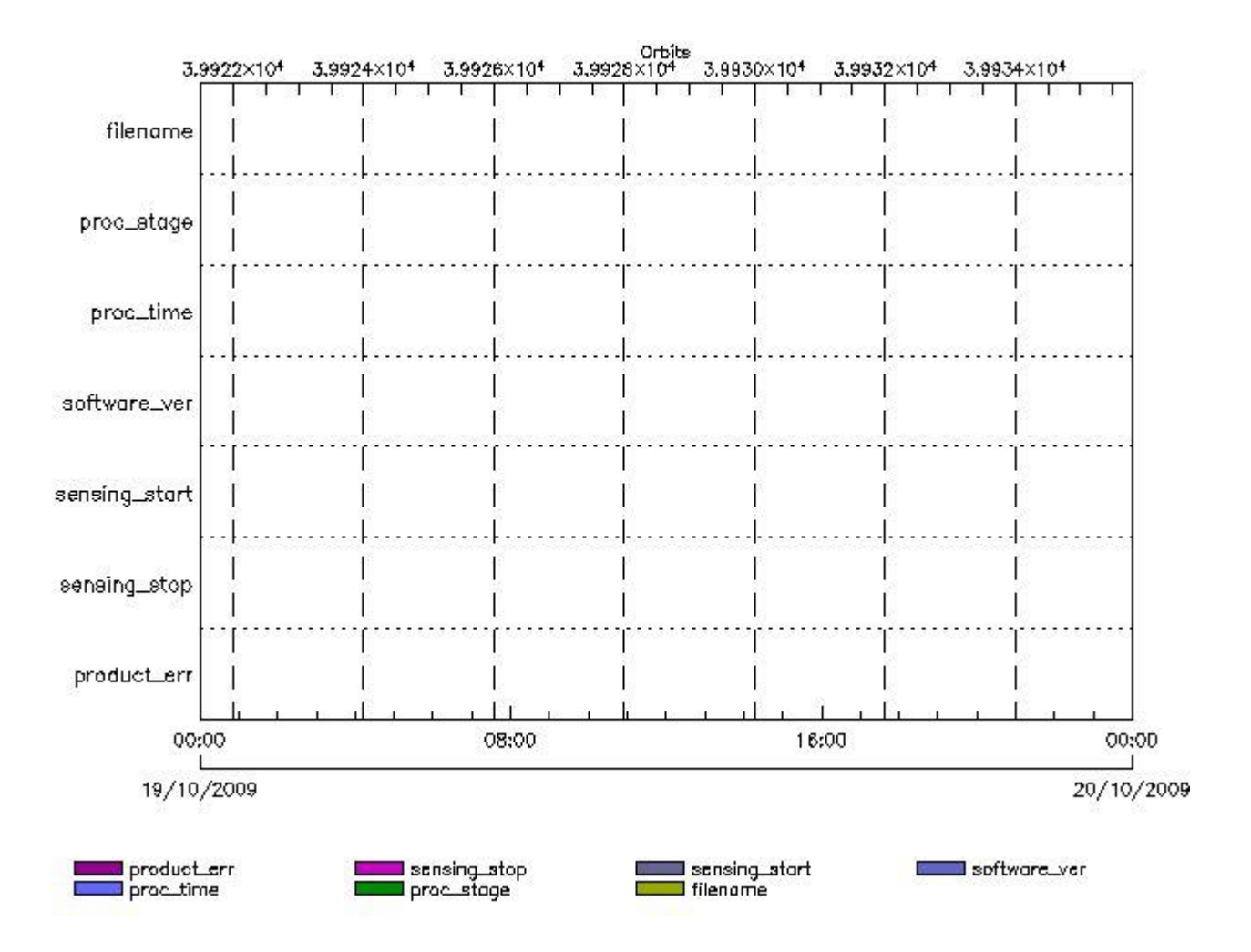

**RA2\_SL2\_AX files with wrong filename**

**RA2\_SL2\_AX files with Billand understand stage** 

**Gauge Explicit Reference RA2\_SL2\_AX files with wrong processing time**

**Gauge Explicit Reference RA2\_SL2\_AX files with software version not equal to the current version**

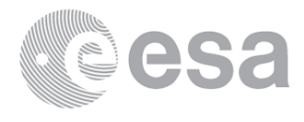

**RA2\_SL2\_AX files with wrong sensing start**

**Gauge Explicit Reference RA2\_SL2\_AX files with wrong sensing stop**

**Gauge Explicit Reference RA2\_SL2\_AX files with product err set**

**Gauge Explicit Reference**

# **RA2\_SOI\_AX MPH checks**

## **MPH Errors for RA2\_SOI\_AX**

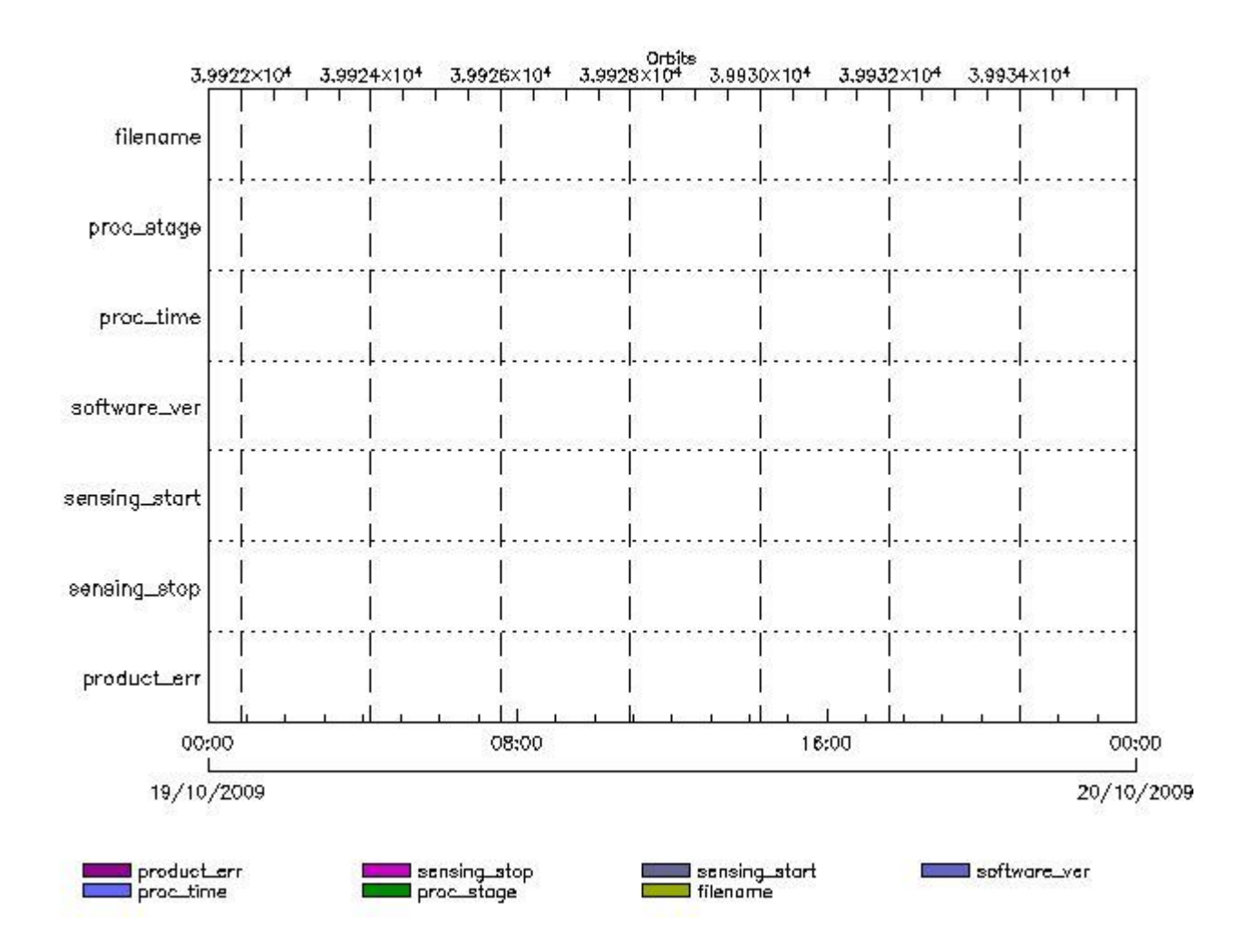

**RA2\_SOI\_AX files with wrong filename**

**RA2\_SOI\_AX files with Gallage** with processing stage

**Gauge Explicit Reference RA2\_SOI\_AX files with wrong processing time**

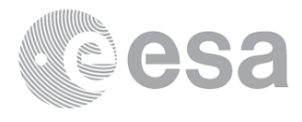

**RA2\_SOI\_AX files with software version not equal to the current version**

**Gauge Explicit Reference RA2\_SOI\_AX files with wrong sensing start**

**Gauge Explicit Reference RA2\_SOI\_AX files with wrong sensing stop**

**Gauge Explicit Reference RA2\_SOI\_AX files with product err set**

**Gauge Explicit Reference**

**RA2\_SOL\_AX MPH checks**

## **MPH Errors for RA2\_SOL\_AX**

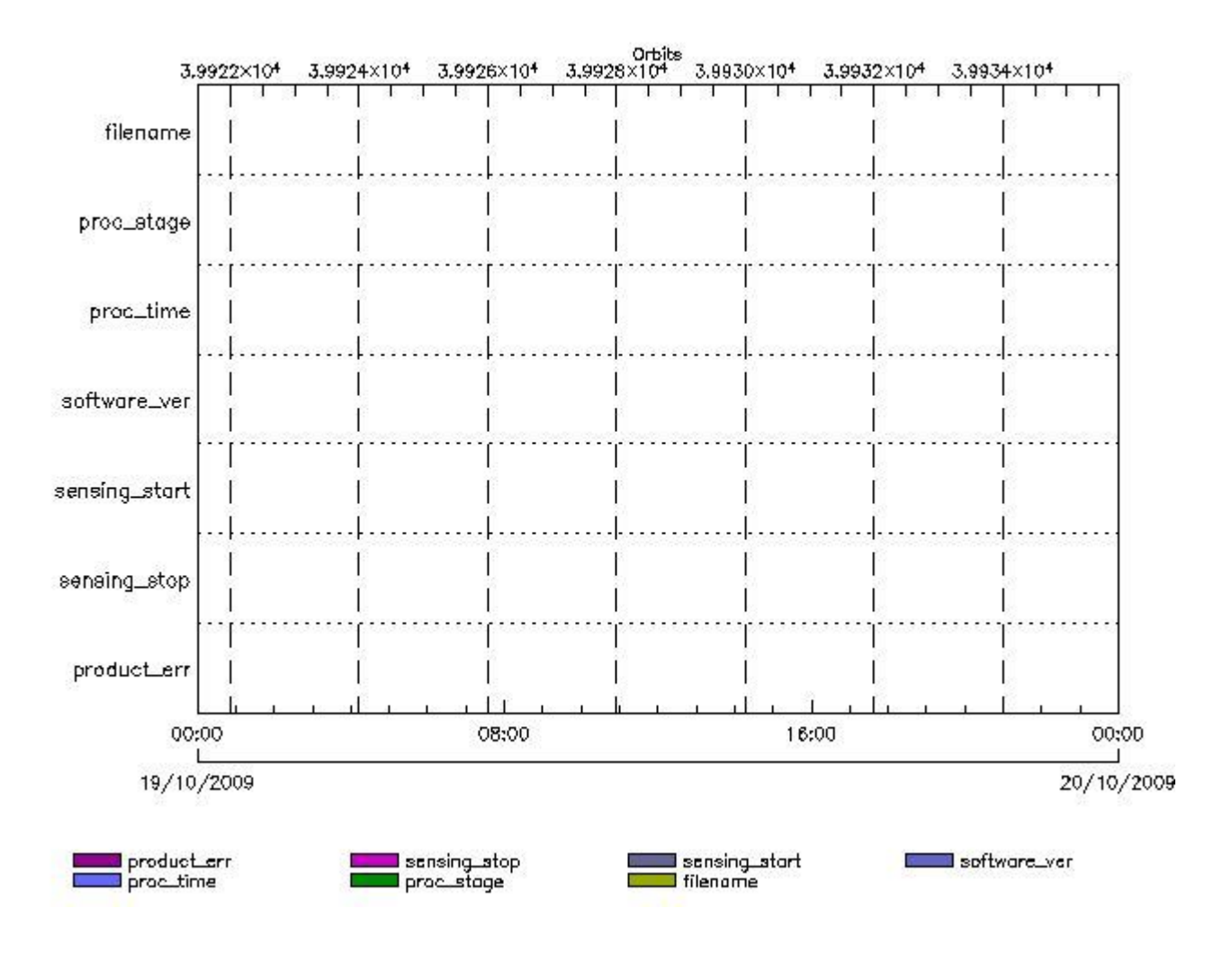

**RA2\_SOL\_AX files with wrong filename**

**RA2\_SOL\_AX files with unknown processing stage** 

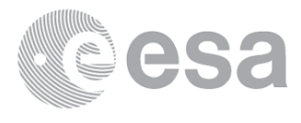

**RA2\_SOL\_AX files with wrong processing time**

**Gauge Explicit Reference RA2\_SOL\_AX files with software version not equal to the current version**

> **Gauge Explicit Reference RA2\_SOL\_AX files with wrong sensing start**

> **Gauge Explicit Reference RA2\_SOL\_AX files with wrong sensing stop**

**Gauge Explicit Reference RA2\_SOL\_AX files with product err set**

**Gauge Explicit Reference**

# **RA2\_SSB\_AX MPH checks**

#### **MPH Errors for RA2\_SSB\_AX**

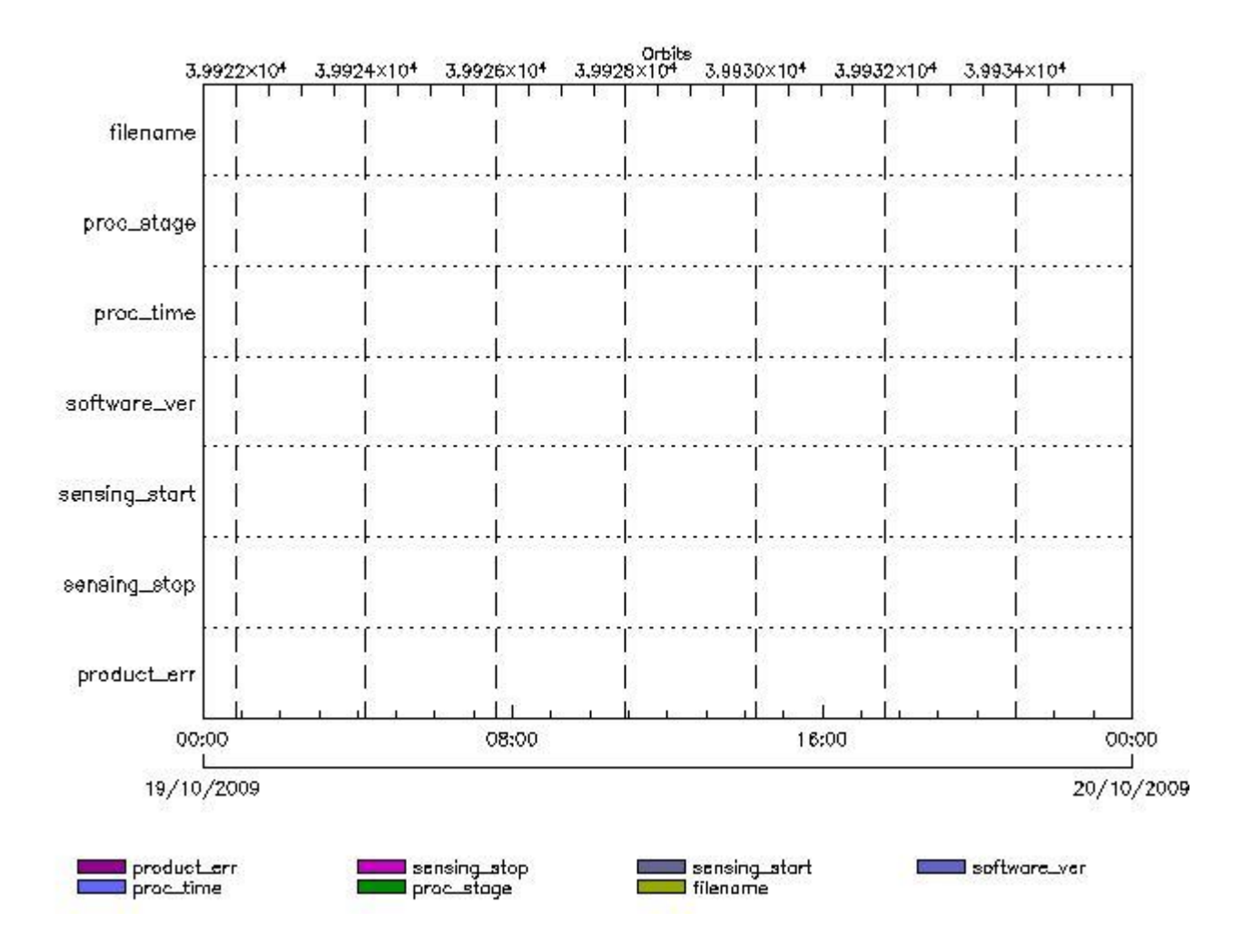

**RA2\_SSB\_AX files with wrong filename**

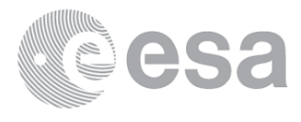

# **Gauge**

**RA2\_SSB\_AX files with unknown processing stage**

**Gauge Explicit Reference RA2\_SSB\_AX files with wrong processing time**

**Gauge Explicit Reference**

**RA2\_SSB\_AX files with software version not equal to the current version**

**Gauge Explicit Reference RA2\_SSB\_AX files with wrong sensing start**

**Gauge Explicit Reference RA2\_SSB\_AX files with wrong sensing stop**

**Gauge Explicit Reference RA2\_SSB\_AX files with product err set**

**Gauge Explicit Reference**

**RA2\_TLD\_AX MPH checks**

#### **MPH Errors for RA2\_TLD\_AX**

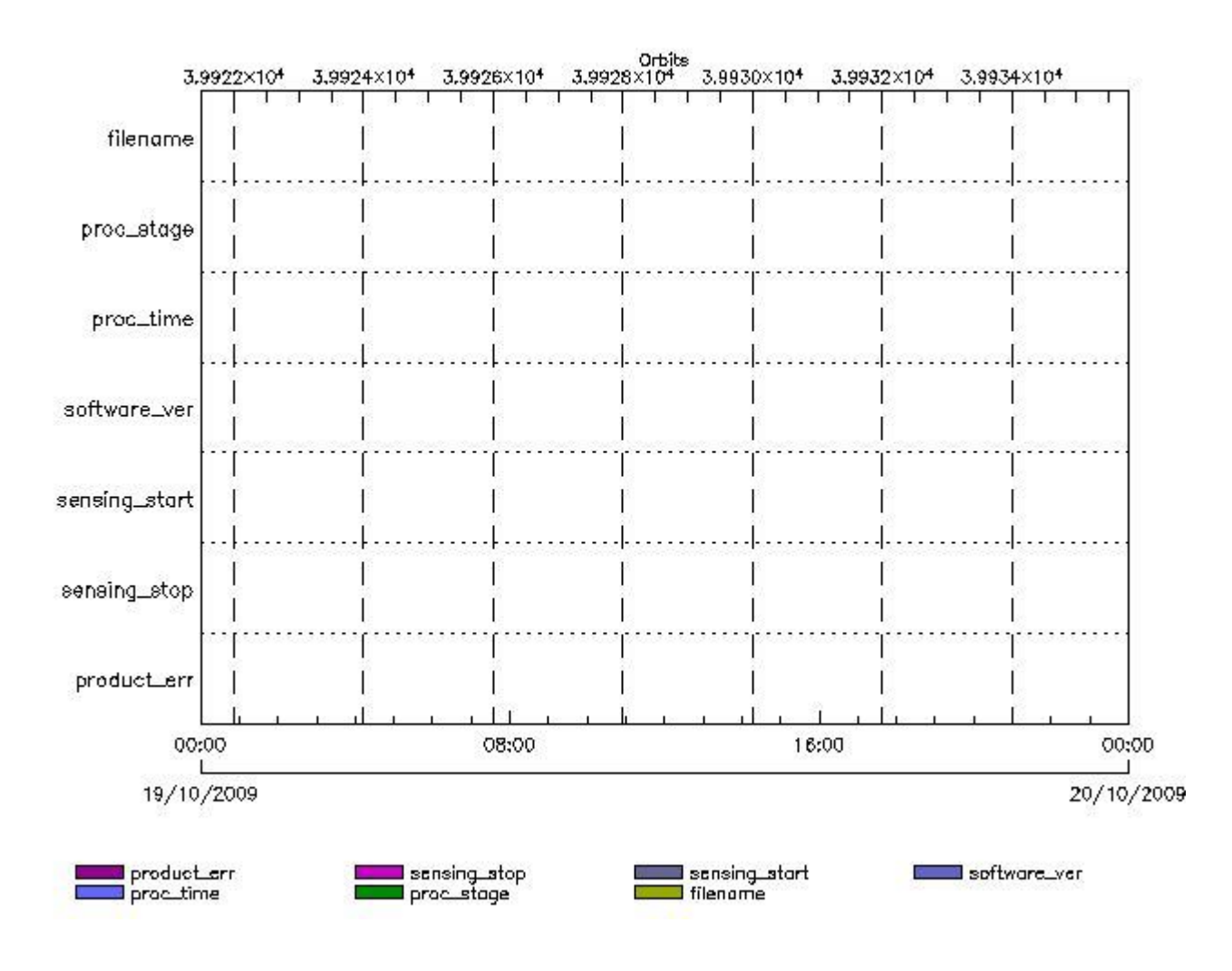

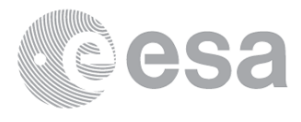

**RA2\_TLD\_AX files with wrong filename**

**RA2\_TLD\_AX files witerall and processing stage** 

**Gauge Explicit Reference RA2\_TLD\_AX files with wrong processing time**

**Gauge Explicit Reference RA2\_TLD\_AX files with software version not equal to the current version**

> **Gauge Explicit Reference RA2\_TLD\_AX files with wrong sensing start**

> **Gauge Explicit Reference RA2\_TLD\_AX files with wrong sensing stop**

**Gauge Explicit Reference RA2\_TLD\_AX files with product err set**

**Gauge Explicit Reference**

**RA2\_USO\_AX MPH checks**

**MPH Errors for RA2\_USO\_AX**

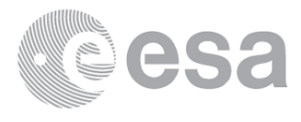

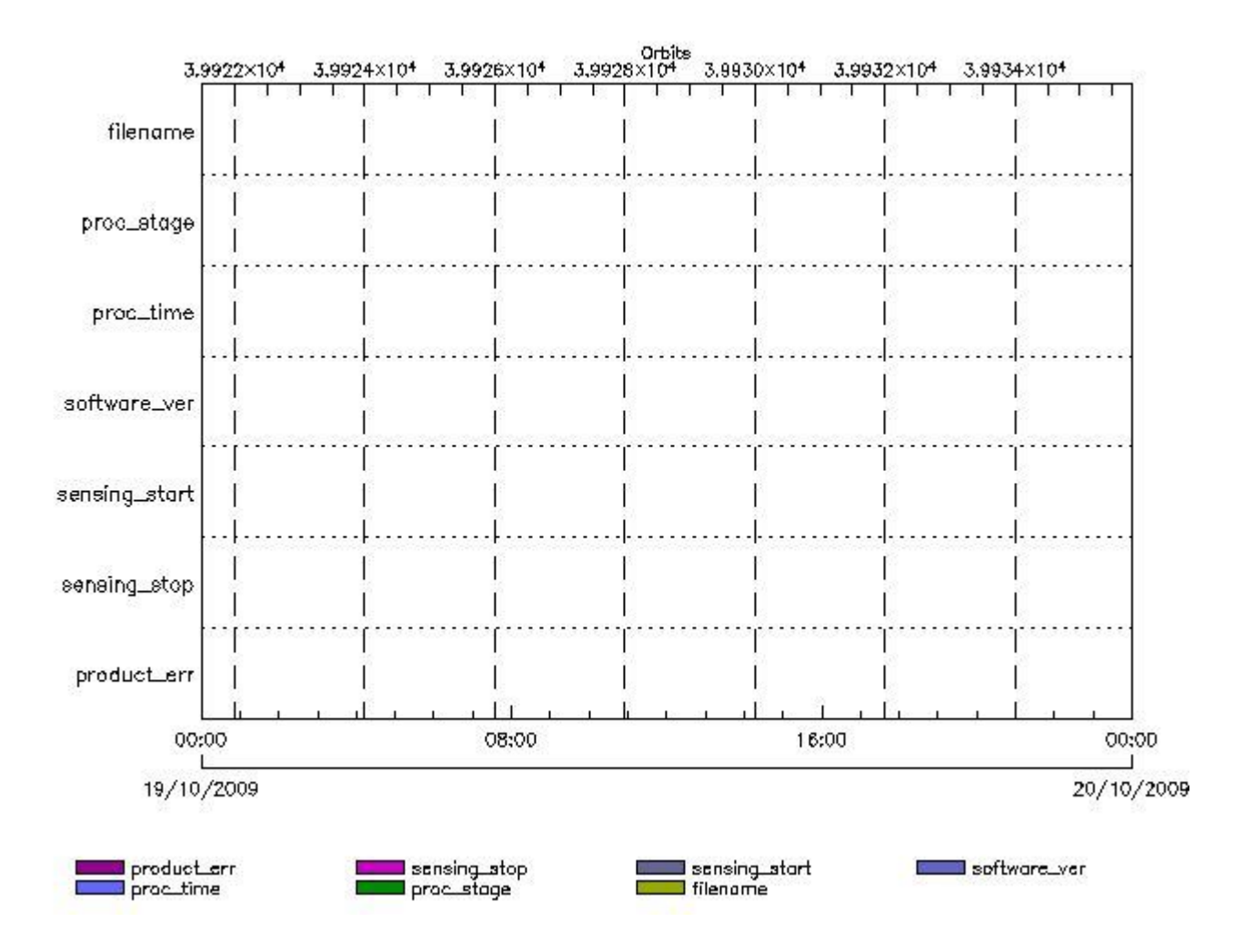

**RA2\_USO\_AX files with wrong filename**

**RA2\_USO\_AX files with unknown processing stage** 

**Gauge Explicit Reference RA2\_USO\_AX files with wrong processing time**

**Gauge Explicit Reference RA2\_USO\_AX files with software version not equal to the current version**

> **Gauge Explicit Reference RA2\_USO\_AX files with wrong sensing start**

> **Gauge Explicit Reference RA2\_USO\_AX files with wrong sensing stop**

**Gauge Explicit Reference RA2\_USO\_AX files with product err set**

**Gauge Explicit Reference**

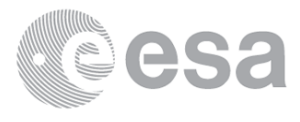

#### **MPH Errors for AUX\_ATT\_AX**

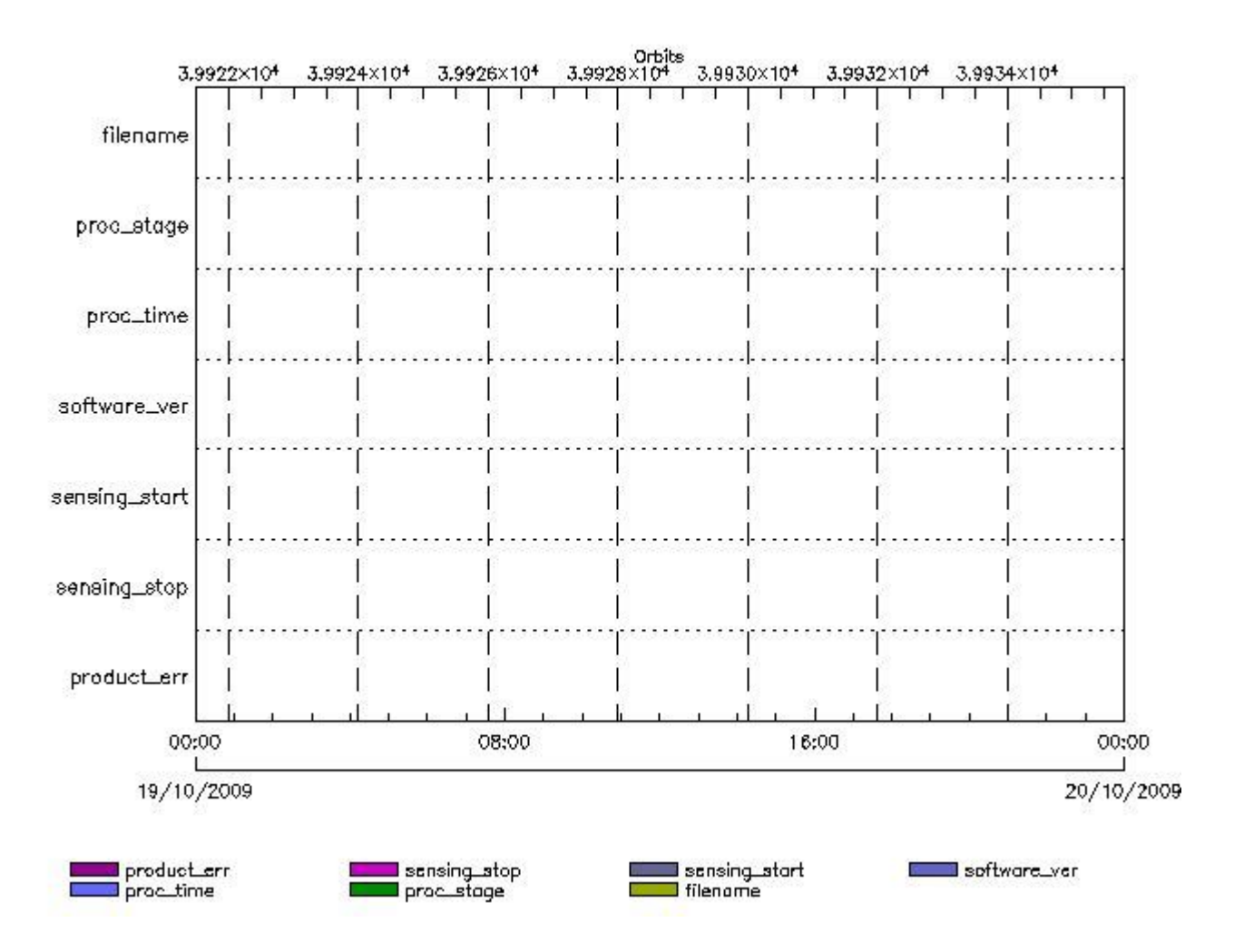

**AUX\_ATT\_AX files with wrong filename**

**AUX\_ATT\_AX files with unknown processing stage** 

**Gauge Explicit Reference AUX\_ATT\_AX files with wrong processing time**

**Gauge Explicit Reference AUX\_ATT\_AX files with software version not equal to the current version**

> **Gauge Explicit Reference AUX\_ATT\_AX files with wrong sensing start**

> **Gauge Explicit Reference AUX\_ATT\_AX files with wrong sensing stop**

**Gauge Explicit Reference AUX\_ATT\_AX files with product err set**

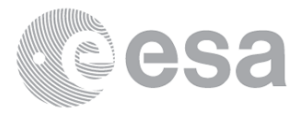

# **Time Correlation**

# **AUX\_TIM\_AX Propagation Error**

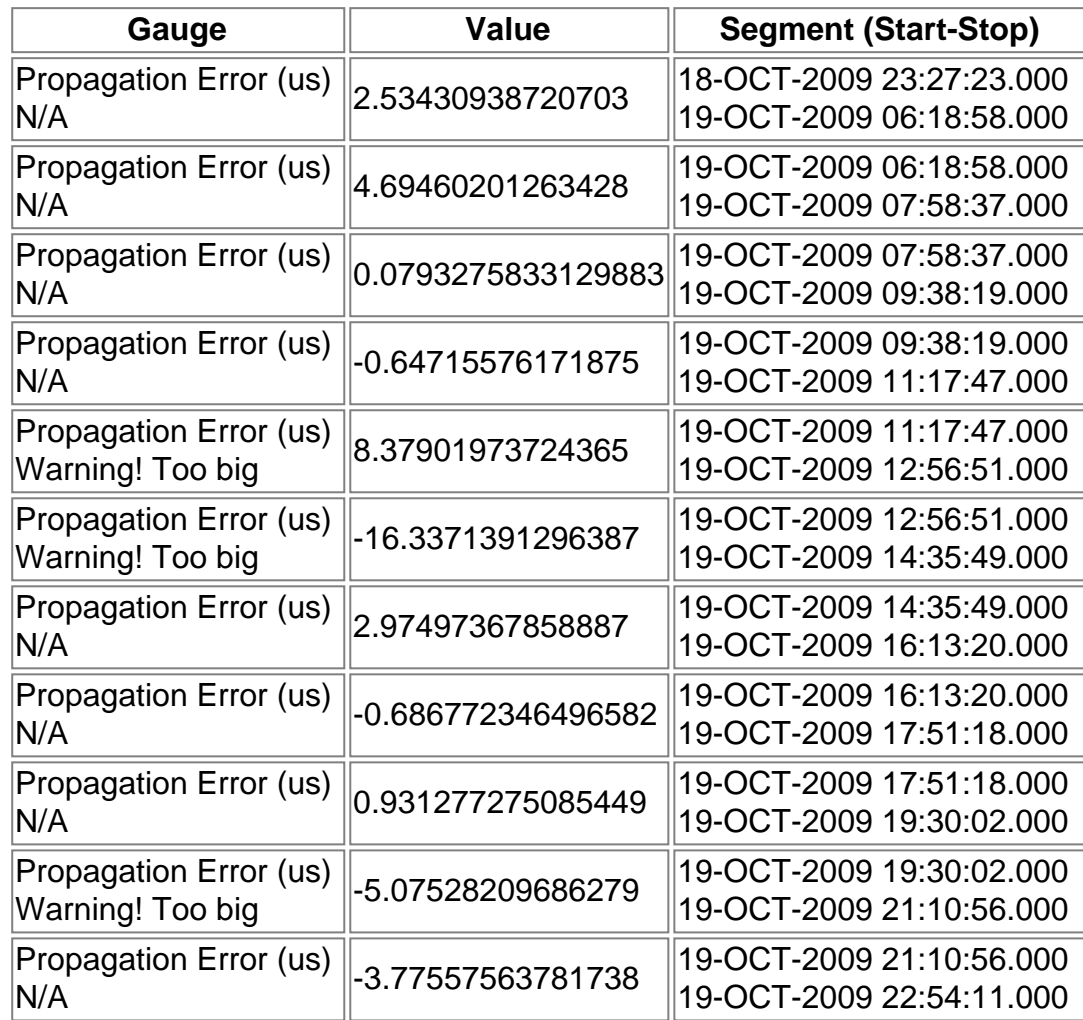

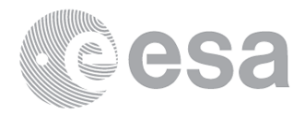

xReportTemplate. Copying internal and external template references... xReportTemplate. Processing Conditionals inclusions... xReportTemplate. ...No Conditionals inclusions found xReportTemplate. Generating data extraction schema document... xReportTemplate. Inserting embedded DEL scripts and extracting data... xReportTemplate. Generating data extraction scheleton for explicit references... xReportTemplate. Extracting Explicit References data... xReportTemplate. Merging object data with explicit\_references data... xReportTemplate. Generating stylesheet to transform template to report... xReportTemplate. Generating stylesheet for grouping and zooming... xReportTemplate. Generating intermediate report without grouping and zooming... xReportTemplate. Generating final xhtml report... xReportTemplate. Generating the IDL program for the graphs xReportTemplate. Generating external linked fragments xReportTemplate. Executing the IDL program Information : (20-Oct-2009 15:14:44) Graph 1: Creating object for a eventGanttChart Information : (20-Oct-2009 15:14:44) Graph 1: Processing legend. Information : (20-Oct-2009 15:14:44) Graph 1: Adding data from object @PCF RA2 sensing:ETL ra2 wwv 2p 1 elements. Warning ! : (20-Oct-2009 15:14:44) GanttChart::AddData. The DqiData structure has no data for this range Information : (20-Oct-2009 15:14:44) Graph 1: Adding data from object @PCF RA2 sensing: ETL ra2 fgd 2p 1 elements. Warning ! : (20-Oct-2009 15:14:44) GanttChart::AddData. The DqiData structure has no data for this range Information : (20-Oct-2009 15:14:44) Graph 1: Adding data from object @PCF\_RA2\_sensing:ETL\_ra2\_mw\_\_1p 1 elements. Warning ! : (20-Oct-2009 15:14:44) GanttChart::AddData. The DqiData structure has no data for this range Information : (20-Oct-2009 15:14:44) Graph 1: Adding data from object @PCF\_RA2\_sensing:ETL\_ra2\_me\_\_0p 1 elements. Warning ! : (20-Oct-2009 15:14:44) GanttChart::AddData. The DqiData structure has no data for this range Information : (20-Oct-2009 15:14:44) Graph 1: Adding data from object @PCF\_RA2\_sensing:ETL\_mwr\_nl\_\_0p 1 elements. Warning ! : (20-Oct-2009 15:14:44) GanttChart::AddData. The DqiData structure has no data for this range Information : (20-Oct-2009 15:14:44) Graph 1: Adding data from object @PCF\_RA2\_sensing:ETL\_dor\_nav\_0p 1 elements. Warning ! : (20-Oct-2009 15:14:44) GanttChart::AddData. The DqiData structure has no data for this range Information : (20-Oct-2009 15:14:44) Graph 1: Adding data from object @PCF RA2 sensing: ETL dor dop 0p 1 elements. Warning ! : (20-Oct-2009 15:14:44) GanttChart::AddData. The DqiData structure has no data for this range Information : (20-Oct-2009 15:14:44) Graph 1: Adding data from object @PCF RA2 sensing: ETL ra2 cal 0p 1 elements. Warning ! : (20-Oct-2009 15:14:44) GanttChart::AddData. The DqiData structure has no data for this range Information : (20-Oct-2009 15:14:44) Graph 1: Generating PNG file. Warning ! : (20-Oct-2009 15:14:44) GanttChart::ReadPolyline. Adding a section with no data Warning ! : (20-Oct-2009 15:14:44) GanttChart::ReadPolyline. Adding a section with no data Warning ! : (20-Oct-2009 15:14:44) GanttChart::ReadPolyline. Adding a section with no data Warning ! : (20-Oct-2009 15:14:44) GanttChart::ReadPolyline. Adding a section with no data Warning ! : (20-Oct-2009 15:14:44)

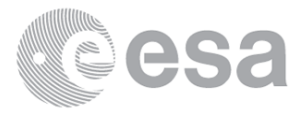

GanttChart::ReadPolyline. Adding a section with no data Warning ! : (20-Oct-2009 15:14:44) GanttChart::ReadPolyline. Adding a section with no data Warning ! : (20-Oct-2009 15:14:44) GanttChart::ReadPolyline. Adding a section with no data Warning ! : (20-Oct-2009 15:14:44) GanttChart::ReadPolyline. Adding a section with no data Information : (20-Oct-2009 15:14:45) Graph 1: Destroying object. Information : (20-Oct-2009 15:14:45) Graph 2: Creating object for a eventWorldMap Information : (20-Oct-2009 15:14:45) Graph 2: Processing legend. Information : (20-Oct-2009 15:14:45) Graph 2: Adding data from object @PCF RA2 sensing: ETL ra2 inv prod 1 elements. Information : (20-Oct-2009 15:14:45) Graph 2: Generating PNG file. Information : (20-Oct-2009 15:14:46) Graph 2: Destroying object. Information : (20-Oct-2009 15:14:46) Graph 3: Creating object for a eventGanttChart Information : (20-Oct-2009 15:14:46) Graph 3: Processing legend. Information : (20-Oct-2009 15:14:46) Graph 3: Adding data from object @PCF RA2 production:ETLmwr mis 1 elements. Warning ! : (20-Oct-2009 15:14:46) GanttChart::AddData. The DqiData structure has no data for this range Information : (20-Oct-2009 15:14:46) Graph 3: Adding data from object @PCF RA2 production:ETLra2 10 mis 1 elements. Warning ! : (20-Oct-2009 15:14:46) GanttChart::AddData. The DqiData structure has no data for this range Information : (20-Oct-2009 15:14:46) Graph 3: Adding data from object @PCF RA2 production:ETLdor mis 1 elements. Warning ! : (20-Oct-2009 15:14:46) GanttChart::AddData. The DqiData structure has no data for this range Information : (20-Oct-2009 15:14:47) Graph 3: Adding data from object @PCF RA2 sensing:ETL mwr 10 1 elements. Warning ! : (20-Oct-2009 15:14:47) GanttChart::AddData. The DqiData structure has no data for this range Information : (20-Oct-2009 15:14:47) Graph 3: Adding data from object @PCF RA2 production: ETLmwr all stations 1 elements. Warning ! : (20-Oct-2009 15:14:47) GanttChart::AddData. The DqiData structure has no data for this range Information : (20-Oct-2009 15:14:47) Graph 3: Adding data from object @PCF\_RA2\_sensing:ETL\_ra2\_10 1 elements. Warning ! : (20-Oct-2009 15:14:47) GanttChart::AddData. The DqiData structure has no data for this range Information : (20-Oct-2009 15:14:47) Graph 3: Adding data from object @PCF RA2 production: ETLra2 all stations 1 elements. Warning ! : (20-Oct-2009 15:14:47) GanttChart::AddData. The DqiData structure has no data for this range Information : (20-Oct-2009 15:14:47) Graph 3: Adding data from object @PCF\_RA2\_sensing:ETL\_dor\_10 1 elements. Warning ! : (20-Oct-2009 15:14:47) GanttChart::AddData. The DqiData structure has no data for this range Information : (20-Oct-2009 15:14:47) Graph 3: Adding data from object @PCF\_RA2\_production:ETLdor\_all\_stations 1 elements. Warning ! : (20-Oct-2009 15:14:47) GanttChart::AddData. The DqiData structure has no data for this range Information : (20-Oct-2009 15:14:47) Graph 3: Adding data from object @PCF\_RA2\_production:ETLra2\_unav 1 elements. Warning ! : (20-Oct-2009 15:14:47)

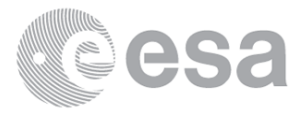

GanttChart::AddData. The DqiData structure has no data for this range Information : (20-Oct-2009 15:14:47) Graph 3: Generating PNG file. Warning ! : (20-Oct-2009 15:14:47) GanttChart::ReadPolyline. Adding a section with no data Warning ! : (20-Oct-2009 15:14:47) GanttChart::ReadPolyline. Adding a section with no data Warning ! : (20-Oct-2009 15:14:47) GanttChart::ReadPolyline. Adding a section with no data Warning ! : (20-Oct-2009 15:14:47) GanttChart::ReadPolyline. Adding a section with no data Warning ! : (20-Oct-2009 15:14:47) GanttChart::ReadPolyline. Adding a section with no data Warning ! : (20-Oct-2009 15:14:47) GanttChart::ReadPolyline. Adding a section with no data Warning ! : (20-Oct-2009 15:14:47) GanttChart::ReadPolyline. Adding a section with no data Warning ! : (20-Oct-2009 15:14:47) GanttChart::ReadPolyline. Adding a section with no data Warning ! : (20-Oct-2009 15:14:47) GanttChart::ReadPolyline. Adding a section with no data Warning ! : (20-Oct-2009 15:14:47) GanttChart::ReadPolyline. Adding a section with no data Information : (20-Oct-2009 15:14:47) Graph 3: Destroying object. Information : (20-Oct-2009 15:14:47) Graph 4: Creating object for a eventGanttChart Information : (20-Oct-2009 15:14:47) Graph 4: Processing legend. Information : (20-Oct-2009 15:14:47) Graph 4: Adding data from object @PCF\_RA2\_production:ETLra2\_11\_mis 1 elements. Warning ! : (20-Oct-2009 15:14:47) GanttChart::AddData. The DqiData structure has no data for this range Information : (20-Oct-2009 15:14:47) Graph 4: Adding data from object @PCF RA2 sensing:ETL ra2 11 1 elements. Warning ! : (20-Oct-2009 15:14:47) GanttChart::AddData. The DqiData structure has no data for this range Information : (20-Oct-2009 15:14:47) Graph 4: Adding data from object @PCF\_RA2\_production:ETLra2\_unav 1 elements. Warning ! : (20-Oct-2009 15:14:47) GanttChart::AddData. The DqiData structure has no data for this range Information : (20-Oct-2009 15:14:47) Graph 4: Adding data from object @PCF RA2 production: ETL ra2 11 acq 1 elements. Warning ! : (20-Oct-2009 15:14:47) GanttChart::AddData. The DqiData structure has no data for this range Information : (20-Oct-2009 15:14:47) Graph 4: Generating PNG file. Warning ! : (20-Oct-2009 15:14:47) GanttChart::ReadPolyline. Adding a section with no data Warning ! : (20-Oct-2009 15:14:47) GanttChart::ReadPolyline. Adding a section with no data Warning ! : (20-Oct-2009 15:14:47) GanttChart::ReadPolyline. Adding a section with no data Warning ! : (20-Oct-2009 15:14:47) GanttChart::ReadPolyline. Adding a section with no data Information : (20-Oct-2009 15:14:48) Graph 4: Destroying object. Information : (20-Oct-2009 15:14:48) Graph 5: Creating object for a eventGanttChart Information : (20-Oct-2009 15:14:48) Graph 5: Processing legend. Information : (20-Oct-2009 15:14:48) Graph 5: Adding data from object @PCF RA2 production:ETLra2 12 mis 1 elements. Warning ! : (20-Oct-2009 15:14:48) GanttChart::AddData. The DqiData structure has no data for this range Information : (20-Oct-2009 15:14:48) Graph 5: Adding data from object @PCF\_RA2\_sensing:ETL\_ra2\_12 1 elements. Warning ! : (20-Oct-2009 15:14:48)

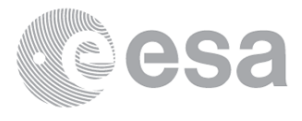

GanttChart::AddData. The DqiData structure has no data for this range Information : (20-Oct-2009 15:14:48) Graph 5: Adding data from object @PCF RA2 production:ETLra2 unav 1 elements. Warning ! : (20-Oct-2009 15:14:48) GanttChart::AddData. The DqiData structure has no data for this range Information : (20-Oct-2009 15:14:48) Graph 5: Adding data from object @PCF\_RA2\_production:ETL\_ra2\_l2\_acq 1 elements. Warning ! : (20-Oct-2009 15:14:48) GanttChart::AddData. The DqiData structure has no data for this range Information : (20-Oct-2009 15:14:48) Graph 5: Generating PNG file. Warning ! : (20-Oct-2009 15:14:48) GanttChart::ReadPolyline. Adding a section with no data Warning ! : (20-Oct-2009 15:14:48) GanttChart::ReadPolyline. Adding a section with no data Warning ! : (20-Oct-2009 15:14:48) GanttChart::ReadPolyline. Adding a section with no data Warning ! : (20-Oct-2009 15:14:48) GanttChart::ReadPolyline. Adding a section with no data Information : (20-Oct-2009 15:14:48) Graph 5: Destroying object. Information : (20-Oct-2009 15:14:48) Graph 6: Creating object for a eventGanttChart Information : (20-Oct-2009 15:14:48) Graph 6: Processing legend. Information : (20-Oct-2009 15:14:48) Graph 6: Adding data from object @PCF MPH RA2 CAL 0P:DET wrong product err 1 elements. Warning ! : (20-Oct-2009 15:14:48) GanttChart::AddData. The DqiData structure has no data for this range Information : (20-Oct-2009 15:14:48) Graph 6: Adding data from object @PCF\_MPH\_RA2\_CAL\_0P:SET\_wrong\_leap\_err 1 elements. Warning ! : (20-Oct-2009 15:14:48) GanttChart::AddData. The DqiData structure has no data for this range Information : (20-Oct-2009 15:14:48) Graph 6: Adding data from object @PCF MPH RA2 CAL 0P:SET wrong leap utc 1 elements. Warning ! : (20-Oct-2009 15:14:48) GanttChart::AddData. The DqiData structure has no data for this range Information : (20-Oct-2009 15:14:48) Graph 6: Adding data from object @PCF MPH RA2 CAL 0P:SET wrong clock step 1 elements. Warning ! : (20-Oct-2009 15:14:48) GanttChart::AddData. The DqiData structure has no data for this range Information : (20-Oct-2009 15:14:48) Graph 6: Adding data from object @PCF\_MPH\_RA2\_CAL\_0P:SET\_wrong\_sat\_binary\_time 1 elements. Warning ! : (20-Oct-2009 15:14:48) GanttChart::AddData. The DqiData structure has no data for this range Information : (20-Oct-2009 15:14:48) Graph 6: Adding data from object @PCF\_MPH\_RA2\_CAL\_0P:SET\_wrong\_utc\_sbt\_time 1 elements. Warning ! : (20-Oct-2009 15:14:48) GanttChart::AddData. The DqiData structure has no data for this range Information : (20-Oct-2009 15:14:48) Graph 6: Adding data from object @PCF\_MPH\_RA2\_CAL\_0P:SET\_wrong\_vector\_source 1 elements. Warning ! : (20-Oct-2009 15:14:48) GanttChart::AddData. The DqiData structure has no data for this range Information : (20-Oct-2009 15:14:48) Graph 6: Adding data from object @PCF\_MPH\_RA2\_CAL\_0P:SET\_wrong\_z\_velocity 1 elements. Warning ! : (20-Oct-2009 15:14:48) GanttChart::AddData. The DqiData structure has no data for this range Information : (20-Oct-2009 15:14:48) Graph 6: Adding data from object @PCF\_MPH\_RA2\_CAL\_0P:SET\_wrong\_y\_velocity 1 elements. Warning ! : (20-Oct-2009 15:14:48)

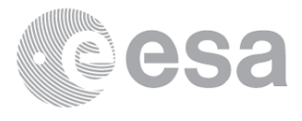

GanttChart::AddData. The DqiData structure has no data for this range Information : (20-Oct-2009 15:14:48) Graph 6: Adding data from object @PCF\_MPH\_RA2\_CAL\_0P:SET\_wrong\_x\_velocity 1 elements. Warning ! : (20-Oct-2009 15:14:48) GanttChart::AddData. The DqiData structure has no data for this range Information : (20-Oct-2009 15:14:48) Graph 6: Adding data from object @PCF\_MPH\_RA2\_CAL\_0P:SET\_wrong\_z\_position 1 elements. Warning ! : (20-Oct-2009 15:14:48) GanttChart::AddData. The DqiData structure has no data for this range Information : (20-Oct-2009 15:14:48) Graph 6: Adding data from object @PCF\_MPH\_RA2\_CAL\_0P:SET\_wrong\_y\_position 1 elements. Warning ! : (20-Oct-2009 15:14:48) GanttChart::AddData. The DqiData structure has no data for this range Information : (20-Oct-2009 15:14:48) Graph 6: Adding data from object @PCF\_MPH\_RA2\_CAL\_0P:SET\_wrong\_x\_position 1 elements. Warning ! : (20-Oct-2009 15:14:48) GanttChart::AddData. The DqiData structure has no data for this range Information : (20-Oct-2009 15:14:48) Graph 6: Adding data from object @PCF MPH RA2 CAL @P:SET wrong state vector time 1 elements. Warning ! : (20-Oct-2009 15:14:48) GanttChart::AddData. The DqiData structure has no data for this range Information : (20-Oct-2009 15:14:48) Graph 6: Adding data from object @PCF\_MPH\_RA2\_CAL\_0P:SET\_wrong\_phase 1 elements. Warning ! : (20-Oct-2009 15:14:48) GanttChart::AddData. The DqiData structure has no data for this range Information : (20-Oct-2009 15:14:48) Graph 6: Adding data from object @PCF MPH RA2 CAL\_0P:SET\_wrong\_sensing\_stop 1 elements. Warning ! : (20-Oct-2009 15:14:48) GanttChart::AddData. The DqiData structure has no data for this range Information : (20-Oct-2009 15:14:48) Graph 6: Adding data from object @PCF\_MPH\_RA2\_CAL\_0P:SET\_wrong\_sensing\_start 1 elements. Warning ! : (20-Oct-2009 15:14:48) GanttChart::AddData. The DqiData structure has no data for this range Information : (20-Oct-2009 15:14:48) Graph 6: Adding data from object @PCF\_MPH\_RA2\_CAL\_0P:SET\_wrong\_software\_ver 1 elements. Warning ! : (20-Oct-2009 15:14:48) GanttChart::AddData. The DqiData structure has no data for this range Information : (20-Oct-2009 15:14:48) Graph 6: Adding data from object @PCF MPH RA2 CAL 0P:SET wrong proc time 1 elements. Warning ! : (20-Oct-2009 15:14:48) GanttChart::AddData. The DqiData structure has no data for this range Information : (20-Oct-2009 15:14:48) Graph 6: Adding data from object @PCF\_MPH\_RA2\_CAL\_0P:SET\_wrong\_proc\_center 1 elements. Warning ! : (20-Oct-2009 15:14:48) GanttChart::AddData. The DqiData structure has no data for this range Information : (20-Oct-2009 15:14:48) Graph 6: Adding data from object @PCF\_MPH\_RA2\_CAL\_0P:SET\_wrong\_acquisition\_station 1 elements. Warning ! : (20-Oct-2009 15:14:48) GanttChart::AddData. The DqiData structure has no data for this range Information : (20-Oct-2009 15:14:48) Graph 6: Adding data from object @PCF\_MPH\_RA2\_CAL\_0P:SET\_wrong\_proc\_stage 1 elements. Warning ! : (20-Oct-2009 15:14:48) GanttChart::AddData. The DqiData structure has no data for this range Information : (20-Oct-2009 15:14:48) Graph 6: Adding data from object @PCF MPH RA2 CAL 0P:SET wrong filename

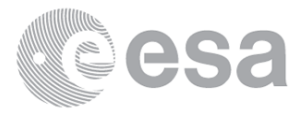

 1 elements. Warning ! : (20-Oct-2009 15:14:48) GanttChart::AddData. The DqiData structure has no data for this range Information : (20-Oct-2009 15:14:48) Graph 6: Adding data from object @PCF RA2 sensing:ETL ra2 cal 0p 1 elements. Warning ! : (20-Oct-2009 15:14:48) GanttChart::AddData. The DqiData structure has no data for this range Information : (20-Oct-2009 15:14:48) Graph 6: Generating PNG file. Warning ! : (20-Oct-2009 15:14:48) GanttChart::ReadPolyline. Adding a section with no data Warning ! : (20-Oct-2009 15:14:48) GanttChart::ReadPolyline. Adding a section with no data Warning ! : (20-Oct-2009 15:14:49) GanttChart::ReadPolyline. Adding a section with no data Information : (20-Oct-2009 15:14:49) Graph 6: Destroying object. Information : (20-Oct-2009 15:14:49) Graph 7: Creating object for a eventGanttChart Information : (20-Oct-2009 15:14:49) Graph 7: Processing legend. Information : (20-Oct-2009 15:14:49) Graph 7: Adding data from object @PCF\_MPH\_DOR\_DOP\_0P:DET\_wrong\_product\_err 1 elements. Warning ! : (20-Oct-2009 15:14:49) GanttChart::AddData. The DqiData structure has no data for this range Information : (20-Oct-2009 15:14:49) Graph 7: Adding data from object @PCF\_MPH\_DOR\_DOP\_0P:SET\_wrong\_leap\_err

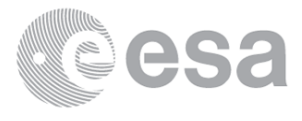

 1 elements. Warning ! : (20-Oct-2009 15:14:49) GanttChart::AddData. The DqiData structure has no data for this range Information : (20-Oct-2009 15:14:49) Graph 7: Adding data from object @PCF MPH DOR DOP 0P:SET wrong leap utc 1 elements. Warning ! : (20-Oct-2009 15:14:49) GanttChart::AddData. The DqiData structure has no data for this range Information : (20-Oct-2009 15:14:49) Graph 7: Adding data from object @PCF\_MPH\_DOR\_DOP\_0P:SET\_wrong\_clock\_step 1 elements. Warning ! : (20-Oct-2009 15:14:49) GanttChart::AddData. The DqiData structure has no data for this range Information : (20-Oct-2009 15:14:49) Graph 7: Adding data from object @PCF\_MPH\_DOR\_DOP\_0P:SET\_wrong\_sat\_binary\_time 1 elements. Warning ! : (20-Oct-2009 15:14:49) GanttChart::AddData. The DqiData structure has no data for this range Information : (20-Oct-2009 15:14:49) Graph 7: Adding data from object @PCF MPH DOR DOP 0P:SET wrong utc sbt time 1 elements. Warning ! : (20-Oct-2009 15:14:49) GanttChart::AddData. The DqiData structure has no data for this range Information : (20-Oct-2009 15:14:49) Graph 7: Adding data from object @PCF\_MPH\_DOR\_DOP\_0P:SET\_wrong\_vector\_source 1 elements. Warning ! : (20-Oct-2009 15:14:49) GanttChart::AddData. The DqiData structure has no data for this range Information : (20-Oct-2009 15:14:49) Graph 7: Adding data from object @PCF MPH DOR DOP @P:SET wrong z velocity 1 elements. Warning ! : (20-Oct-2009 15:14:49) GanttChart::AddData. The DqiData structure has no data for this range Information : (20-Oct-2009 15:14:49) Graph 7: Adding data from object @PCF\_MPH\_DOR\_DOP\_0P:SET\_wrong\_y\_velocity 1 elements. Warning ! : (20-Oct-2009 15:14:49) GanttChart::AddData. The DqiData structure has no data for this range Information : (20-Oct-2009 15:14:49) Graph 7: Adding data from object @PCF\_MPH\_DOR\_DOP\_0P:SET\_wrong\_x\_velocity 1 elements. Warning ! : (20-Oct-2009 15:14:49) GanttChart::AddData. The DqiData structure has no data for this range Information : (20-Oct-2009 15:14:49) Graph 7: Adding data from object @PCF\_MPH\_DOR\_DOP\_0P:SET\_wrong\_z\_position 1 elements. Warning ! : (20-Oct-2009 15:14:49) GanttChart::AddData. The DqiData structure has no data for this range Information : (20-Oct-2009 15:14:49) Graph 7: Adding data from object @PCF\_MPH\_DOR\_DOP\_0P:SET\_wrong\_y\_position 1 elements. Warning ! : (20-Oct-2009 15:14:49) GanttChart::AddData. The DqiData structure has no data for this range Information : (20-Oct-2009 15:14:49) Graph 7: Adding data from object @PCF\_MPH\_DOR\_DOP\_0P:SET\_wrong\_x\_position 1 elements. Warning ! : (20-Oct-2009 15:14:49) GanttChart::AddData. The DqiData structure has no data for this range Information : (20-Oct-2009 15:14:49) Graph 7: Adding data from object @PCF\_MPH\_DOR\_DOP\_0P:SET\_wrong\_state\_vector\_time 1 elements. Warning ! : (20-Oct-2009 15:14:49) GanttChart::AddData. The DqiData structure has no data for this range Information : (20-Oct-2009 15:14:49) Graph 7: Adding data from object @PCF MPH DOR DOP 0P:SET wrong phase 1 elements. Warning ! : (20-Oct-2009 15:14:49) GanttChart::AddData. The DqiData structure has no data for this range

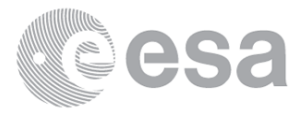
Information : (20-Oct-2009 15:14:49) Graph 7: Adding data from object @PCF MPH DOR DOP 0P:SET wrong sensing stop 1 elements. Warning ! : (20-Oct-2009 15:14:49) GanttChart::AddData. The DqiData structure has no data for this range Information : (20-Oct-2009 15:14:49) Graph 7: Adding data from object @PCF\_MPH\_DOR\_DOP\_0P:SET\_wrong\_sensing\_start 1 elements. Warning ! : (20-Oct-2009 15:14:49) GanttChart::AddData. The DqiData structure has no data for this range Information : (20-Oct-2009 15:14:49) Graph 7: Adding data from object @PCF\_MPH\_DOR\_DOP\_0P:SET\_wrong\_software\_ver 1 elements. Warning ! : (20-Oct-2009 15:14:49) GanttChart::AddData. The DqiData structure has no data for this range Information : (20-Oct-2009 15:14:49) Graph 7: Adding data from object @PCF MPH DOR DOP 0P:SET wrong proc time 1 elements. Warning ! : (20-Oct-2009 15:14:49) GanttChart::AddData. The DqiData structure has no data for this range Information : (20-Oct-2009 15:14:49) Graph 7: Adding data from object @PCF\_MPH\_DOR\_DOP\_0P:SET\_wrong\_proc\_center 1 elements. Warning ! : (20-Oct-2009 15:14:49) GanttChart::AddData. The DqiData structure has no data for this range Information : (20-Oct-2009 15:14:49) Graph 7: Adding data from object @PCF\_MPH\_DOR\_DOP\_0P:SET\_wrong\_acquisition\_station 1 elements. Warning ! : (20-Oct-2009 15:14:49) GanttChart::AddData. The DqiData structure has no data for this range Information : (20-Oct-2009 15:14:49) Graph 7: Adding data from object @PCF MPH DOR DOP 0P:SET wrong proc stage 1 elements. Warning ! : (20-Oct-2009 15:14:49) GanttChart::AddData. The DqiData structure has no data for this range Information : (20-Oct-2009 15:14:49) Graph 7: Adding data from object @PCF\_MPH\_DOR\_DOP\_0P:SET\_wrong\_filename 1 elements. Warning ! : (20-Oct-2009 15:14:49) GanttChart::AddData. The DqiData structure has no data for this range Information : (20-Oct-2009 15:14:49) Graph 7: Adding data from object @PCF RA2 sensing: ETL dor dop 0p 1 elements. Warning ! : (20-Oct-2009 15:14:49) GanttChart::AddData. The DqiData structure has no data for this range Information : (20-Oct-2009 15:14:49) Graph 7: Generating PNG file. Warning ! : (20-Oct-2009 15:14:49) GanttChart::ReadPolyline. Adding a section with no data Warning ! : (20-Oct-2009 15:14:49) GanttChart::ReadPolyline. Adding a section with no data Warning ! : (20-Oct-2009 15:14:49) GanttChart::ReadPolyline. Adding a section with no data Warning ! : (20-Oct-2009 15:14:49) GanttChart::ReadPolyline. Adding a section with no data Warning ! : (20-Oct-2009 15:14:49) GanttChart::ReadPolyline. Adding a section with no data Warning ! : (20-Oct-2009 15:14:49) GanttChart::ReadPolyline. Adding a section with no data Warning ! : (20-Oct-2009 15:14:49) GanttChart::ReadPolyline. Adding a section with no data Warning ! : (20-Oct-2009 15:14:49) GanttChart::ReadPolyline. Adding a section with no data Warning ! : (20-Oct-2009 15:14:49) GanttChart::ReadPolyline. Adding a section with no data Warning ! : (20-Oct-2009 15:14:49) GanttChart::ReadPolyline. Adding a section with no data Warning ! : (20-Oct-2009 15:14:49) GanttChart::ReadPolyline. Adding a section with no data

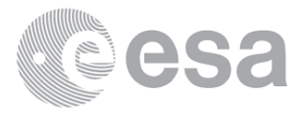

Warning ! : (20-Oct-2009 15:14:49) GanttChart::ReadPolyline. Adding a section with no data Warning ! : (20-Oct-2009 15:14:49) GanttChart::ReadPolyline. Adding a section with no data Warning ! : (20-Oct-2009 15:14:49) GanttChart::ReadPolyline. Adding a section with no data Warning ! : (20-Oct-2009 15:14:49) GanttChart::ReadPolyline. Adding a section with no data Warning ! : (20-Oct-2009 15:14:49) GanttChart::ReadPolyline. Adding a section with no data Warning ! : (20-Oct-2009 15:14:49) GanttChart::ReadPolyline. Adding a section with no data Warning ! : (20-Oct-2009 15:14:49) GanttChart::ReadPolyline. Adding a section with no data Warning ! : (20-Oct-2009 15:14:49) GanttChart::ReadPolyline. Adding a section with no data Warning ! : (20-Oct-2009 15:14:49) GanttChart::ReadPolyline. Adding a section with no data Warning ! : (20-Oct-2009 15:14:49) GanttChart::ReadPolyline. Adding a section with no data Warning ! : (20-Oct-2009 15:14:49) GanttChart::ReadPolyline. Adding a section with no data Warning ! : (20-Oct-2009 15:14:49) GanttChart::ReadPolyline. Adding a section with no data Warning ! : (20-Oct-2009 15:14:49) GanttChart::ReadPolyline. Adding a section with no data Information : (20-Oct-2009 15:14:50) Graph 7: Destroying object. Information : (20-Oct-2009 15:14:50) Graph 8: Creating object for a eventGanttChart Information : (20-Oct-2009 15:14:50) Graph 8: Processing legend. Information : (20-Oct-2009 15:14:50) Graph 8: Adding data from object @PCF\_MPH\_DOR\_NAV\_0P:DET\_wrong\_product\_err 1 elements. Warning ! : (20-Oct-2009 15:14:50) GanttChart::AddData. The DqiData structure has no data for this range Information : (20-Oct-2009 15:14:50) Graph 8: Adding data from object @PCF\_MPH\_DOR\_NAV\_0P:SET\_wrong\_leap\_err 1 elements. Warning ! : (20-Oct-2009 15:14:50) GanttChart::AddData. The DqiData structure has no data for this range Information : (20-Oct-2009 15:14:50) Graph 8: Adding data from object @PCF MPH DOR NAV 0P:SET wrong leap utc 1 elements. Warning ! : (20-Oct-2009 15:14:50) GanttChart::AddData. The DqiData structure has no data for this range Information : (20-Oct-2009 15:14:50) Graph 8: Adding data from object @PCF\_MPH\_DOR\_NAV\_0P:SET\_wrong\_clock\_step 1 elements. Warning ! : (20-Oct-2009 15:14:50) GanttChart::AddData. The DqiData structure has no data for this range Information : (20-Oct-2009 15:14:50) Graph 8: Adding data from object @PCF\_MPH\_DOR\_NAV\_0P:SET\_wrong\_sat\_binary\_time 1 elements. Warning ! : (20-Oct-2009 15:14:50) GanttChart::AddData. The DqiData structure has no data for this range Information : (20-Oct-2009 15:14:50) Graph 8: Adding data from object @PCF\_MPH\_DOR\_NAV\_0P:SET\_wrong\_utc\_sbt\_time 1 elements. Warning ! : (20-Oct-2009 15:14:50) GanttChart::AddData. The DqiData structure has no data for this range Information : (20-Oct-2009 15:14:50) Graph 8: Adding data from object @PCF\_MPH\_DOR\_NAV\_0P:SET\_wrong\_vector\_source 1 elements. Warning ! : (20-Oct-2009 15:14:50) GanttChart::AddData. The DqiData structure has no data for this range Information : (20-Oct-2009 15:14:50) Graph 8: Adding data from object @PCF\_MPH\_DOR\_NAV\_0P:SET\_wrong\_z\_velocity 1 elements.

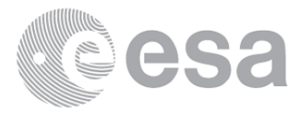

Warning ! : (20-Oct-2009 15:14:50) GanttChart::AddData. The DqiData structure has no data for this range Information : (20-Oct-2009 15:14:50) Graph 8: Adding data from object @PCF\_MPH\_DOR\_NAV\_0P:SET\_wrong\_y\_velocity 1 elements. Warning ! : (20-Oct-2009 15:14:50) GanttChart::AddData. The DqiData structure has no data for this range Information : (20-Oct-2009 15:14:50) Graph 8: Adding data from object @PCF\_MPH\_DOR\_NAV\_0P:SET\_wrong\_x\_velocity 1 elements. Warning ! : (20-Oct-2009 15:14:50) GanttChart::AddData. The DqiData structure has no data for this range Information : (20-Oct-2009 15:14:50) Graph 8: Adding data from object @PCF\_MPH\_DOR\_NAV\_0P:SET\_wrong\_z\_position 1 elements. Warning ! : (20-Oct-2009 15:14:50) GanttChart::AddData. The DqiData structure has no data for this range Information : (20-Oct-2009 15:14:50) Graph 8: Adding data from object @PCF\_MPH\_DOR\_NAV 0P:SET wrong y position 1 elements. Warning ! : (20-Oct-2009 15:14:50) GanttChart::AddData. The DqiData structure has no data for this range Information : (20-Oct-2009 15:14:50) Graph 8: Adding data from object @PCF\_MPH\_DOR\_NAV\_0P:SET\_wrong\_x\_position 1 elements. Warning ! : (20-Oct-2009 15:14:50) GanttChart::AddData. The DqiData structure has no data for this range Information : (20-Oct-2009 15:14:50) Graph 8: Adding data from object @PCF MPH DOR NAV @P:SET wrong state vector time 1 elements. Warning ! : (20-Oct-2009 15:14:50) GanttChart::AddData. The DqiData structure has no data for this range Information : (20-Oct-2009 15:14:50) Graph 8: Adding data from object @PCF MPH DOR NAV 0P:SET wrong phase 1 elements. Warning ! : (20-Oct-2009 15:14:50) GanttChart::AddData. The DqiData structure has no data for this range Information : (20-Oct-2009 15:14:50) Graph 8: Adding data from object @PCF\_MPH\_DOR\_NAV\_0P:SET\_wrong\_sensing\_stop 1 elements. Warning ! : (20-Oct-2009 15:14:50) GanttChart::AddData. The DqiData structure has no data for this range Information : (20-Oct-2009 15:14:50) Graph 8: Adding data from object @PCF MPH DOR NAV 0P:SET wrong sensing start 1 elements. Warning ! : (20-Oct-2009 15:14:50) GanttChart::AddData. The DqiData structure has no data for this range Information : (20-Oct-2009 15:14:50) Graph 8: Adding data from object @PCF\_MPH\_DOR\_NAV\_0P:SET\_wrong\_software\_ver 1 elements. Warning ! : (20-Oct-2009 15:14:50) GanttChart::AddData. The DqiData structure has no data for this range Information : (20-Oct-2009 15:14:50) Graph 8: Adding data from object @PCF MPH DOR NAV 0P:SET wrong proc time 1 elements. Warning ! : (20-Oct-2009 15:14:50) GanttChart::AddData. The DqiData structure has no data for this range Information : (20-Oct-2009 15:14:50) Graph 8: Adding data from object @PCF\_MPH\_DOR\_NAV\_0P:SET\_wrong\_proc\_center 1 elements. Warning ! : (20-Oct-2009 15:14:50) GanttChart::AddData. The DqiData structure has no data for this range Information : (20-Oct-2009 15:14:50) Graph 8: Adding data from object @PCF\_MPH\_DOR\_NAV\_0P:SET\_wrong\_acquisition\_station 1 elements. Warning ! : (20-Oct-2009 15:14:50) GanttChart::AddData. The DqiData structure has no data for this range Information : (20-Oct-2009 15:14:50)

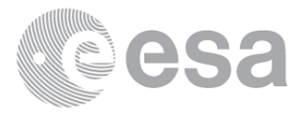

Graph 8: Adding data from object @PCF MPH DOR NAV 0P:SET wrong proc stage 1 elements. Warning ! : (20-Oct-2009 15:14:50) GanttChart::AddData. The DqiData structure has no data for this range Information : (20-Oct-2009 15:14:50) Graph 8: Adding data from object @PCF MPH DOR NAV 0P:SET wrong filename 1 elements. Warning ! : (20-Oct-2009 15:14:50) GanttChart::AddData. The DqiData structure has no data for this range Information : (20-Oct-2009 15:14:50) Graph 8: Adding data from object @PCF RA2 sensing:ETL dor nav 0p 1 elements. Warning ! : (20-Oct-2009 15:14:50) GanttChart::AddData. The DqiData structure has no data for this range Information : (20-Oct-2009 15:14:50) Graph 8: Generating PNG file. Warning ! : (20-Oct-2009 15:14:50) GanttChart::ReadPolyline. Adding a section with no data Warning ! : (20-Oct-2009 15:14:50) GanttChart::ReadPolyline. Adding a section with no data Information : (20-Oct-2009 15:14:51) Graph 8: Destroying object. Information : (20-Oct-2009 15:14:51) Graph 9: Creating object for a eventGanttChart Information : (20-Oct-2009 15:14:51) Graph 9: Processing legend. Information : (20-Oct-2009 15:14:51)

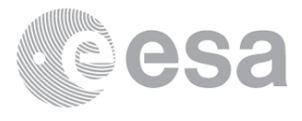

Graph 9: Adding data from object @PCF\_MPH\_MWR\_NL\_\_0P:DET\_wrong\_product\_err 1 elements. Warning ! : (20-Oct-2009 15:14:51) GanttChart::AddData. The DqiData structure has no data for this range Information : (20-Oct-2009 15:14:51) Graph 9: Adding data from object @PCF\_MPH\_MWR\_NL\_\_0P:SET\_wrong\_leap\_err 1 elements. Warning ! : (20-Oct-2009 15:14:51) GanttChart::AddData. The DqiData structure has no data for this range Information : (20-Oct-2009 15:14:51) Graph 9: Adding data from object @PCF\_MPH\_MWR\_NL\_\_0P:SET\_wrong\_leap\_utc 1 elements. Warning ! : (20-Oct-2009 15:14:51) GanttChart::AddData. The DqiData structure has no data for this range Information : (20-Oct-2009 15:14:51) Graph 9: Adding data from object @PCF\_MPH\_MWR\_NL\_\_0P:SET\_wrong\_clock\_step 1 elements. Warning ! : (20-Oct-2009 15:14:51) GanttChart::AddData. The DqiData structure has no data for this range Information : (20-Oct-2009 15:14:51) Graph 9: Adding data from object @PCF\_MPH\_MWR\_NL\_\_0P:SET\_wrong\_sat\_binary\_time 1 elements. Warning ! : (20-Oct-2009 15:14:51) GanttChart::AddData. The DqiData structure has no data for this range Information : (20-Oct-2009 15:14:51) Graph 9: Adding data from object @PCF\_MPH\_MWR\_NL\_\_0P:SET\_wrong\_utc\_sbt\_time 1 elements. Warning ! : (20-Oct-2009 15:14:51) GanttChart::AddData. The DqiData structure has no data for this range Information : (20-Oct-2009 15:14:51) Graph 9: Adding data from object @PCF MPH MWR NL\_0P:SET\_wrong\_vector\_source 1 elements. Warning ! : (20-Oct-2009 15:14:51) GanttChart::AddData. The DqiData structure has no data for this range Information : (20-Oct-2009 15:14:51) Graph 9: Adding data from object @PCF\_MPH\_MWR\_NL\_\_0P:SET\_wrong\_z\_velocity 1 elements. Warning ! : (20-Oct-2009 15:14:51) GanttChart::AddData. The DqiData structure has no data for this range Information : (20-Oct-2009 15:14:51) Graph 9: Adding data from object @PCF MPH MWR NL @P:SET wrong y velocity 1 elements. Warning ! : (20-Oct-2009 15:14:51) GanttChart::AddData. The DqiData structure has no data for this range Information : (20-Oct-2009 15:14:51) Graph 9: Adding data from object @PCF\_MPH\_MWR\_NL\_\_0P:SET\_wrong\_x\_velocity 1 elements. Warning ! : (20-Oct-2009 15:14:51) GanttChart::AddData. The DqiData structure has no data for this range Information : (20-Oct-2009 15:14:51) Graph 9: Adding data from object @PCF MPH MWR\_NL\_\_0P:SET\_wrong\_z\_position 1 elements. Warning ! : (20-Oct-2009 15:14:51) GanttChart::AddData. The DqiData structure has no data for this range Information : (20-Oct-2009 15:14:51) Graph 9: Adding data from object @PCF\_MPH\_MWR\_NL\_\_0P:SET\_wrong\_y\_position 1 elements. Warning ! : (20-Oct-2009 15:14:51) GanttChart::AddData. The DqiData structure has no data for this range Information : (20-Oct-2009 15:14:51) Graph 9: Adding data from object @PCF\_MPH\_MWR\_NL\_\_0P:SET\_wrong\_x\_position 1 elements. Warning ! : (20-Oct-2009 15:14:51) GanttChart::AddData. The DqiData structure has no data for this range Information : (20-Oct-2009 15:14:51) Graph 9: Adding data from object @PCF\_MPH\_MWR\_NL\_\_0P:SET\_wrong\_state\_vector\_time 1 elements. Warning ! : (20-Oct-2009 15:14:51)

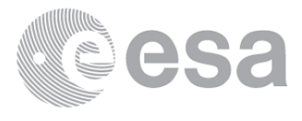

GanttChart::AddData. The DqiData structure has no data for this range Information : (20-Oct-2009 15:14:51) Graph 9: Adding data from object @PCF MPH MWR NL @P:SET wrong phase 1 elements. Warning ! : (20-Oct-2009 15:14:51) GanttChart::AddData. The DqiData structure has no data for this range Information : (20-Oct-2009 15:14:51) Graph 9: Adding data from object @PCF\_MPH\_MWR\_NL\_\_0P:SET\_wrong\_sensing\_stop 1 elements. Warning ! : (20-Oct-2009 15:14:51) GanttChart::AddData. The DqiData structure has no data for this range Information : (20-Oct-2009 15:14:51) Graph 9: Adding data from object @PCF\_MPH\_MWR\_NL\_\_0P:SET\_wrong\_sensing\_start 1 elements. Warning ! : (20-Oct-2009 15:14:51) GanttChart::AddData. The DqiData structure has no data for this range Information : (20-Oct-2009 15:14:51) Graph 9: Adding data from object @PCF\_MPH\_MWR\_NL\_\_0P:SET\_wrong\_software\_ver 1 elements. Warning ! : (20-Oct-2009 15:14:51) GanttChart::AddData. The DqiData structure has no data for this range Information : (20-Oct-2009 15:14:51) Graph 9: Adding data from object @PCF\_MPH\_MWR\_NL\_\_0P:SET\_wrong\_proc\_time 1 elements. Warning ! : (20-Oct-2009 15:14:51) GanttChart::AddData. The DqiData structure has no data for this range Information : (20-Oct-2009 15:14:51) Graph 9: Adding data from object @PCF\_MPH\_MWR\_NL\_\_0P:SET\_wrong\_proc\_center 1 elements. Warning ! : (20-Oct-2009 15:14:51) GanttChart::AddData. The DqiData structure has no data for this range Information : (20-Oct-2009 15:14:51) Graph 9: Adding data from object @PCF\_MPH\_MWR\_NL\_\_0P:SET\_wrong\_acquisition\_station 1 elements. Warning ! : (20-Oct-2009 15:14:51) GanttChart::AddData. The DqiData structure has no data for this range Information : (20-Oct-2009 15:14:51) Graph 9: Adding data from object @PCF\_MPH\_MWR\_NL\_\_0P:SET\_wrong\_proc\_stage 1 elements. Warning ! : (20-Oct-2009 15:14:51) GanttChart::AddData. The DqiData structure has no data for this range Information : (20-Oct-2009 15:14:51) Graph 9: Adding data from object @PCF\_MPH\_MWR\_NL\_\_0P:SET\_wrong\_filename 1 elements. Warning ! : (20-Oct-2009 15:14:51) GanttChart::AddData. The DqiData structure has no data for this range Information : (20-Oct-2009 15:14:51) Graph 9: Adding data from object @PCF RA2 sensing:ETL mwr nl 0p 1 elements. Warning ! : (20-Oct-2009 15:14:51) GanttChart::AddData. The DqiData structure has no data for this range Information : (20-Oct-2009 15:14:51) Graph 9: Generating PNG file. Warning ! : (20-Oct-2009 15:14:51) GanttChart::ReadPolyline. Adding a section with no data Warning ! : (20-Oct-2009 15:14:51) GanttChart::ReadPolyline. Adding a section with no data Warning ! : (20-Oct-2009 15:14:51) GanttChart::ReadPolyline. Adding a section with no data Warning ! : (20-Oct-2009 15:14:51) GanttChart::ReadPolyline. Adding a section with no data Warning ! : (20-Oct-2009 15:14:51) GanttChart::ReadPolyline. Adding a section with no data Warning ! : (20-Oct-2009 15:14:51) GanttChart::ReadPolyline. Adding a section with no data Warning ! : (20-Oct-2009 15:14:51) GanttChart::ReadPolyline. Adding a section with no data Warning ! : (20-Oct-2009 15:14:51) GanttChart::ReadPolyline. Adding a section with no data

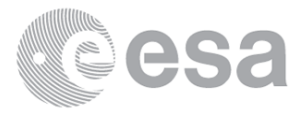

Warning ! : (20-Oct-2009 15:14:51) GanttChart::ReadPolyline. Adding a section with no data Warning ! : (20-Oct-2009 15:14:51) GanttChart::ReadPolyline. Adding a section with no data Information : (20-Oct-2009 15:14:52) Graph 9: Destroying object. Information : (20-Oct-2009 15:14:52) Graph 10: Creating object for a eventGanttChart Information : (20-Oct-2009 15:14:52) Graph 10: Processing legend. Information : (20-Oct-2009 15:14:52) Graph 10: Adding data from object @PCF\_MPH\_RA2\_ME\_\_0P:DET\_wrong\_product\_err 1 elements. Warning ! : (20-Oct-2009 15:14:52) GanttChart::AddData. The DqiData structure has no data for this range Information : (20-Oct-2009 15:14:52) Graph 10: Adding data from object @PCF\_MPH\_RA2\_ME\_\_0P:SET\_wrong\_leap\_err 1 elements. Warning ! : (20-Oct-2009 15:14:52) GanttChart::AddData. The DqiData structure has no data for this range Information : (20-Oct-2009 15:14:52) Graph 10: Adding data from object @PCF\_MPH\_RA2\_ME\_\_0P:SET\_wrong\_leap\_utc 1 elements. Warning ! : (20-Oct-2009 15:14:52) GanttChart::AddData. The DqiData structure has no data for this range Information : (20-Oct-2009 15:14:52) Graph 10: Adding data from object @PCF\_MPH\_RA2\_ME\_\_0P:SET\_wrong\_clock\_step 1 elements. Warning ! : (20-Oct-2009 15:14:52) GanttChart::AddData. The DqiData structure has no data for this range Information : (20-Oct-2009 15:14:52) Graph 10: Adding data from object @PCF\_MPH\_RA2\_ME\_\_0P:SET\_wrong\_sat\_binary\_time 1 elements. Warning ! : (20-Oct-2009 15:14:52) GanttChart::AddData. The DqiData structure has no data for this range Information : (20-Oct-2009 15:14:52) Graph 10: Adding data from object @PCF\_MPH\_RA2\_ME\_\_0P:SET\_wrong\_utc\_sbt\_time 1 elements. Warning ! : (20-Oct-2009 15:14:52) GanttChart::AddData. The DqiData structure has no data for this range Information : (20-Oct-2009 15:14:52) Graph 10: Adding data from object @PCF\_MPH\_RA2\_ME\_\_0P:SET\_wrong\_vector\_source

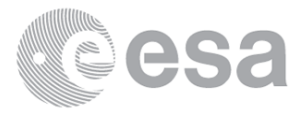

 1 elements. Warning ! : (20-Oct-2009 15:14:52) GanttChart::AddData. The DqiData structure has no data for this range Information : (20-Oct-2009 15:14:52) Graph 10: Adding data from object @PCF\_MPH\_RA2\_ME\_\_0P:SET\_wrong\_z\_velocity 1 elements. Warning ! : (20-Oct-2009 15:14:52) GanttChart::AddData. The DqiData structure has no data for this range Information : (20-Oct-2009 15:14:52) Graph 10: Adding data from object @PCF\_MPH\_RA2\_ME\_\_0P:SET\_wrong\_y\_velocity 1 elements. Warning ! : (20-Oct-2009 15:14:52) GanttChart::AddData. The DqiData structure has no data for this range Information : (20-Oct-2009 15:14:52) Graph 10: Adding data from object @PCF\_MPH\_RA2\_ME\_\_0P:SET\_wrong\_x\_velocity 1 elements. Warning ! : (20-Oct-2009 15:14:52) GanttChart::AddData. The DqiData structure has no data for this range Information : (20-Oct-2009 15:14:52) Graph 10: Adding data from object @PCF\_MPH\_RA2\_ME\_\_0P:SET\_wrong\_z\_position 1 elements. Warning ! : (20-Oct-2009 15:14:52) GanttChart::AddData. The DqiData structure has no data for this range Information : (20-Oct-2009 15:14:52) Graph 10: Adding data from object @PCF\_MPH\_RA2\_ME\_\_0P:SET\_wrong\_y\_position 1 elements. Warning ! : (20-Oct-2009 15:14:52) GanttChart::AddData. The DqiData structure has no data for this range Information : (20-Oct-2009 15:14:52) Graph 10: Adding data from object @PCF\_MPH\_RA2\_ME\_\_0P:SET\_wrong\_x\_position 1 elements. Warning ! : (20-Oct-2009 15:14:52) GanttChart::AddData. The DqiData structure has no data for this range Information : (20-Oct-2009 15:14:52) Graph 10: Adding data from object @PCF\_MPH\_RA2\_ME\_\_0P:SET\_wrong\_state\_vector\_time 1 elements. Warning ! : (20-Oct-2009 15:14:52) GanttChart::AddData. The DqiData structure has no data for this range Information : (20-Oct-2009 15:14:52) Graph 10: Adding data from object @PCF\_MPH\_RA2\_ME\_\_0P:SET\_wrong\_phase 1 elements. Warning ! : (20-Oct-2009 15:14:52) GanttChart::AddData. The DqiData structure has no data for this range Information : (20-Oct-2009 15:14:52) Graph 10: Adding data from object @PCF\_MPH\_RA2\_ME\_\_0P:SET\_wrong\_sensing\_stop 1 elements. Warning ! : (20-Oct-2009 15:14:52) GanttChart::AddData. The DqiData structure has no data for this range Information : (20-Oct-2009 15:14:52) Graph 10: Adding data from object @PCF\_MPH\_RA2\_ME\_\_0P:SET\_wrong\_sensing\_start 1 elements. Warning ! : (20-Oct-2009 15:14:52) GanttChart::AddData. The DqiData structure has no data for this range Information : (20-Oct-2009 15:14:52) Graph 10: Adding data from object @PCF\_MPH\_RA2\_ME\_\_0P:SET\_wrong\_software\_ver 1 elements. Warning ! : (20-Oct-2009 15:14:52) GanttChart::AddData. The DqiData structure has no data for this range Information : (20-Oct-2009 15:14:52) Graph 10: Adding data from object @PCF\_MPH\_RA2\_ME\_\_0P:SET\_wrong\_proc\_time 1 elements. Warning ! : (20-Oct-2009 15:14:52) GanttChart::AddData. The DqiData structure has no data for this range Information : (20-Oct-2009 15:14:52) Graph 10: Adding data from object @PCF\_MPH\_RA2\_ME\_\_0P:SET\_wrong\_proc\_center 1 elements. Warning ! : (20-Oct-2009 15:14:52) GanttChart::AddData. The DqiData structure has no data for this range

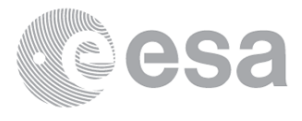

 Information : (20-Oct-2009 15:14:52) Graph 10: Adding data from object @PCF\_MPH\_RA2\_ME\_\_0P:SET\_wrong\_acquisition\_station 1 elements. Warning ! : (20-Oct-2009 15:14:52) GanttChart::AddData. The DqiData structure has no data for this range Information : (20-Oct-2009 15:14:52) Graph 10: Adding data from object @PCF\_MPH\_RA2\_ME\_\_0P:SET\_wrong\_proc\_stage 1 elements. Warning ! : (20-Oct-2009 15:14:52) GanttChart::AddData. The DqiData structure has no data for this range Information : (20-Oct-2009 15:14:52) Graph 10: Adding data from object @PCF\_MPH\_RA2\_ME\_\_0P:SET\_wrong\_filename 1 elements. Warning ! : (20-Oct-2009 15:14:52) GanttChart::AddData. The DqiData structure has no data for this range Information : (20-Oct-2009 15:14:52) Graph 10: Adding data from object @PCF\_RA2\_sensing:ETL\_ra2\_me\_\_0p 1 elements. Warning ! : (20-Oct-2009 15:14:52) GanttChart::AddData. The DqiData structure has no data for this range Information : (20-Oct-2009 15:14:52) Graph 10: Generating PNG file. Warning ! : (20-Oct-2009 15:14:52) GanttChart::ReadPolyline. Adding a section with no data Warning ! : (20-Oct-2009 15:14:52) GanttChart::ReadPolyline. Adding a section with no data Warning ! : (20-Oct-2009 15:14:52)

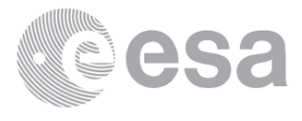

GanttChart::ReadPolyline. Adding a section with no data Information : (20-Oct-2009 15:14:53) Graph 10: Destroying object. Information : (20-Oct-2009 15:14:53) Graph 11: Creating object for a eventGanttChart Information : (20-Oct-2009 15:14:53) Graph 11: Processing legend. Information : (20-Oct-2009 15:14:53) Graph 11: Adding data from object @PCF MPH RA2 MW 1P:DET wrong product err 1 elements. Warning ! : (20-Oct-2009 15:14:53) GanttChart::AddData. The DqiData structure has no data for this range Information : (20-Oct-2009 15:14:53) Graph 11: Adding data from object @PCF\_MPH\_RA2\_MW\_\_1P:SET\_wrong\_leap\_err 1 elements. Warning ! : (20-Oct-2009 15:14:53) GanttChart::AddData. The DqiData structure has no data for this range Information : (20-Oct-2009 15:14:53) Graph 11: Adding data from object @PCF MPH RA2 MW 1P:SET wrong leap utc 1 elements. Warning ! : (20-Oct-2009 15:14:53) GanttChart::AddData. The DqiData structure has no data for this range Information : (20-Oct-2009 15:14:53) Graph 11: Adding data from object @PCF\_MPH\_RA2\_MW\_\_1P:SET\_wrong\_clock\_step 1 elements. Warning ! : (20-Oct-2009 15:14:53) GanttChart::AddData. The DqiData structure has no data for this range Information : (20-Oct-2009 15:14:53) Graph 11: Adding data from object @PCF MPH RA2 MW 1P:SET wrong sat binary time 1 elements. Warning ! : (20-Oct-2009 15:14:53) GanttChart::AddData. The DqiData structure has no data for this range Information : (20-Oct-2009 15:14:53) Graph 11: Adding data from object @PCF\_MPH\_RA2\_MW\_\_1P:SET\_wrong\_utc\_sbt\_time 1 elements. Warning ! : (20-Oct-2009 15:14:53) GanttChart::AddData. The DqiData structure has no data for this range Information : (20-Oct-2009 15:14:53) Graph 11: Adding data from object @PCF\_MPH\_RA2\_MW\_\_1P:SET\_wrong\_vector\_source 1 elements. Warning ! : (20-Oct-2009 15:14:53) GanttChart::AddData. The DqiData structure has no data for this range Information : (20-Oct-2009 15:14:53) Graph 11: Adding data from object @PCF MPH RA2 MW 1P:SET wrong z velocity 1 elements. Warning ! : (20-Oct-2009 15:14:53) GanttChart::AddData. The DqiData structure has no data for this range Information : (20-Oct-2009 15:14:53) Graph 11: Adding data from object @PCF\_MPH\_RA2\_MW\_\_1P:SET\_wrong\_y\_velocity 1 elements. Warning ! : (20-Oct-2009 15:14:53) GanttChart::AddData. The DqiData structure has no data for this range Information : (20-Oct-2009 15:14:53) Graph 11: Adding data from object @PCF MPH RA2 MW 1P:SET wrong x velocity 1 elements. Warning ! : (20-Oct-2009 15:14:53) GanttChart::AddData. The DqiData structure has no data for this range Information : (20-Oct-2009 15:14:53) Graph 11: Adding data from object @PCF\_MPH\_RA2\_MW\_ 1P:SET\_wrong\_z\_position 1 elements. Warning ! : (20-Oct-2009 15:14:53) GanttChart::AddData. The DqiData structure has no data for this range Information : (20-Oct-2009 15:14:53) Graph 11: Adding data from object @PCF MPH RA2 MW 1P:SET wrong y position 1 elements. Warning ! : (20-Oct-2009 15:14:53) GanttChart::AddData. The DqiData structure has no data for this range Information : (20-Oct-2009 15:14:53) Graph 11: Adding data from object @PCF\_MPH\_RA2\_MW\_\_1P:SET\_wrong\_x\_position 1 elements.

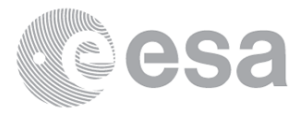

Warning ! : (20-Oct-2009 15:14:53) GanttChart::AddData. The DqiData structure has no data for this range Information : (20-Oct-2009 15:14:53) Graph 11: Adding data from object @PCF\_MPH\_RA2\_MW\_\_1P:SET\_wrong\_state\_vector\_time 1 elements. Warning ! : (20-Oct-2009 15:14:53) GanttChart::AddData. The DqiData structure has no data for this range Information : (20-Oct-2009 15:14:53) Graph 11: Adding data from object @PCF\_MPH\_RA2\_MW\_\_1P:SET\_wrong\_phase 1 elements. Warning ! : (20-Oct-2009 15:14:53) GanttChart::AddData. The DqiData structure has no data for this range Information : (20-Oct-2009 15:14:53) Graph 11: Adding data from object @PCF\_MPH\_RA2\_MW\_\_1P:SET\_wrong\_sensing\_stop 1 elements. Warning ! : (20-Oct-2009 15:14:53) GanttChart::AddData. The DqiData structure has no data for this range Information : (20-Oct-2009 15:14:53) Graph 11: Adding data from object @PCF MPH RA2 MW 1P:SET wrong sensing start 1 elements. Warning ! : (20-Oct-2009 15:14:53) GanttChart::AddData. The DqiData structure has no data for this range Information : (20-Oct-2009 15:14:53) Graph 11: Adding data from object @PCF MPH RA2 MW 1P:SET wrong software ver 1 elements. Warning ! : (20-Oct-2009 15:14:53) GanttChart::AddData. The DqiData structure has no data for this range Information : (20-Oct-2009 15:14:53) Graph 11: Adding data from object @PCF\_MPH\_RA2\_MW\_\_1P:SET\_wrong\_proc\_time 1 elements. Warning ! : (20-Oct-2009 15:14:53) GanttChart::AddData. The DqiData structure has no data for this range Information : (20-Oct-2009 15:14:53) Graph 11: Adding data from object @PCF\_MPH\_RA2\_MW\_1P:SET\_wrong\_proc\_center 1 elements. Warning ! : (20-Oct-2009 15:14:53) GanttChart::AddData. The DqiData structure has no data for this range Information : (20-Oct-2009 15:14:53) Graph 11: Adding data from object @PCF\_MPH\_RA2\_MW\_\_1P:SET\_wrong\_acquisition\_station 1 elements. Warning ! : (20-Oct-2009 15:14:53) GanttChart::AddData. The DqiData structure has no data for this range Information : (20-Oct-2009 15:14:53) Graph 11: Adding data from object @PCF MPH RA2 MW 1P:SET wrong proc stage 1 elements. Warning ! : (20-Oct-2009 15:14:53) GanttChart::AddData. The DqiData structure has no data for this range Information : (20-Oct-2009 15:14:53) Graph 11: Adding data from object @PCF\_MPH\_RA2\_MW\_\_1P:SET\_wrong\_filename 1 elements. Warning ! : (20-Oct-2009 15:14:53) GanttChart::AddData. The DqiData structure has no data for this range Information : (20-Oct-2009 15:14:53) Graph 11: Adding data from object @PCF RA2 sensing:ETL ra2 mw 1p 1 elements. Warning ! : (20-Oct-2009 15:14:53) GanttChart::AddData. The DqiData structure has no data for this range Information : (20-Oct-2009 15:14:53) Graph 11: Generating PNG file. Warning ! : (20-Oct-2009 15:14:53) GanttChart::ReadPolyline. Adding a section with no data Warning ! : (20-Oct-2009 15:14:53) GanttChart::ReadPolyline. Adding a section with no data Warning ! : (20-Oct-2009 15:14:53) GanttChart::ReadPolyline. Adding a section with no data Warning ! : (20-Oct-2009 15:14:53) GanttChart::ReadPolyline. Adding a section with no data Warning ! : (20-Oct-2009 15:14:53) GanttChart::ReadPolyline. Adding a section with no data

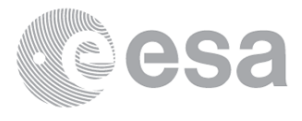

Warning ! : (20-Oct-2009 15:14:53) GanttChart::ReadPolyline. Adding a section with no data Warning ! : (20-Oct-2009 15:14:53) GanttChart::ReadPolyline. Adding a section with no data Information : (20-Oct-2009 15:14:54) Graph 11: Destroying object. Information : (20-Oct-2009 15:14:54) Graph 12: Creating object for a eventGanttChart Information : (20-Oct-2009 15:14:54) Graph 12: Processing legend. Information : (20-Oct-2009 15:14:54) Graph 12: Adding data from object @PCF\_MPH\_RA2\_FGD\_2P:DET\_wrong\_product\_err 1 elements. Warning ! : (20-Oct-2009 15:14:54) GanttChart::AddData. The DqiData structure has no data for this range Information : (20-Oct-2009 15:14:54) Graph 12: Adding data from object @PCF\_MPH\_RA2\_FGD\_2P:SET\_wrong\_leap\_err 1 elements. Warning ! : (20-Oct-2009 15:14:54) GanttChart::AddData. The DqiData structure has no data for this range Information : (20-Oct-2009 15:14:54) Graph 12: Adding data from object @PCF MPH RA2 FGD 2P:SET wrong leap utc 1 elements. Warning ! : (20-Oct-2009 15:14:54) GanttChart::AddData. The DqiData structure has no data for this range Information : (20-Oct-2009 15:14:54) Graph 12: Adding data from object @PCF\_MPH\_RA2\_FGD\_2P:SET\_wrong\_clock\_step 1 elements. Warning ! : (20-Oct-2009 15:14:54) GanttChart::AddData. The DqiData structure has no data for this range Information : (20-Oct-2009 15:14:54) Graph 12: Adding data from object @PCF\_MPH\_RA2\_FGD\_2P:SET\_wrong\_sat\_binary\_time 1 elements. Warning ! : (20-Oct-2009 15:14:54) GanttChart::AddData. The DqiData structure has no data for this range Information : (20-Oct-2009 15:14:54)

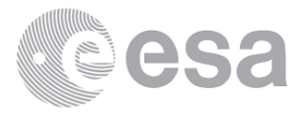

Graph 12: Adding data from object @PCF MPH RA2 FGD 2P:SET wrong utc sbt time 1 elements. Warning ! : (20-Oct-2009 15:14:54) GanttChart::AddData. The DqiData structure has no data for this range Information : (20-Oct-2009 15:14:54) Graph 12: Adding data from object @PCF\_MPH\_RA2\_FGD\_2P:SET\_wrong\_vector\_source 1 elements. Warning ! : (20-Oct-2009 15:14:54) GanttChart::AddData. The DqiData structure has no data for this range Information : (20-Oct-2009 15:14:54) Graph 12: Adding data from object @PCF\_MPH\_RA2\_FGD\_2P:SET\_wrong\_z\_velocity 1 elements. Warning ! : (20-Oct-2009 15:14:54) GanttChart::AddData. The DqiData structure has no data for this range Information : (20-Oct-2009 15:14:54) Graph 12: Adding data from object @PCF\_MPH\_RA2\_FGD\_2P:SET\_wrong\_y\_velocity 1 elements. Warning ! : (20-Oct-2009 15:14:54) GanttChart::AddData. The DqiData structure has no data for this range Information : (20-Oct-2009 15:14:54) Graph 12: Adding data from object @PCF\_MPH\_RA2\_FGD\_2P:SET\_wrong\_x\_velocity 1 elements. Warning ! : (20-Oct-2009 15:14:54) GanttChart::AddData. The DqiData structure has no data for this range Information : (20-Oct-2009 15:14:54) Graph 12: Adding data from object @PCF MPH RA2 FGD 2P:SET wrong z position 1 elements. Warning ! : (20-Oct-2009 15:14:54) GanttChart::AddData. The DqiData structure has no data for this range Information : (20-Oct-2009 15:14:54) Graph 12: Adding data from object @PCF MPH RA2 FGD 2P:SET wrong y position 1 elements. Warning ! : (20-Oct-2009 15:14:54) GanttChart::AddData. The DqiData structure has no data for this range Information : (20-Oct-2009 15:14:54) Graph 12: Adding data from object @PCF MPH RA2 FGD 2P:SET wrong x position 1 elements. Warning ! : (20-Oct-2009 15:14:54) GanttChart::AddData. The DqiData structure has no data for this range Information : (20-Oct-2009 15:14:54) Graph 12: Adding data from object @PCF MPH RA2 FGD 2P:SET wrong state vector time 1 elements. Warning ! : (20-Oct-2009 15:14:54) GanttChart::AddData. The DqiData structure has no data for this range Information : (20-Oct-2009 15:14:54) Graph 12: Adding data from object @PCF\_MPH\_RA2\_FGD\_2P:SET\_wrong\_phase 1 elements. Warning ! : (20-Oct-2009 15:14:54) GanttChart::AddData. The DqiData structure has no data for this range Information : (20-Oct-2009 15:14:54) Graph 12: Adding data from object @PCF MPH RA2 FGD\_2P:SET\_wrong\_sensing\_stop 1 elements. Warning ! : (20-Oct-2009 15:14:54) GanttChart::AddData. The DqiData structure has no data for this range Information : (20-Oct-2009 15:14:54) Graph 12: Adding data from object @PCF\_MPH\_RA2\_FGD\_2P:SET\_wrong\_sensing\_start 1 elements. Warning ! : (20-Oct-2009 15:14:54) GanttChart::AddData. The DqiData structure has no data for this range Information : (20-Oct-2009 15:14:54) Graph 12: Adding data from object @PCF\_MPH\_RA2\_FGD\_2P:SET\_wrong\_software\_ver 1 elements. Warning ! : (20-Oct-2009 15:14:54) GanttChart::AddData. The DqiData structure has no data for this range Information : (20-Oct-2009 15:14:54) Graph 12: Adding data from object @PCF\_MPH\_RA2\_FGD\_2P:SET\_wrong\_proc\_time 1 elements. Warning ! : (20-Oct-2009 15:14:54)

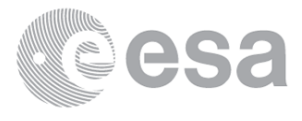

GanttChart::AddData. The DqiData structure has no data for this range Information : (20-Oct-2009 15:14:54) Graph 12: Adding data from object @PCF MPH RA2 FGD 2P:SET wrong proc center 1 elements. Warning ! : (20-Oct-2009 15:14:54) GanttChart::AddData. The DqiData structure has no data for this range Information : (20-Oct-2009 15:14:54) Graph 12: Adding data from object @PCF\_MPH\_RA2\_FGD\_2P:SET\_wrong\_acquisition\_station 1 elements. Warning ! : (20-Oct-2009 15:14:54) GanttChart::AddData. The DqiData structure has no data for this range Information : (20-Oct-2009 15:14:54) Graph 12: Adding data from object @PCF MPH RA2 FGD 2P:SET wrong proc stage 1 elements. Warning ! : (20-Oct-2009 15:14:54) GanttChart::AddData. The DqiData structure has no data for this range Information : (20-Oct-2009 15:14:54) Graph 12: Adding data from object @PCF\_MPH\_RA2\_FGD\_2P:SET\_wrong\_filename 1 elements. Warning ! : (20-Oct-2009 15:14:54) GanttChart::AddData. The DqiData structure has no data for this range Information : (20-Oct-2009 15:14:54) Graph 12: Adding data from object @PCF RA2 sensing: ETL ra2 fgd 2p 1 elements. Warning ! : (20-Oct-2009 15:14:54) GanttChart::AddData. The DqiData structure has no data for this range Information : (20-Oct-2009 15:14:54) Graph 12: Generating PNG file. Warning ! : (20-Oct-2009 15:14:54) GanttChart::ReadPolyline. Adding a section with no data Warning ! : (20-Oct-2009 15:14:54) GanttChart::ReadPolyline. Adding a section with no data Warning ! : (20-Oct-2009 15:14:54)

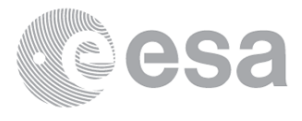

GanttChart::ReadPolyline. Adding a section with no data Warning ! : (20-Oct-2009 15:14:54) GanttChart::ReadPolyline. Adding a section with no data Warning ! : (20-Oct-2009 15:14:54) GanttChart::ReadPolyline. Adding a section with no data Warning ! : (20-Oct-2009 15:14:54) GanttChart::ReadPolyline. Adding a section with no data Information : (20-Oct-2009 15:14:55) Graph 12: Destroying object. Information : (20-Oct-2009 15:14:55) Graph 13: Creating object for a eventGanttChart Information : (20-Oct-2009 15:14:55) Graph 13: Processing legend. Information : (20-Oct-2009 15:14:55) Graph 13: Adding data from object @PCF\_MPH\_RA2\_WWV\_2P:DET\_wrong\_product\_err 1 elements. Warning ! : (20-Oct-2009 15:14:55) GanttChart::AddData. The DqiData structure has no data for this range Information : (20-Oct-2009 15:14:55) Graph 13: Adding data from object @PCF\_MPH\_RA2\_WWV\_2P:SET\_wrong\_leap\_err 1 elements. Warning ! : (20-Oct-2009 15:14:55) GanttChart::AddData. The DqiData structure has no data for this range Information : (20-Oct-2009 15:14:55) Graph 13: Adding data from object @PCF MPH RA2 WWV 2P:SET wrong leap utc 1 elements. Warning ! : (20-Oct-2009 15:14:55) GanttChart::AddData. The DqiData structure has no data for this range Information : (20-Oct-2009 15:14:55) Graph 13: Adding data from object @PCF\_MPH\_RA2\_WWV\_2P:SET\_wrong\_clock\_step 1 elements. Warning ! : (20-Oct-2009 15:14:55) GanttChart::AddData. The DqiData structure has no data for this range Information : (20-Oct-2009 15:14:55) Graph 13: Adding data from object @PCF MPH RA2 WWV 2P:SET wrong sat binary time 1 elements. Warning ! : (20-Oct-2009 15:14:55) GanttChart::AddData. The DqiData structure has no data for this range Information : (20-Oct-2009 15:14:55) Graph 13: Adding data from object @PCF\_MPH\_RA2\_WWV\_2P:SET\_wrong\_utc\_sbt\_time 1 elements. Warning ! : (20-Oct-2009 15:14:55) GanttChart::AddData. The DqiData structure has no data for this range Information : (20-Oct-2009 15:14:55) Graph 13: Adding data from object @PCF\_MPH\_RA2\_WWV\_2P:SET\_wrong\_vector\_source 1 elements. Warning ! : (20-Oct-2009 15:14:55) GanttChart::AddData. The DqiData structure has no data for this range Information : (20-Oct-2009 15:14:55) Graph 13: Adding data from object @PCF\_MPH\_RA2\_WWV\_2P:SET\_wrong\_z\_velocity 1 elements. Warning ! : (20-Oct-2009 15:14:55) GanttChart::AddData. The DqiData structure has no data for this range Information : (20-Oct-2009 15:14:55) Graph 13: Adding data from object @PCF\_MPH\_RA2\_WWV\_2P:SET\_wrong\_y\_velocity 1 elements. Warning ! : (20-Oct-2009 15:14:55) GanttChart::AddData. The DqiData structure has no data for this range Information : (20-Oct-2009 15:14:55) Graph 13: Adding data from object @PCF MPH RA2 WWV 2P:SET wrong x velocity 1 elements. Warning ! : (20-Oct-2009 15:14:55) GanttChart::AddData. The DqiData structure has no data for this range Information : (20-Oct-2009 15:14:55) Graph 13: Adding data from object @PCF\_MPH\_RA2\_WWV\_2P:SET\_wrong\_z\_position 1 elements. Warning ! : (20-Oct-2009 15:14:55) GanttChart::AddData. The DqiData structure has no data for this range Information : (20-Oct-2009 15:14:55) Graph 13: Adding data from object @PCF MPH RA2 WWV 2P:SET wrong y position

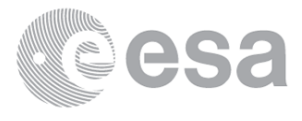

 1 elements. Warning ! : (20-Oct-2009 15:14:55) GanttChart::AddData. The DqiData structure has no data for this range Information : (20-Oct-2009 15:14:55) Graph 13: Adding data from object @PCF MPH RA2 WWV 2P:SET wrong x position 1 elements. Warning ! : (20-Oct-2009 15:14:55) GanttChart::AddData. The DqiData structure has no data for this range Information : (20-Oct-2009 15:14:55) Graph 13: Adding data from object @PCF\_MPH\_RA2\_WWV\_2P:SET\_wrong\_state\_vector\_time 1 elements. Warning ! : (20-Oct-2009 15:14:55) GanttChart::AddData. The DqiData structure has no data for this range Information : (20-Oct-2009 15:14:55) Graph 13: Adding data from object @PCF\_MPH\_RA2\_WWV\_2P:SET\_wrong\_phase 1 elements. Warning ! : (20-Oct-2009 15:14:55) GanttChart::AddData. The DqiData structure has no data for this range Information : (20-Oct-2009 15:14:55) Graph 13: Adding data from object @PCF\_MPH\_RA2\_WWV\_2P:SET\_wrong\_sensing\_stop 1 elements. Warning ! : (20-Oct-2009 15:14:55) GanttChart::AddData. The DqiData structure has no data for this range Information : (20-Oct-2009 15:14:55) Graph 13: Adding data from object @PCF MPH RA2 WWV 2P:SET wrong sensing start 1 elements. Warning ! : (20-Oct-2009 15:14:55) GanttChart::AddData. The DqiData structure has no data for this range Information : (20-Oct-2009 15:14:55) Graph 13: Adding data from object @PCF\_MPH\_RA2\_WWV\_2P:SET\_wrong\_software\_ver 1 elements. Warning ! : (20-Oct-2009 15:14:55) GanttChart::AddData. The DqiData structure has no data for this range Information : (20-Oct-2009 15:14:55) Graph 13: Adding data from object @PCF\_MPH\_RA2\_WWV\_2P:SET\_wrong\_proc\_time 1 elements. Warning ! : (20-Oct-2009 15:14:55) GanttChart::AddData. The DqiData structure has no data for this range Information : (20-Oct-2009 15:14:55) Graph 13: Adding data from object @PCF\_MPH\_RA2\_WWV\_2P:SET\_wrong\_proc\_center 1 elements. Warning ! : (20-Oct-2009 15:14:55) GanttChart::AddData. The DqiData structure has no data for this range Information : (20-Oct-2009 15:14:55) Graph 13: Adding data from object @PCF\_MPH\_RA2\_WWV\_2P:SET\_wrong\_acquisition\_station 1 elements. Warning ! : (20-Oct-2009 15:14:55) GanttChart::AddData. The DqiData structure has no data for this range Information : (20-Oct-2009 15:14:55) Graph 13: Adding data from object @PCF\_MPH\_RA2\_WWV\_2P:SET\_wrong\_proc\_stage 1 elements. Warning ! : (20-Oct-2009 15:14:55) GanttChart::AddData. The DqiData structure has no data for this range Information : (20-Oct-2009 15:14:55) Graph 13: Adding data from object @PCF MPH RA2 WWV 2P:SET wrong filename 1 elements. Warning ! : (20-Oct-2009 15:14:55) GanttChart::AddData. The DqiData structure has no data for this range Information : (20-Oct-2009 15:14:55) Graph 13: Adding data from object @PCF RA2 sensing:ETL ra2 wwv 2p 1 elements. Warning ! : (20-Oct-2009 15:14:55) GanttChart::AddData. The DqiData structure has no data for this range Information : (20-Oct-2009 15:14:55) Graph 13: Generating PNG file. Warning ! : (20-Oct-2009 15:14:55) GanttChart::ReadPolyline. Adding a section with no data Warning ! : (20-Oct-2009 15:14:55) GanttChart::ReadPolyline. Adding a section with no data

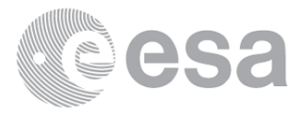

Warning ! : (20-Oct-2009 15:14:55) GanttChart::ReadPolyline. Adding a section with no data Warning ! : (20-Oct-2009 15:14:55) GanttChart::ReadPolyline. Adding a section with no data Information : (20-Oct-2009 15:14:56) Graph 13: Destroying object. Information : (20-Oct-2009 15:14:56) Graph 14: Creating object for a eventGanttChart Warning ! : (20-Oct-2009 15:14:56) graph::setProperty. YSIZE is too long. [80-700] Information : (20-Oct-2009 15:14:56) Graph 14: Processing legend. Information : (20-Oct-2009 15:14:56) Graph 14: Adding data from object @PCF RA2 CAL @P SPH:DET num rs isps 1 elements. Warning ! : (20-Oct-2009 15:14:56) GanttChart::AddData. The DqiData structure has no data for this range Information : (20-Oct-2009 15:14:56) Graph 14: Adding data from object @PCF RA2 CAL 0P SPH:DET num discarded isps 1 elements. Warning ! : (20-Oct-2009 15:14:56) GanttChart::AddData. The DqiData structure has no data for this range Information : (20-Oct-2009 15:14:56) Graph 14: Adding data from object @PCF RA2 CAL 0P SPH:DET num missing isps 1 elements. Warning ! : (20-Oct-2009 15:14:56) GanttChart::AddData. The DqiData structure has no data for this range Information : (20-Oct-2009 15:14:56) Graph 14: Adding data from object @PCF RA2 CAL 0P SPH:DET num error isps 1 elements.

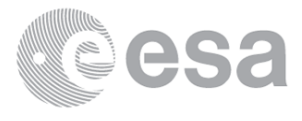

Warning ! : (20-Oct-2009 15:14:56) GanttChart::AddData. The DqiData structure has no data for this range Information : (20-Oct-2009 15:14:56) Graph 14: Adding data from object @PCF\_RA2\_CAL\_0P\_SPH:DET\_rs\_significant 1 elements. Warning ! : (20-Oct-2009 15:14:56) GanttChart::AddData. The DqiData structure has no data for this range Information : (20-Oct-2009 15:14:56) Graph 14: Adding data from object @PCF\_RA2\_CAL\_0P\_SPH:DET\_isp\_discarded\_significant 1 elements. Warning ! : (20-Oct-2009 15:14:56) GanttChart::AddData. The DqiData structure has no data for this range Information : (20-Oct-2009 15:14:56) Graph 14: Adding data from object @PCF\_RA2\_CAL\_0P\_SPH:DET\_missing\_isps\_significant 1 elements. Warning ! : (20-Oct-2009 15:14:56) GanttChart::AddData. The DqiData structure has no data for this range Information : (20-Oct-2009 15:14:56) Graph 14: Adding data from object @PCF RA2 CAL @P SPH:DET isp errors significant 1 elements. Warning ! : (20-Oct-2009 15:14:56) GanttChart::AddData. The DqiData structure has no data for this range Information : (20-Oct-2009 15:14:56) Graph 14: Adding data from object @PCF RA2 CAL 0P SPH:DET sat track 1 elements. Warning ! : (20-Oct-2009 15:14:56) GanttChart::AddData. The DqiData structure has no data for this range Information : (20-Oct-2009 15:14:56) Graph 14: Adding data from object @PCF RA2 CAL @P SPH:DET stop long 1 elements. Warning ! : (20-Oct-2009 15:14:56) GanttChart::AddData. The DqiData structure has no data for this range Information : (20-Oct-2009 15:14:56) Graph 14: Adding data from object @PCF RA2 CAL 0P SPH:DET stop lat 1 elements. Warning ! : (20-Oct-2009 15:14:56) GanttChart::AddData. The DqiData structure has no data for this range Information : (20-Oct-2009 15:14:56) Graph 14: Adding data from object @PCF RA2 CAL @P SPH:DET start long 1 elements. Warning ! : (20-Oct-2009 15:14:56) GanttChart::AddData. The DqiData structure has no data for this range Information : (20-Oct-2009 15:14:56) Graph 14: Adding data from object @PCF RA2 CAL @P SPH:DET start lat 1 elements. Warning ! : (20-Oct-2009 15:14:56) GanttChart::AddData. The DqiData structure has no data for this range Information : (20-Oct-2009 15:14:56) Graph 14: Adding data from object @PCF RA2 adfs val:SET val adf ra2 cal 0p 1 elements. Warning ! : (20-Oct-2009 15:14:56) GanttChart::AddData. The DqiData structure has no data for this range Information : (20-Oct-2009 15:14:56) Graph 14: Adding data from object @PCF RA2 sensing:ETL ra2 cal 0p 1 elements. Warning ! : (20-Oct-2009 15:14:56) GanttChart::AddData. The DqiData structure has no data for this range Information : (20-Oct-2009 15:14:56) Graph 14: Generating PNG file. Warning ! : (20-Oct-2009 15:14:56) GanttChart::ReadPolyline. Adding a section with no data Warning ! : (20-Oct-2009 15:14:56) GanttChart::ReadPolyline. Adding a section with no data Warning ! : (20-Oct-2009 15:14:56) GanttChart::ReadPolyline. Adding a section with no data Warning ! : (20-Oct-2009 15:14:56) GanttChart::ReadPolyline. Adding a section with no data Warning ! : (20-Oct-2009 15:14:56) GanttChart::ReadPolyline. Adding a section with no data

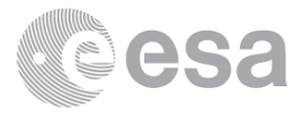

Warning ! : (20-Oct-2009 15:14:56) GanttChart::ReadPolyline. Adding a section with no data Warning ! : (20-Oct-2009 15:14:56) GanttChart::ReadPolyline. Adding a section with no data Warning ! : (20-Oct-2009 15:14:56) GanttChart::ReadPolyline. Adding a section with no data Warning ! : (20-Oct-2009 15:14:56) GanttChart::ReadPolyline. Adding a section with no data Warning ! : (20-Oct-2009 15:14:56) GanttChart::ReadPolyline. Adding a section with no data Warning ! : (20-Oct-2009 15:14:56) GanttChart::ReadPolyline. Adding a section with no data Warning ! : (20-Oct-2009 15:14:56) GanttChart::ReadPolyline. Adding a section with no data Warning ! : (20-Oct-2009 15:14:56) GanttChart::ReadPolyline. Adding a section with no data Warning ! : (20-Oct-2009 15:14:56) GanttChart::ReadPolyline. Adding a section with no data Warning ! : (20-Oct-2009 15:14:56) GanttChart::ReadPolyline. Adding a section with no data Information : (20-Oct-2009 15:14:57) Graph 14: Destroying object. Information : (20-Oct-2009 15:14:57) Graph 15: Creating object for a eventGanttChart Warning ! : (20-Oct-2009 15:14:57) graph::setProperty. YSIZE is too long. [80-700] Information : (20-Oct-2009 15:14:57) Graph 15: Processing legend. Information : (20-Oct-2009 15:14:57) Graph 15: Adding data from object @PCF\_DOR\_DOP\_0P\_SPH:DET\_num\_rs\_isps 1 elements. Warning ! : (20-Oct-2009 15:14:57) GanttChart::AddData. The DqiData structure has no data for this range Information : (20-Oct-2009 15:14:57) Graph 15: Adding data from object @PCF DOR DOP 0P SPH:DET num discarded isps 1 elements. Warning ! : (20-Oct-2009 15:14:57) GanttChart::AddData. The DqiData structure has no data for this range Information : (20-Oct-2009 15:14:57) Graph 15: Adding data from object @PCF\_DOR\_DOP\_0P\_SPH:DET\_num\_missing\_isps 1 elements. Warning ! : (20-Oct-2009 15:14:57) GanttChart::AddData. The DqiData structure has no data for this range Information : (20-Oct-2009 15:14:57) Graph 15: Adding data from object @PCF DOR DOP 0P SPH:DET num error isps 1 elements. Warning ! : (20-Oct-2009 15:14:57) GanttChart::AddData. The DqiData structure has no data for this range Information : (20-Oct-2009 15:14:57) Graph 15: Adding data from object @PCF DOR DOP 0P SPH:DET rs significant 1 elements. Warning ! : (20-Oct-2009 15:14:57) GanttChart::AddData. The DqiData structure has no data for this range Information : (20-Oct-2009 15:14:57) Graph 15: Adding data from object @PCF\_DOR\_DOP\_0P\_SPH:DET\_isp\_discarded\_significant 1 elements. Warning ! : (20-Oct-2009 15:14:57) GanttChart::AddData. The DqiData structure has no data for this range Information : (20-Oct-2009 15:14:57) Graph 15: Adding data from object @PCF\_DOR\_DOP\_0P\_SPH:DET\_missing\_isps\_significant 1 elements. Warning ! : (20-Oct-2009 15:14:57) GanttChart::AddData. The DqiData structure has no data for this range Information : (20-Oct-2009 15:14:57) Graph 15: Adding data from object @PCF\_DOR\_DOP\_0P\_SPH:DET\_isp\_errors\_significant 1 elements. Warning ! : (20-Oct-2009 15:14:57) GanttChart::AddData. The DqiData structure has no data for this range Information : (20-Oct-2009 15:14:57) Graph 15: Adding data from object @PCF DOR DOP 0P SPH:DET sat track

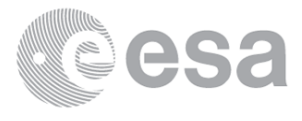

 1 elements. Warning ! : (20-Oct-2009 15:14:57) GanttChart::AddData. The DqiData structure has no data for this range Information : (20-Oct-2009 15:14:57) Graph 15: Adding data from object @PCF DOR DOP @P SPH:DET stop long 1 elements. Warning ! : (20-Oct-2009 15:14:57) GanttChart::AddData. The DqiData structure has no data for this range Information : (20-Oct-2009 15:14:57) Graph 15: Adding data from object @PCF\_DOR\_DOP\_0P\_SPH:DET\_stop\_lat 1 elements. Warning ! : (20-Oct-2009 15:14:57) GanttChart::AddData. The DqiData structure has no data for this range Information : (20-Oct-2009 15:14:57) Graph 15: Adding data from object @PCF\_DOR\_DOP\_0P\_SPH:DET\_start\_long 1 elements. Warning ! : (20-Oct-2009 15:14:57) GanttChart::AddData. The DqiData structure has no data for this range Information : (20-Oct-2009 15:14:57) Graph 15: Adding data from object @PCF DOR DOP 0P SPH:DET start lat 1 elements. Warning ! : (20-Oct-2009 15:14:57) GanttChart::AddData. The DqiData structure has no data for this range Information : (20-Oct-2009 15:14:57) Graph 15: Adding data from object @PCF RA2 adfs val:SET val adf dor dop 0p 1 elements. Warning ! : (20-Oct-2009 15:14:57) GanttChart::AddData. The DqiData structure has no data for this range Information : (20-Oct-2009 15:14:57) Graph 15: Adding data from object @PCF RA2 sensing:ETL dor dop 0p 1 elements. Warning ! : (20-Oct-2009 15:14:57) GanttChart::AddData. The DqiData structure has no data for this range Information : (20-Oct-2009 15:14:57) Graph 15: Generating PNG file. Warning ! : (20-Oct-2009 15:14:57) GanttChart::ReadPolyline. Adding a section with no data Warning ! : (20-Oct-2009 15:14:57) GanttChart::ReadPolyline. Adding a section with no data Information : (20-Oct-2009 15:14:58) Graph 15: Destroying object. Information : (20-Oct-2009 15:14:58) Graph 16: Creating object for a eventGanttChart Warning ! : (20-Oct-2009 15:14:58)

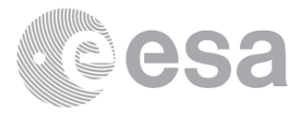

graph::setProperty. YSIZE is too long. [80-700] Information : (20-Oct-2009 15:14:58) Graph 16: Processing legend. Information : (20-Oct-2009 15:14:58) Graph 16: Adding data from object @PCF\_DOR\_NAV\_0P\_SPH:DET\_num\_rs\_isps 1 elements. Warning ! : (20-Oct-2009 15:14:58) GanttChart::AddData. The DqiData structure has no data for this range Information : (20-Oct-2009 15:14:58) Graph 16: Adding data from object @PCF\_DOR\_NAV\_0P\_SPH:DET\_num\_discarded\_isps 1 elements. Warning ! : (20-Oct-2009 15:14:58) GanttChart::AddData. The DqiData structure has no data for this range Information : (20-Oct-2009 15:14:58) Graph 16: Adding data from object @PCF\_DOR\_NAV\_0P\_SPH:DET\_num\_missing\_isps 1 elements. Warning ! : (20-Oct-2009 15:14:58) GanttChart::AddData. The DqiData structure has no data for this range Information : (20-Oct-2009 15:14:58) Graph 16: Adding data from object @PCF DOR NAV 0P SPH:DET num error isps 1 elements. Warning ! : (20-Oct-2009 15:14:58) GanttChart::AddData. The DqiData structure has no data for this range Information : (20-Oct-2009 15:14:58) Graph 16: Adding data from object @PCF DOR NAV 0P SPH:DET rs significant 1 elements. Warning ! : (20-Oct-2009 15:14:58) GanttChart::AddData. The DqiData structure has no data for this range Information : (20-Oct-2009 15:14:58) Graph 16: Adding data from object @PCF\_DOR\_NAV\_0P\_SPH:DET\_isp\_discarded\_significant 1 elements. Warning ! : (20-Oct-2009 15:14:58) GanttChart::AddData. The DqiData structure has no data for this range Information : (20-Oct-2009 15:14:58) Graph 16: Adding data from object @PCF DOR NAV 0P SPH:DET missing isps significant 1 elements. Warning ! : (20-Oct-2009 15:14:58) GanttChart::AddData. The DqiData structure has no data for this range Information : (20-Oct-2009 15:14:58) Graph 16: Adding data from object @PCF DOR NAV 0P SPH:DET isp errors significant 1 elements. Warning ! : (20-Oct-2009 15:14:58) GanttChart::AddData. The DqiData structure has no data for this range Information : (20-Oct-2009 15:14:58) Graph 16: Adding data from object @PCF DOR NAV @P SPH:DET sat track 1 elements. Warning ! : (20-Oct-2009 15:14:58) GanttChart::AddData. The DqiData structure has no data for this range Information : (20-Oct-2009 15:14:58) Graph 16: Adding data from object @PCF\_DOR\_NAV\_0P\_SPH:DET\_stop\_long 1 elements. Warning ! : (20-Oct-2009 15:14:58) GanttChart::AddData. The DqiData structure has no data for this range Information : (20-Oct-2009 15:14:58) Graph 16: Adding data from object @PCF DOR NAV 0P SPH:DET stop lat 1 elements. Warning ! : (20-Oct-2009 15:14:58) GanttChart::AddData. The DqiData structure has no data for this range Information : (20-Oct-2009 15:14:58) Graph 16: Adding data from object @PCF\_DOR\_NAV\_0P\_SPH:DET\_start\_long 1 elements. Warning ! : (20-Oct-2009 15:14:58) GanttChart::AddData. The DqiData structure has no data for this range Information : (20-Oct-2009 15:14:58) Graph 16: Adding data from object @PCF DOR NAV 0P SPH:DET start lat 1 elements. Warning ! : (20-Oct-2009 15:14:58) GanttChart::AddData. The DqiData structure has no data for this range Information : (20-Oct-2009 15:14:58)

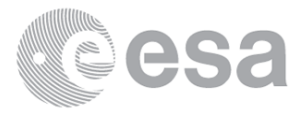

Graph 16: Adding data from object @PCF RA2 adfs val:SET val adf dor nav 0p 1 elements. Warning ! : (20-Oct-2009 15:14:58) GanttChart::AddData. The DqiData structure has no data for this range Information : (20-Oct-2009 15:14:58) Graph 16: Adding data from object @PCF RA2 sensing:ETL dor nav 0p 1 elements. Warning ! : (20-Oct-2009 15:14:58) GanttChart::AddData. The DqiData structure has no data for this range Information : (20-Oct-2009 15:14:58) Graph 16: Generating PNG file. Warning ! : (20-Oct-2009 15:14:58) GanttChart::ReadPolyline. Adding a section with no data Warning ! : (20-Oct-2009 15:14:58) GanttChart::ReadPolyline. Adding a section with no data Information : (20-Oct-2009 15:14:59) Graph 16: Destroying object. Information : (20-Oct-2009 15:14:59) Graph 17: Creating object for a eventGanttChart Warning ! : (20-Oct-2009 15:14:59) graph::setProperty. YSIZE is too long. [80-700] Information : (20-Oct-2009 15:14:59) Graph 17: Processing legend. Information : (20-Oct-2009 15:14:59) Graph 17: Adding data from object @PCF MWR\_NL\_\_0P\_SPH:DET\_num\_rs\_isps 1 elements. Warning ! : (20-Oct-2009 15:14:59) GanttChart::AddData. The DqiData structure has no data for this range Information : (20-Oct-2009 15:14:59) Graph 17: Adding data from object @PCF\_MWR\_NL\_\_0P\_SPH:DET\_num\_discarded\_isps 1 elements. Warning ! : (20-Oct-2009 15:14:59) GanttChart::AddData. The DqiData structure has no data for this range Information : (20-Oct-2009 15:14:59) Graph 17: Adding data from object @PCF MWR\_NL\_\_0P\_SPH:DET\_num\_missing\_isps 1 elements. Warning ! : (20-Oct-2009 15:14:59) GanttChart::AddData. The DqiData structure has no data for this range Information : (20-Oct-2009 15:14:59) Graph 17: Adding data from object @PCF MWR\_NL\_\_0P\_SPH:DET\_num\_error\_isps 1 elements. Warning ! : (20-Oct-2009 15:14:59) GanttChart::AddData. The DqiData structure has no data for this range Information : (20-Oct-2009 15:14:59) Graph 17: Adding data from object @PCF MWR\_NL\_\_0P\_SPH:DET\_rs\_significant

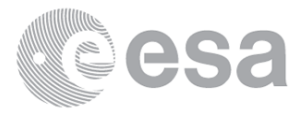

 1 elements. Warning ! : (20-Oct-2009 15:14:59) GanttChart::AddData. The DqiData structure has no data for this range Information : (20-Oct-2009 15:14:59) Graph 17: Adding data from object @PCF MWR\_NL\_\_0P\_SPH:DET\_isp\_discarded\_significant 1 elements. Warning ! : (20-Oct-2009 15:14:59) GanttChart::AddData. The DqiData structure has no data for this range Information : (20-Oct-2009 15:14:59) Graph 17: Adding data from object @PCF\_MWR\_NL\_\_0P\_SPH:DET\_missing\_isps\_significant 1 elements. Warning ! : (20-Oct-2009 15:14:59) GanttChart::AddData. The DqiData structure has no data for this range Information : (20-Oct-2009 15:14:59) Graph 17: Adding data from object @PCF\_MWR\_NL\_\_0P\_SPH:DET\_isp\_errors\_significant 1 elements. Warning ! : (20-Oct-2009 15:14:59) GanttChart::AddData. The DqiData structure has no data for this range Information : (20-Oct-2009 15:14:59) Graph 17: Adding data from object @PCF MWR NL @P SPH:DET sat track 1 elements. Warning ! : (20-Oct-2009 15:14:59) GanttChart::AddData. The DqiData structure has no data for this range Information : (20-Oct-2009 15:14:59) Graph 17: Adding data from object @PCF MWR\_NL\_\_0P\_SPH:DET\_stop\_long 1 elements. Warning ! : (20-Oct-2009 15:14:59) GanttChart::AddData. The DqiData structure has no data for this range Information : (20-Oct-2009 15:14:59) Graph 17: Adding data from object @PCF MWR\_NL\_\_0P\_SPH:DET\_stop\_lat 1 elements. Warning ! : (20-Oct-2009 15:14:59) GanttChart::AddData. The DqiData structure has no data for this range Information : (20-Oct-2009 15:14:59) Graph 17: Adding data from object @PCF MWR\_NL\_\_0P\_SPH:DET\_start\_long 1 elements. Warning ! : (20-Oct-2009 15:14:59) GanttChart::AddData. The DqiData structure has no data for this range Information : (20-Oct-2009 15:14:59) Graph 17: Adding data from object @PCF\_MWR\_NL\_\_0P\_SPH:DET\_start\_lat 1 elements. Warning ! : (20-Oct-2009 15:14:59) GanttChart::AddData. The DqiData structure has no data for this range Information : (20-Oct-2009 15:14:59) Graph 17: Adding data from object @PCF\_RA2\_adfs\_val:SET\_val\_adf\_mwr\_nl\_\_0p 1 elements. Warning ! : (20-Oct-2009 15:14:59) GanttChart::AddData. The DqiData structure has no data for this range Information : (20-Oct-2009 15:14:59) Graph 17: Adding data from object @PCF\_RA2\_sensing:ETL\_mwr\_nl\_\_0p 1 elements. Warning ! : (20-Oct-2009 15:14:59) GanttChart::AddData. The DqiData structure has no data for this range Information : (20-Oct-2009 15:14:59) Graph 17: Generating PNG file. Warning ! : (20-Oct-2009 15:14:59) GanttChart::ReadPolyline. Adding a section with no data Warning ! : (20-Oct-2009 15:14:59) GanttChart::ReadPolyline. Adding a section with no data Warning ! : (20-Oct-2009 15:14:59) GanttChart::ReadPolyline. Adding a section with no data Warning ! : (20-Oct-2009 15:14:59) GanttChart::ReadPolyline. Adding a section with no data Warning ! : (20-Oct-2009 15:14:59) GanttChart::ReadPolyline. Adding a section with no data Warning ! : (20-Oct-2009 15:14:59) GanttChart::ReadPolyline. Adding a section with no data Warning ! : (20-Oct-2009 15:14:59) GanttChart::ReadPolyline. Adding a section with no data

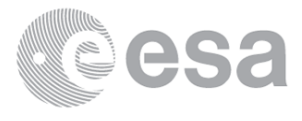

Warning ! : (20-Oct-2009 15:14:59) GanttChart::ReadPolyline. Adding a section with no data Warning ! : (20-Oct-2009 15:14:59) GanttChart::ReadPolyline. Adding a section with no data Warning ! : (20-Oct-2009 15:14:59) GanttChart::ReadPolyline. Adding a section with no data Warning ! : (20-Oct-2009 15:14:59) GanttChart::ReadPolyline. Adding a section with no data Warning ! : (20-Oct-2009 15:14:59) GanttChart::ReadPolyline. Adding a section with no data Warning ! : (20-Oct-2009 15:14:59) GanttChart::ReadPolyline. Adding a section with no data Warning ! : (20-Oct-2009 15:14:59) GanttChart::ReadPolyline. Adding a section with no data Warning ! : (20-Oct-2009 15:14:59) GanttChart::ReadPolyline. Adding a section with no data Information : (20-Oct-2009 15:15:00) Graph 17: Destroying object. Information : (20-Oct-2009 15:15:00) Graph 18: Creating object for a eventGanttChart Warning ! : (20-Oct-2009 15:15:00) graph::setProperty. YSIZE is too long. [80-700] Information : (20-Oct-2009 15:15:00) Graph 18: Processing legend. Information : (20-Oct-2009 15:15:00) Graph 18: Adding data from object @PCF RA2 ME @P SPH:DET num rs isps 1 elements. Warning ! : (20-Oct-2009 15:15:00) GanttChart::AddData. The DqiData structure has no data for this range Information : (20-Oct-2009 15:15:00) Graph 18: Adding data from object @PCF\_RA2\_ME\_\_0P\_SPH:DET\_num\_discarded\_isps 1 elements. Warning ! : (20-Oct-2009 15:15:00) GanttChart::AddData. The DqiData structure has no data for this range Information : (20-Oct-2009 15:15:00) Graph 18: Adding data from object @PCF\_RA2\_ME\_\_0P\_SPH:DET\_num\_missing\_isps 1 elements. Warning ! : (20-Oct-2009 15:15:00) GanttChart::AddData. The DqiData structure has no data for this range Information : (20-Oct-2009 15:15:00) Graph 18: Adding data from object @PCF RA2 ME @P SPH:DET num error isps 1 elements. Warning ! : (20-Oct-2009 15:15:00) GanttChart::AddData. The DqiData structure has no data for this range Information : (20-Oct-2009 15:15:00) Graph 18: Adding data from object @PCF RA2 ME @P SPH:DET rs significant 1 elements. Warning ! : (20-Oct-2009 15:15:00) GanttChart::AddData. The DqiData structure has no data for this range Information : (20-Oct-2009 15:15:00) Graph 18: Adding data from object @PCF\_RA2\_ME\_\_0P\_SPH:DET\_isp\_discarded\_significant 1 elements. Warning ! : (20-Oct-2009 15:15:00) GanttChart::AddData. The DqiData structure has no data for this range Information : (20-Oct-2009 15:15:00) Graph 18: Adding data from object @PCF\_RA2\_ME\_\_0P\_SPH:DET\_missing\_isps\_significant 1 elements. Warning ! : (20-Oct-2009 15:15:00) GanttChart::AddData. The DqiData structure has no data for this range Information : (20-Oct-2009 15:15:00) Graph 18: Adding data from object @PCF\_RA2\_ME\_\_0P\_SPH:DET\_isp\_errors\_significant 1 elements. Warning ! : (20-Oct-2009 15:15:00) GanttChart::AddData. The DqiData structure has no data for this range Information : (20-Oct-2009 15:15:00) Graph 18: Adding data from object @PCF\_RA2\_ME\_\_0P\_SPH:DET\_sat\_track 1 elements. Warning ! : (20-Oct-2009 15:15:00) GanttChart::AddData. The DqiData structure has no data for this range Information : (20-Oct-2009 15:15:00)

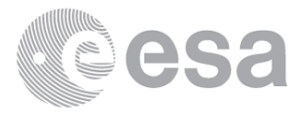

Graph 18: Adding data from object @PCF\_RA2\_ME\_\_0P\_SPH:DET\_stop\_long 1 elements. Warning ! : (20-Oct-2009 15:15:00) GanttChart::AddData. The DqiData structure has no data for this range Information : (20-Oct-2009 15:15:00) Graph 18: Adding data from object @PCF\_RA2\_ME\_\_0P\_SPH:DET\_stop\_lat 1 elements. Warning ! : (20-Oct-2009 15:15:00) GanttChart::AddData. The DqiData structure has no data for this range Information : (20-Oct-2009 15:15:00) Graph 18: Adding data from object @PCF\_RA2\_ME\_\_0P\_SPH:DET\_start\_long 1 elements. Warning ! : (20-Oct-2009 15:15:00) GanttChart::AddData. The DqiData structure has no data for this range Information : (20-Oct-2009 15:15:00) Graph 18: Adding data from object @PCF\_RA2\_ME\_\_0P\_SPH:DET\_start\_lat 1 elements. Warning ! : (20-Oct-2009 15:15:00) GanttChart::AddData. The DqiData structure has no data for this range Information : (20-Oct-2009 15:15:00) Graph 18: Adding data from object @PCF\_RA2\_adfs\_val:SET\_val\_adf\_ra2\_me\_\_0p 1 elements. Warning ! : (20-Oct-2009 15:15:00) GanttChart::AddData. The DqiData structure has no data for this range Information : (20-Oct-2009 15:15:00) Graph 18: Adding data from object @PCF\_RA2\_sensing:ETL\_ra2\_me\_\_0p 1 elements. Warning ! : (20-Oct-2009 15:15:00) GanttChart::AddData. The DqiData structure has no data for this range Information : (20-Oct-2009 15:15:00) Graph 18: Generating PNG file. Warning ! : (20-Oct-2009 15:15:00) GanttChart::ReadPolyline. Adding a section with no data Warning ! : (20-Oct-2009 15:15:00) GanttChart::ReadPolyline. Adding a section with no data Information : (20-Oct-2009 15:15:02) Graph 18: Destroying object. Information : (20-Oct-2009 15:15:02) Graph 19: Creating object for a eventGanttChart Warning ! : (20-Oct-2009 15:15:02) graph::setProperty. YSIZE is too long. [80-700] Information : (20-Oct-2009 15:15:02) Graph 19: Processing legend. Information : (20-Oct-2009 15:15:02) Graph 19: Adding data from object @PCF RA2 MW 1P SPH:DET ra2 20 band percent

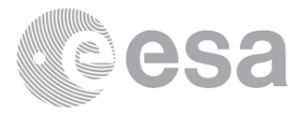

 1 elements. Warning ! : (20-Oct-2009 15:15:02) GanttChart::AddData. The DqiData structure has no data for this range Information : (20-Oct-2009 15:15:02) Graph 19: Adding data from object @PCF RA2 MW 1P SPH:DET ra2 80 band percent 1 elements. Warning ! : (20-Oct-2009 15:15:02) GanttChart::AddData. The DqiData structure has no data for this range Information : (20-Oct-2009 15:15:02) Graph 19: Adding data from object @PCF\_RA2\_MW\_\_1P\_SPH:DET\_ra2\_320\_band\_percent 1 elements. Warning ! : (20-Oct-2009 15:15:02) GanttChart::AddData. The DqiData structure has no data for this range Information : (20-Oct-2009 15:15:02) Graph 19: Adding data from object @PCF\_RA2\_MW\_\_1P\_SPH:DET\_ra2\_measurement\_percent 1 elements. Warning ! : (20-Oct-2009 15:15:02) GanttChart::AddData. The DqiData structure has no data for this range Information : (20-Oct-2009 15:15:02) Graph 19: Adding data from object @PCF\_RA2\_MW\_\_1P\_SPH:DET\_ra2\_l1b\_proc\_quality 1 elements. Warning ! : (20-Oct-2009 15:15:02) GanttChart::AddData. The DqiData structure has no data for this range Information : (20-Oct-2009 15:15:02) Graph 19: Adding data from object @PCF RA2 MW 1P SPH: ETL ra2 l1b proc flag 1 elements. Warning ! : (20-Oct-2009 15:15:02) GanttChart::AddData. The DqiData structure has no data for this range Information : (20-Oct-2009 15:15:02) Graph 19: Adding data from object @PCF\_RA2\_adfs\_val:SET\_val\_adf\_ra2\_mw\_\_1p 1 elements. Warning ! : (20-Oct-2009 15:15:02) GanttChart::AddData. The DqiData structure has no data for this range Information : (20-Oct-2009 15:15:02) Graph 19: Adding data from object @PCF RA2 sensing:ETL ra2 mw 1p 1 elements. Warning ! : (20-Oct-2009 15:15:02) GanttChart::AddData. The DqiData structure has no data for this range Information : (20-Oct-2009 15:15:02) Graph 19: Generating PNG file. Warning ! : (20-Oct-2009 15:15:02) GanttChart::ReadPolyline. Adding a section with no data Warning ! : (20-Oct-2009 15:15:02) GanttChart::ReadPolyline. Adding a section with no data Warning ! : (20-Oct-2009 15:15:02) GanttChart::ReadPolyline. Adding a section with no data Warning ! : (20-Oct-2009 15:15:02) GanttChart::ReadPolyline. Adding a section with no data Warning ! : (20-Oct-2009 15:15:02) GanttChart::ReadPolyline. Adding a section with no data Warning ! : (20-Oct-2009 15:15:02) GanttChart::ReadPolyline. Adding a section with no data Warning ! : (20-Oct-2009 15:15:02) GanttChart::ReadPolyline. Adding a section with no data Warning ! : (20-Oct-2009 15:15:02) GanttChart::ReadPolyline. Adding a section with no data Information : (20-Oct-2009 15:15:03) Graph 19: Destroying object. Information : (20-Oct-2009 15:15:03) Graph 20: Creating object for a eventGanttChart Warning ! : (20-Oct-2009 15:15:03) graph::setProperty. YSIZE is too long. [80-700] Information : (20-Oct-2009 15:15:03) Graph 20: Processing legend. Information : (20-Oct-2009 15:15:03) Graph 20: Adding data from object @PCF\_RA2\_FGD\_2P\_SPH:DET\_ra2\_seaice\_ku\_retrack\_percent 1 elements. Warning ! : (20-Oct-2009 15:15:03) GanttChart::AddData. The DqiData structure has no data for this range Information : (20-Oct-2009 15:15:03) Graph 20: Adding data from object @PCF RA2 FGD 2P SPH:DET ra2 ice2 s retrack percent

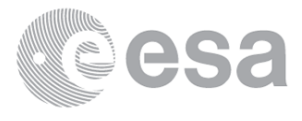

 1 elements. Warning ! : (20-Oct-2009 15:15:03) GanttChart::AddData. The DqiData structure has no data for this range Information : (20-Oct-2009 15:15:03) Graph 20: Adding data from object @PCF RA2 FGD 2P SPH:DET ra2 ice2 ku retrack percent 1 elements. Warning ! : (20-Oct-2009 15:15:03) GanttChart::AddData. The DqiData structure has no data for this range Information : (20-Oct-2009 15:15:03) Graph 20: Adding data from object @PCF\_RA2\_FGD\_2P\_SPH:DET\_ra2\_ice1\_s\_retrack\_percent 1 elements. Warning ! : (20-Oct-2009 15:15:03) GanttChart::AddData. The DqiData structure has no data for this range Information : (20-Oct-2009 15:15:03) Graph 20: Adding data from object @PCF\_RA2\_FGD\_2P\_SPH:DET\_ra2\_ice1\_ku\_retrack\_percent 1 elements. Warning ! : (20-Oct-2009 15:15:03) GanttChart::AddData. The DqiData structure has no data for this range Information : (20-Oct-2009 15:15:03) Graph 20: Adding data from object @PCF RA2 FGD 2P SPH:DET ra2 ocean ku retrack percent 1 elements. Warning ! : (20-Oct-2009 15:15:03) GanttChart::AddData. The DqiData structure has no data for this range Information : (20-Oct-2009 15:15:03) Graph 20: Adding data from object @PCF RA2 FGD 2P SPH:DET ra2 20 band percent 1 elements. Warning ! : (20-Oct-2009 15:15:03) GanttChart::AddData. The DqiData structure has no data for this range Information : (20-Oct-2009 15:15:03) Graph 20: Adding data from object @PCF\_RA2\_FGD\_2P\_SPH:DET\_ra2\_80\_band\_percent 1 elements. Warning ! : (20-Oct-2009 15:15:03) GanttChart::AddData. The DqiData structure has no data for this range Information : (20-Oct-2009 15:15:03) Graph 20: Adding data from object @PCF RA2 FGD 2P SPH:DET ra2 320 band percent 1 elements. Warning ! : (20-Oct-2009 15:15:03) GanttChart::AddData. The DqiData structure has no data for this range Information : (20-Oct-2009 15:15:03) Graph 20: Adding data from object @PCF\_RA2\_FGD\_2P\_SPH:DET\_ra2\_measurement\_percent 1 elements. Warning ! : (20-Oct-2009 15:15:03) GanttChart::AddData. The DqiData structure has no data for this range Information : (20-Oct-2009 15:15:03) Graph 20: Adding data from object @PCF\_RA2\_FGD\_2P\_SPH:DET\_ra2\_l1b\_proc\_quality 1 elements. Warning ! : (20-Oct-2009 15:15:03) GanttChart::AddData. The DqiData structure has no data for this range Information : (20-Oct-2009 15:15:03) Graph 20: Adding data from object @PCF RA2 FGD 2P SPH:DET ra2 12 proc quality 1 elements. Warning ! : (20-Oct-2009 15:15:03) GanttChart::AddData. The DqiData structure has no data for this range Information : (20-Oct-2009 15:15:03) Graph 20: Adding data from object @PCF RA2 FGD 2P SPH:ETL ra2 l1b proc flag 1 elements. Warning ! : (20-Oct-2009 15:15:03) GanttChart::AddData. The DqiData structure has no data for this range Information : (20-Oct-2009 15:15:03) Graph 20: Adding data from object @PCF RA2 FGD 2P SPH:ETL ra2 12 proc flag 1 elements. Warning ! : (20-Oct-2009 15:15:03) GanttChart::AddData. The DqiData structure has no data for this range Information : (20-Oct-2009 15:15:03) Graph 20: Adding data from object @PCF RA2 adfs val:SET val adf ra2 fgd 2p 1 elements. Warning ! : (20-Oct-2009 15:15:03) GanttChart::AddData. The DqiData structure has no data for this range

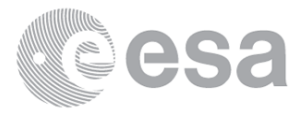

 Information : (20-Oct-2009 15:15:03) Graph 20: Adding data from object @PCF RA2 sensing: ETL ra2 fgd 2p 1 elements. Warning ! : (20-Oct-2009 15:15:03) GanttChart::AddData. The DqiData structure has no data for this range Information : (20-Oct-2009 15:15:03) Graph 20: Generating PNG file. Warning ! : (20-Oct-2009 15:15:03) GanttChart::ReadPolyline. Adding a section with no data Warning ! : (20-Oct-2009 15:15:03) GanttChart::ReadPolyline. Adding a section with no data Information : (20-Oct-2009 15:15:04) Graph 20: Destroying object. Information : (20-Oct-2009 15:15:04) Graph 21: Creating object for a eventGanttChart Warning ! : (20-Oct-2009 15:15:04) graph::setProperty. YSIZE is too long. [80-700] Information : (20-Oct-2009 15:15:04) Graph 21: Processing legend. Information : (20-Oct-2009 15:15:04) Graph 21: Adding data from object @PCF\_RA2\_WWV\_2P\_SPH:DET\_ra2\_ocean\_ku\_retrack\_percent 1 elements. Warning ! : (20-Oct-2009 15:15:04) GanttChart::AddData. The DqiData structure has no data for this range Information : (20-Oct-2009 15:15:05) Graph 21: Adding data from object @PCF RA2 WWV 2P SPH:DET ra2 20 band percent 1 elements. Warning ! : (20-Oct-2009 15:15:05) GanttChart::AddData. The DqiData structure has no data for this range Information : (20-Oct-2009 15:15:05) Graph 21: Adding data from object @PCF\_RA2\_WWV\_2P\_SPH:DET\_ra2\_80\_band\_percent 1 elements. Warning ! : (20-Oct-2009 15:15:05) GanttChart::AddData. The DqiData structure has no data for this range Information : (20-Oct-2009 15:15:05) Graph 21: Adding data from object @PCF RA2 WWV 2P SPH:DET ra2 320 band percent 1 elements. Warning ! : (20-Oct-2009 15:15:05) GanttChart::AddData. The DqiData structure has no data for this range Information : (20-Oct-2009 15:15:05) Graph 21: Adding data from object @PCF\_RA2\_WWV\_2P\_SPH:DET\_ra2\_measurement\_percent 1 elements. Warning ! : (20-Oct-2009 15:15:05)

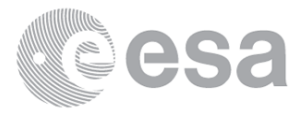

GanttChart::AddData. The DqiData structure has no data for this range Information : (20-Oct-2009 15:15:05) Graph 21: Adding data from object @PCF RA2 WWV 2P SPH:DET ra2 l1b proc quality 1 elements. Warning ! : (20-Oct-2009 15:15:05) GanttChart::AddData. The DqiData structure has no data for this range Information : (20-Oct-2009 15:15:05) Graph 21: Adding data from object @PCF\_RA2\_WWV\_2P\_SPH:DET\_ra2\_l2\_proc\_quality 1 elements. Warning ! : (20-Oct-2009 15:15:05) GanttChart::AddData. The DqiData structure has no data for this range Information : (20-Oct-2009 15:15:05) Graph 21: Adding data from object @PCF RA2 WWV 2P SPH:ETL ra2 l1b proc flag 1 elements. Warning ! : (20-Oct-2009 15:15:05) GanttChart::AddData. The DqiData structure has no data for this range Information : (20-Oct-2009 15:15:05) Graph 21: Adding data from object @PCF\_RA2\_WWV\_2P\_SPH:ETL\_ra2\_l2\_proc\_flag 1 elements. Warning ! : (20-Oct-2009 15:15:05) GanttChart::AddData. The DqiData structure has no data for this range Information : (20-Oct-2009 15:15:05) Graph 21: Adding data from object @PCF RA2 adfs val:SET val adf ra2 wwv 2p 1 elements. Warning ! : (20-Oct-2009 15:15:05) GanttChart::AddData. The DqiData structure has no data for this range Information : (20-Oct-2009 15:15:05) Graph 21: Adding data from object @PCF\_RA2\_sensing:ETL\_ra2\_wwv\_2p 1 elements. Warning ! : (20-Oct-2009 15:15:05) GanttChart::AddData. The DqiData structure has no data for this range Information : (20-Oct-2009 15:15:05) Graph 21: Generating PNG file. Warning ! : (20-Oct-2009 15:15:05) GanttChart::ReadPolyline. Adding a section with no data Warning ! : (20-Oct-2009 15:15:05) GanttChart::ReadPolyline. Adding a section with no data Warning ! : (20-Oct-2009 15:15:05) GanttChart::ReadPolyline. Adding a section with no data Warning ! : (20-Oct-2009 15:15:05) GanttChart::ReadPolyline. Adding a section with no data Warning ! : (20-Oct-2009 15:15:05) GanttChart::ReadPolyline. Adding a section with no data Warning ! : (20-Oct-2009 15:15:05) GanttChart::ReadPolyline. Adding a section with no data Warning ! : (20-Oct-2009 15:15:05) GanttChart::ReadPolyline. Adding a section with no data Warning ! : (20-Oct-2009 15:15:05) GanttChart::ReadPolyline. Adding a section with no data Warning ! : (20-Oct-2009 15:15:05) GanttChart::ReadPolyline. Adding a section with no data Warning ! : (20-Oct-2009 15:15:05) GanttChart::ReadPolyline. Adding a section with no data Warning ! : (20-Oct-2009 15:15:05) GanttChart::ReadPolyline. Adding a section with no data Information : (20-Oct-2009 15:15:06) Graph 21: Destroying object. Information : (20-Oct-2009 15:15:06) Graph 22: Creating object for a eventGanttChart Information : (20-Oct-2009 15:15:06) Graph 22: Processing legend. Information : (20-Oct-2009 15:15:06) Graph 22: Adding data from object @PCF MPH MWR CHD AX:DET wrong product err 1 elements. Warning ! : (20-Oct-2009 15:15:06) GanttChart::AddData. The DqiData structure has no data for this range Information : (20-Oct-2009 15:15:06) Graph 22: Adding data from object @PCF\_MPH\_MWR\_CHD\_AX:SET\_wrong\_sensing\_stop 1 elements. Warning ! : (20-Oct-2009 15:15:06) GanttChart::AddData. The DqiData structure has no data for this range

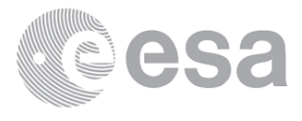

 Information : (20-Oct-2009 15:15:06) Graph 22: Adding data from object @PCF MPH MWR CHD AX:SET wrong sensing start 1 elements. Warning ! : (20-Oct-2009 15:15:06) GanttChart::AddData. The DqiData structure has no data for this range Information : (20-Oct-2009 15:15:06) Graph 22: Adding data from object @PCF\_MPH\_MWR\_CHD\_AX:SET\_wrong\_software\_ver 1 elements. Warning ! : (20-Oct-2009 15:15:06) GanttChart::AddData. The DqiData structure has no data for this range Information : (20-Oct-2009 15:15:06) Graph 22: Adding data from object @PCF\_MPH\_MWR\_CHD\_AX:SET\_wrong\_proc\_time 1 elements. Warning ! : (20-Oct-2009 15:15:06) GanttChart::AddData. The DqiData structure has no data for this range Information : (20-Oct-2009 15:15:06) Graph 22: Adding data from object @PCF MPH MWR CHD AX:SET wrong proc stage 1 elements. Warning ! : (20-Oct-2009 15:15:06) GanttChart::AddData. The DqiData structure has no data for this range Information : (20-Oct-2009 15:15:06) Graph 22: Adding data from object @PCF MPH\_MWR\_CHD\_AX:SET\_wrong\_filename 1 elements. Warning ! : (20-Oct-2009 15:15:06) GanttChart::AddData. The DqiData structure has no data for this range Information : (20-Oct-2009 15:15:06) Graph 22: Generating PNG file. Warning ! : (20-Oct-2009 15:15:06) GanttChart::ReadPolyline. Adding a section with no data Warning ! : (20-Oct-2009 15:15:06) GanttChart::ReadPolyline. Adding a section with no data Warning ! : (20-Oct-2009 15:15:06) GanttChart::ReadPolyline. Adding a section with no data Warning ! : (20-Oct-2009 15:15:06) GanttChart::ReadPolyline. Adding a section with no data Warning ! : (20-Oct-2009 15:15:06) GanttChart::ReadPolyline. Adding a section with no data Warning ! : (20-Oct-2009 15:15:06) GanttChart::ReadPolyline. Adding a section with no data Warning ! : (20-Oct-2009 15:15:06) GanttChart::ReadPolyline. Adding a section with no data Information : (20-Oct-2009 15:15:07) Graph 22: Destroying object. Information : (20-Oct-2009 15:15:07) Graph 23: Creating object for a eventGanttChart Information : (20-Oct-2009 15:15:07) Graph 23: Processing legend. Information : (20-Oct-2009 15:15:07) Graph 23: Adding data from object @PCF\_MPH\_MWR\_CON\_AX:DET\_wrong\_product\_err 1 elements. Warning ! : (20-Oct-2009 15:15:07) GanttChart::AddData. The DqiData structure has no data for this range Information : (20-Oct-2009 15:15:07) Graph 23: Adding data from object @PCF\_MPH\_MWR\_CON\_AX:SET\_wrong\_sensing\_stop 1 elements. Warning ! : (20-Oct-2009 15:15:07) GanttChart::AddData. The DqiData structure has no data for this range Information : (20-Oct-2009 15:15:07) Graph 23: Adding data from object @PCF\_MPH\_MWR\_CON\_AX:SET\_wrong\_sensing\_start 1 elements. Warning ! : (20-Oct-2009 15:15:07) GanttChart::AddData. The DqiData structure has no data for this range Information : (20-Oct-2009 15:15:07) Graph 23: Adding data from object @PCF\_MPH\_MWR\_CON\_AX:SET\_wrong\_software\_ver 1 elements. Warning ! : (20-Oct-2009 15:15:07) GanttChart::AddData. The DqiData structure has no data for this range Information : (20-Oct-2009 15:15:07) Graph 23: Adding data from object @PCF\_MPH\_MWR\_CON\_AX:SET\_wrong\_proc\_time 1 elements. Warning ! : (20-Oct-2009 15:15:07)

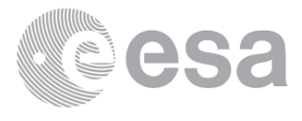

GanttChart::AddData. The DqiData structure has no data for this range Information : (20-Oct-2009 15:15:07) Graph 23: Adding data from object @PCF MPH MWR CON AX:SET wrong proc stage 1 elements. Warning ! : (20-Oct-2009 15:15:07) GanttChart::AddData. The DqiData structure has no data for this range Information : (20-Oct-2009 15:15:07) Graph 23: Adding data from object @PCF\_MPH\_MWR\_CON\_AX:SET\_wrong\_filename 1 elements. Warning ! : (20-Oct-2009 15:15:07) GanttChart::AddData. The DqiData structure has no data for this range Information : (20-Oct-2009 15:15:07) Graph 23: Generating PNG file. Warning ! : (20-Oct-2009 15:15:07) GanttChart::ReadPolyline. Adding a section with no data Warning ! : (20-Oct-2009 15:15:07) GanttChart::ReadPolyline. Adding a section with no data Warning ! : (20-Oct-2009 15:15:07) GanttChart::ReadPolyline. Adding a section with no data Warning ! : (20-Oct-2009 15:15:07) GanttChart::ReadPolyline. Adding a section with no data Warning ! : (20-Oct-2009 15:15:07) GanttChart::ReadPolyline. Adding a section with no data Warning ! : (20-Oct-2009 15:15:07) GanttChart::ReadPolyline. Adding a section with no data Warning ! : (20-Oct-2009 15:15:07) GanttChart::ReadPolyline. Adding a section with no data Information : (20-Oct-2009 15:15:08) Graph 23: Destroying object. Information : (20-Oct-2009 15:15:08) Graph 24: Creating object for a eventGanttChart Information : (20-Oct-2009 15:15:08) Graph 24: Processing legend. Information : (20-Oct-2009 15:15:08) Graph 24: Adding data from object @PCF MPH MWR LSF AX:DET wrong product err 1 elements. Warning ! : (20-Oct-2009 15:15:08) GanttChart::AddData. The DqiData structure has no data for this range Information : (20-Oct-2009 15:15:08) Graph 24: Adding data from object @PCF MPH MWR LSF AX:SET wrong sensing stop 1 elements. Warning ! : (20-Oct-2009 15:15:08) GanttChart::AddData. The DqiData structure has no data for this range Information : (20-Oct-2009 15:15:08) Graph 24: Adding data from object @PCF MPH MWR LSF AX:SET wrong sensing start 1 elements. Warning ! : (20-Oct-2009 15:15:08) GanttChart::AddData. The DqiData structure has no data for this range Information : (20-Oct-2009 15:15:08) Graph 24: Adding data from object @PCF MPH MWR LSF AX:SET wrong software ver 1 elements. Warning ! : (20-Oct-2009 15:15:08) GanttChart::AddData. The DqiData structure has no data for this range Information : (20-Oct-2009 15:15:08) Graph 24: Adding data from object @PCF MPH MWR LSF AX:SET wrong proc time 1 elements. Warning ! : (20-Oct-2009 15:15:08) GanttChart::AddData. The DqiData structure has no data for this range Information : (20-Oct-2009 15:15:08) Graph 24: Adding data from object @PCF MPH MWR LSF AX:SET wrong proc stage 1 elements. Warning ! : (20-Oct-2009 15:15:08) GanttChart::AddData. The DqiData structure has no data for this range Information : (20-Oct-2009 15:15:08) Graph 24: Adding data from object @PCF MPH MWR LSF AX:SET wrong filename 1 elements. Warning ! : (20-Oct-2009 15:15:08) GanttChart::AddData. The DqiData structure has no data for this range Information : (20-Oct-2009 15:15:08) Graph 24: Generating PNG file. Warning ! : (20-Oct-2009 15:15:08) GanttChart::ReadPolyline. Adding a section with no data

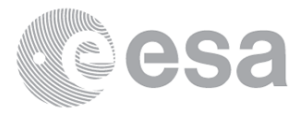

Warning ! : (20-Oct-2009 15:15:08) GanttChart::ReadPolyline. Adding a section with no data Warning ! : (20-Oct-2009 15:15:08) GanttChart::ReadPolyline. Adding a section with no data Warning ! : (20-Oct-2009 15:15:08) GanttChart::ReadPolyline. Adding a section with no data Warning ! : (20-Oct-2009 15:15:08) GanttChart::ReadPolyline. Adding a section with no data Warning ! : (20-Oct-2009 15:15:08) GanttChart::ReadPolyline. Adding a section with no data Warning ! : (20-Oct-2009 15:15:08) GanttChart::ReadPolyline. Adding a section with no data Information : (20-Oct-2009 15:15:08) Graph 24: Destroying object. Information : (20-Oct-2009 15:15:08) Graph 25: Creating object for a eventGanttChart Information : (20-Oct-2009 15:15:08) Graph 25: Processing legend. Information : (20-Oct-2009 15:15:08) Graph 25: Adding data from object @PCF\_MPH\_MWR\_SLT\_AX:DET\_wrong\_product\_err 1 elements. Warning ! : (20-Oct-2009 15:15:08) GanttChart::AddData. The DqiData structure has no data for this range Information : (20-Oct-2009 15:15:09) Graph 25: Adding data from object @PCF MPH MWR SLT AX:SET wrong sensing stop 1 elements. Warning ! : (20-Oct-2009 15:15:09) GanttChart::AddData. The DqiData structure has no data for this range Information : (20-Oct-2009 15:15:09) Graph 25: Adding data from object @PCF\_MPH\_MWR\_SLT\_AX:SET\_wrong\_sensing\_start 1 elements. Warning ! : (20-Oct-2009 15:15:09) GanttChart::AddData. The DqiData structure has no data for this range Information : (20-Oct-2009 15:15:09) Graph 25: Adding data from object @PCF MPH MWR SLT\_AX:SET\_wrong\_software\_ver 1 elements. Warning ! : (20-Oct-2009 15:15:09) GanttChart::AddData. The DqiData structure has no data for this range Information : (20-Oct-2009 15:15:09) Graph 25: Adding data from object @PCF\_MPH\_MWR\_SLT\_AX:SET\_wrong\_proc\_time 1 elements. Warning ! : (20-Oct-2009 15:15:09) GanttChart::AddData. The DqiData structure has no data for this range Information : (20-Oct-2009 15:15:09) Graph 25: Adding data from object @PCF\_MPH\_MWR\_SLT\_AX:SET\_wrong\_proc\_stage 1 elements. Warning ! : (20-Oct-2009 15:15:09) GanttChart::AddData. The DqiData structure has no data for this range Information : (20-Oct-2009 15:15:09) Graph 25: Adding data from object @PCF\_MPH\_MWR\_SLT\_AX:SET\_wrong\_filename 1 elements. Warning ! : (20-Oct-2009 15:15:09) GanttChart::AddData. The DqiData structure has no data for this range Information : (20-Oct-2009 15:15:09) Graph 25: Generating PNG file. Warning ! : (20-Oct-2009 15:15:09) GanttChart::ReadPolyline. Adding a section with no data Warning ! : (20-Oct-2009 15:15:09) GanttChart::ReadPolyline. Adding a section with no data Warning ! : (20-Oct-2009 15:15:09) GanttChart::ReadPolyline. Adding a section with no data Warning ! : (20-Oct-2009 15:15:09) GanttChart::ReadPolyline. Adding a section with no data Warning ! : (20-Oct-2009 15:15:09) GanttChart::ReadPolyline. Adding a section with no data Warning ! : (20-Oct-2009 15:15:09) GanttChart::ReadPolyline. Adding a section with no data Warning ! : (20-Oct-2009 15:15:09) GanttChart::ReadPolyline. Adding a section with no data Information : (20-Oct-2009 15:15:10) Graph 25: Destroying object. Information : (20-Oct-2009 15:15:10)

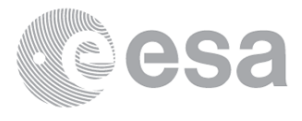

Graph 26: Creating object for a eventGanttChart Information : (20-Oct-2009 15:15:10) Graph 26: Processing legend. Information : (20-Oct-2009 15:15:10) Graph 26: Adding data from object @PCF\_MPH\_RA2\_CHD\_AX:DET\_wrong\_product\_err 1 elements. Warning ! : (20-Oct-2009 15:15:10) GanttChart::AddData. The DqiData structure has no data for this range Information : (20-Oct-2009 15:15:10) Graph 26: Adding data from object @PCF\_MPH\_RA2\_CHD\_AX:SET\_wrong\_sensing\_stop 1 elements. Warning ! : (20-Oct-2009 15:15:10) GanttChart::AddData. The DqiData structure has no data for this range Information : (20-Oct-2009 15:15:10) Graph 26: Adding data from object @PCF\_MPH\_RA2\_CHD\_AX:SET\_wrong\_sensing\_start 1 elements. Warning ! : (20-Oct-2009 15:15:10) GanttChart::AddData. The DqiData structure has no data for this range Information : (20-Oct-2009 15:15:10) Graph 26: Adding data from object @PCF\_MPH\_RA2\_CHD AX:SET wrong software ver 1 elements. Warning ! : (20-Oct-2009 15:15:10) GanttChart::AddData. The DqiData structure has no data for this range Information : (20-Oct-2009 15:15:10) Graph 26: Adding data from object @PCF MPH RA2 CHD AX:SET wrong proc time 1 elements. Warning ! : (20-Oct-2009 15:15:10) GanttChart::AddData. The DqiData structure has no data for this range Information : (20-Oct-2009 15:15:10) Graph 26: Adding data from object @PCF MPH RA2 CHD AX:SET wrong proc stage 1 elements. Warning ! : (20-Oct-2009 15:15:10) GanttChart::AddData. The DqiData structure has no data for this range Information : (20-Oct-2009 15:15:10) Graph 26: Adding data from object @PCF MPH RA2 CHD AX:SET wrong filename 1 elements. Warning ! : (20-Oct-2009 15:15:10) GanttChart::AddData. The DqiData structure has no data for this range Information : (20-Oct-2009 15:15:10) Graph 26: Generating PNG file. Warning ! : (20-Oct-2009 15:15:10) GanttChart::ReadPolyline. Adding a section with no data Warning ! : (20-Oct-2009 15:15:10) GanttChart::ReadPolyline. Adding a section with no data Warning ! : (20-Oct-2009 15:15:10) GanttChart::ReadPolyline. Adding a section with no data Warning ! : (20-Oct-2009 15:15:10) GanttChart::ReadPolyline. Adding a section with no data Warning ! : (20-Oct-2009 15:15:10) GanttChart::ReadPolyline. Adding a section with no data Warning ! : (20-Oct-2009 15:15:10) GanttChart::ReadPolyline. Adding a section with no data Warning ! : (20-Oct-2009 15:15:10) GanttChart::ReadPolyline. Adding a section with no data Information : (20-Oct-2009 15:15:10) Graph 26: Destroying object. Information : (20-Oct-2009 15:15:10) Graph 27: Creating object for a eventGanttChart Information : (20-Oct-2009 15:15:10) Graph 27: Processing legend. Information : (20-Oct-2009 15:15:10) Graph 27: Adding data from object @PCF\_MPH\_RA2\_CON\_AX:DET\_wrong\_product\_err 1 elements. Warning ! : (20-Oct-2009 15:15:10) GanttChart::AddData. The DqiData structure has no data for this range Information : (20-Oct-2009 15:15:10) Graph 27: Adding data from object @PCF MPH RA2 CON AX:SET wrong sensing stop 1 elements. Warning ! : (20-Oct-2009 15:15:10) GanttChart::AddData. The DqiData structure has no data for this range Information : (20-Oct-2009 15:15:10) Graph 27: Adding data from object @PCF MPH RA2 CON AX:SET wrong sensing start

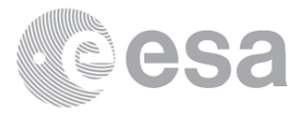

 1 elements. Warning ! : (20-Oct-2009 15:15:10) GanttChart::AddData. The DqiData structure has no data for this range Information : (20-Oct-2009 15:15:10) Graph 27: Adding data from object @PCF MPH RA2 CON AX:SET wrong software ver 1 elements. Warning ! : (20-Oct-2009 15:15:10) GanttChart::AddData. The DqiData structure has no data for this range Information : (20-Oct-2009 15:15:10) Graph 27: Adding data from object @PCF\_MPH\_RA2\_CON\_AX:SET\_wrong\_proc\_time 1 elements. Warning ! : (20-Oct-2009 15:15:10) GanttChart::AddData. The DqiData structure has no data for this range Information : (20-Oct-2009 15:15:10) Graph 27: Adding data from object @PCF\_MPH\_RA2\_CON\_AX:SET\_wrong\_proc\_stage 1 elements. Warning ! : (20-Oct-2009 15:15:10) GanttChart::AddData. The DqiData structure has no data for this range Information : (20-Oct-2009 15:15:10) Graph 27: Adding data from object @PCF MPH RA2 CON AX:SET wrong filename 1 elements. Warning ! : (20-Oct-2009 15:15:10) GanttChart::AddData. The DqiData structure has no data for this range Information : (20-Oct-2009 15:15:10) Graph 27: Generating PNG file. Warning ! : (20-Oct-2009 15:15:10) GanttChart::ReadPolyline. Adding a section with no data Warning ! : (20-Oct-2009 15:15:10) GanttChart::ReadPolyline. Adding a section with no data Warning ! : (20-Oct-2009 15:15:10) GanttChart::ReadPolyline. Adding a section with no data Warning ! : (20-Oct-2009 15:15:10) GanttChart::ReadPolyline. Adding a section with no data Warning ! : (20-Oct-2009 15:15:10) GanttChart::ReadPolyline. Adding a section with no data Warning ! : (20-Oct-2009 15:15:10) GanttChart::ReadPolyline. Adding a section with no data Warning ! : (20-Oct-2009 15:15:10) GanttChart::ReadPolyline. Adding a section with no data Information : (20-Oct-2009 15:15:11) Graph 27: Destroying object. Information : (20-Oct-2009 15:15:11) Graph 28: Creating object for a eventGanttChart Information : (20-Oct-2009 15:15:11) Graph 28: Processing legend. Information : (20-Oct-2009 15:15:11) Graph 28: Adding data from object @PCF\_MPH\_RA2\_CST\_AX:DET\_wrong\_product\_err 1 elements. Warning ! : (20-Oct-2009 15:15:11) GanttChart::AddData. The DqiData structure has no data for this range Information : (20-Oct-2009 15:15:11) Graph 28: Adding data from object @PCF MPH RA2 CST AX:SET wrong sensing stop 1 elements. Warning ! : (20-Oct-2009 15:15:11) GanttChart::AddData. The DqiData structure has no data for this range Information : (20-Oct-2009 15:15:11) Graph 28: Adding data from object @PCF MPH RA2 CST AX:SET wrong sensing start 1 elements. Warning ! : (20-Oct-2009 15:15:11) GanttChart::AddData. The DqiData structure has no data for this range Information : (20-Oct-2009 15:15:11) Graph 28: Adding data from object @PCF MPH RA2 CST AX:SET wrong software ver 1 elements. Warning ! : (20-Oct-2009 15:15:11) GanttChart::AddData. The DqiData structure has no data for this range Information : (20-Oct-2009 15:15:11) Graph 28: Adding data from object @PCF\_MPH\_RA2\_CST\_AX:SET\_wrong\_proc\_time 1 elements. Warning ! : (20-Oct-2009 15:15:11) GanttChart::AddData. The DqiData structure has no data for this range Information : (20-Oct-2009 15:15:11)

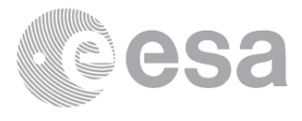

Graph 28: Adding data from object @PCF\_MPH\_RA2\_CST\_AX:SET\_wrong\_proc\_stage 1 elements. Warning ! : (20-Oct-2009 15:15:11) GanttChart::AddData. The DqiData structure has no data for this range Information : (20-Oct-2009 15:15:11) Graph 28: Adding data from object @PCF\_MPH\_RA2\_CST\_AX:SET\_wrong\_filename 1 elements. Warning ! : (20-Oct-2009 15:15:11) GanttChart::AddData. The DqiData structure has no data for this range Information : (20-Oct-2009 15:15:11) Graph 28: Generating PNG file. Warning ! : (20-Oct-2009 15:15:11) GanttChart::ReadPolyline. Adding a section with no data Warning ! : (20-Oct-2009 15:15:11) GanttChart::ReadPolyline. Adding a section with no data Warning ! : (20-Oct-2009 15:15:11) GanttChart::ReadPolyline. Adding a section with no data Warning ! : (20-Oct-2009 15:15:11) GanttChart::ReadPolyline. Adding a section with no data Warning ! : (20-Oct-2009 15:15:11) GanttChart::ReadPolyline. Adding a section with no data Warning ! : (20-Oct-2009 15:15:11) GanttChart::ReadPolyline. Adding a section with no data Warning ! : (20-Oct-2009 15:15:11) GanttChart::ReadPolyline. Adding a section with no data Information : (20-Oct-2009 15:15:12) Graph 28: Destroying object. Information : (20-Oct-2009 15:15:12) Graph 29: Creating object for a eventGanttChart Information : (20-Oct-2009 15:15:12) Graph 29: Processing legend. Information : (20-Oct-2009 15:15:12) Graph 29: Adding data from object @PCF\_MPH\_RA2\_DIP\_AX:DET\_wrong\_product\_err 1 elements. Warning ! : (20-Oct-2009 15:15:12) GanttChart::AddData. The DqiData structure has no data for this range Information : (20-Oct-2009 15:15:12) Graph 29: Adding data from object @PCF MPH RA2 DIP AX:SET wrong sensing stop 1 elements. Warning ! : (20-Oct-2009 15:15:12) GanttChart::AddData. The DqiData structure has no data for this range Information : (20-Oct-2009 15:15:12) Graph 29: Adding data from object @PCF\_MPH\_RA2\_DIP\_AX:SET\_wrong\_sensing\_start 1 elements. Warning ! : (20-Oct-2009 15:15:12) GanttChart::AddData. The DqiData structure has no data for this range Information : (20-Oct-2009 15:15:12) Graph 29: Adding data from object @PCF\_MPH\_RA2\_DIP\_AX:SET\_wrong\_software\_ver 1 elements. Warning ! : (20-Oct-2009 15:15:12) GanttChart::AddData. The DqiData structure has no data for this range Information : (20-Oct-2009 15:15:12) Graph 29: Adding data from object @PCF\_MPH\_RA2\_DIP\_AX:SET\_wrong\_proc\_time 1 elements. Warning ! : (20-Oct-2009 15:15:12) GanttChart::AddData. The DqiData structure has no data for this range Information : (20-Oct-2009 15:15:12) Graph 29: Adding data from object @PCF MPH RA2 DIP AX:SET wrong proc stage 1 elements. Warning ! : (20-Oct-2009 15:15:12) GanttChart::AddData. The DqiData structure has no data for this range Information : (20-Oct-2009 15:15:12) Graph 29: Adding data from object @PCF MPH RA2 DIP AX:SET wrong filename 1 elements. Warning ! : (20-Oct-2009 15:15:12) GanttChart::AddData. The DqiData structure has no data for this range Information : (20-Oct-2009 15:15:12) Graph 29: Generating PNG file. Warning ! : (20-Oct-2009 15:15:12) GanttChart::ReadPolyline. Adding a section with no data Warning ! : (20-Oct-2009 15:15:12) GanttChart::ReadPolyline. Adding a section with no data

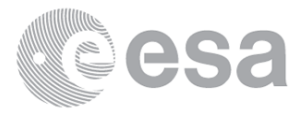

Warning ! : (20-Oct-2009 15:15:12) GanttChart::ReadPolyline. Adding a section with no data Warning ! : (20-Oct-2009 15:15:12) GanttChart::ReadPolyline. Adding a section with no data Warning ! : (20-Oct-2009 15:15:12) GanttChart::ReadPolyline. Adding a section with no data Warning ! : (20-Oct-2009 15:15:12) GanttChart::ReadPolyline. Adding a section with no data Warning ! : (20-Oct-2009 15:15:12) GanttChart::ReadPolyline. Adding a section with no data Information : (20-Oct-2009 15:15:13) Graph 29: Destroying object. Information : (20-Oct-2009 15:15:13) Graph 30: Creating object for a eventGanttChart Information : (20-Oct-2009 15:15:13) Graph 30: Processing legend. Information : (20-Oct-2009 15:15:13) Graph 30: Adding data from object @PCF\_MPH\_RA2\_GEO\_AX:DET\_wrong\_product\_err 1 elements. Warning ! : (20-Oct-2009 15:15:13) GanttChart::AddData. The DqiData structure has no data for this range Information : (20-Oct-2009 15:15:13) Graph 30: Adding data from object @PCF MPH RA2 GEO AX:SET wrong sensing stop 1 elements. Warning ! : (20-Oct-2009 15:15:13) GanttChart::AddData. The DqiData structure has no data for this range Information : (20-Oct-2009 15:15:13) Graph 30: Adding data from object @PCF\_MPH\_RA2\_GEO\_AX:SET\_wrong\_sensing\_start 1 elements. Warning ! : (20-Oct-2009 15:15:13) GanttChart::AddData. The DqiData structure has no data for this range Information : (20-Oct-2009 15:15:13) Graph 30: Adding data from object @PCF\_MPH\_RA2\_GEO\_AX:SET\_wrong\_software\_ver 1 elements. Warning ! : (20-Oct-2009 15:15:13) GanttChart::AddData. The DqiData structure has no data for this range Information : (20-Oct-2009 15:15:13) Graph 30: Adding data from object @PCF\_MPH\_RA2\_GEO\_AX:SET\_wrong\_proc\_time 1 elements. Warning ! : (20-Oct-2009 15:15:13) GanttChart::AddData. The DqiData structure has no data for this range Information : (20-Oct-2009 15:15:13) Graph 30: Adding data from object @PCF MPH RA2 GEO AX:SET wrong proc stage 1 elements. Warning ! : (20-Oct-2009 15:15:13) GanttChart::AddData. The DqiData structure has no data for this range Information : (20-Oct-2009 15:15:13) Graph 30: Adding data from object @PCF\_MPH\_RA2\_GEO\_AX:SET\_wrong\_filename 1 elements. Warning ! : (20-Oct-2009 15:15:13) GanttChart::AddData. The DqiData structure has no data for this range Information : (20-Oct-2009 15:15:13) Graph 30: Generating PNG file. Warning ! : (20-Oct-2009 15:15:13) GanttChart::ReadPolyline. Adding a section with no data Warning ! : (20-Oct-2009 15:15:13) GanttChart::ReadPolyline. Adding a section with no data Warning ! : (20-Oct-2009 15:15:13) GanttChart::ReadPolyline. Adding a section with no data Warning ! : (20-Oct-2009 15:15:13) GanttChart::ReadPolyline. Adding a section with no data Warning ! : (20-Oct-2009 15:15:13) GanttChart::ReadPolyline. Adding a section with no data Warning ! : (20-Oct-2009 15:15:13) GanttChart::ReadPolyline. Adding a section with no data Warning ! : (20-Oct-2009 15:15:13) GanttChart::ReadPolyline. Adding a section with no data Information : (20-Oct-2009 15:15:14) Graph 30: Destroying object. Information : (20-Oct-2009 15:15:14) Graph 31: Creating object for a eventGanttChart Information : (20-Oct-2009 15:15:14) Graph 31: Processing legend.

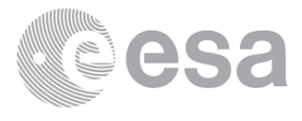
Information : (20-Oct-2009 15:15:14) Graph 31: Adding data from object @PCF\_MPH\_RA2\_ICT\_AX:DET\_wrong\_product\_err 1 elements. Warning ! : (20-Oct-2009 15:15:14) GanttChart::AddData. The DqiData structure has no data for this range Information : (20-Oct-2009 15:15:14) Graph 31: Adding data from object @PCF\_MPH\_RA2\_ICT\_AX:SET\_wrong\_sensing\_stop 1 elements. Warning ! : (20-Oct-2009 15:15:14) GanttChart::AddData. The DqiData structure has no data for this range Information : (20-Oct-2009 15:15:14) Graph 31: Adding data from object @PCF\_MPH\_RA2\_ICT\_AX:SET\_wrong\_sensing\_start 1 elements. Warning ! : (20-Oct-2009 15:15:14) GanttChart::AddData. The DqiData structure has no data for this range Information : (20-Oct-2009 15:15:14) Graph 31: Adding data from object @PCF MPH RA2 ICT AX:SET wrong software ver 1 elements. Warning ! : (20-Oct-2009 15:15:14) GanttChart::AddData. The DqiData structure has no data for this range Information : (20-Oct-2009 15:15:14) Graph 31: Adding data from object @PCF\_MPH\_RA2\_ICT\_AX:SET\_wrong\_proc\_time 1 elements. Warning ! : (20-Oct-2009 15:15:14) GanttChart::AddData. The DqiData structure has no data for this range Information : (20-Oct-2009 15:15:14) Graph 31: Adding data from object @PCF MPH RA2 ICT AX:SET wrong proc stage 1 elements. Warning ! : (20-Oct-2009 15:15:14) GanttChart::AddData. The DqiData structure has no data for this range Information : (20-Oct-2009 15:15:14) Graph 31: Adding data from object @PCF MPH RA2 ICT AX:SET wrong filename 1 elements. Warning ! : (20-Oct-2009 15:15:14) GanttChart::AddData. The DqiData structure has no data for this range Information : (20-Oct-2009 15:15:14) Graph 31: Generating PNG file. Warning ! : (20-Oct-2009 15:15:14) GanttChart::ReadPolyline. Adding a section with no data Warning ! : (20-Oct-2009 15:15:14) GanttChart::ReadPolyline. Adding a section with no data Warning ! : (20-Oct-2009 15:15:14) GanttChart::ReadPolyline. Adding a section with no data Warning ! : (20-Oct-2009 15:15:14) GanttChart::ReadPolyline. Adding a section with no data Warning ! : (20-Oct-2009 15:15:14) GanttChart::ReadPolyline. Adding a section with no data Warning ! : (20-Oct-2009 15:15:14) GanttChart::ReadPolyline. Adding a section with no data Warning ! : (20-Oct-2009 15:15:14) GanttChart::ReadPolyline. Adding a section with no data Information : (20-Oct-2009 15:15:15) Graph 31: Destroying object. Information : (20-Oct-2009 15:15:15) Graph 32: Creating object for a eventGanttChart Information : (20-Oct-2009 15:15:15) Graph 32: Processing legend. Information : (20-Oct-2009 15:15:15) Graph 32: Adding data from object @PCF\_MPH\_RA2\_IFA\_AX:DET\_wrong\_product\_err 1 elements. Warning ! : (20-Oct-2009 15:15:15) GanttChart::AddData. The DqiData structure has no data for this range Information : (20-Oct-2009 15:15:15) Graph 32: Adding data from object @PCF MPH RA2 IFA AX:SET wrong sensing stop 1 elements. Warning ! : (20-Oct-2009 15:15:15) GanttChart::AddData. The DqiData structure has no data for this range Information : (20-Oct-2009 15:15:15) Graph 32: Adding data from object @PCF\_MPH\_RA2\_IFA\_AX:SET\_wrong\_sensing\_start 1 elements. Warning ! : (20-Oct-2009 15:15:15)

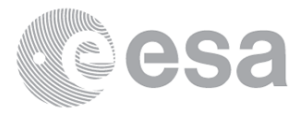

GanttChart::AddData. The DqiData structure has no data for this range Information : (20-Oct-2009 15:15:15) Graph 32: Adding data from object @PCF MPH RA2 IFA AX:SET wrong software ver 1 elements. Warning ! : (20-Oct-2009 15:15:15) GanttChart::AddData. The DqiData structure has no data for this range Information : (20-Oct-2009 15:15:15) Graph 32: Adding data from object @PCF\_MPH\_RA2\_IFA\_AX:SET\_wrong\_proc\_time 1 elements. Warning ! : (20-Oct-2009 15:15:15) GanttChart::AddData. The DqiData structure has no data for this range Information : (20-Oct-2009 15:15:15) Graph 32: Adding data from object @PCF MPH RA2 IFA AX:SET wrong proc stage 1 elements. Warning ! : (20-Oct-2009 15:15:15) GanttChart::AddData. The DqiData structure has no data for this range Information : (20-Oct-2009 15:15:15) Graph 32: Adding data from object @PCF MPH RA2 IFA AX:SET wrong filename 1 elements. Warning ! : (20-Oct-2009 15:15:15) GanttChart::AddData. The DqiData structure has no data for this range Information : (20-Oct-2009 15:15:15) Graph 32: Generating PNG file. Warning ! : (20-Oct-2009 15:15:15) GanttChart::ReadPolyline. Adding a section with no data Warning ! : (20-Oct-2009 15:15:15) GanttChart::ReadPolyline. Adding a section with no data Warning ! : (20-Oct-2009 15:15:15) GanttChart::ReadPolyline. Adding a section with no data Warning ! : (20-Oct-2009 15:15:15) GanttChart::ReadPolyline. Adding a section with no data Warning ! : (20-Oct-2009 15:15:15) GanttChart::ReadPolyline. Adding a section with no data Warning ! : (20-Oct-2009 15:15:15) GanttChart::ReadPolyline. Adding a section with no data Warning ! : (20-Oct-2009 15:15:15) GanttChart::ReadPolyline. Adding a section with no data Information : (20-Oct-2009 15:15:16) Graph 32: Destroying object. Information : (20-Oct-2009 15:15:16) Graph 33: Creating object for a eventGanttChart Information : (20-Oct-2009 15:15:16) Graph 33: Processing legend. Information : (20-Oct-2009 15:15:16) Graph 33: Adding data from object @PCF\_MPH\_RA2\_IFB\_AX:DET\_wrong\_product\_err 1 elements. Warning ! : (20-Oct-2009 15:15:16) GanttChart::AddData. The DqiData structure has no data for this range Information : (20-Oct-2009 15:15:16) Graph 33: Adding data from object @PCF MPH RA2 IFB AX:SET wrong sensing stop 1 elements. Warning ! : (20-Oct-2009 15:15:16) GanttChart::AddData. The DqiData structure has no data for this range Information : (20-Oct-2009 15:15:16) Graph 33: Adding data from object @PCF MPH RA2 IFB AX:SET wrong sensing start 1 elements. Warning ! : (20-Oct-2009 15:15:16) GanttChart::AddData. The DqiData structure has no data for this range Information : (20-Oct-2009 15:15:16) Graph 33: Adding data from object @PCF MPH RA2 IFB AX:SET wrong software ver 1 elements. Warning ! : (20-Oct-2009 15:15:16) GanttChart::AddData. The DqiData structure has no data for this range Information : (20-Oct-2009 15:15:16) Graph 33: Adding data from object @PCF MPH RA2 IFB AX:SET wrong proc time 1 elements. Warning ! : (20-Oct-2009 15:15:16) GanttChart::AddData. The DqiData structure has no data for this range Information : (20-Oct-2009 15:15:16) Graph 33: Adding data from object @PCF MPH RA2 IFB AX:SET wrong proc stage 1 elements.

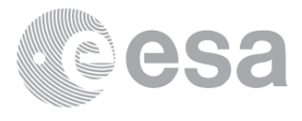

Warning ! : (20-Oct-2009 15:15:16) GanttChart::AddData. The DqiData structure has no data for this range Information : (20-Oct-2009 15:15:16) Graph 33: Adding data from object @PCF\_MPH\_RA2\_IFB\_AX:SET\_wrong\_filename 1 elements. Warning ! : (20-Oct-2009 15:15:16) GanttChart::AddData. The DqiData structure has no data for this range Information : (20-Oct-2009 15:15:16) Graph 33: Generating PNG file. Warning ! : (20-Oct-2009 15:15:16) GanttChart::ReadPolyline. Adding a section with no data Warning ! : (20-Oct-2009 15:15:16) GanttChart::ReadPolyline. Adding a section with no data Warning ! : (20-Oct-2009 15:15:16) GanttChart::ReadPolyline. Adding a section with no data Warning ! : (20-Oct-2009 15:15:16) GanttChart::ReadPolyline. Adding a section with no data Warning ! : (20-Oct-2009 15:15:16) GanttChart::ReadPolyline. Adding a section with no data Warning ! : (20-Oct-2009 15:15:16) GanttChart::ReadPolyline. Adding a section with no data Warning ! : (20-Oct-2009 15:15:16) GanttChart::ReadPolyline. Adding a section with no data Information : (20-Oct-2009 15:15:16) Graph 33: Destroying object. Information : (20-Oct-2009 15:15:16) Graph 34: Creating object for a eventGanttChart Information : (20-Oct-2009 15:15:16) Graph 34: Processing legend. Information : (20-Oct-2009 15:15:16) Graph 34: Adding data from object @PCF\_MPH\_RA2\_IFF\_AX:DET\_wrong\_product\_err 1 elements. Warning ! : (20-Oct-2009 15:15:16) GanttChart::AddData. The DqiData structure has no data for this range Information : (20-Oct-2009 15:15:16) Graph 34: Adding data from object @PCF MPH RA2 IFF\_AX:SET\_wrong\_sensing\_stop 1 elements. Warning ! : (20-Oct-2009 15:15:16) GanttChart::AddData. The DqiData structure has no data for this range Information : (20-Oct-2009 15:15:16) Graph 34: Adding data from object @PCF\_MPH\_RA2\_IFF\_AX:SET\_wrong\_sensing\_start 1 elements. Warning ! : (20-Oct-2009 15:15:16) GanttChart::AddData. The DqiData structure has no data for this range Information : (20-Oct-2009 15:15:16) Graph 34: Adding data from object @PCF MPH RA2 IFF AX:SET wrong software ver 1 elements. Warning ! : (20-Oct-2009 15:15:16) GanttChart::AddData. The DqiData structure has no data for this range Information : (20-Oct-2009 15:15:16) Graph 34: Adding data from object @PCF MPH RA2 IFF AX:SET wrong proc time 1 elements. Warning ! : (20-Oct-2009 15:15:16) GanttChart::AddData. The DqiData structure has no data for this range Information : (20-Oct-2009 15:15:16) Graph 34: Adding data from object @PCF MPH RA2 IFF AX:SET wrong proc stage 1 elements. Warning ! : (20-Oct-2009 15:15:16) GanttChart::AddData. The DqiData structure has no data for this range Information : (20-Oct-2009 15:15:16) Graph 34: Adding data from object @PCF MPH RA2 IFF AX:SET wrong filename 1 elements. Warning ! : (20-Oct-2009 15:15:16) GanttChart::AddData. The DqiData structure has no data for this range Information : (20-Oct-2009 15:15:16) Graph 34: Generating PNG file. Warning ! : (20-Oct-2009 15:15:16) GanttChart::ReadPolyline. Adding a section with no data Warning ! : (20-Oct-2009 15:15:16) GanttChart::ReadPolyline. Adding a section with no data Warning ! : (20-Oct-2009 15:15:16) GanttChart::ReadPolyline. Adding a section with no data

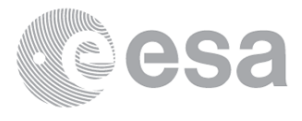

Warning ! : (20-Oct-2009 15:15:16) GanttChart::ReadPolyline. Adding a section with no data Warning ! : (20-Oct-2009 15:15:16) GanttChart::ReadPolyline. Adding a section with no data Warning ! : (20-Oct-2009 15:15:16) GanttChart::ReadPolyline. Adding a section with no data Warning ! : (20-Oct-2009 15:15:16) GanttChart::ReadPolyline. Adding a section with no data Information : (20-Oct-2009 15:15:17) Graph 34: Destroying object. Information : (20-Oct-2009 15:15:17) Graph 35: Creating object for a eventGanttChart Information : (20-Oct-2009 15:15:17) Graph 35: Processing legend. Information : (20-Oct-2009 15:15:17) Graph 35: Adding data from object @PCF\_MPH\_RA2\_IOC\_AX:DET\_wrong\_product\_err 1 elements. Warning ! : (20-Oct-2009 15:15:17) GanttChart::AddData. The DqiData structure has no data for this range Information : (20-Oct-2009 15:15:17) Graph 35: Adding data from object @PCF\_MPH\_RA2\_IOC AX:SET wrong sensing stop 1 elements. Warning ! : (20-Oct-2009 15:15:17) GanttChart::AddData. The DqiData structure has no data for this range Information : (20-Oct-2009 15:15:17) Graph 35: Adding data from object @PCF MPH RA2 IOC AX:SET wrong sensing start 1 elements. Warning ! : (20-Oct-2009 15:15:17) GanttChart::AddData. The DqiData structure has no data for this range Information : (20-Oct-2009 15:15:17) Graph 35: Adding data from object @PCF MPH RA2 IOC AX:SET wrong software ver 1 elements. Warning ! : (20-Oct-2009 15:15:17) GanttChart::AddData. The DqiData structure has no data for this range Information : (20-Oct-2009 15:15:17) Graph 35: Adding data from object @PCF MPH RA2 IOC AX:SET wrong proc time 1 elements. Warning ! : (20-Oct-2009 15:15:17) GanttChart::AddData. The DqiData structure has no data for this range Information : (20-Oct-2009 15:15:17) Graph 35: Adding data from object @PCF MPH RA2 IOC AX:SET wrong proc stage 1 elements. Warning ! : (20-Oct-2009 15:15:17) GanttChart::AddData. The DqiData structure has no data for this range Information : (20-Oct-2009 15:15:17) Graph 35: Adding data from object @PCF MPH RA2 IOC AX:SET wrong filename 1 elements. Warning ! : (20-Oct-2009 15:15:17) GanttChart::AddData. The DqiData structure has no data for this range Information : (20-Oct-2009 15:15:17) Graph 35: Generating PNG file. Warning ! : (20-Oct-2009 15:15:17) GanttChart::ReadPolyline. Adding a section with no data Warning ! : (20-Oct-2009 15:15:17) GanttChart::ReadPolyline. Adding a section with no data Warning ! : (20-Oct-2009 15:15:17) GanttChart::ReadPolyline. Adding a section with no data Warning ! : (20-Oct-2009 15:15:17) GanttChart::ReadPolyline. Adding a section with no data Warning ! : (20-Oct-2009 15:15:17) GanttChart::ReadPolyline. Adding a section with no data Warning ! : (20-Oct-2009 15:15:17) GanttChart::ReadPolyline. Adding a section with no data Warning ! : (20-Oct-2009 15:15:17) GanttChart::ReadPolyline. Adding a section with no data Information : (20-Oct-2009 15:15:18) Graph 35: Destroying object. Information : (20-Oct-2009 15:15:18) Graph 36: Creating object for a eventGanttChart Information : (20-Oct-2009 15:15:18) Graph 36: Processing legend. Information : (20-Oct-2009 15:15:18) Graph 36: Adding data from object @PCF MPH RA2 MET AX:DET wrong product err

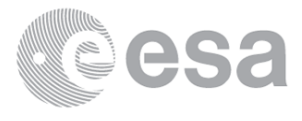

 1 elements. Warning ! : (20-Oct-2009 15:15:18) GanttChart::AddData. The DqiData structure has no data for this range Information : (20-Oct-2009 15:15:18) Graph 36: Adding data from object @PCF MPH RA2 MET AX:SET wrong sensing stop 1 elements. Warning ! : (20-Oct-2009 15:15:18) GanttChart::AddData. The DqiData structure has no data for this range Information : (20-Oct-2009 15:15:18) Graph 36: Adding data from object @PCF\_MPH\_RA2\_MET\_AX:SET\_wrong\_sensing\_start 1 elements. Warning ! : (20-Oct-2009 15:15:18) GanttChart::AddData. The DqiData structure has no data for this range Information : (20-Oct-2009 15:15:18) Graph 36: Adding data from object @PCF\_MPH\_RA2\_MET\_AX:SET\_wrong\_software\_ver 1 elements. Warning ! : (20-Oct-2009 15:15:18) GanttChart::AddData. The DqiData structure has no data for this range Information : (20-Oct-2009 15:15:18) Graph 36: Adding data from object @PCF\_MPH\_RA2\_MET\_AX:SET\_wrong\_proc\_time 1 elements. Warning ! : (20-Oct-2009 15:15:18) GanttChart::AddData. The DqiData structure has no data for this range Information : (20-Oct-2009 15:15:18) Graph 36: Adding data from object @PCF MPH RA2 MET AX:SET wrong proc stage 1 elements. Warning ! : (20-Oct-2009 15:15:18) GanttChart::AddData. The DqiData structure has no data for this range Information : (20-Oct-2009 15:15:18) Graph 36: Adding data from object @PCF MPH RA2 MET AX:SET wrong filename 1 elements. Warning ! : (20-Oct-2009 15:15:18) GanttChart::AddData. The DqiData structure has no data for this range Information : (20-Oct-2009 15:15:18) Graph 36: Generating PNG file. Warning ! : (20-Oct-2009 15:15:18) GanttChart::ReadPolyline. Adding a section with no data Warning ! : (20-Oct-2009 15:15:18) GanttChart::ReadPolyline. Adding a section with no data Warning ! : (20-Oct-2009 15:15:18) GanttChart::ReadPolyline. Adding a section with no data Warning ! : (20-Oct-2009 15:15:18) GanttChart::ReadPolyline. Adding a section with no data Warning ! : (20-Oct-2009 15:15:18) GanttChart::ReadPolyline. Adding a section with no data Warning ! : (20-Oct-2009 15:15:18) GanttChart::ReadPolyline. Adding a section with no data Warning ! : (20-Oct-2009 15:15:18) GanttChart::ReadPolyline. Adding a section with no data Information : (20-Oct-2009 15:15:18) Graph 36: Destroying object. Information : (20-Oct-2009 15:15:18) Graph 37: Creating object for a eventGanttChart Information : (20-Oct-2009 15:15:18) Graph 37: Processing legend. Information : (20-Oct-2009 15:15:18) Graph 37: Adding data from object @PCF MPH RA2 MSS AX:DET wrong product err 1 elements. Warning ! : (20-Oct-2009 15:15:18) GanttChart::AddData. The DqiData structure has no data for this range Information : (20-Oct-2009 15:15:18) Graph 37: Adding data from object @PCF MPH RA2 MSS AX:SET wrong sensing stop 1 elements. Warning ! : (20-Oct-2009 15:15:18) GanttChart::AddData. The DqiData structure has no data for this range Information : (20-Oct-2009 15:15:19) Graph 37: Adding data from object @PCF\_MPH\_RA2\_MSS\_AX:SET\_wrong\_sensing\_start 1 elements. Warning ! : (20-Oct-2009 15:15:19) GanttChart::AddData. The DqiData structure has no data for this range Information : (20-Oct-2009 15:15:19)

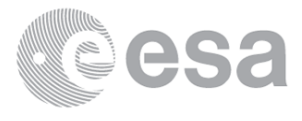

Graph 37: Adding data from object @PCF\_MPH\_RA2\_MSS\_AX:SET\_wrong\_software\_ver 1 elements. Warning ! : (20-Oct-2009 15:15:19) GanttChart::AddData. The DqiData structure has no data for this range Information : (20-Oct-2009 15:15:19) Graph 37: Adding data from object @PCF\_MPH\_RA2\_MSS\_AX:SET\_wrong\_proc\_time 1 elements. Warning ! : (20-Oct-2009 15:15:19) GanttChart::AddData. The DqiData structure has no data for this range Information : (20-Oct-2009 15:15:19) Graph 37: Adding data from object @PCF MPH RA2 MSS AX:SET wrong proc stage 1 elements. Warning ! : (20-Oct-2009 15:15:19) GanttChart::AddData. The DqiData structure has no data for this range Information : (20-Oct-2009 15:15:19) Graph 37: Adding data from object @PCF\_MPH\_RA2\_MSS\_AX:SET\_wrong\_filename 1 elements. Warning ! : (20-Oct-2009 15:15:19) GanttChart::AddData. The DqiData structure has no data for this range Information : (20-Oct-2009 15:15:19) Graph 37: Generating PNG file. Warning ! : (20-Oct-2009 15:15:19) GanttChart::ReadPolyline. Adding a section with no data Warning ! : (20-Oct-2009 15:15:19) GanttChart::ReadPolyline. Adding a section with no data Warning ! : (20-Oct-2009 15:15:19) GanttChart::ReadPolyline. Adding a section with no data Warning ! : (20-Oct-2009 15:15:19) GanttChart::ReadPolyline. Adding a section with no data Warning ! : (20-Oct-2009 15:15:19) GanttChart::ReadPolyline. Adding a section with no data Warning ! : (20-Oct-2009 15:15:19) GanttChart::ReadPolyline. Adding a section with no data Warning ! : (20-Oct-2009 15:15:19) GanttChart::ReadPolyline. Adding a section with no data Information : (20-Oct-2009 15:15:19) Graph 37: Destroying object. Information : (20-Oct-2009 15:15:19) Graph 38: Creating object for a eventGanttChart Information : (20-Oct-2009 15:15:19) Graph 38: Processing legend. Information : (20-Oct-2009 15:15:19) Graph 38: Adding data from object @PCF\_MPH\_RA2\_OT1\_AX:DET\_wrong\_product\_err 1 elements. Warning ! : (20-Oct-2009 15:15:19) GanttChart::AddData. The DqiData structure has no data for this range Information : (20-Oct-2009 15:15:19) Graph 38: Adding data from object @PCF MPH RA2 OT1\_AX:SET\_wrong\_sensing\_stop 1 elements. Warning ! : (20-Oct-2009 15:15:19) GanttChart::AddData. The DqiData structure has no data for this range Information : (20-Oct-2009 15:15:19) Graph 38: Adding data from object @PCF\_MPH\_RA2\_OT1\_AX:SET\_wrong\_sensing\_start 1 elements. Warning ! : (20-Oct-2009 15:15:19) GanttChart::AddData. The DqiData structure has no data for this range Information : (20-Oct-2009 15:15:19) Graph 38: Adding data from object @PCF MPH RA2 OT1 AX:SET wrong software ver 1 elements. Warning ! : (20-Oct-2009 15:15:19) GanttChart::AddData. The DqiData structure has no data for this range Information : (20-Oct-2009 15:15:19) Graph 38: Adding data from object @PCF MPH RA2 OT1 AX:SET wrong proc time 1 elements. Warning ! : (20-Oct-2009 15:15:19) GanttChart::AddData. The DqiData structure has no data for this range Information : (20-Oct-2009 15:15:19) Graph 38: Adding data from object @PCF MPH RA2 OT1 AX:SET wrong proc stage 1 elements. Warning ! : (20-Oct-2009 15:15:19) GanttChart::AddData. The DqiData structure has no data for this range

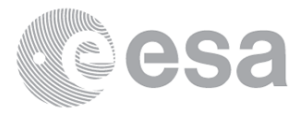

 Information : (20-Oct-2009 15:15:19) Graph 38: Adding data from object @PCF MPH RA2 OT1 AX:SET wrong filename 1 elements. Warning ! : (20-Oct-2009 15:15:19) GanttChart::AddData. The DqiData structure has no data for this range Information : (20-Oct-2009 15:15:19) Graph 38: Generating PNG file. Warning ! : (20-Oct-2009 15:15:19) GanttChart::ReadPolyline. Adding a section with no data Warning ! : (20-Oct-2009 15:15:19) GanttChart::ReadPolyline. Adding a section with no data Warning ! : (20-Oct-2009 15:15:19) GanttChart::ReadPolyline. Adding a section with no data Warning ! : (20-Oct-2009 15:15:19) GanttChart::ReadPolyline. Adding a section with no data Warning ! : (20-Oct-2009 15:15:19) GanttChart::ReadPolyline. Adding a section with no data Warning ! : (20-Oct-2009 15:15:19) GanttChart::ReadPolyline. Adding a section with no data Warning ! : (20-Oct-2009 15:15:19) GanttChart::ReadPolyline. Adding a section with no data Information : (20-Oct-2009 15:15:20) Graph 38: Destroying object. Information : (20-Oct-2009 15:15:20) Graph 39: Creating object for a eventGanttChart Information : (20-Oct-2009 15:15:20) Graph 39: Processing legend. Information : (20-Oct-2009 15:15:20) Graph 39: Adding data from object @PCF\_MPH\_RA2\_OT2\_AX:DET\_wrong\_product\_err 1 elements. Warning ! : (20-Oct-2009 15:15:20) GanttChart::AddData. The DqiData structure has no data for this range Information : (20-Oct-2009 15:15:20) Graph 39: Adding data from object @PCF MPH RA2 OT2 AX:SET wrong sensing stop 1 elements. Warning ! : (20-Oct-2009 15:15:20) GanttChart::AddData. The DqiData structure has no data for this range Information : (20-Oct-2009 15:15:20) Graph 39: Adding data from object @PCF\_MPH\_RA2\_OT2\_AX:SET\_wrong\_sensing\_start 1 elements. Warning ! : (20-Oct-2009 15:15:20) GanttChart::AddData. The DqiData structure has no data for this range Information : (20-Oct-2009 15:15:20) Graph 39: Adding data from object @PCF MPH RA2 OT2 AX:SET wrong software ver 1 elements. Warning ! : (20-Oct-2009 15:15:20) GanttChart::AddData. The DqiData structure has no data for this range Information : (20-Oct-2009 15:15:20) Graph 39: Adding data from object @PCF\_MPH\_RA2\_OT2\_AX:SET\_wrong\_proc\_time 1 elements. Warning ! : (20-Oct-2009 15:15:20) GanttChart::AddData. The DqiData structure has no data for this range Information : (20-Oct-2009 15:15:20) Graph 39: Adding data from object @PCF MPH RA2\_OT2\_AX:SET\_wrong\_proc\_stage 1 elements. Warning ! : (20-Oct-2009 15:15:20) GanttChart::AddData. The DqiData structure has no data for this range Information : (20-Oct-2009 15:15:20) Graph 39: Adding data from object @PCF\_MPH\_RA2\_OT2\_AX:SET\_wrong\_filename 1 elements. Warning ! : (20-Oct-2009 15:15:20) GanttChart::AddData. The DqiData structure has no data for this range Information : (20-Oct-2009 15:15:20) Graph 39: Generating PNG file. Warning ! : (20-Oct-2009 15:15:20) GanttChart::ReadPolyline. Adding a section with no data Warning ! : (20-Oct-2009 15:15:20) GanttChart::ReadPolyline. Adding a section with no data Warning ! : (20-Oct-2009 15:15:20) GanttChart::ReadPolyline. Adding a section with no data Warning ! : (20-Oct-2009 15:15:20) GanttChart::ReadPolyline. Adding a section with no data

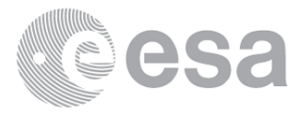

Warning ! : (20-Oct-2009 15:15:20) GanttChart::ReadPolyline. Adding a section with no data Warning ! : (20-Oct-2009 15:15:20) GanttChart::ReadPolyline. Adding a section with no data Warning ! : (20-Oct-2009 15:15:20) GanttChart::ReadPolyline. Adding a section with no data Information : (20-Oct-2009 15:15:21) Graph 39: Destroying object. Information : (20-Oct-2009 15:15:21) Graph 40: Creating object for a eventGanttChart Information : (20-Oct-2009 15:15:21) Graph 40: Processing legend. Information : (20-Oct-2009 15:15:22) Graph 40: Adding data from object @PCF\_MPH\_RA2\_PLA\_AX:DET\_wrong\_product\_err 1 elements. Warning ! : (20-Oct-2009 15:15:22) GanttChart::AddData. The DqiData structure has no data for this range Information : (20-Oct-2009 15:15:22) Graph 40: Adding data from object @PCF MPH RA2 PLA AX:SET wrong sensing stop 1 elements. Warning ! : (20-Oct-2009 15:15:22) GanttChart::AddData. The DqiData structure has no data for this range Information : (20-Oct-2009 15:15:22) Graph 40: Adding data from object @PCF\_MPH\_RA2\_PLA\_AX:SET\_wrong\_sensing\_start 1 elements. Warning ! : (20-Oct-2009 15:15:22) GanttChart::AddData. The DqiData structure has no data for this range Information : (20-Oct-2009 15:15:22) Graph 40: Adding data from object @PCF MPH RA2 PLA AX:SET wrong software ver 1 elements. Warning ! : (20-Oct-2009 15:15:22) GanttChart::AddData. The DqiData structure has no data for this range Information : (20-Oct-2009 15:15:22) Graph 40: Adding data from object @PCF MPH RA2 PLA AX:SET wrong proc time 1 elements. Warning ! : (20-Oct-2009 15:15:22) GanttChart::AddData. The DqiData structure has no data for this range Information : (20-Oct-2009 15:15:22) Graph 40: Adding data from object @PCF\_MPH\_RA2\_PLA\_AX:SET\_wrong\_proc\_stage 1 elements. Warning ! : (20-Oct-2009 15:15:22) GanttChart::AddData. The DqiData structure has no data for this range Information : (20-Oct-2009 15:15:22) Graph 40: Adding data from object @PCF MPH RA2 PLA AX:SET wrong filename 1 elements. Warning ! : (20-Oct-2009 15:15:22) GanttChart::AddData. The DqiData structure has no data for this range Information : (20-Oct-2009 15:15:22) Graph 40: Generating PNG file. Warning ! : (20-Oct-2009 15:15:22) GanttChart::ReadPolyline. Adding a section with no data Warning ! : (20-Oct-2009 15:15:22) GanttChart::ReadPolyline. Adding a section with no data Warning ! : (20-Oct-2009 15:15:22) GanttChart::ReadPolyline. Adding a section with no data Warning ! : (20-Oct-2009 15:15:22) GanttChart::ReadPolyline. Adding a section with no data Warning ! : (20-Oct-2009 15:15:22) GanttChart::ReadPolyline. Adding a section with no data Warning ! : (20-Oct-2009 15:15:22) GanttChart::ReadPolyline. Adding a section with no data Warning ! : (20-Oct-2009 15:15:22) GanttChart::ReadPolyline. Adding a section with no data Information : (20-Oct-2009 15:15:23) Graph 40: Destroying object. Information : (20-Oct-2009 15:15:23) Graph 41: Creating object for a eventGanttChart Information : (20-Oct-2009 15:15:23) Graph 41: Processing legend. Information : (20-Oct-2009 15:15:23) Graph 41: Adding data from object @PCF\_MPH\_RA2\_POL\_AX:DET\_wrong\_product\_err 1 elements. Warning ! : (20-Oct-2009 15:15:23)

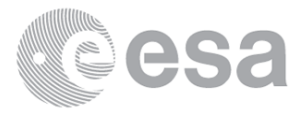

GanttChart::AddData. The DqiData structure has no data for this range Information : (20-Oct-2009 15:15:23) Graph 41: Adding data from object @PCF MPH RA2 POL AX:SET wrong sensing stop 1 elements. Warning ! : (20-Oct-2009 15:15:23) GanttChart::AddData. The DqiData structure has no data for this range Information : (20-Oct-2009 15:15:23) Graph 41: Adding data from object @PCF\_MPH\_RA2\_POL\_AX:SET\_wrong\_sensing\_start 1 elements. Warning ! : (20-Oct-2009 15:15:23) GanttChart::AddData. The DqiData structure has no data for this range Information : (20-Oct-2009 15:15:23) Graph 41: Adding data from object @PCF MPH RA2 POL AX:SET wrong software ver 1 elements. Warning ! : (20-Oct-2009 15:15:23) GanttChart::AddData. The DqiData structure has no data for this range Information : (20-Oct-2009 15:15:23) Graph 41: Adding data from object @PCF MPH RA2 POL AX:SET wrong proc time 1 elements. Warning ! : (20-Oct-2009 15:15:23) GanttChart::AddData. The DqiData structure has no data for this range Information : (20-Oct-2009 15:15:23) Graph 41: Adding data from object @PCF MPH RA2 POL AX:SET wrong proc stage 1 elements. Warning ! : (20-Oct-2009 15:15:23) GanttChart::AddData. The DqiData structure has no data for this range Information : (20-Oct-2009 15:15:23) Graph 41: Adding data from object @PCF\_MPH\_RA2\_POL\_AX:SET\_wrong\_filename 1 elements. Warning ! : (20-Oct-2009 15:15:23) GanttChart::AddData. The DqiData structure has no data for this range Information : (20-Oct-2009 15:15:23) Graph 41: Generating PNG file. Warning ! : (20-Oct-2009 15:15:23) GanttChart::ReadPolyline. Adding a section with no data Warning ! : (20-Oct-2009 15:15:23) GanttChart::ReadPolyline. Adding a section with no data Warning ! : (20-Oct-2009 15:15:23) GanttChart::ReadPolyline. Adding a section with no data Warning ! : (20-Oct-2009 15:15:23) GanttChart::ReadPolyline. Adding a section with no data Warning ! : (20-Oct-2009 15:15:23) GanttChart::ReadPolyline. Adding a section with no data Warning ! : (20-Oct-2009 15:15:23) GanttChart::ReadPolyline. Adding a section with no data Warning ! : (20-Oct-2009 15:15:23) GanttChart::ReadPolyline. Adding a section with no data Information : (20-Oct-2009 15:15:24) Graph 41: Destroying object. Information : (20-Oct-2009 15:15:24) Graph 42: Creating object for a eventGanttChart Information : (20-Oct-2009 15:15:24) Graph 42: Processing legend. Information : (20-Oct-2009 15:15:24) Graph 42: Adding data from object @PCF MPH RA2 SET AX:DET wrong product err 1 elements. Warning ! : (20-Oct-2009 15:15:24) GanttChart::AddData. The DqiData structure has no data for this range Information : (20-Oct-2009 15:15:24) Graph 42: Adding data from object @PCF MPH RA2 SET AX:SET wrong sensing stop 1 elements. Warning ! : (20-Oct-2009 15:15:24) GanttChart::AddData. The DqiData structure has no data for this range Information : (20-Oct-2009 15:15:24) Graph 42: Adding data from object @PCF MPH RA2 SET AX:SET wrong sensing start 1 elements. Warning ! : (20-Oct-2009 15:15:24) GanttChart::AddData. The DqiData structure has no data for this range Information : (20-Oct-2009 15:15:24) Graph 42: Adding data from object @PCF MPH RA2 SET AX:SET wrong software ver 1 elements.

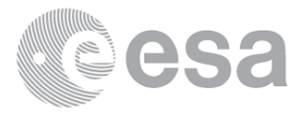

Warning ! : (20-Oct-2009 15:15:24) GanttChart::AddData. The DqiData structure has no data for this range Information : (20-Oct-2009 15:15:24) Graph 42: Adding data from object @PCF\_MPH\_RA2\_SET\_AX:SET\_wrong\_proc\_time 1 elements. Warning ! : (20-Oct-2009 15:15:24) GanttChart::AddData. The DqiData structure has no data for this range Information : (20-Oct-2009 15:15:24) Graph 42: Adding data from object @PCF\_MPH\_RA2\_SET\_AX:SET\_wrong\_proc\_stage 1 elements. Warning ! : (20-Oct-2009 15:15:24) GanttChart::AddData. The DqiData structure has no data for this range Information : (20-Oct-2009 15:15:24) Graph 42: Adding data from object @PCF\_MPH\_RA2\_SET\_AX:SET\_wrong\_filename 1 elements. Warning ! : (20-Oct-2009 15:15:24) GanttChart::AddData. The DqiData structure has no data for this range Information : (20-Oct-2009 15:15:24) Graph 42: Generating PNG file. Warning ! : (20-Oct-2009 15:15:24) GanttChart::ReadPolyline. Adding a section with no data Warning ! : (20-Oct-2009 15:15:24) GanttChart::ReadPolyline. Adding a section with no data Warning ! : (20-Oct-2009 15:15:24) GanttChart::ReadPolyline. Adding a section with no data Warning ! : (20-Oct-2009 15:15:24) GanttChart::ReadPolyline. Adding a section with no data Warning ! : (20-Oct-2009 15:15:24) GanttChart::ReadPolyline. Adding a section with no data Warning ! : (20-Oct-2009 15:15:24) GanttChart::ReadPolyline. Adding a section with no data Warning ! : (20-Oct-2009 15:15:24) GanttChart::ReadPolyline. Adding a section with no data Information : (20-Oct-2009 15:15:24) Graph 42: Destroying object. Information : (20-Oct-2009 15:15:24) Graph 43: Creating object for a eventGanttChart Information : (20-Oct-2009 15:15:25) Graph 43: Processing legend. Information : (20-Oct-2009 15:15:25) Graph 43: Adding data from object @PCF\_MPH\_RA2\_SL1\_AX:DET\_wrong\_product\_err 1 elements. Warning ! : (20-Oct-2009 15:15:25) GanttChart::AddData. The DqiData structure has no data for this range Information : (20-Oct-2009 15:15:25) Graph 43: Adding data from object @PCF MPH RA2 SL1 AX:SET wrong sensing stop 1 elements. Warning ! : (20-Oct-2009 15:15:25) GanttChart::AddData. The DqiData structure has no data for this range Information : (20-Oct-2009 15:15:25) Graph 43: Adding data from object @PCF MPH RA2 SL1 AX:SET wrong sensing start 1 elements. Warning ! : (20-Oct-2009 15:15:25) GanttChart::AddData. The DqiData structure has no data for this range Information : (20-Oct-2009 15:15:25) Graph 43: Adding data from object @PCF MPH RA2 SL1 AX:SET wrong software ver 1 elements. Warning ! : (20-Oct-2009 15:15:25) GanttChart::AddData. The DqiData structure has no data for this range Information : (20-Oct-2009 15:15:25) Graph 43: Adding data from object @PCF MPH RA2 SL1 AX:SET wrong proc time 1 elements. Warning ! : (20-Oct-2009 15:15:25) GanttChart::AddData. The DqiData structure has no data for this range Information : (20-Oct-2009 15:15:25) Graph 43: Adding data from object @PCF\_MPH\_RA2\_SL1\_AX:SET\_wrong\_proc\_stage 1 elements. Warning ! : (20-Oct-2009 15:15:25) GanttChart::AddData. The DqiData structure has no data for this range Information : (20-Oct-2009 15:15:25) Graph 43: Adding data from object @PCF MPH RA2 SL1 AX:SET wrong filename

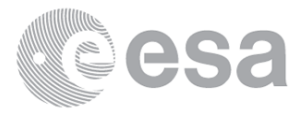

 1 elements. Warning ! : (20-Oct-2009 15:15:25) GanttChart::AddData. The DqiData structure has no data for this range Information : (20-Oct-2009 15:15:25) Graph 43: Generating PNG file. Warning ! : (20-Oct-2009 15:15:25) GanttChart::ReadPolyline. Adding a section with no data Warning ! : (20-Oct-2009 15:15:25) GanttChart::ReadPolyline. Adding a section with no data Warning ! : (20-Oct-2009 15:15:25) GanttChart::ReadPolyline. Adding a section with no data Warning ! : (20-Oct-2009 15:15:25) GanttChart::ReadPolyline. Adding a section with no data Warning ! : (20-Oct-2009 15:15:25) GanttChart::ReadPolyline. Adding a section with no data Warning ! : (20-Oct-2009 15:15:25) GanttChart::ReadPolyline. Adding a section with no data Warning ! : (20-Oct-2009 15:15:25) GanttChart::ReadPolyline. Adding a section with no data Information : (20-Oct-2009 15:15:25) Graph 43: Destroying object. Information : (20-Oct-2009 15:15:25) Graph 44: Creating object for a eventGanttChart Information : (20-Oct-2009 15:15:25) Graph 44: Processing legend. Information : (20-Oct-2009 15:15:25) Graph 44: Adding data from object @PCF MPH RA2 SL2 AX:DET wrong product err 1 elements. Warning ! : (20-Oct-2009 15:15:25) GanttChart::AddData. The DqiData structure has no data for this range Information : (20-Oct-2009 15:15:25) Graph 44: Adding data from object @PCF MPH RA2 SL2 AX:SET wrong sensing stop 1 elements. Warning ! : (20-Oct-2009 15:15:25) GanttChart::AddData. The DqiData structure has no data for this range Information : (20-Oct-2009 15:15:25) Graph 44: Adding data from object @PCF\_MPH\_RA2\_SL2\_AX:SET\_wrong\_sensing\_start 1 elements. Warning ! : (20-Oct-2009 15:15:25) GanttChart::AddData. The DqiData structure has no data for this range Information : (20-Oct-2009 15:15:25) Graph 44: Adding data from object @PCF MPH RA2 SL2 AX:SET wrong software ver 1 elements. Warning ! : (20-Oct-2009 15:15:25) GanttChart::AddData. The DqiData structure has no data for this range Information : (20-Oct-2009 15:15:25) Graph 44: Adding data from object @PCF MPH RA2 SL2 AX:SET wrong proc time 1 elements. Warning ! : (20-Oct-2009 15:15:25) GanttChart::AddData. The DqiData structure has no data for this range Information : (20-Oct-2009 15:15:25) Graph 44: Adding data from object @PCF MPH RA2 SL2 AX:SET wrong proc stage 1 elements. Warning ! : (20-Oct-2009 15:15:25) GanttChart::AddData. The DqiData structure has no data for this range Information : (20-Oct-2009 15:15:25) Graph 44: Adding data from object @PCF MPH RA2 SL2 AX:SET wrong filename 1 elements. Warning ! : (20-Oct-2009 15:15:25) GanttChart::AddData. The DqiData structure has no data for this range Information : (20-Oct-2009 15:15:25) Graph 44: Generating PNG file. Warning ! : (20-Oct-2009 15:15:25) GanttChart::ReadPolyline. Adding a section with no data Warning ! : (20-Oct-2009 15:15:25) GanttChart::ReadPolyline. Adding a section with no data Warning ! : (20-Oct-2009 15:15:25) GanttChart::ReadPolyline. Adding a section with no data Warning ! : (20-Oct-2009 15:15:25) GanttChart::ReadPolyline. Adding a section with no data Warning ! : (20-Oct-2009 15:15:25) GanttChart::ReadPolyline. Adding a section with no data

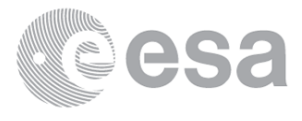

Warning ! : (20-Oct-2009 15:15:25) GanttChart::ReadPolyline. Adding a section with no data Warning ! : (20-Oct-2009 15:15:25) GanttChart::ReadPolyline. Adding a section with no data Information : (20-Oct-2009 15:15:27) Graph 44: Destroying object. Information : (20-Oct-2009 15:15:27) Graph 45: Creating object for a eventGanttChart Information : (20-Oct-2009 15:15:27) Graph 45: Processing legend. Information : (20-Oct-2009 15:15:27) Graph 45: Adding data from object @PCF\_MPH\_RA2\_SOI\_AX:DET\_wrong\_product\_err 1 elements. Warning ! : (20-Oct-2009 15:15:27) GanttChart::AddData. The DqiData structure has no data for this range Information : (20-Oct-2009 15:15:27) Graph 45: Adding data from object @PCF\_MPH\_RA2\_SOI\_AX:SET\_wrong\_sensing\_stop 1 elements. Warning ! : (20-Oct-2009 15:15:27) GanttChart::AddData. The DqiData structure has no data for this range Information : (20-Oct-2009 15:15:27) Graph 45: Adding data from object @PCF\_MPH\_RA2\_SOI\_AX:SET\_wrong\_sensing\_start 1 elements. Warning ! : (20-Oct-2009 15:15:27) GanttChart::AddData. The DqiData structure has no data for this range Information : (20-Oct-2009 15:15:27) Graph 45: Adding data from object @PCF MPH RA2 SOI AX:SET wrong software ver 1 elements. Warning ! : (20-Oct-2009 15:15:27) GanttChart::AddData. The DqiData structure has no data for this range Information : (20-Oct-2009 15:15:27) Graph 45: Adding data from object @PCF\_MPH\_RA2\_SOI\_AX:SET\_wrong\_proc\_time 1 elements. Warning ! : (20-Oct-2009 15:15:27) GanttChart::AddData. The DqiData structure has no data for this range Information : (20-Oct-2009 15:15:27) Graph 45: Adding data from object @PCF\_MPH\_RA2\_SOI\_AX:SET\_wrong\_proc\_stage 1 elements. Warning ! : (20-Oct-2009 15:15:27) GanttChart::AddData. The DqiData structure has no data for this range Information : (20-Oct-2009 15:15:27) Graph 45: Adding data from object @PCF\_MPH\_RA2\_SOI\_AX:SET\_wrong\_filename 1 elements. Warning ! : (20-Oct-2009 15:15:27) GanttChart::AddData. The DqiData structure has no data for this range Information : (20-Oct-2009 15:15:27) Graph 45: Generating PNG file. Warning ! : (20-Oct-2009 15:15:27) GanttChart::ReadPolyline. Adding a section with no data Warning ! : (20-Oct-2009 15:15:27) GanttChart::ReadPolyline. Adding a section with no data Warning ! : (20-Oct-2009 15:15:27) GanttChart::ReadPolyline. Adding a section with no data Warning ! : (20-Oct-2009 15:15:27) GanttChart::ReadPolyline. Adding a section with no data Warning ! : (20-Oct-2009 15:15:27) GanttChart::ReadPolyline. Adding a section with no data Warning ! : (20-Oct-2009 15:15:27) GanttChart::ReadPolyline. Adding a section with no data Warning ! : (20-Oct-2009 15:15:27) GanttChart::ReadPolyline. Adding a section with no data Information : (20-Oct-2009 15:15:28) Graph 45: Destroying object. Information : (20-Oct-2009 15:15:28) Graph 46: Creating object for a eventGanttChart Information : (20-Oct-2009 15:15:28) Graph 46: Processing legend. Information : (20-Oct-2009 15:15:28) Graph 46: Adding data from object @PCF\_MPH\_RA2\_SOL\_AX:DET\_wrong\_product\_err 1 elements. Warning ! : (20-Oct-2009 15:15:28) GanttChart::AddData. The DqiData structure has no data for this range Information : (20-Oct-2009 15:15:28)

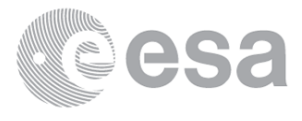

Graph 46: Adding data from object @PCF MPH RA2 SOL AX:SET wrong sensing stop 1 elements. Warning ! : (20-Oct-2009 15:15:28) GanttChart::AddData. The DqiData structure has no data for this range Information : (20-Oct-2009 15:15:28) Graph 46: Adding data from object @PCF\_MPH\_RA2\_SOL\_AX:SET\_wrong\_sensing\_start 1 elements. Warning ! : (20-Oct-2009 15:15:28) GanttChart::AddData. The DqiData structure has no data for this range Information : (20-Oct-2009 15:15:28) Graph 46: Adding data from object @PCF MPH RA2 SOL AX:SET wrong software ver 1 elements. Warning ! : (20-Oct-2009 15:15:28) GanttChart::AddData. The DqiData structure has no data for this range Information : (20-Oct-2009 15:15:28) Graph 46: Adding data from object @PCF\_MPH\_RA2\_SOL\_AX:SET\_wrong\_proc\_time 1 elements. Warning ! : (20-Oct-2009 15:15:28) GanttChart::AddData. The DqiData structure has no data for this range Information : (20-Oct-2009 15:15:28) Graph 46: Adding data from object @PCF MPH RA2 SOL AX:SET wrong proc stage 1 elements. Warning ! : (20-Oct-2009 15:15:28) GanttChart::AddData. The DqiData structure has no data for this range Information : (20-Oct-2009 15:15:28) Graph 46: Adding data from object @PCF MPH RA2 SOL AX:SET wrong filename 1 elements. Warning ! : (20-Oct-2009 15:15:28) GanttChart::AddData. The DqiData structure has no data for this range Information : (20-Oct-2009 15:15:28) Graph 46: Generating PNG file. Warning ! : (20-Oct-2009 15:15:28) GanttChart::ReadPolyline. Adding a section with no data Warning ! : (20-Oct-2009 15:15:28) GanttChart::ReadPolyline. Adding a section with no data Warning ! : (20-Oct-2009 15:15:28) GanttChart::ReadPolyline. Adding a section with no data Warning ! : (20-Oct-2009 15:15:28) GanttChart::ReadPolyline. Adding a section with no data Warning ! : (20-Oct-2009 15:15:28) GanttChart::ReadPolyline. Adding a section with no data Warning ! : (20-Oct-2009 15:15:28) GanttChart::ReadPolyline. Adding a section with no data Warning ! : (20-Oct-2009 15:15:28) GanttChart::ReadPolyline. Adding a section with no data Information : (20-Oct-2009 15:15:29) Graph 46: Destroying object. Information : (20-Oct-2009 15:15:29) Graph 47: Creating object for a eventGanttChart Information : (20-Oct-2009 15:15:29) Graph 47: Processing legend. Information : (20-Oct-2009 15:15:29) Graph 47: Adding data from object @PCF\_MPH\_RA2\_SSB\_AX:DET\_wrong\_product\_err 1 elements. Warning ! : (20-Oct-2009 15:15:29) GanttChart::AddData. The DqiData structure has no data for this range Information : (20-Oct-2009 15:15:29) Graph 47: Adding data from object @PCF MPH RA2 SSB AX:SET wrong sensing stop 1 elements. Warning ! : (20-Oct-2009 15:15:29) GanttChart::AddData. The DqiData structure has no data for this range Information : (20-Oct-2009 15:15:29) Graph 47: Adding data from object @PCF\_MPH\_RA2\_SSB\_AX:SET\_wrong\_sensing\_start 1 elements. Warning ! : (20-Oct-2009 15:15:29) GanttChart::AddData. The DqiData structure has no data for this range Information : (20-Oct-2009 15:15:29) Graph 47: Adding data from object @PCF MPH RA2 SSB AX:SET wrong software ver 1 elements. Warning ! : (20-Oct-2009 15:15:29) GanttChart::AddData. The DqiData structure has no data for this range

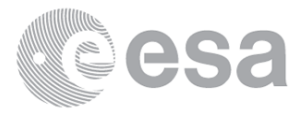

 Information : (20-Oct-2009 15:15:29) Graph 47: Adding data from object @PCF MPH RA2 SSB AX:SET wrong proc time 1 elements. Warning ! : (20-Oct-2009 15:15:29) GanttChart::AddData. The DqiData structure has no data for this range Information : (20-Oct-2009 15:15:29) Graph 47: Adding data from object @PCF MPH RA2 SSB AX:SET wrong proc\_stage 1 elements. Warning ! : (20-Oct-2009 15:15:29) GanttChart::AddData. The DqiData structure has no data for this range Information : (20-Oct-2009 15:15:29) Graph 47: Adding data from object @PCF\_MPH\_RA2\_SSB\_AX:SET\_wrong\_filename 1 elements. Warning ! : (20-Oct-2009 15:15:29) GanttChart::AddData. The DqiData structure has no data for this range Information : (20-Oct-2009 15:15:29) Graph 47: Generating PNG file. Warning ! : (20-Oct-2009 15:15:29) GanttChart::ReadPolyline. Adding a section with no data Warning ! : (20-Oct-2009 15:15:29) GanttChart::ReadPolyline. Adding a section with no data Warning ! : (20-Oct-2009 15:15:29) GanttChart::ReadPolyline. Adding a section with no data Warning ! : (20-Oct-2009 15:15:29) GanttChart::ReadPolyline. Adding a section with no data Warning ! : (20-Oct-2009 15:15:29) GanttChart::ReadPolyline. Adding a section with no data Warning ! : (20-Oct-2009 15:15:29) GanttChart::ReadPolyline. Adding a section with no data Warning ! : (20-Oct-2009 15:15:29) GanttChart::ReadPolyline. Adding a section with no data Information : (20-Oct-2009 15:15:29) Graph 47: Destroying object. Information : (20-Oct-2009 15:15:29) Graph 48: Creating object for a eventGanttChart Information : (20-Oct-2009 15:15:29) Graph 48: Processing legend. Information : (20-Oct-2009 15:15:29) Graph 48: Adding data from object @PCF\_MPH\_RA2\_TLD\_AX:DET\_wrong\_product\_err 1 elements. Warning ! : (20-Oct-2009 15:15:29) GanttChart::AddData. The DqiData structure has no data for this range Information : (20-Oct-2009 15:15:29) Graph 48: Adding data from object @PCF MPH RA2 TLD AX:SET wrong sensing stop 1 elements. Warning ! : (20-Oct-2009 15:15:29) GanttChart::AddData. The DqiData structure has no data for this range Information : (20-Oct-2009 15:15:29) Graph 48: Adding data from object @PCF\_MPH\_RA2\_TLD\_AX:SET\_wrong\_sensing\_start 1 elements. Warning ! : (20-Oct-2009 15:15:29) GanttChart::AddData. The DqiData structure has no data for this range Information : (20-Oct-2009 15:15:30) Graph 48: Adding data from object @PCF MPH RA2 TLD\_AX:SET\_wrong\_software\_ver 1 elements. Warning ! : (20-Oct-2009 15:15:30) GanttChart::AddData. The DqiData structure has no data for this range Information : (20-Oct-2009 15:15:30) Graph 48: Adding data from object @PCF\_MPH\_RA2\_TLD\_AX:SET\_wrong\_proc\_time 1 elements. Warning ! : (20-Oct-2009 15:15:30) GanttChart::AddData. The DqiData structure has no data for this range Information : (20-Oct-2009 15:15:30) Graph 48: Adding data from object @PCF MPH RA2 TLD AX:SET wrong proc stage 1 elements. Warning ! : (20-Oct-2009 15:15:30) GanttChart::AddData. The DqiData structure has no data for this range Information : (20-Oct-2009 15:15:30) Graph 48: Adding data from object @PCF\_MPH\_RA2\_TLD\_AX:SET\_wrong\_filename 1 elements. Warning ! : (20-Oct-2009 15:15:30)

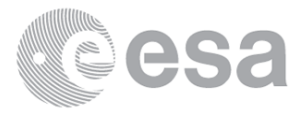

GanttChart::AddData. The DqiData structure has no data for this range Information : (20-Oct-2009 15:15:30) Graph 48: Generating PNG file. Warning ! : (20-Oct-2009 15:15:30) GanttChart::ReadPolyline. Adding a section with no data Warning ! : (20-Oct-2009 15:15:30) GanttChart::ReadPolyline. Adding a section with no data Warning ! : (20-Oct-2009 15:15:30) GanttChart::ReadPolyline. Adding a section with no data Warning ! : (20-Oct-2009 15:15:30) GanttChart::ReadPolyline. Adding a section with no data Warning ! : (20-Oct-2009 15:15:30) GanttChart::ReadPolyline. Adding a section with no data Warning ! : (20-Oct-2009 15:15:30) GanttChart::ReadPolyline. Adding a section with no data Warning ! : (20-Oct-2009 15:15:30) GanttChart::ReadPolyline. Adding a section with no data Information : (20-Oct-2009 15:15:31) Graph 48: Destroying object. Information : (20-Oct-2009 15:15:31) Graph 49: Creating object for a eventGanttChart Information : (20-Oct-2009 15:15:31) Graph 49: Processing legend. Information : (20-Oct-2009 15:15:31) Graph 49: Adding data from object @PCF MPH RA2 USO AX:DET wrong product err 1 elements. Warning ! : (20-Oct-2009 15:15:31) GanttChart::AddData. The DqiData structure has no data for this range Information : (20-Oct-2009 15:15:31) Graph 49: Adding data from object @PCF MPH RA2 USO AX:SET wrong sensing stop 1 elements. Warning ! : (20-Oct-2009 15:15:31) GanttChart::AddData. The DqiData structure has no data for this range Information : (20-Oct-2009 15:15:31) Graph 49: Adding data from object @PCF\_MPH\_RA2\_USO\_AX:SET\_wrong\_sensing\_start 1 elements. Warning ! : (20-Oct-2009 15:15:31) GanttChart::AddData. The DqiData structure has no data for this range Information : (20-Oct-2009 15:15:31) Graph 49: Adding data from object @PCF\_MPH\_RA2\_USO\_AX:SET\_wrong\_software\_ver 1 elements. Warning ! : (20-Oct-2009 15:15:31) GanttChart::AddData. The DqiData structure has no data for this range Information : (20-Oct-2009 15:15:31) Graph 49: Adding data from object @PCF MPH RA2 USO AX:SET wrong proc time 1 elements. Warning ! : (20-Oct-2009 15:15:31) GanttChart::AddData. The DqiData structure has no data for this range Information : (20-Oct-2009 15:15:31) Graph 49: Adding data from object @PCF\_MPH\_RA2\_USO\_AX:SET\_wrong\_proc\_stage 1 elements. Warning ! : (20-Oct-2009 15:15:31) GanttChart::AddData. The DqiData structure has no data for this range Information : (20-Oct-2009 15:15:31) Graph 49: Adding data from object @PCF MPH RA2 USO AX:SET wrong filename 1 elements. Warning ! : (20-Oct-2009 15:15:31) GanttChart::AddData. The DqiData structure has no data for this range Information : (20-Oct-2009 15:15:31) Graph 49: Generating PNG file. Warning ! : (20-Oct-2009 15:15:31) GanttChart::ReadPolyline. Adding a section with no data Warning ! : (20-Oct-2009 15:15:31) GanttChart::ReadPolyline. Adding a section with no data Warning ! : (20-Oct-2009 15:15:31) GanttChart::ReadPolyline. Adding a section with no data Warning ! : (20-Oct-2009 15:15:31) GanttChart::ReadPolyline. Adding a section with no data Warning ! : (20-Oct-2009 15:15:31) GanttChart::ReadPolyline. Adding a section with no data Warning ! : (20-Oct-2009 15:15:31) GanttChart::ReadPolyline. Adding a section with no data

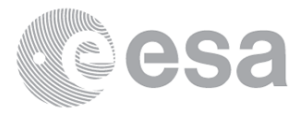

Warning ! : (20-Oct-2009 15:15:31) GanttChart::ReadPolyline. Adding a section with no data Information : (20-Oct-2009 15:15:32) Graph 49: Destroying object. Information : (20-Oct-2009 15:15:32) Graph 50: Creating object for a eventGanttChart Information : (20-Oct-2009 15:15:32) Graph 50: Processing legend. Information : (20-Oct-2009 15:15:32) Graph 50: Adding data from object @PCF\_MPH\_AUX\_ATT\_AX:DET\_wrong\_product\_err 1 elements. Warning ! : (20-Oct-2009 15:15:32) GanttChart::AddData. The DqiData structure has no data for this range Information : (20-Oct-2009 15:15:32) Graph 50: Adding data from object @PCF MPH AUX ATT AX:SET wrong sensing stop 1 elements. Warning ! : (20-Oct-2009 15:15:32) GanttChart::AddData. The DqiData structure has no data for this range Information : (20-Oct-2009 15:15:32) Graph 50: Adding data from object @PCF MPH AUX ATT AX:SET wrong sensing start 1 elements. Warning ! : (20-Oct-2009 15:15:32) GanttChart::AddData. The DqiData structure has no data for this range Information : (20-Oct-2009 15:15:32) Graph 50: Adding data from object @PCF\_MPH\_AUX\_ATT\_AX:SET\_wrong\_software\_ver 1 elements. Warning ! : (20-Oct-2009 15:15:32) GanttChart::AddData. The DqiData structure has no data for this range Information : (20-Oct-2009 15:15:32) Graph 50: Adding data from object @PCF\_MPH\_AUX\_ATT\_AX:SET\_wrong\_proc\_time 1 elements. Warning ! : (20-Oct-2009 15:15:32) GanttChart::AddData. The DqiData structure has no data for this range Information : (20-Oct-2009 15:15:32) Graph 50: Adding data from object @PCF MPH AUX\_ATT\_AX:SET\_wrong\_proc\_stage 1 elements. Warning ! : (20-Oct-2009 15:15:32) GanttChart::AddData. The DqiData structure has no data for this range Information : (20-Oct-2009 15:15:32) Graph 50: Adding data from object @PCF\_MPH\_AUX\_ATT\_AX:SET\_wrong\_filename 1 elements. Warning ! : (20-Oct-2009 15:15:32) GanttChart::AddData. The DqiData structure has no data for this range Information : (20-Oct-2009 15:15:32) Graph 50: Generating PNG file. Warning ! : (20-Oct-2009 15:15:32) GanttChart::ReadPolyline. Adding a section with no data Warning ! : (20-Oct-2009 15:15:32) GanttChart::ReadPolyline. Adding a section with no data Warning ! : (20-Oct-2009 15:15:32) GanttChart::ReadPolyline. Adding a section with no data Warning ! : (20-Oct-2009 15:15:32) GanttChart::ReadPolyline. Adding a section with no data Warning ! : (20-Oct-2009 15:15:32) GanttChart::ReadPolyline. Adding a section with no data Warning ! : (20-Oct-2009 15:15:32) GanttChart::ReadPolyline. Adding a section with no data Warning ! : (20-Oct-2009 15:15:32) GanttChart::ReadPolyline. Adding a section with no data Information : (20-Oct-2009 15:15:33) Graph 50: Destroying object. Information : (20-Oct-2009 15:15:33) Graphs successfully created.

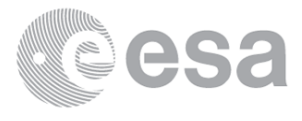

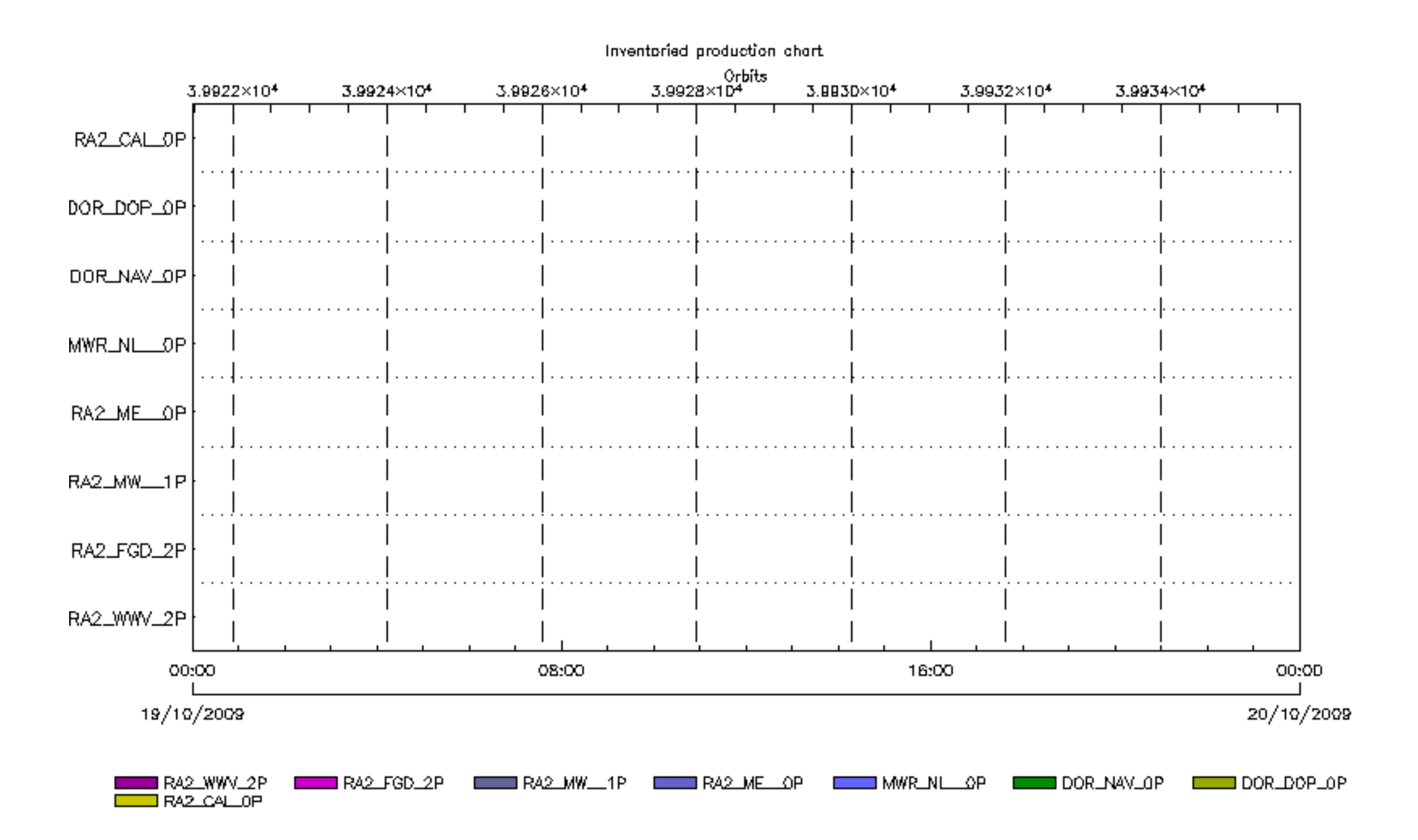

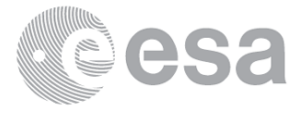

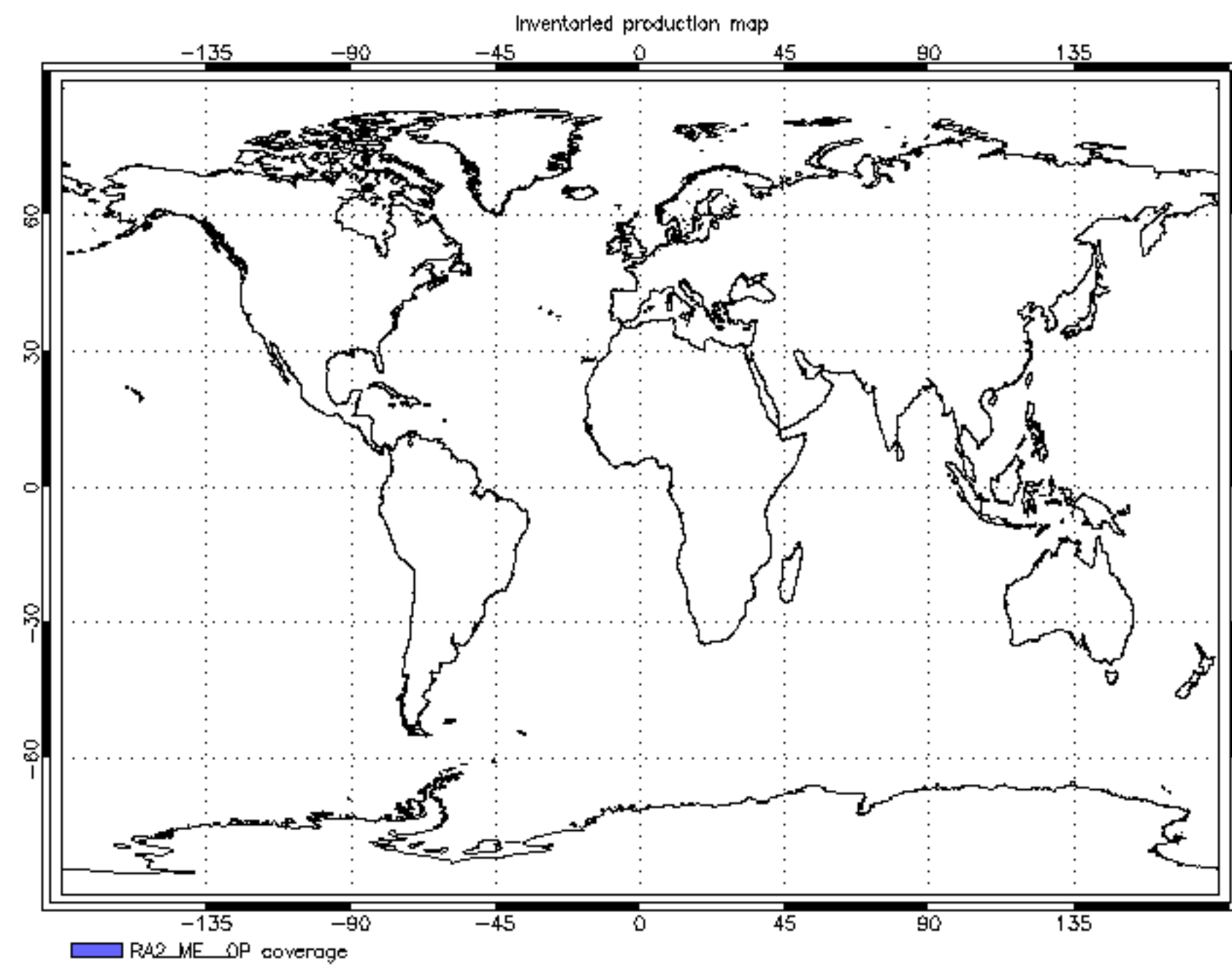

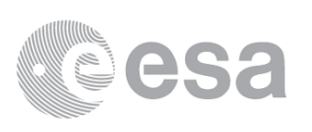

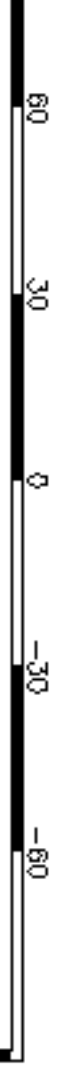

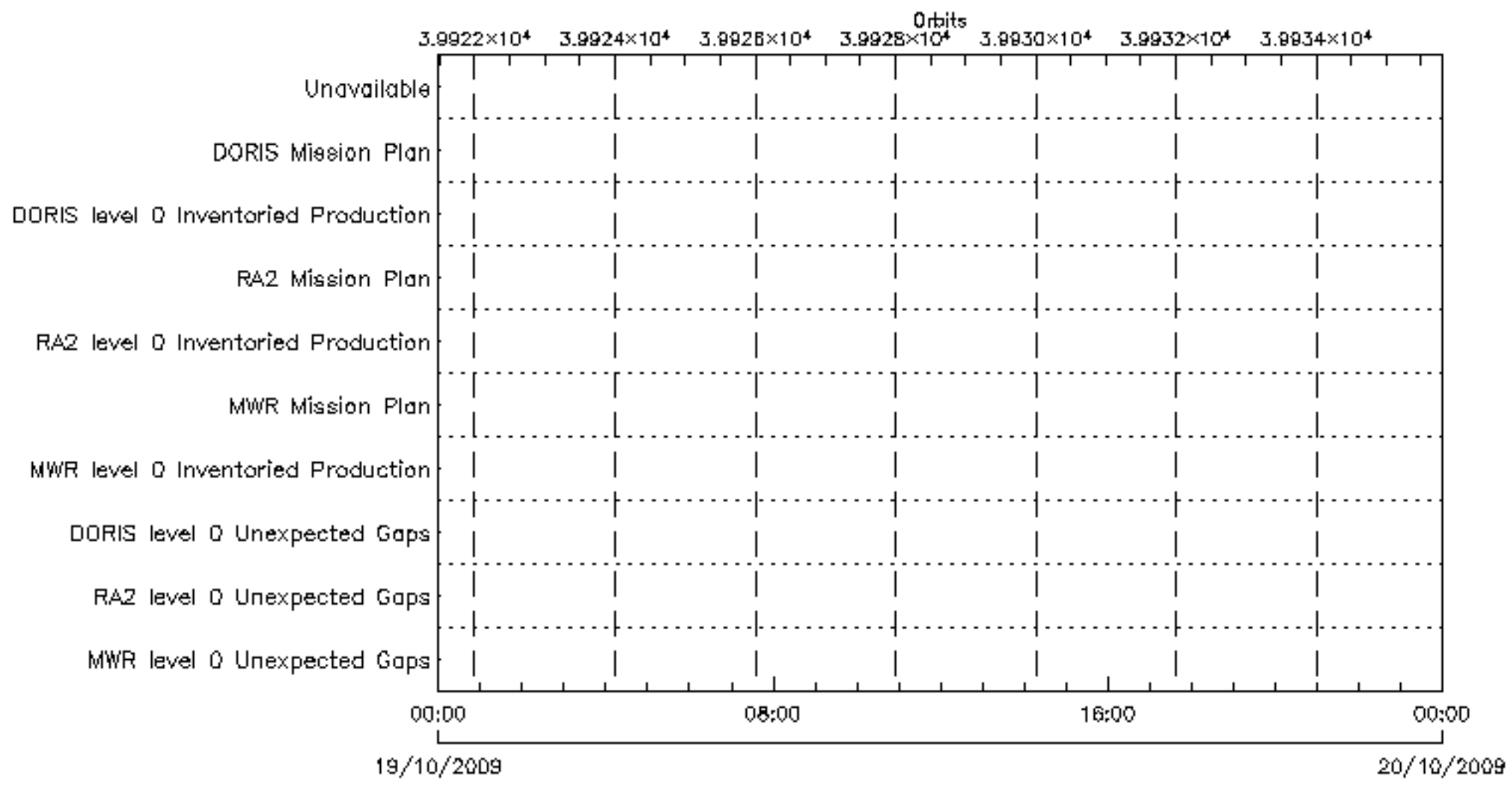

Mission Plan vs. Production

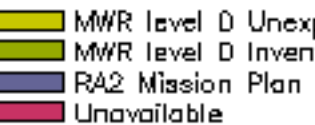

**COLO** MWR level D Unexpected Gaps<br>COLO MWR level D Inventoried Production<br>COLO RA2 Mission Plan

■ RA2 level 0 Unexpected Gaps<br>■ MWR Missian Plan DORIS level 0 Inventoried Production ■ DORIS level 0 Unexpected Gaps<br>■ RA2 level 0 Inventaried Praduction DORIS Mission Plan

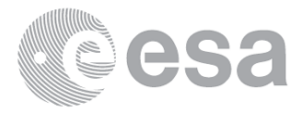

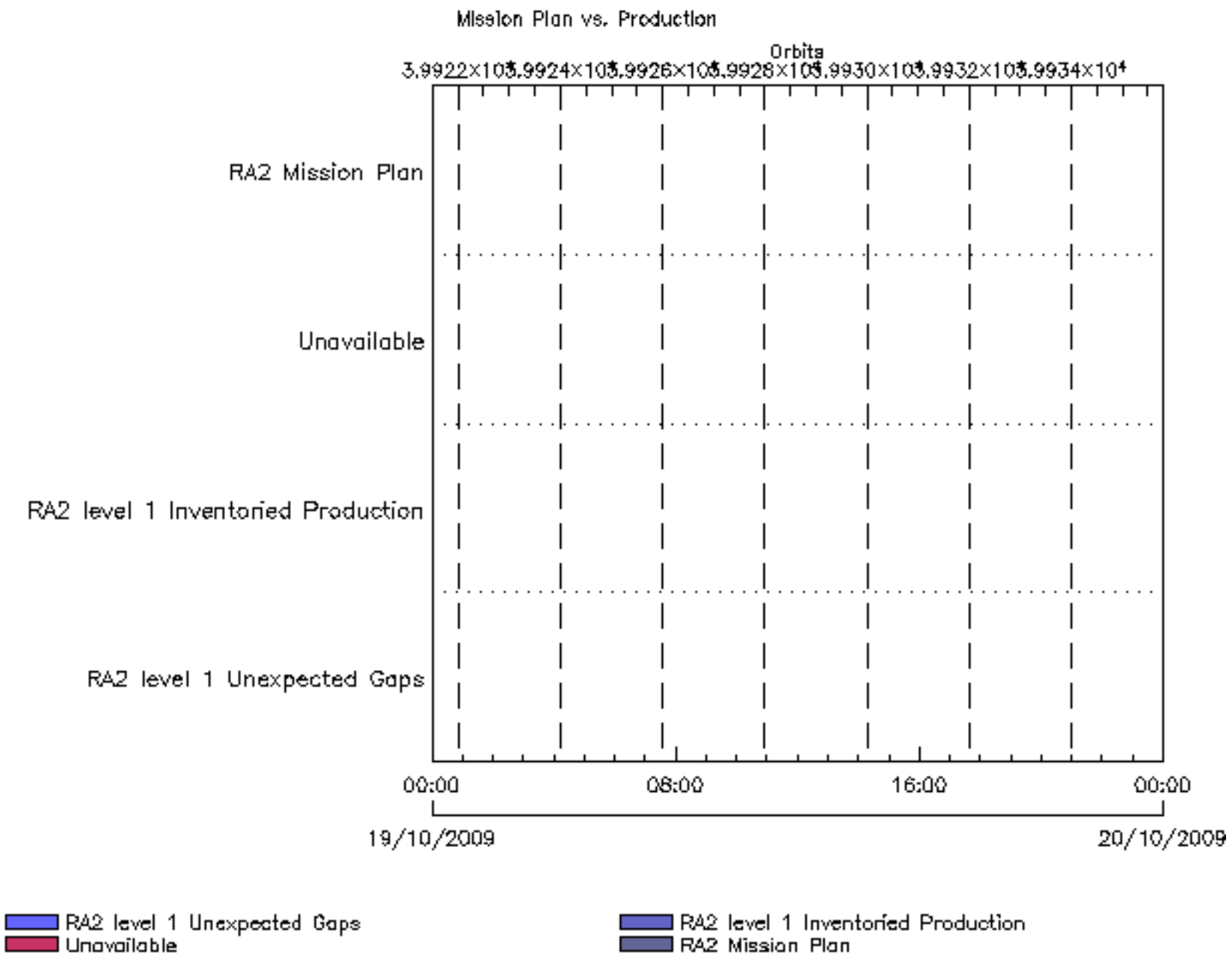

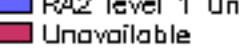

██ R42 level 1 Inventoried Production<br>██ R42 Mission Plan  $\sim$ 

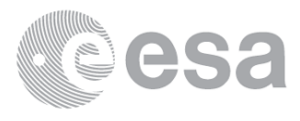

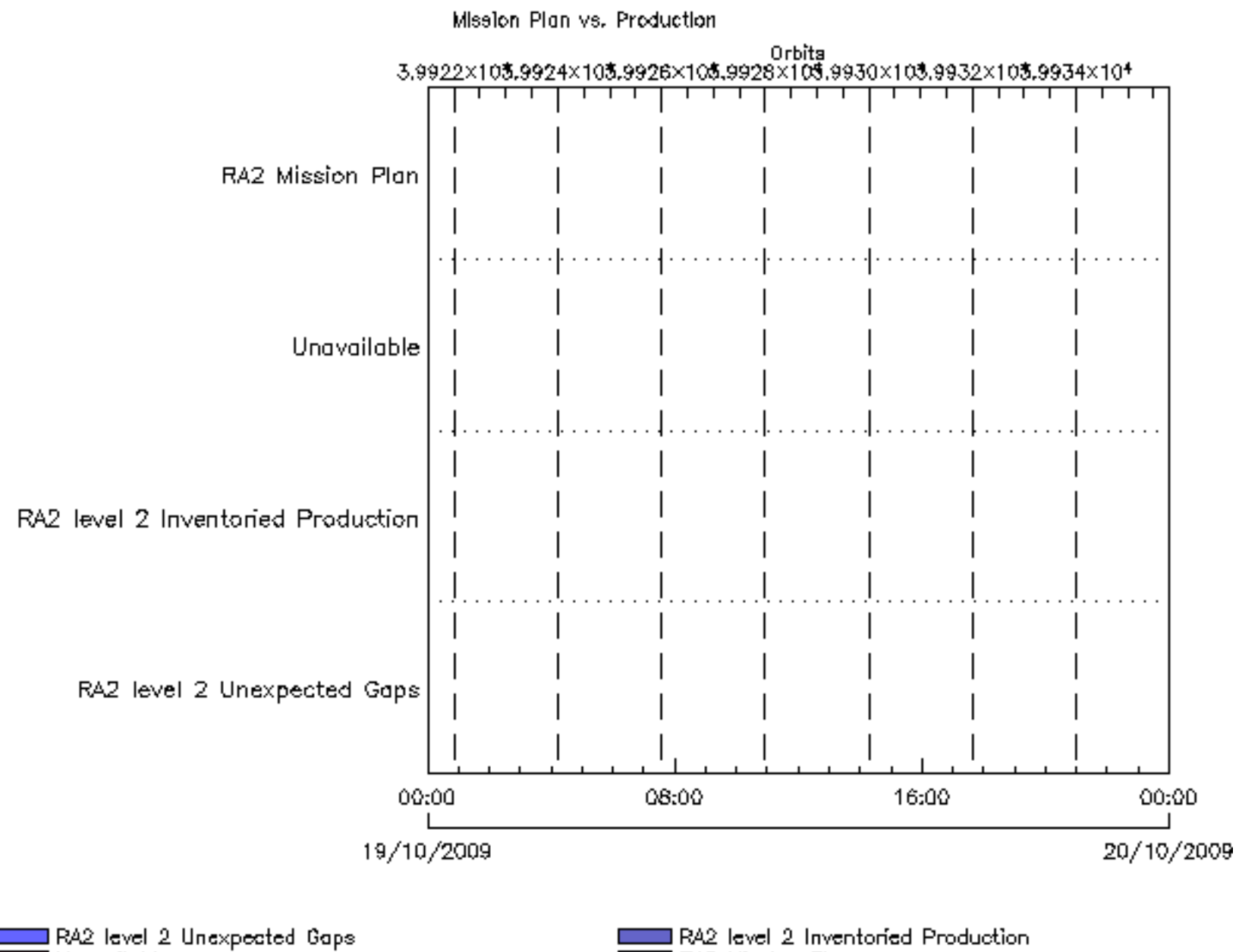

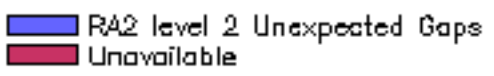

**ELECT** RA2 level 2 Inventoried Production<br>ELECT RA2 Mission Plan

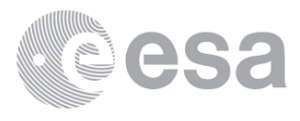

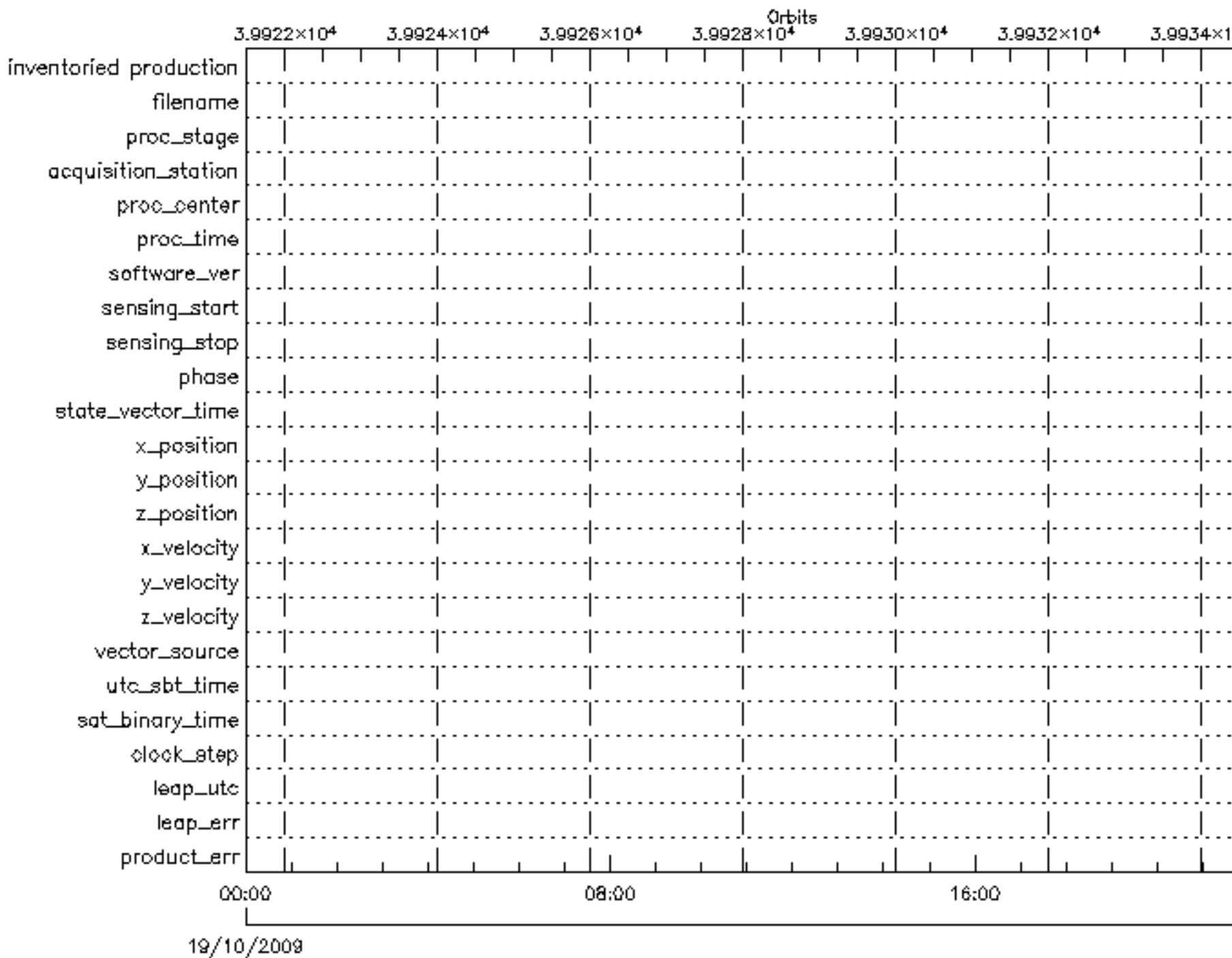

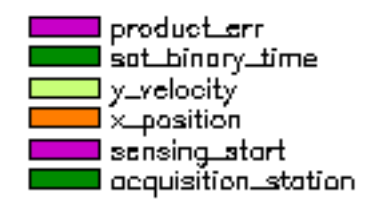

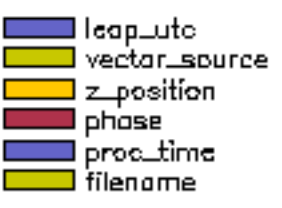

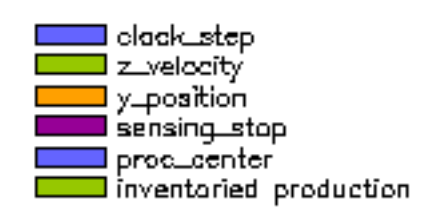

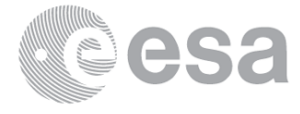

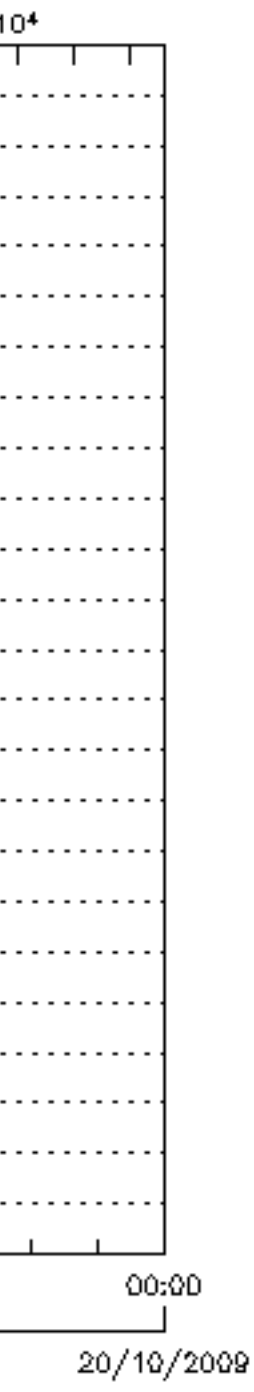

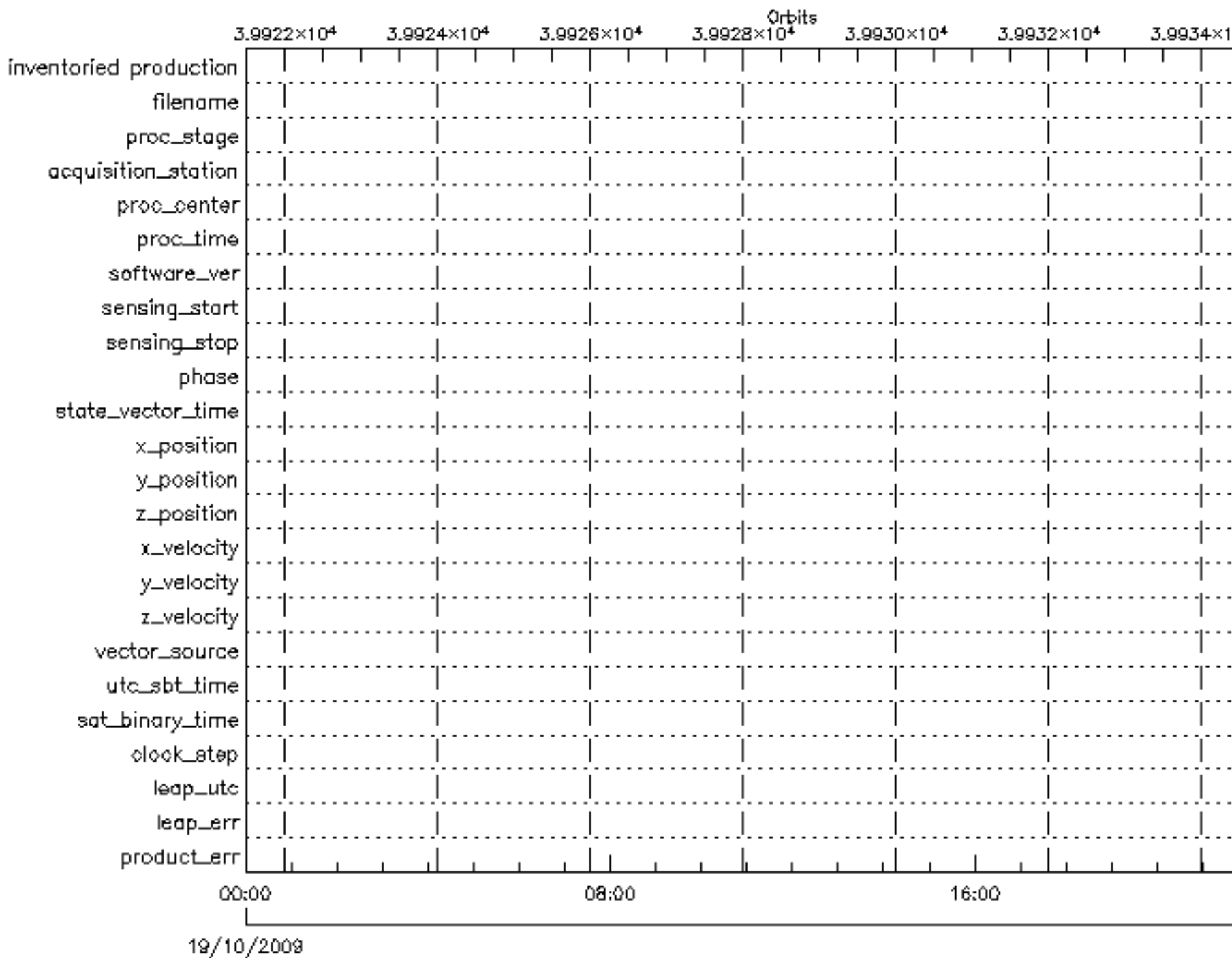

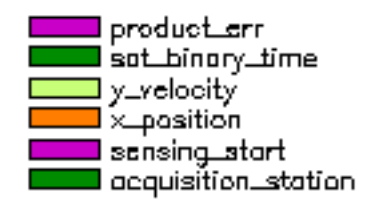

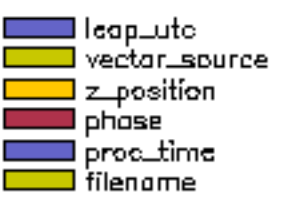

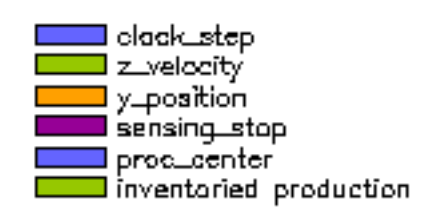

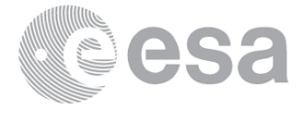

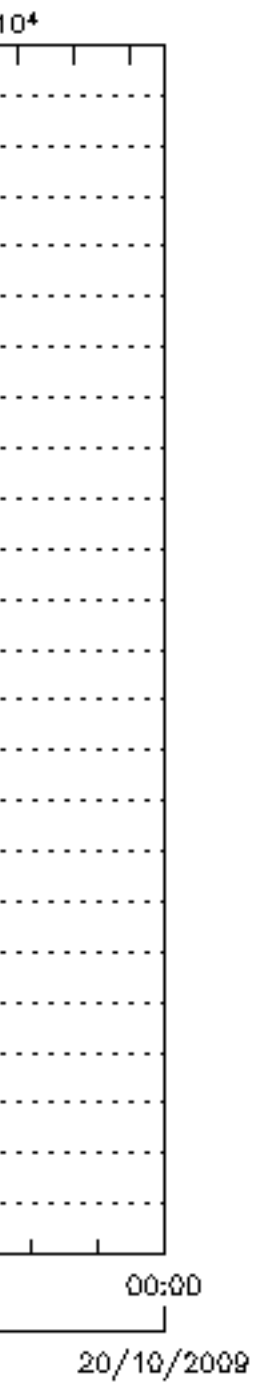

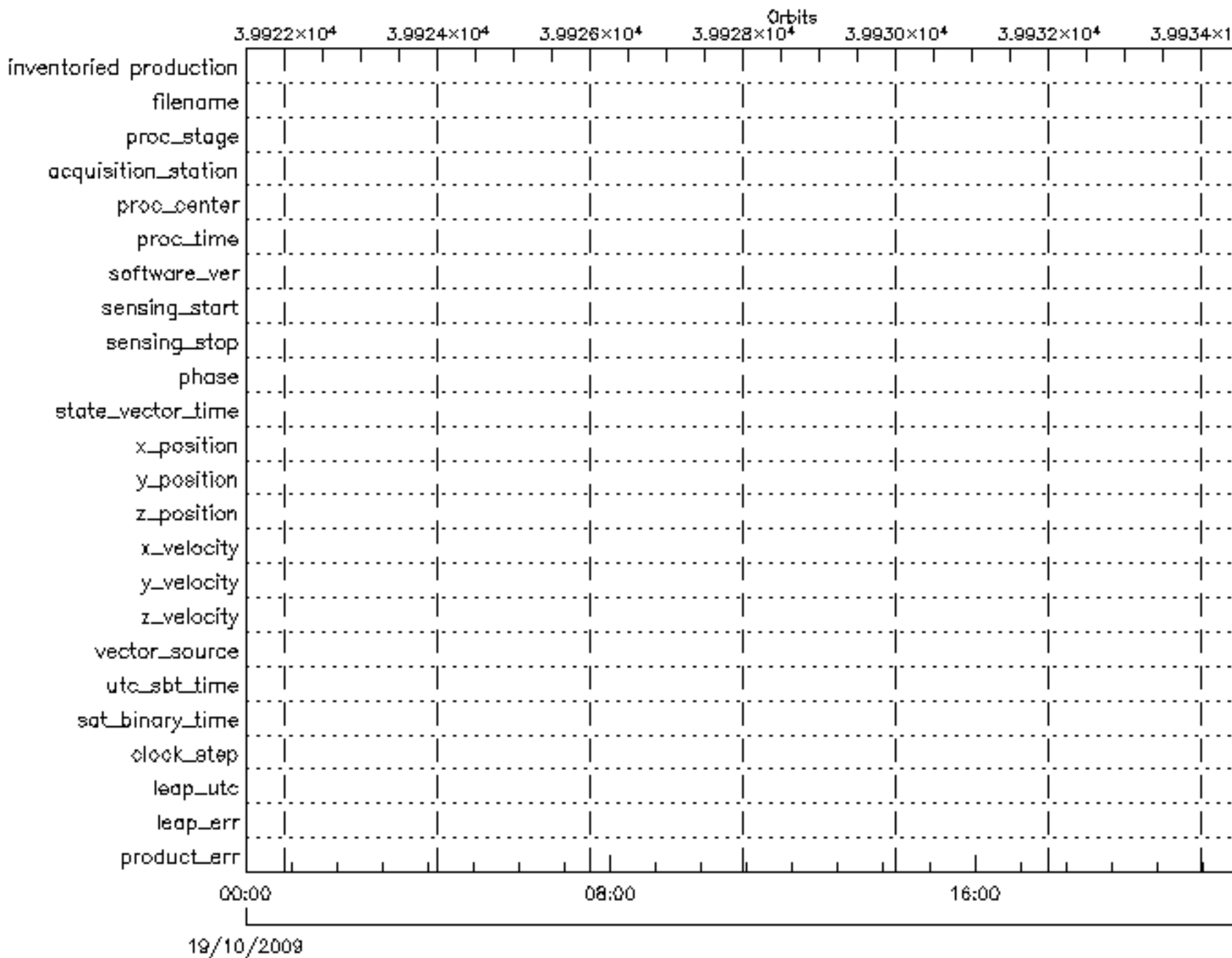

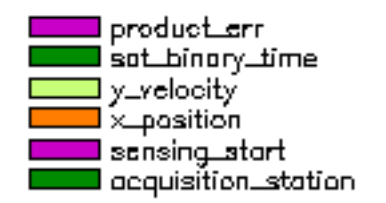

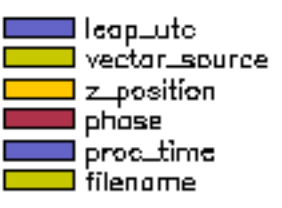

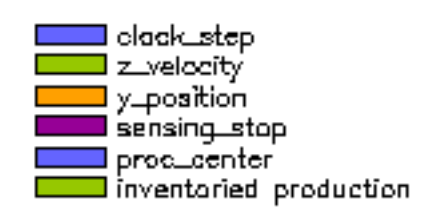

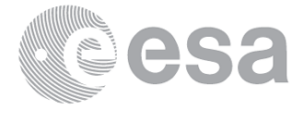

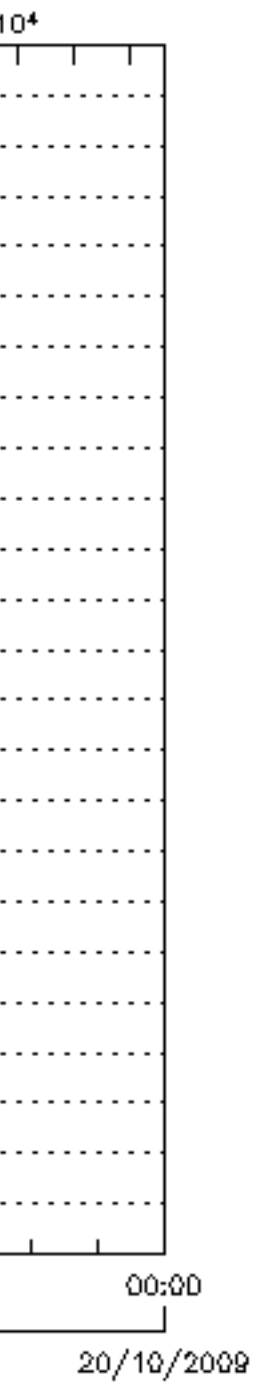

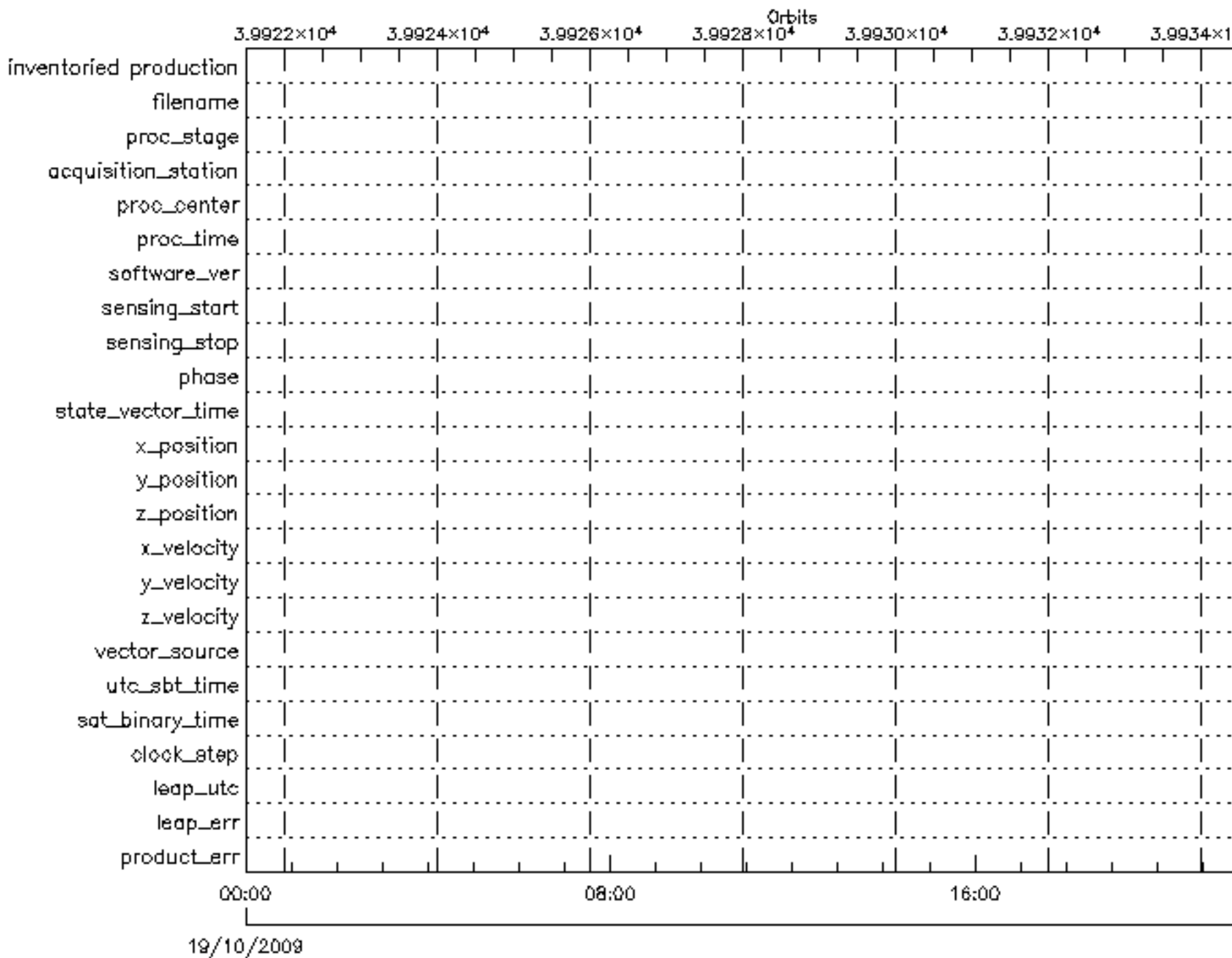

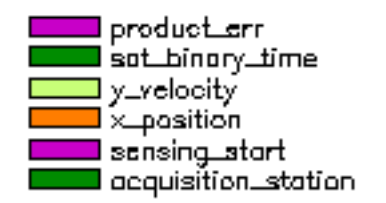

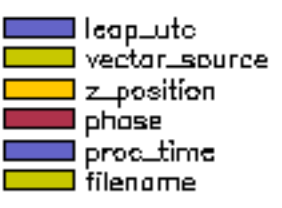

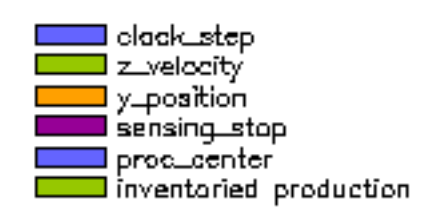

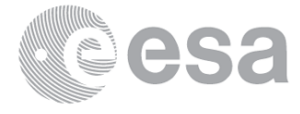

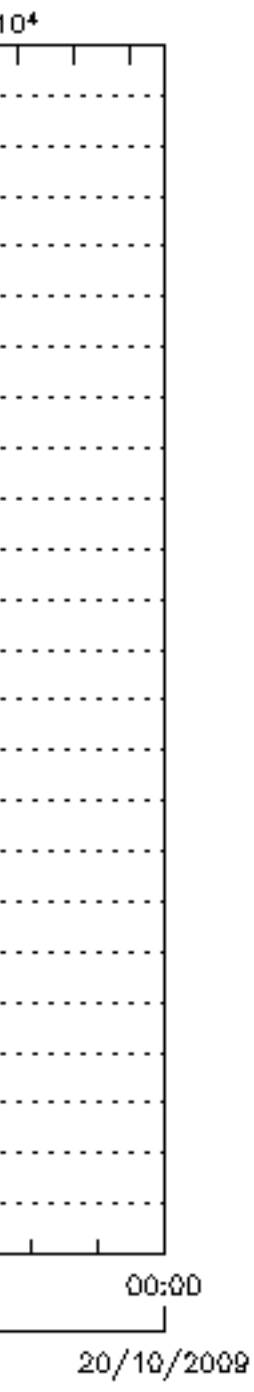

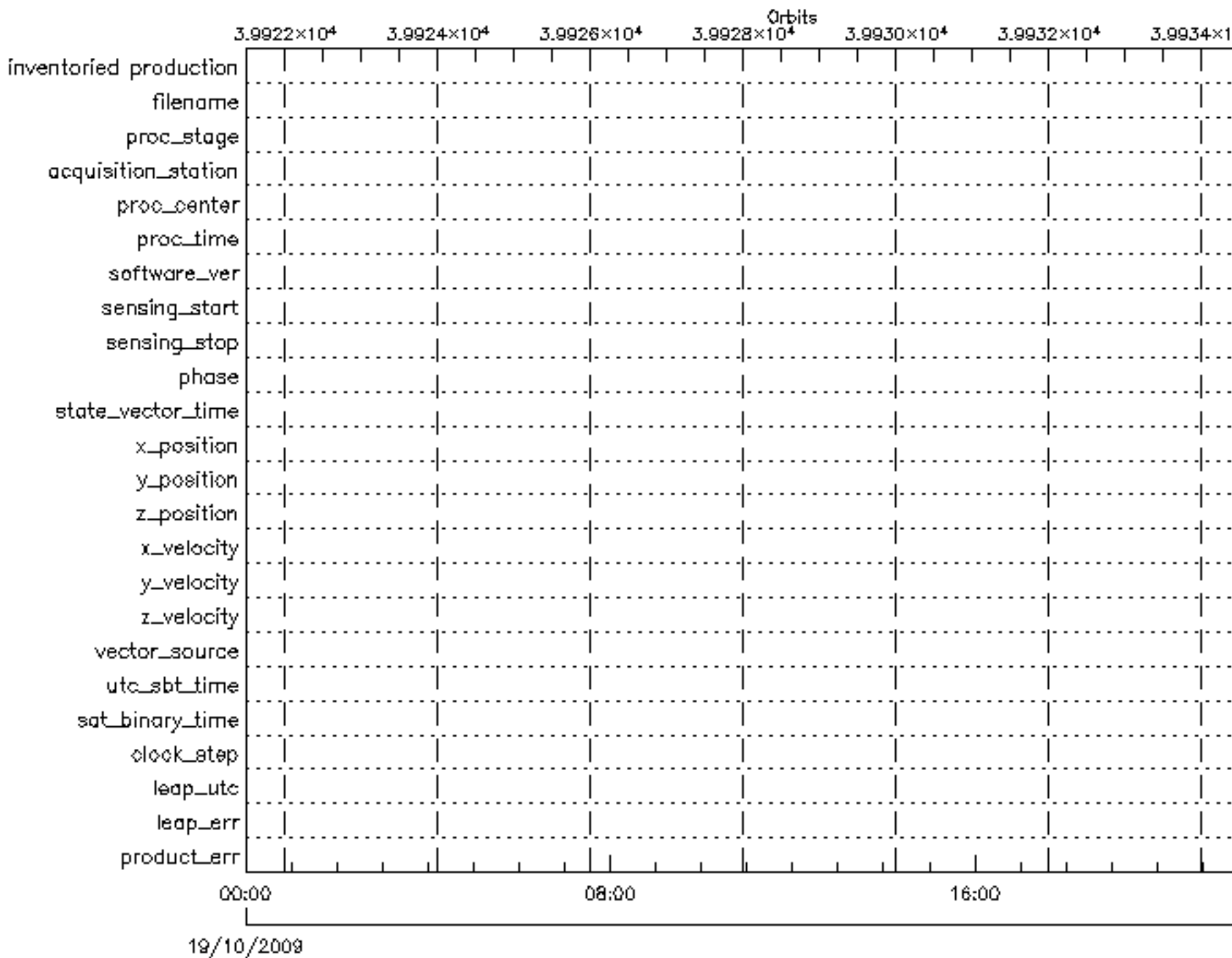

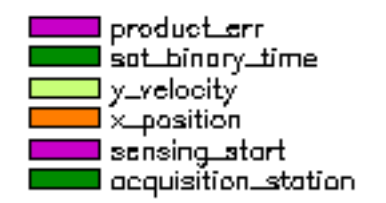

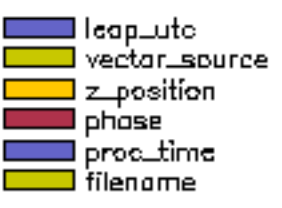

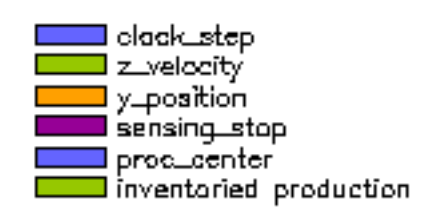

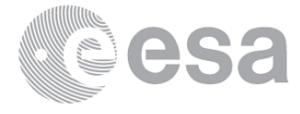

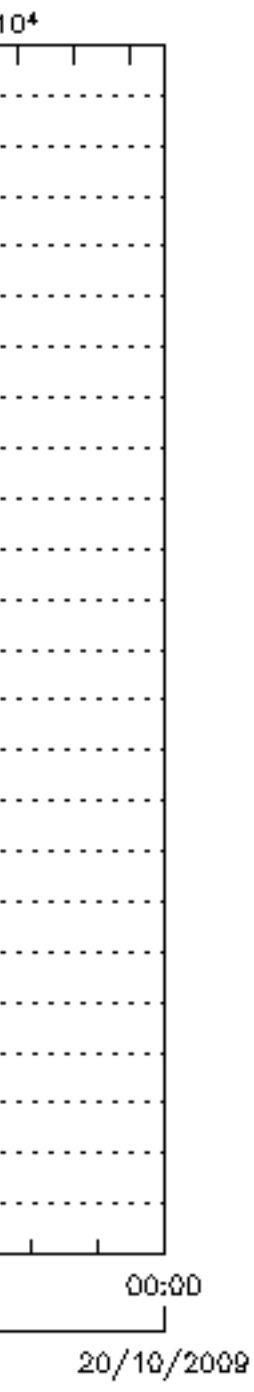

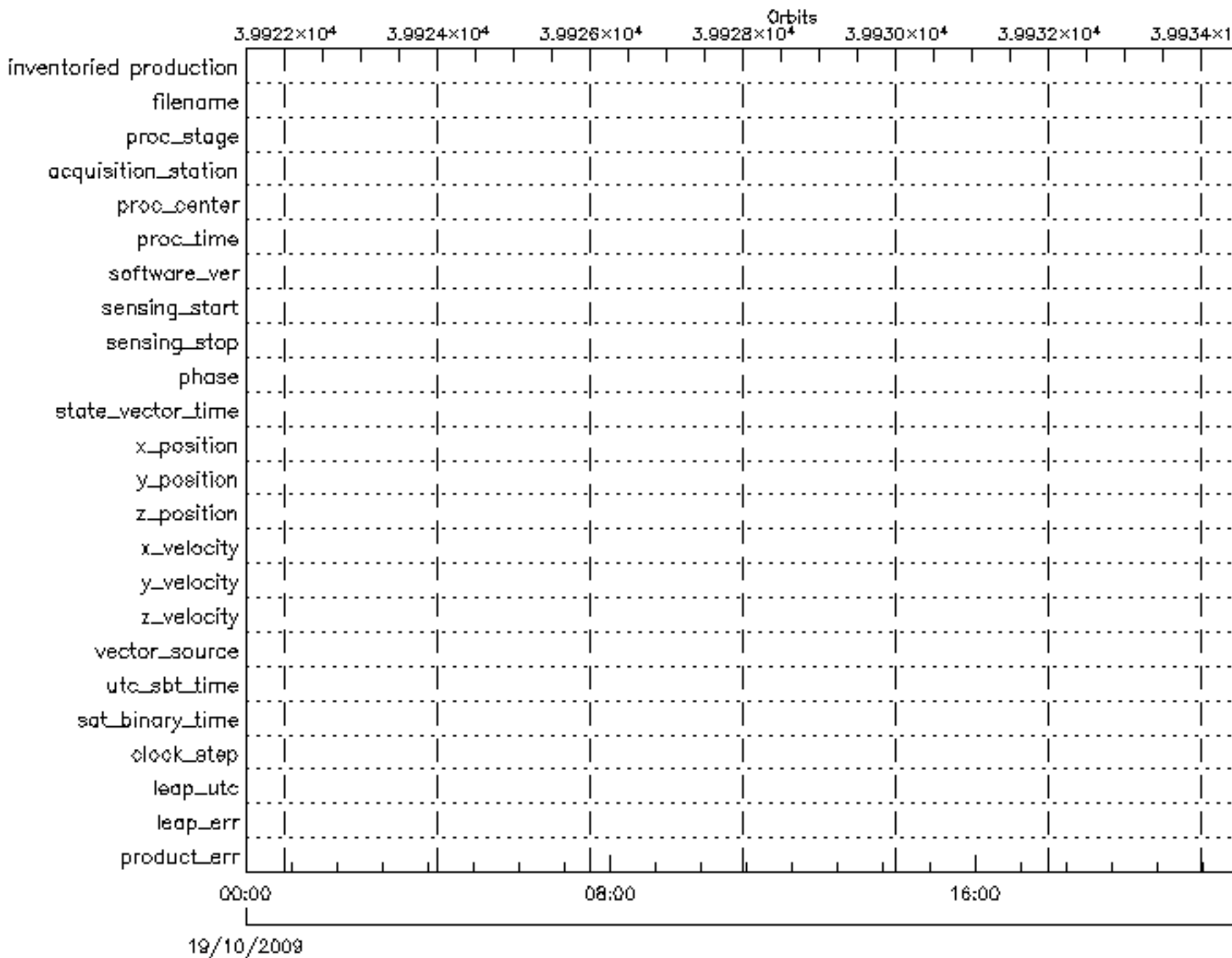

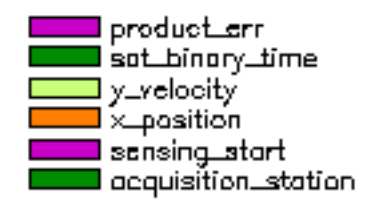

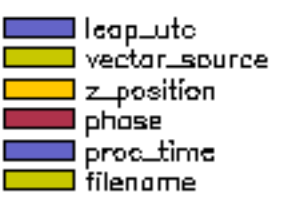

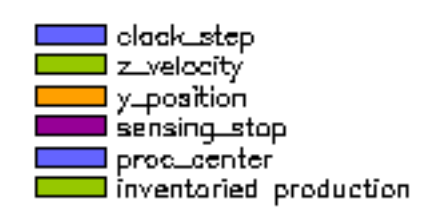

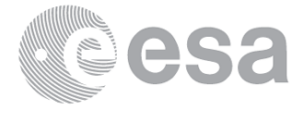

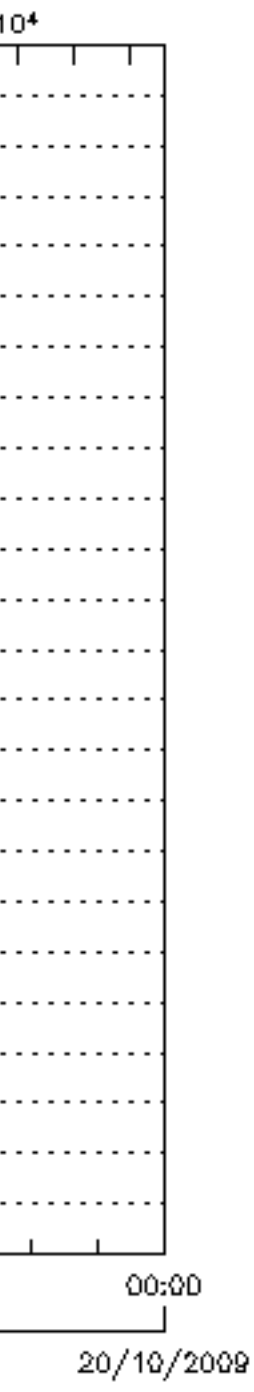

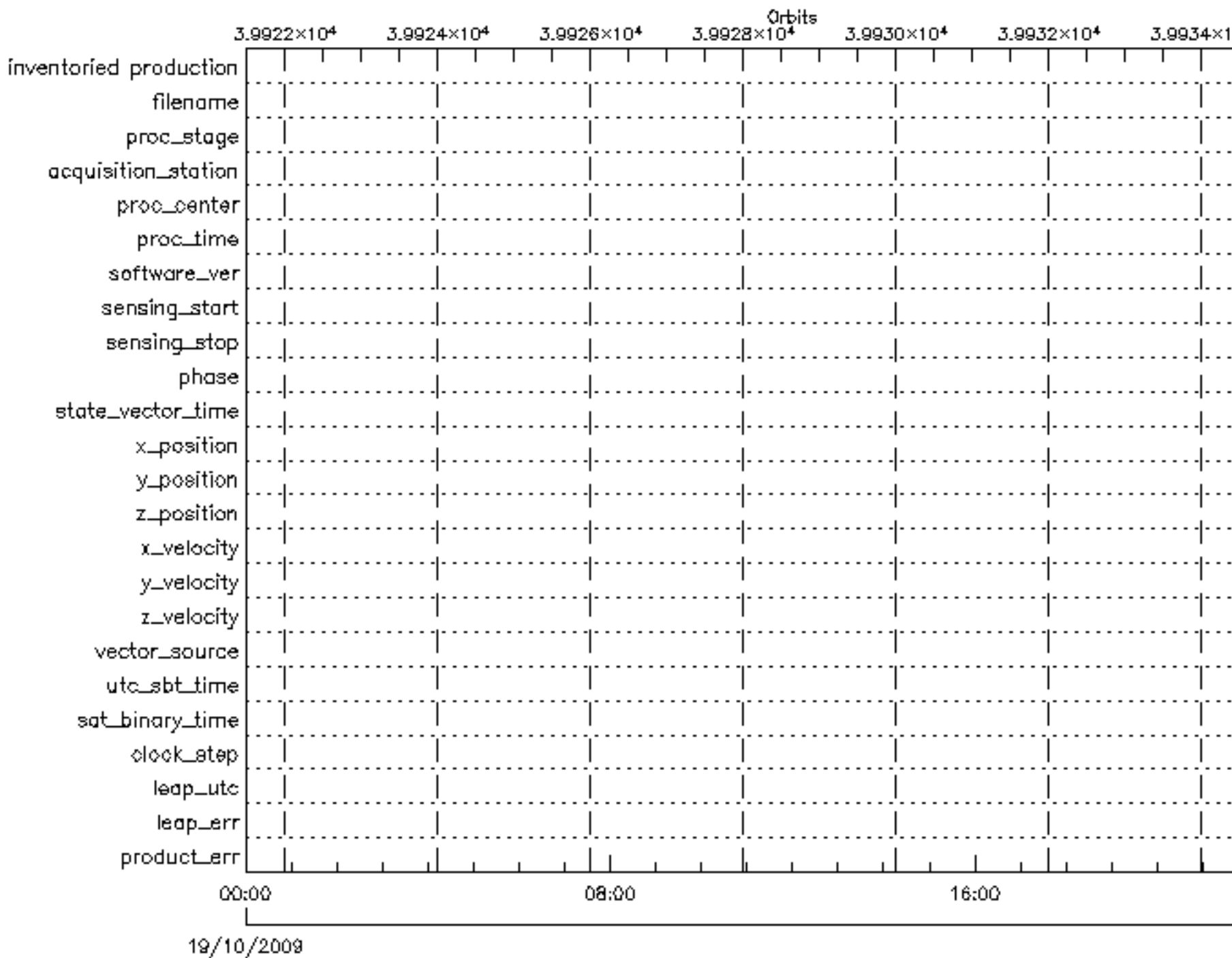

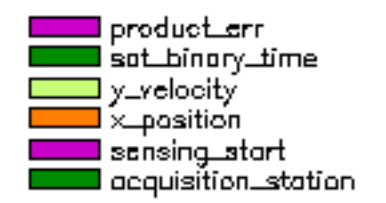

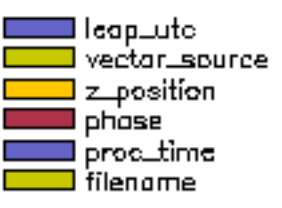

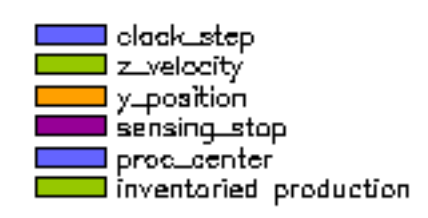

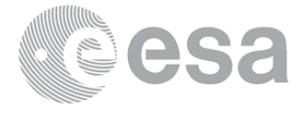

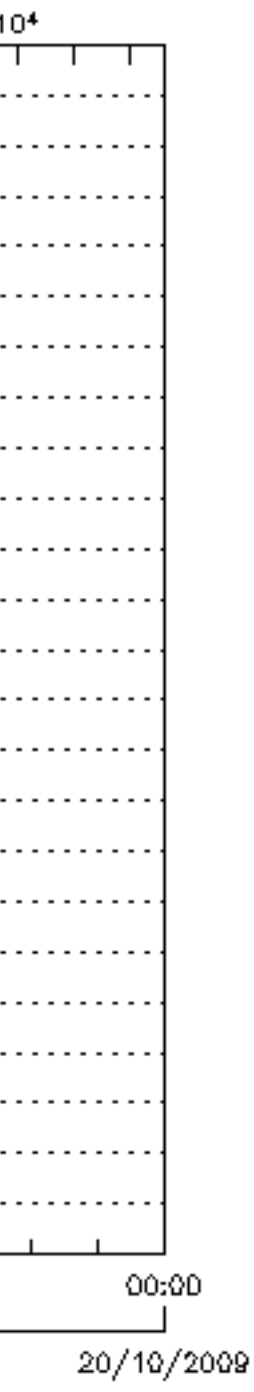

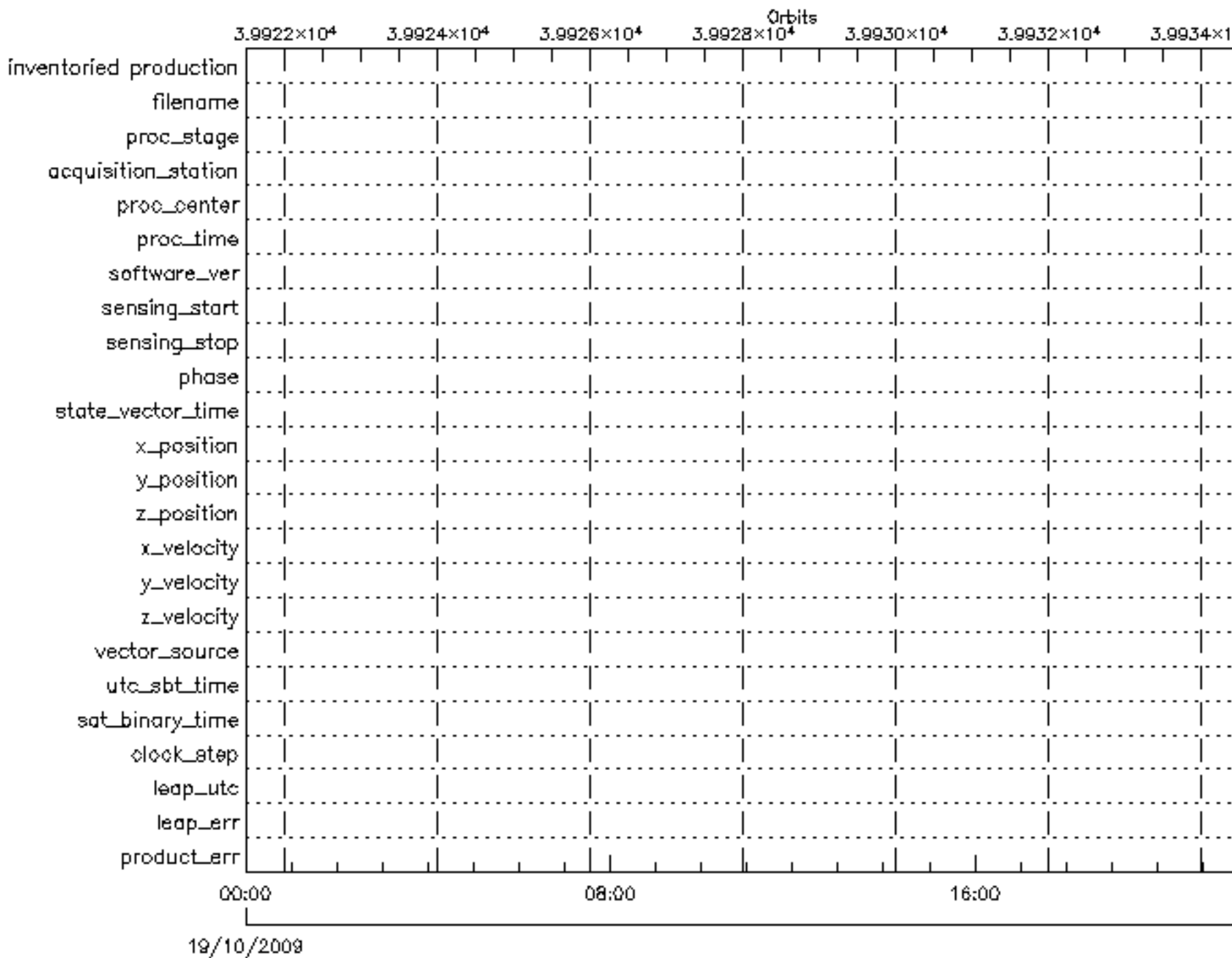

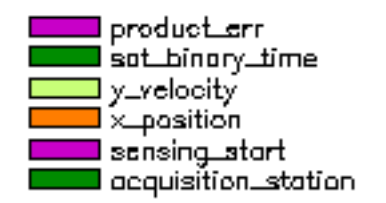

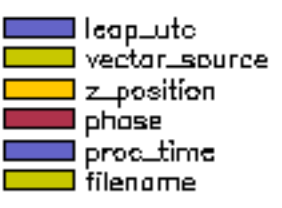

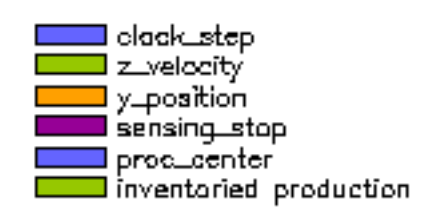

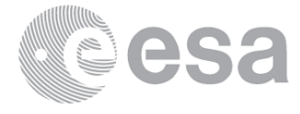

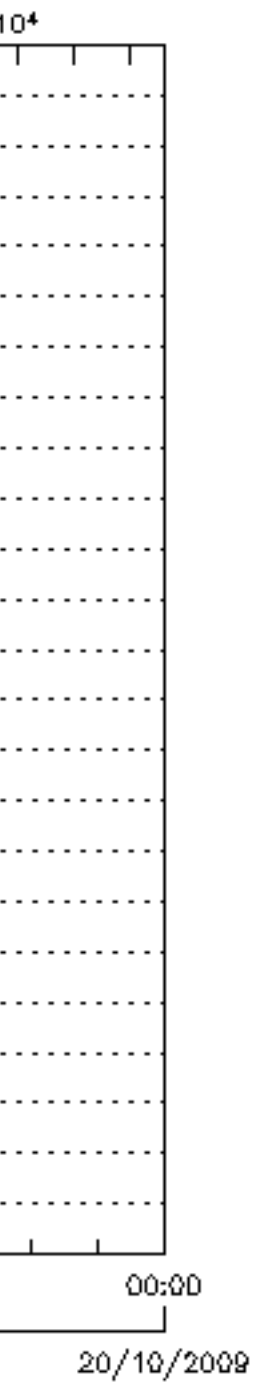

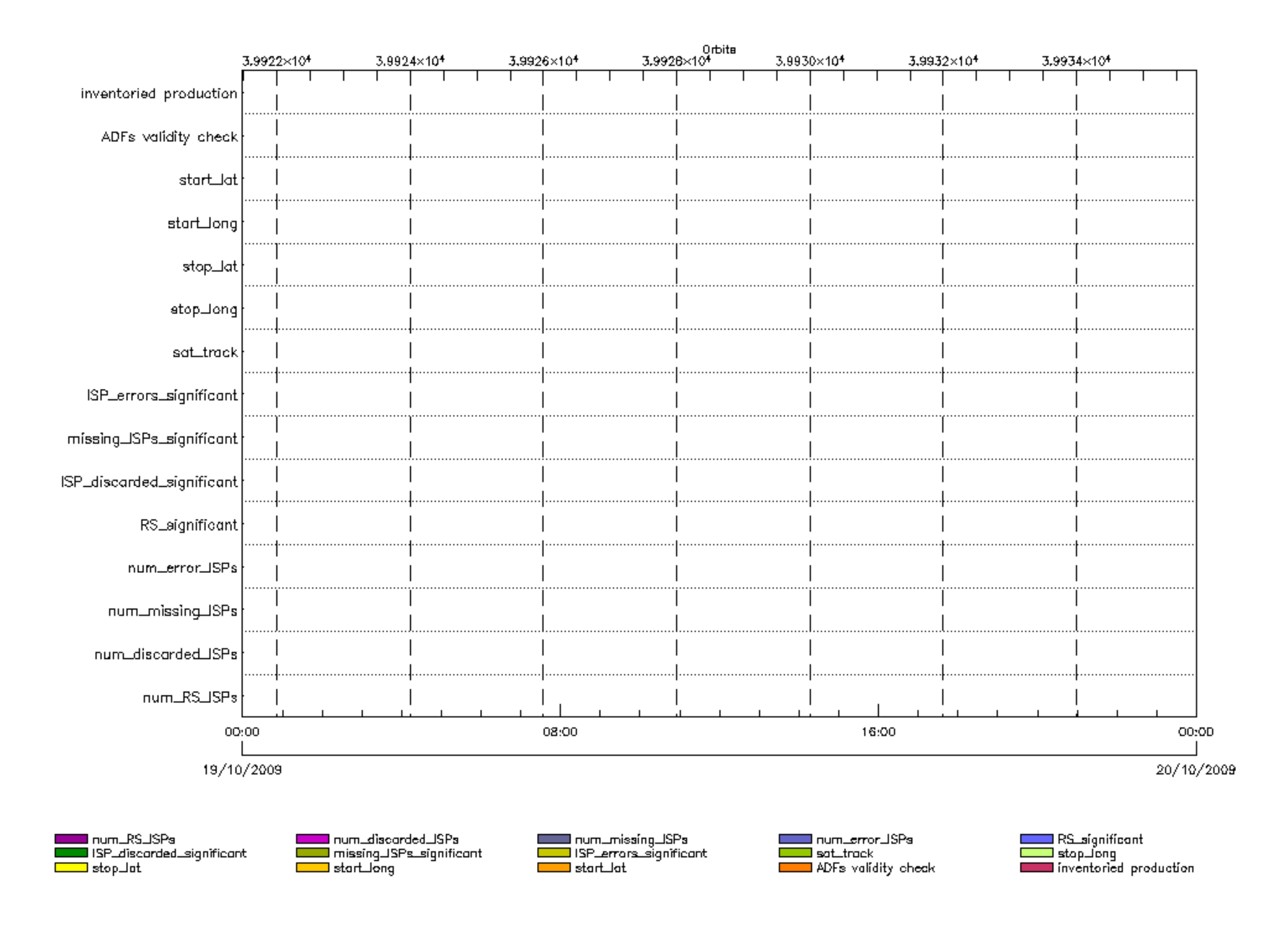

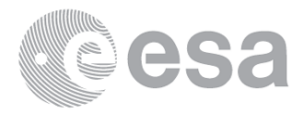

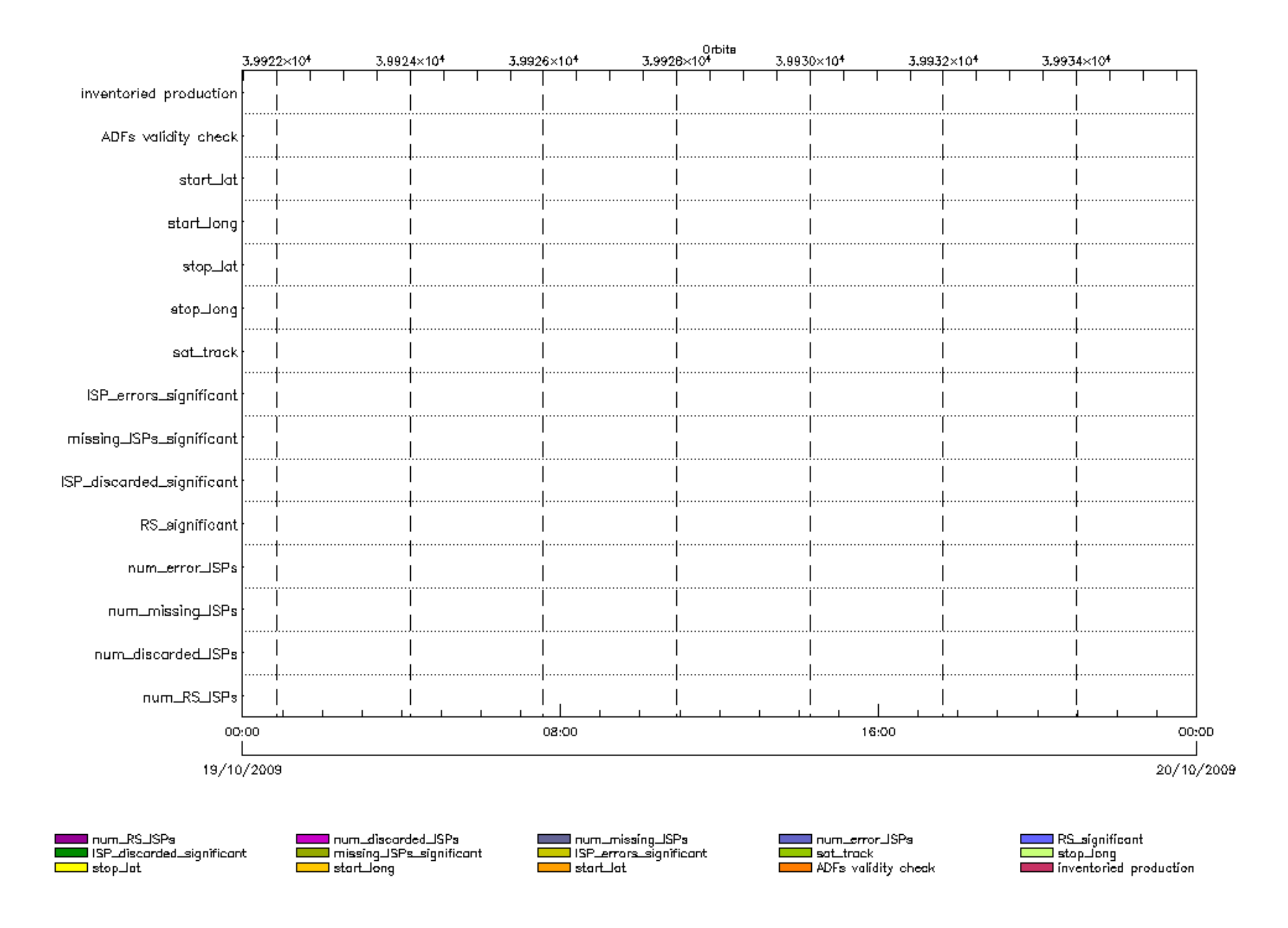

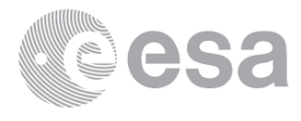

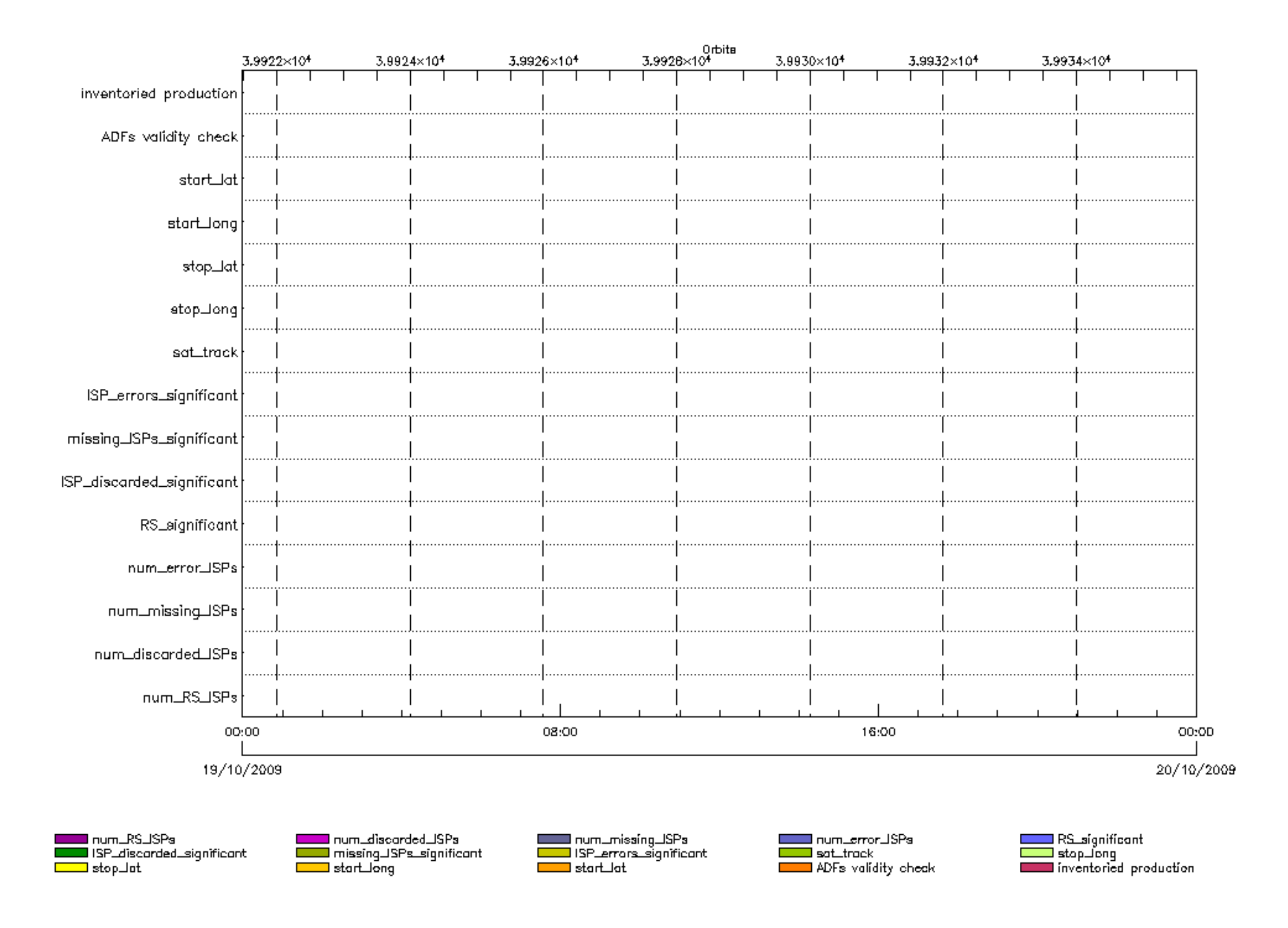

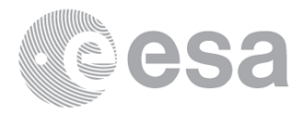

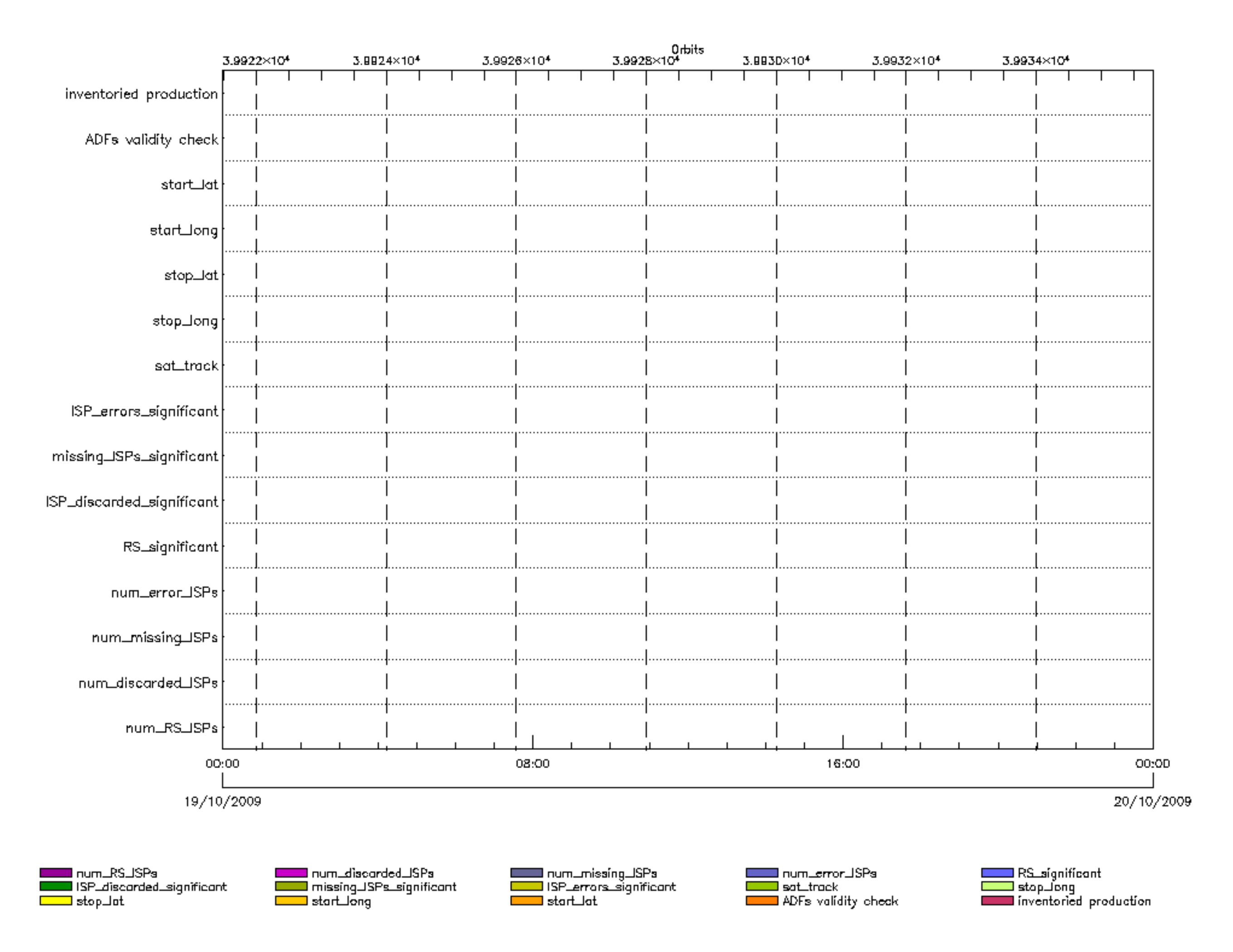

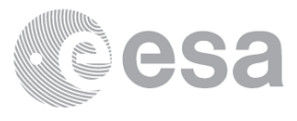

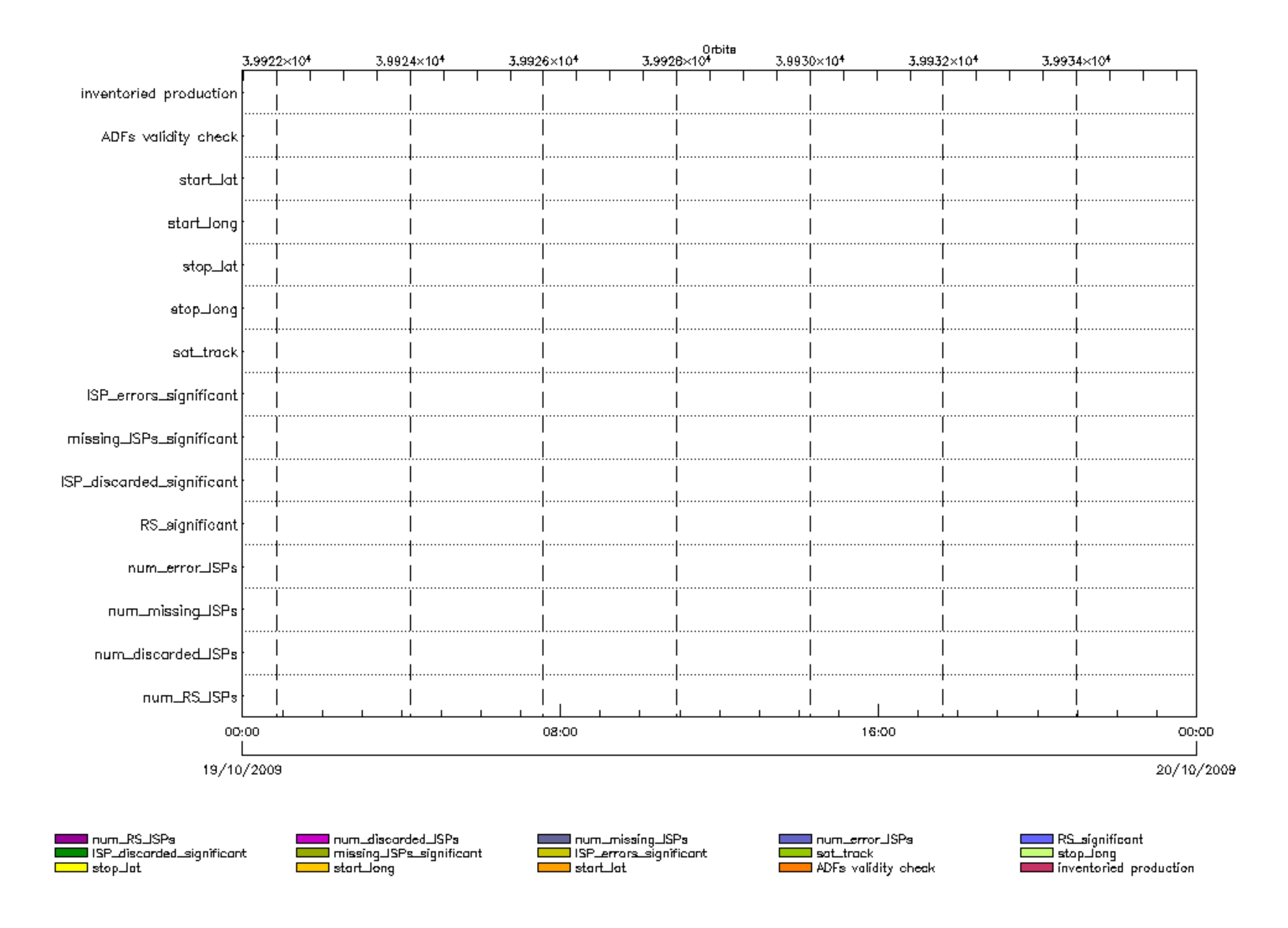

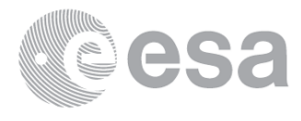

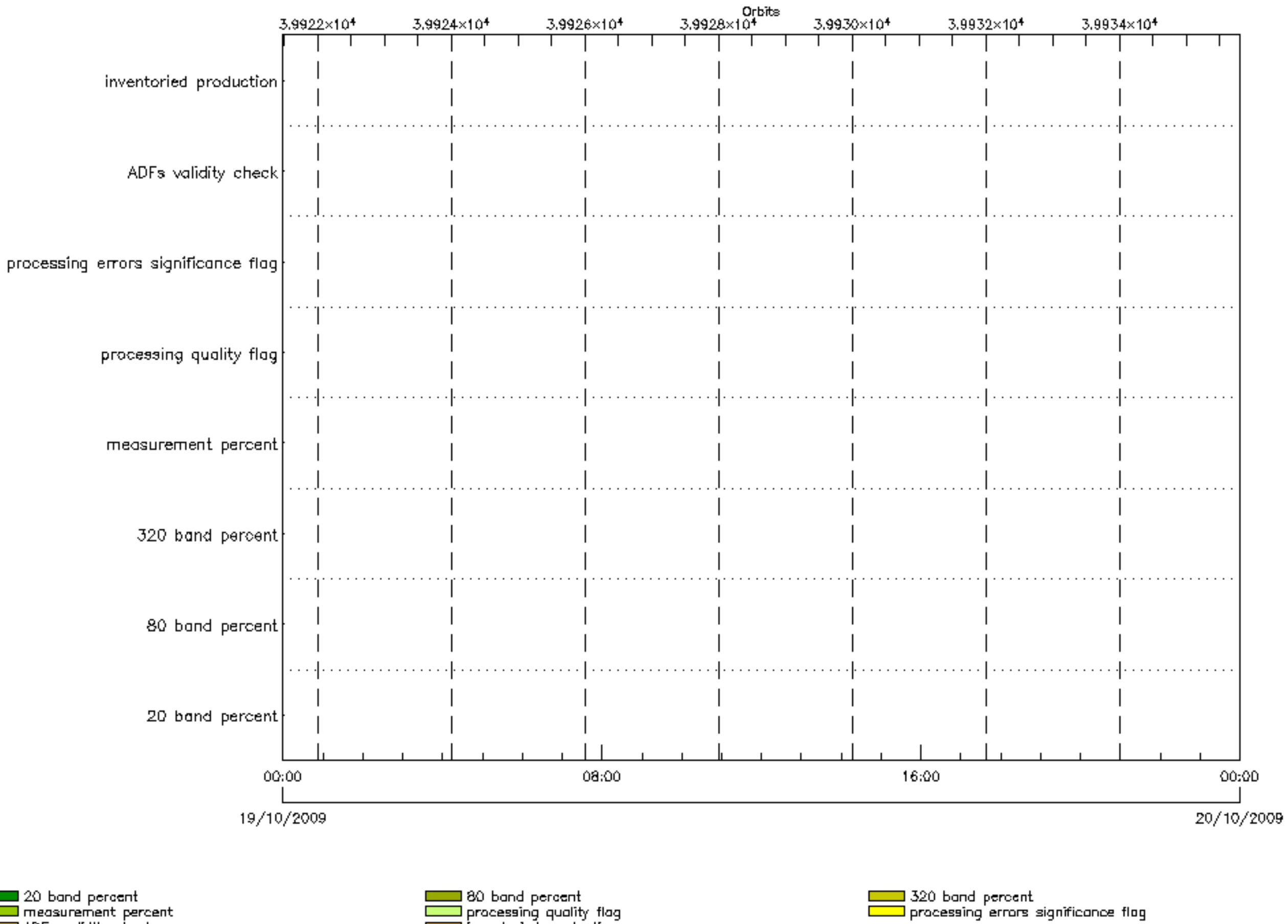

■ 20 band percent<br>■ measurement percent □ ADFs validity check Г

and the percent<br>and processing quality flag<br>and inventoried production

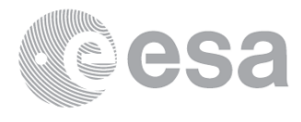

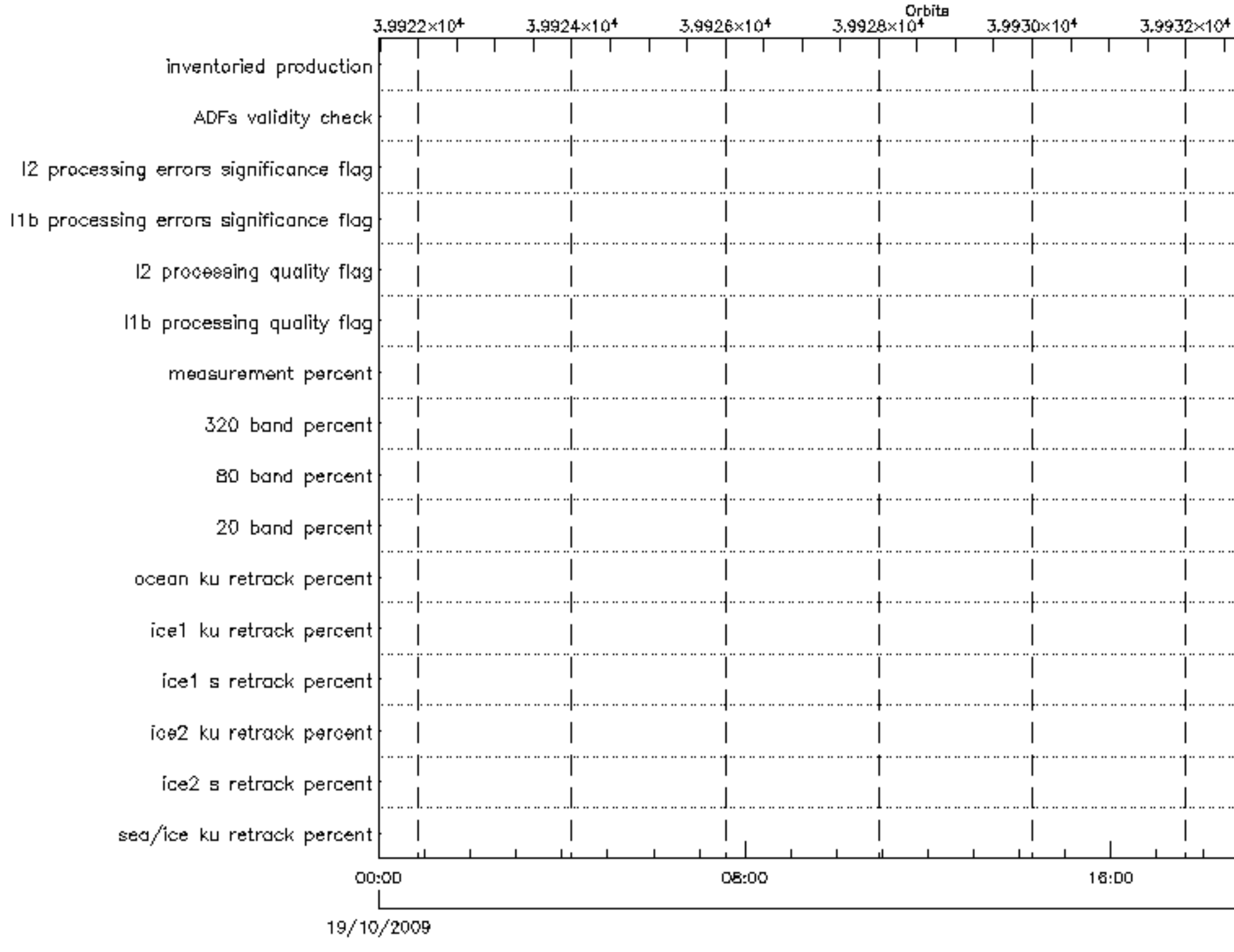

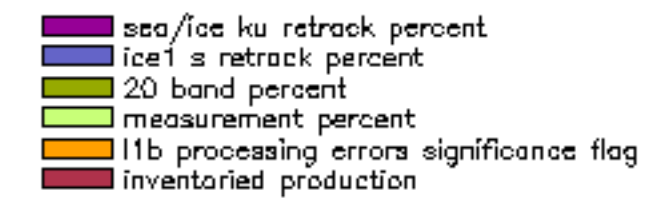

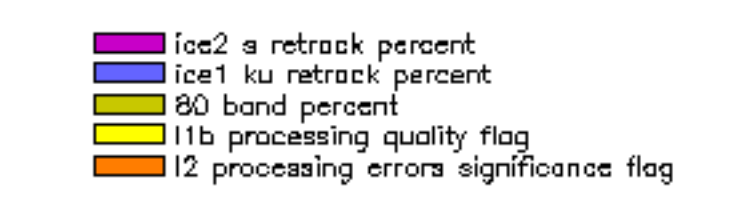

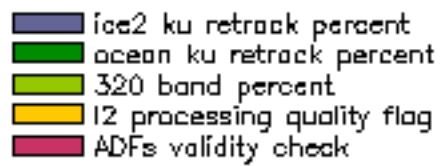

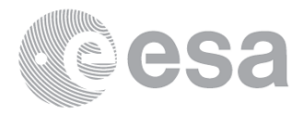

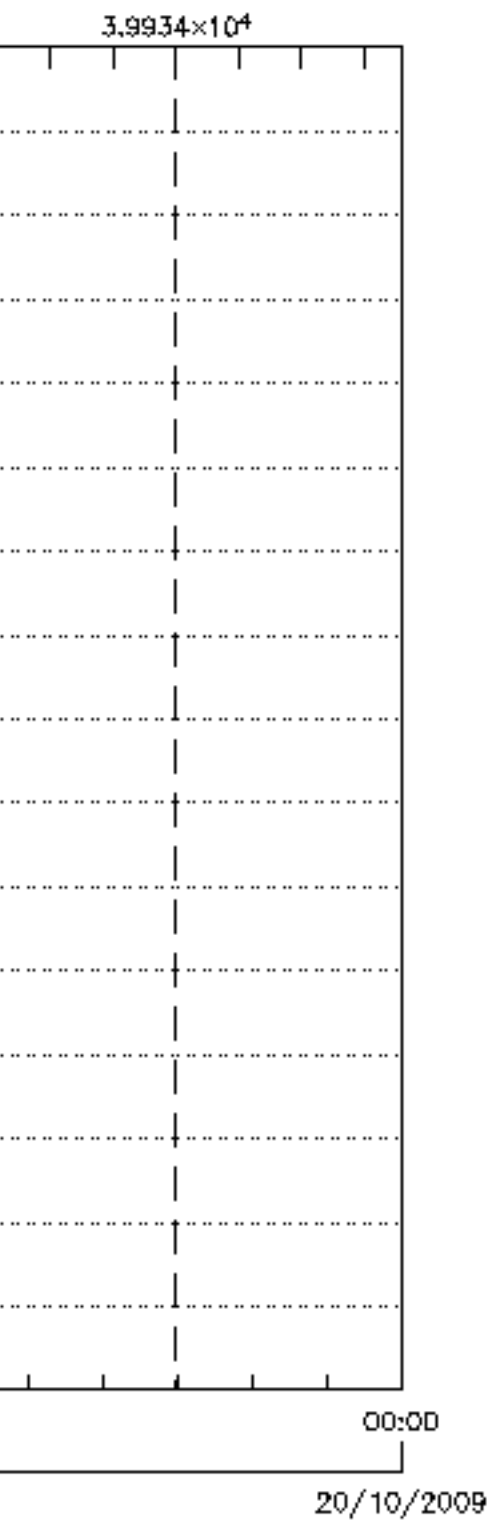
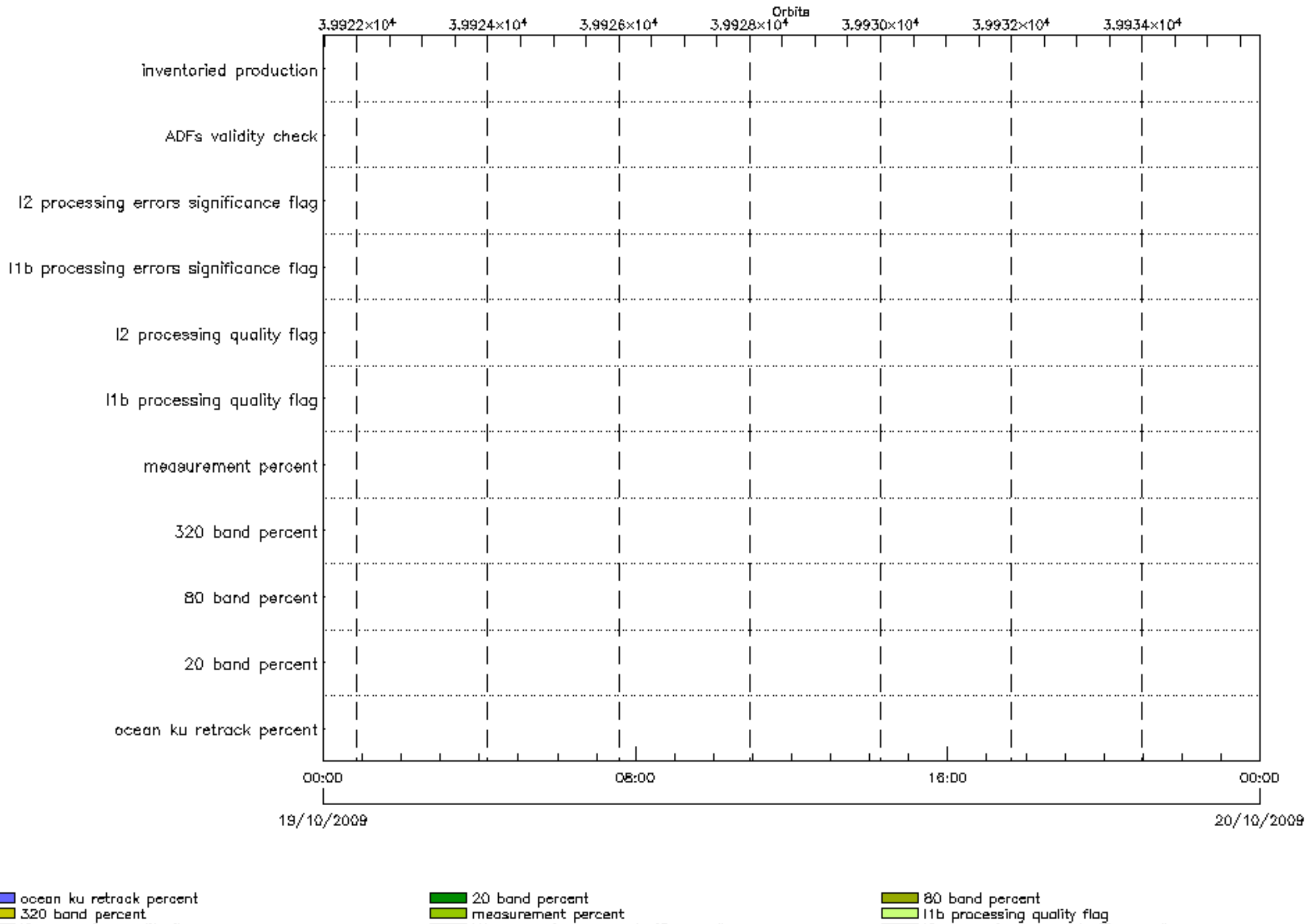

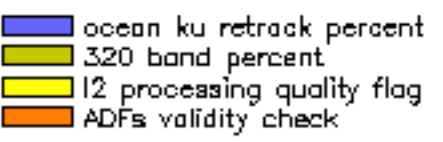

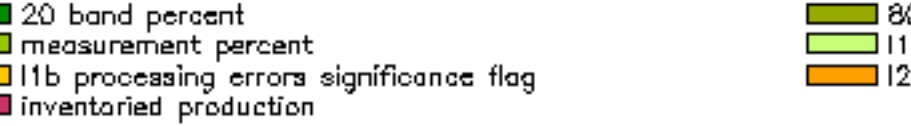

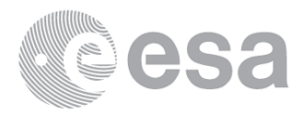

██ l2 processing errors significance flag

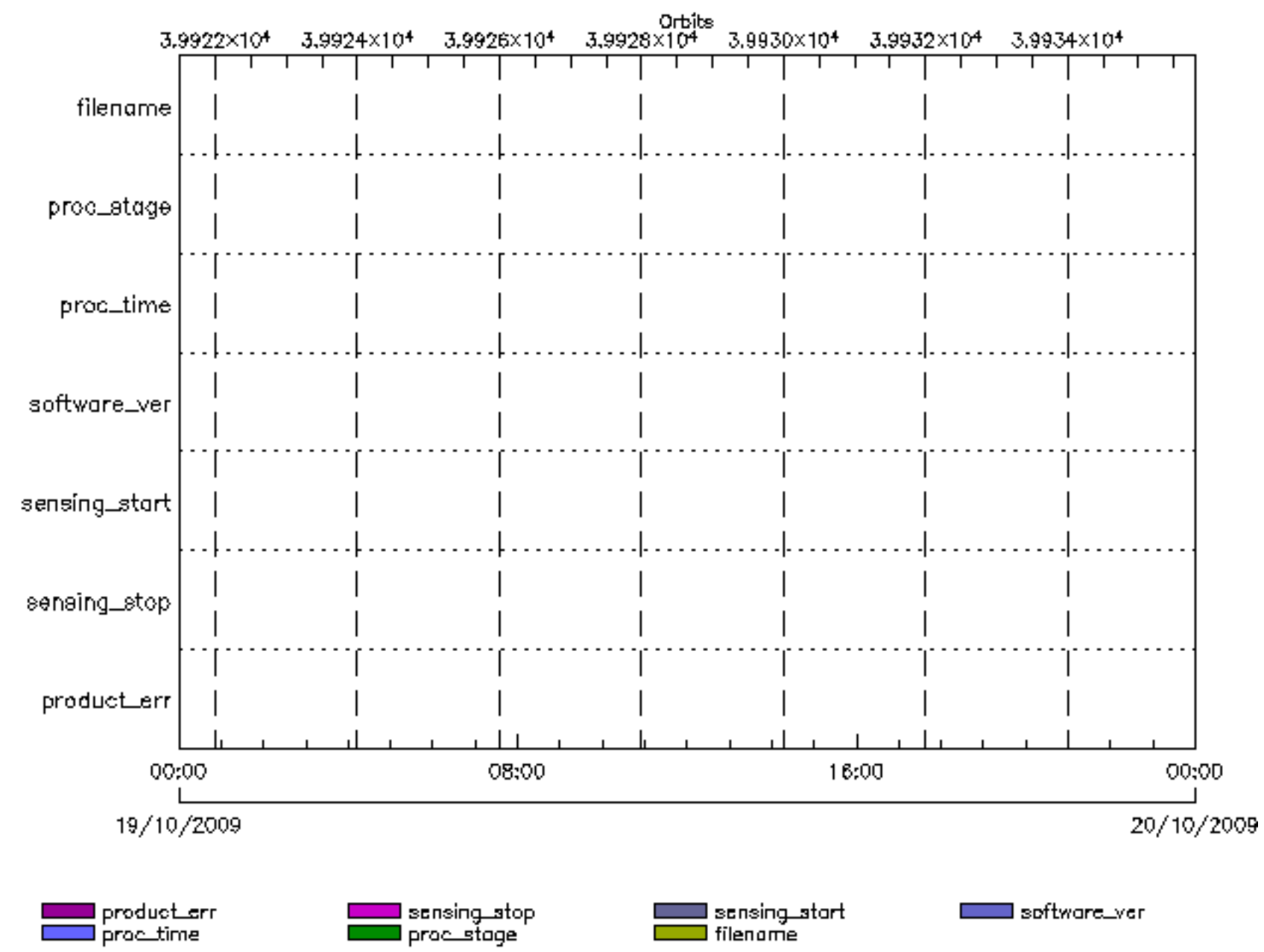

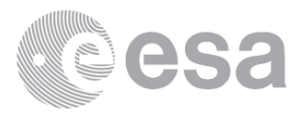

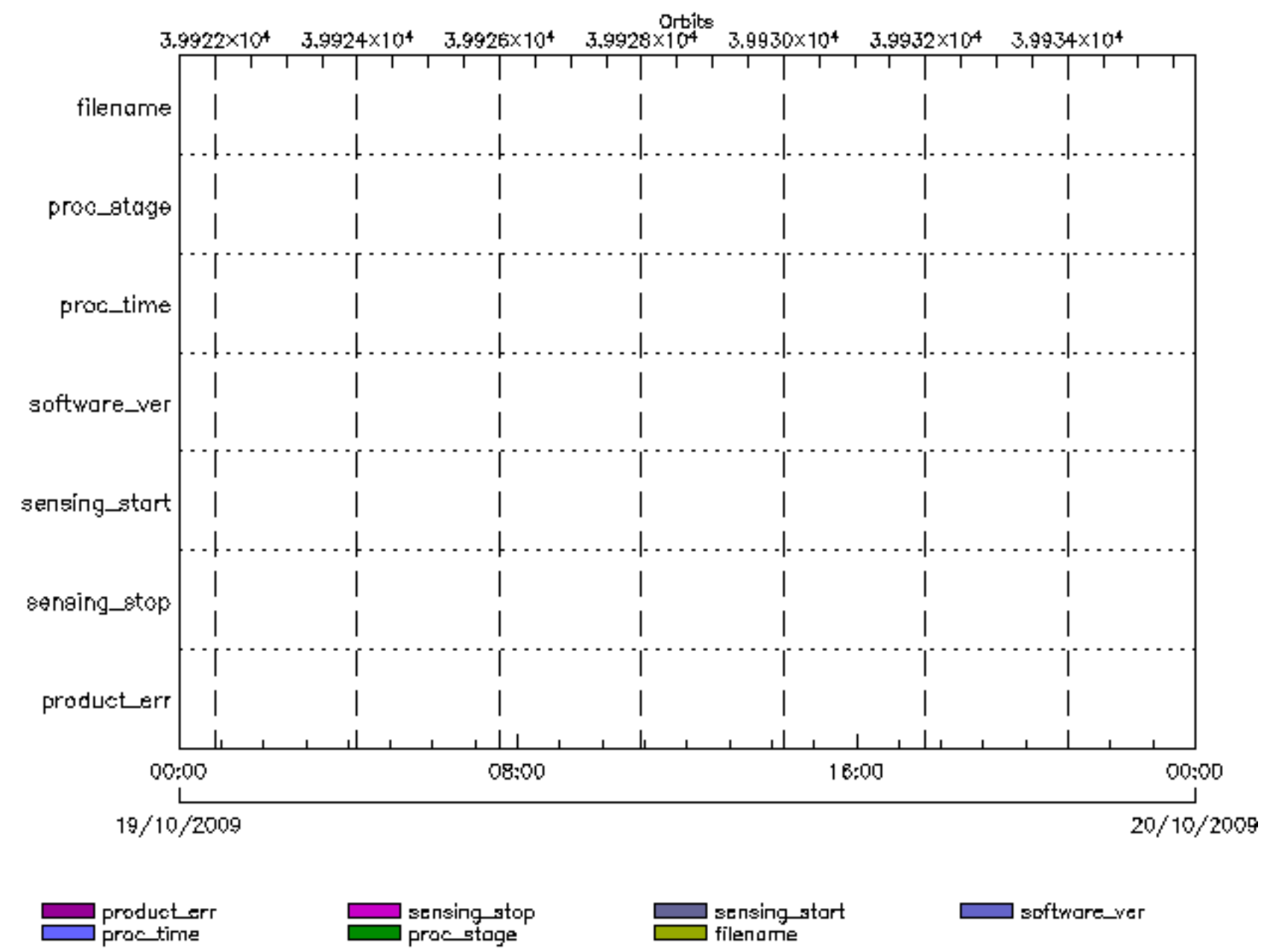

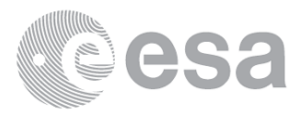

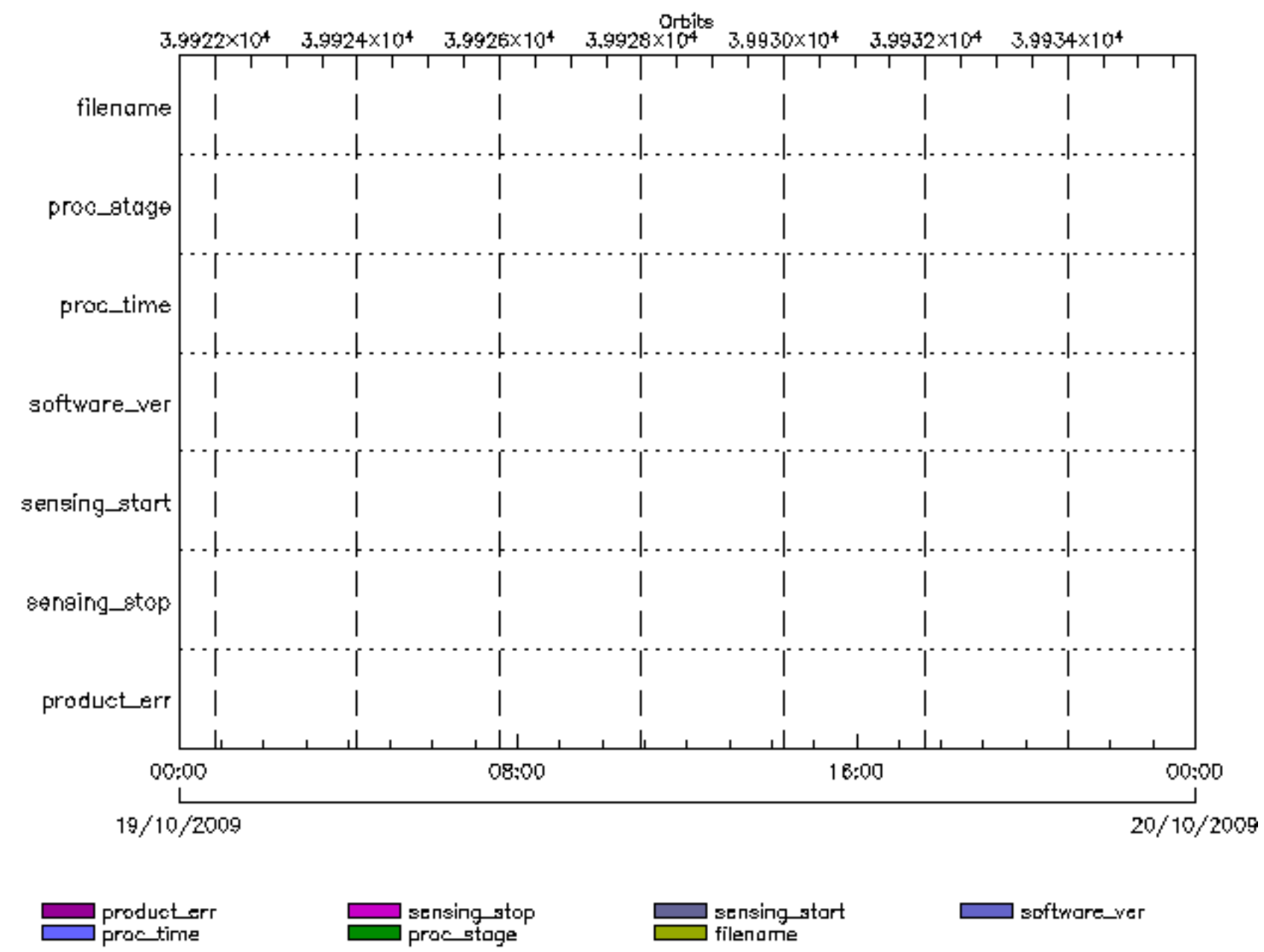

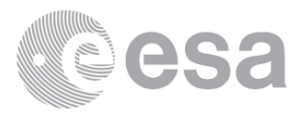

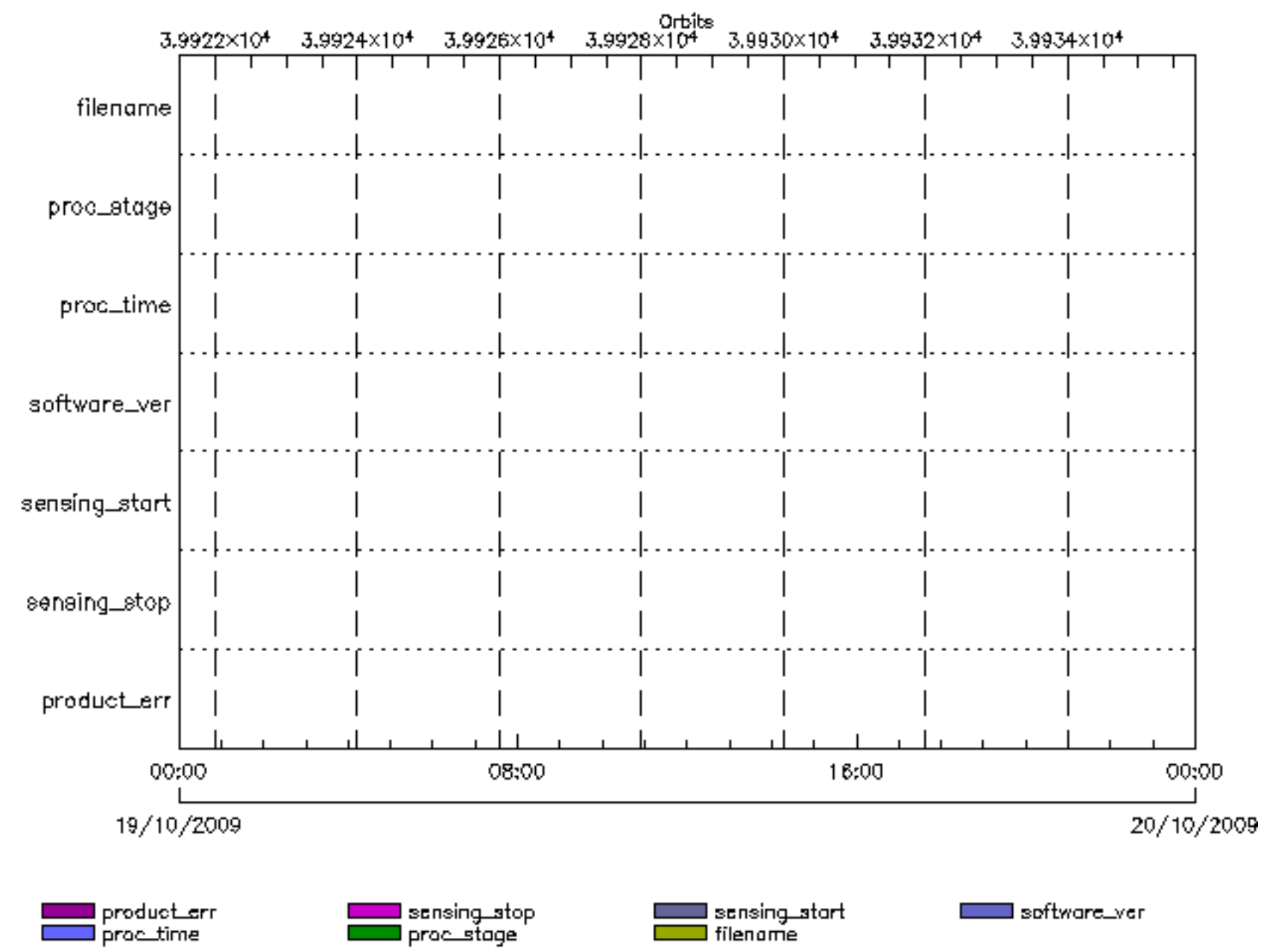

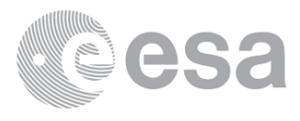

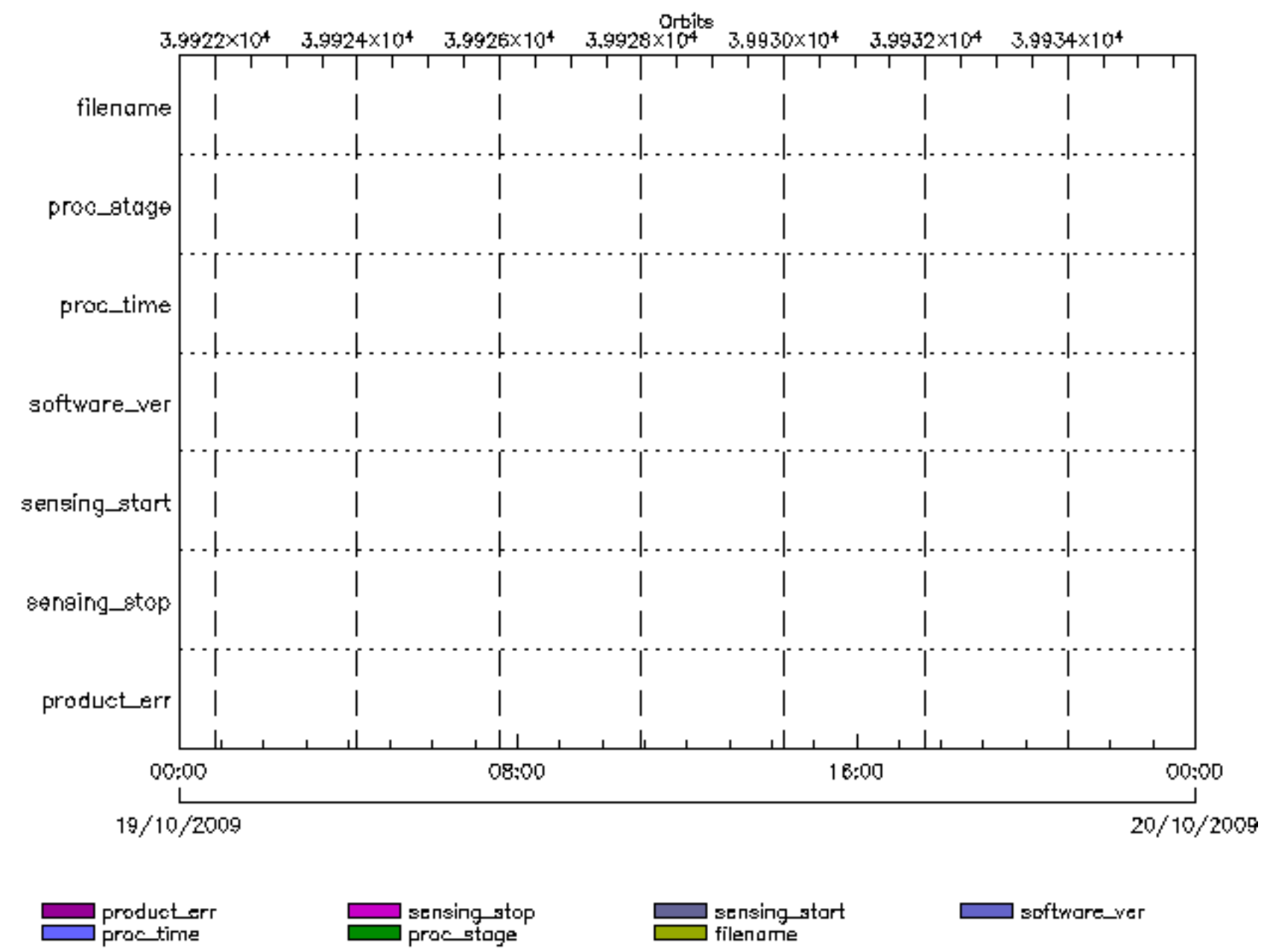

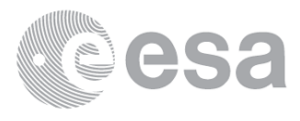

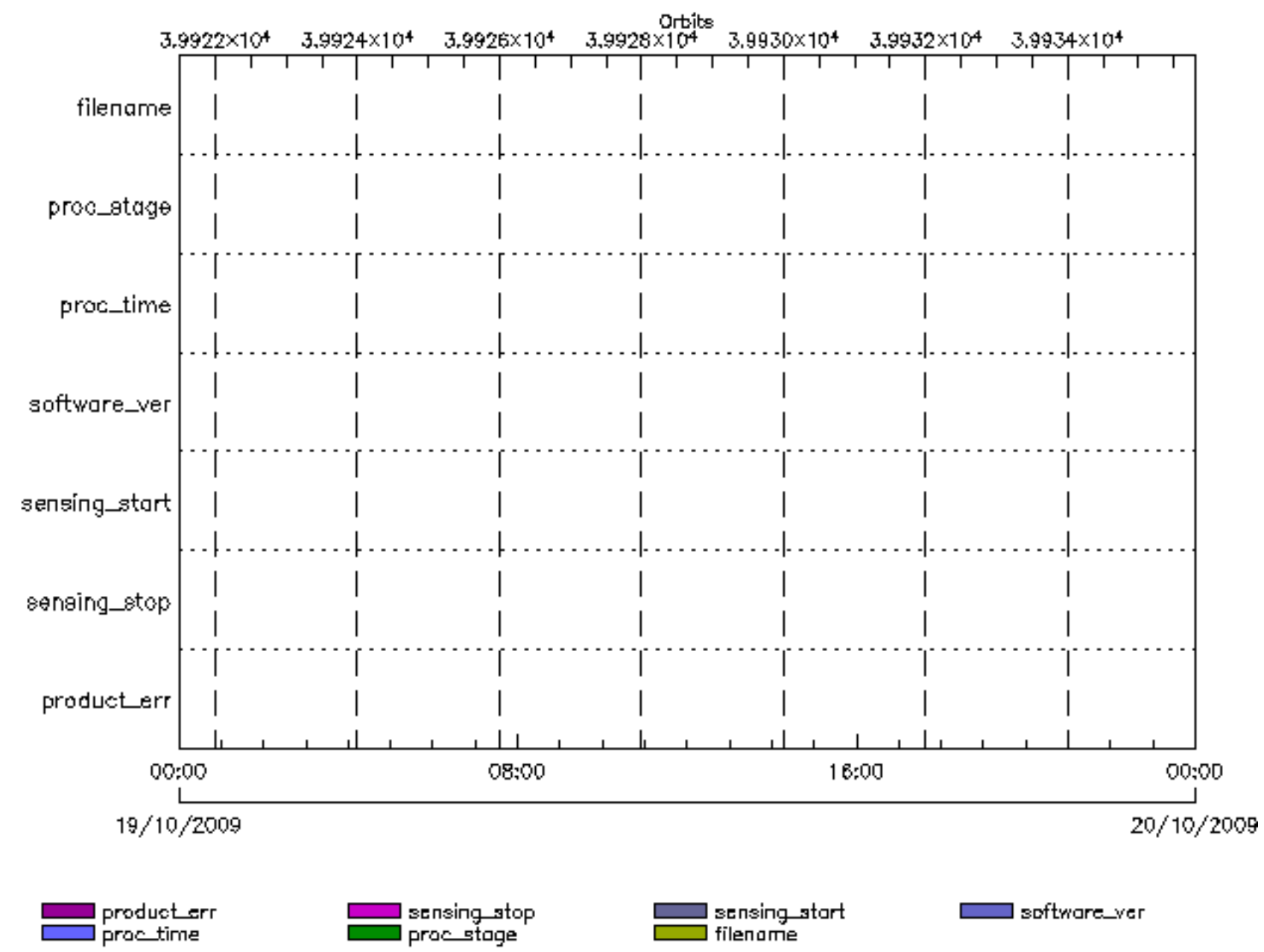

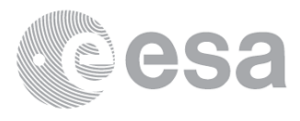

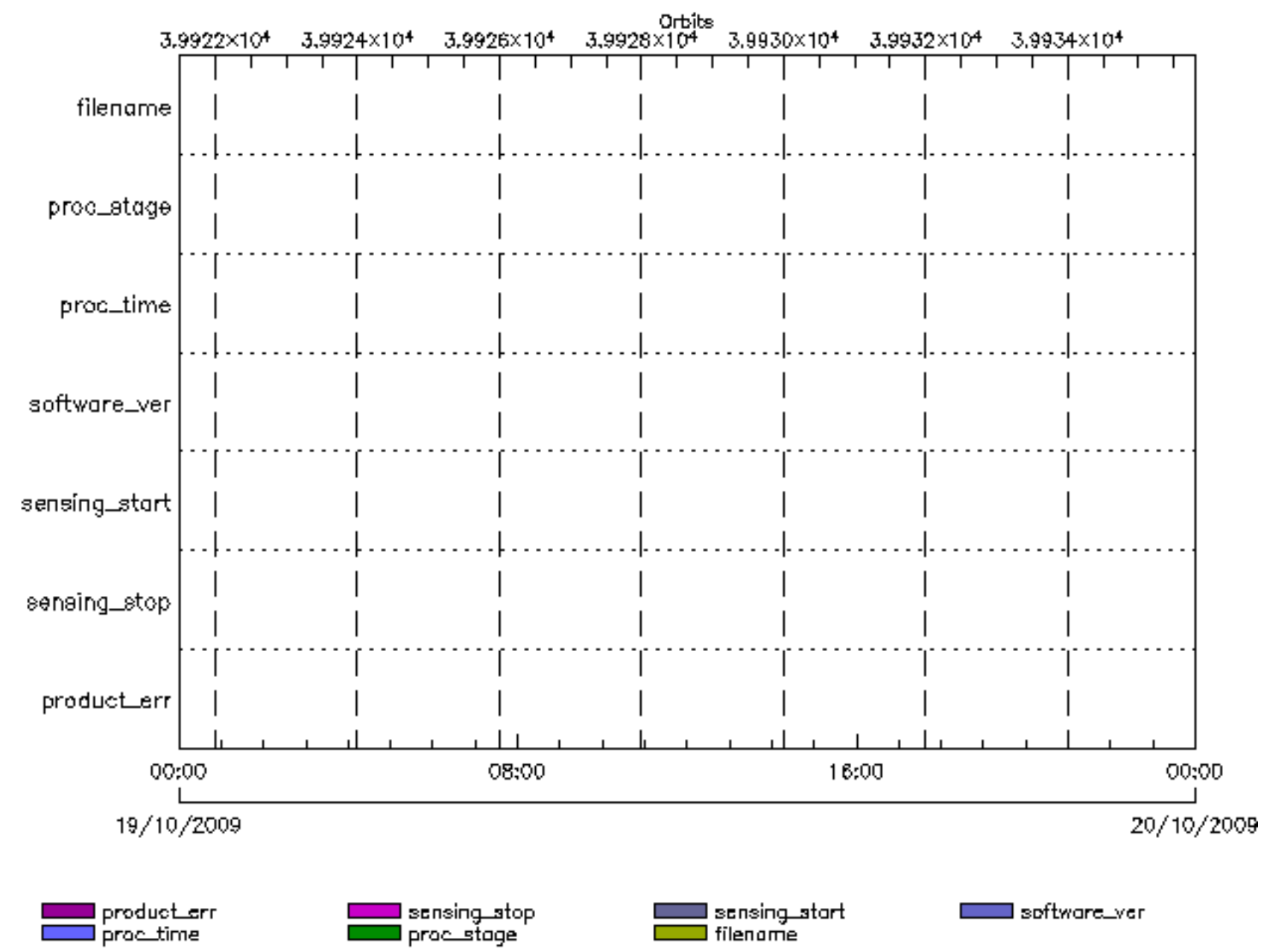

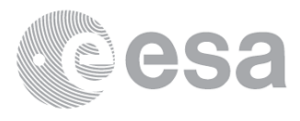

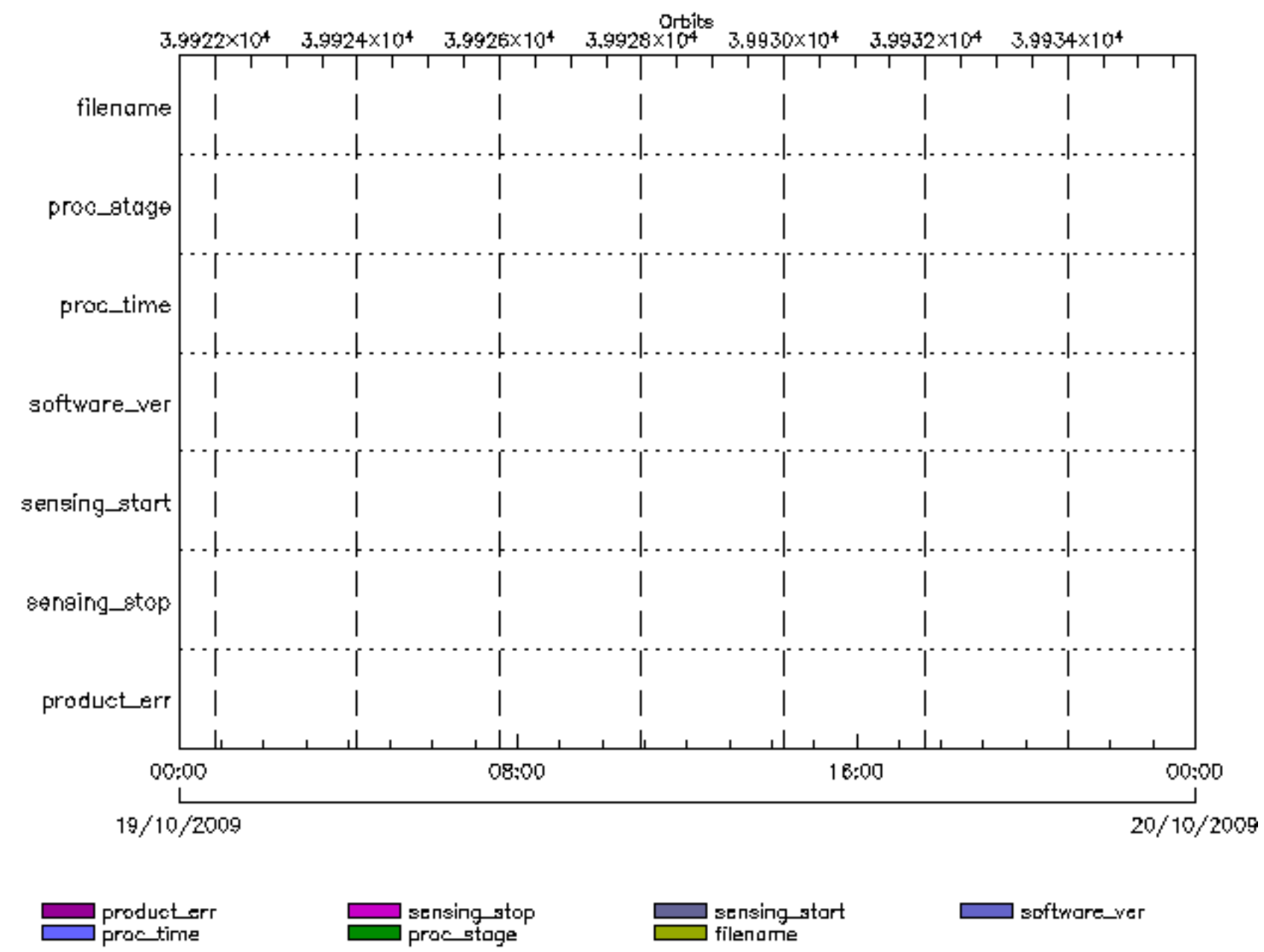

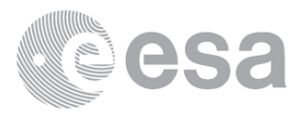

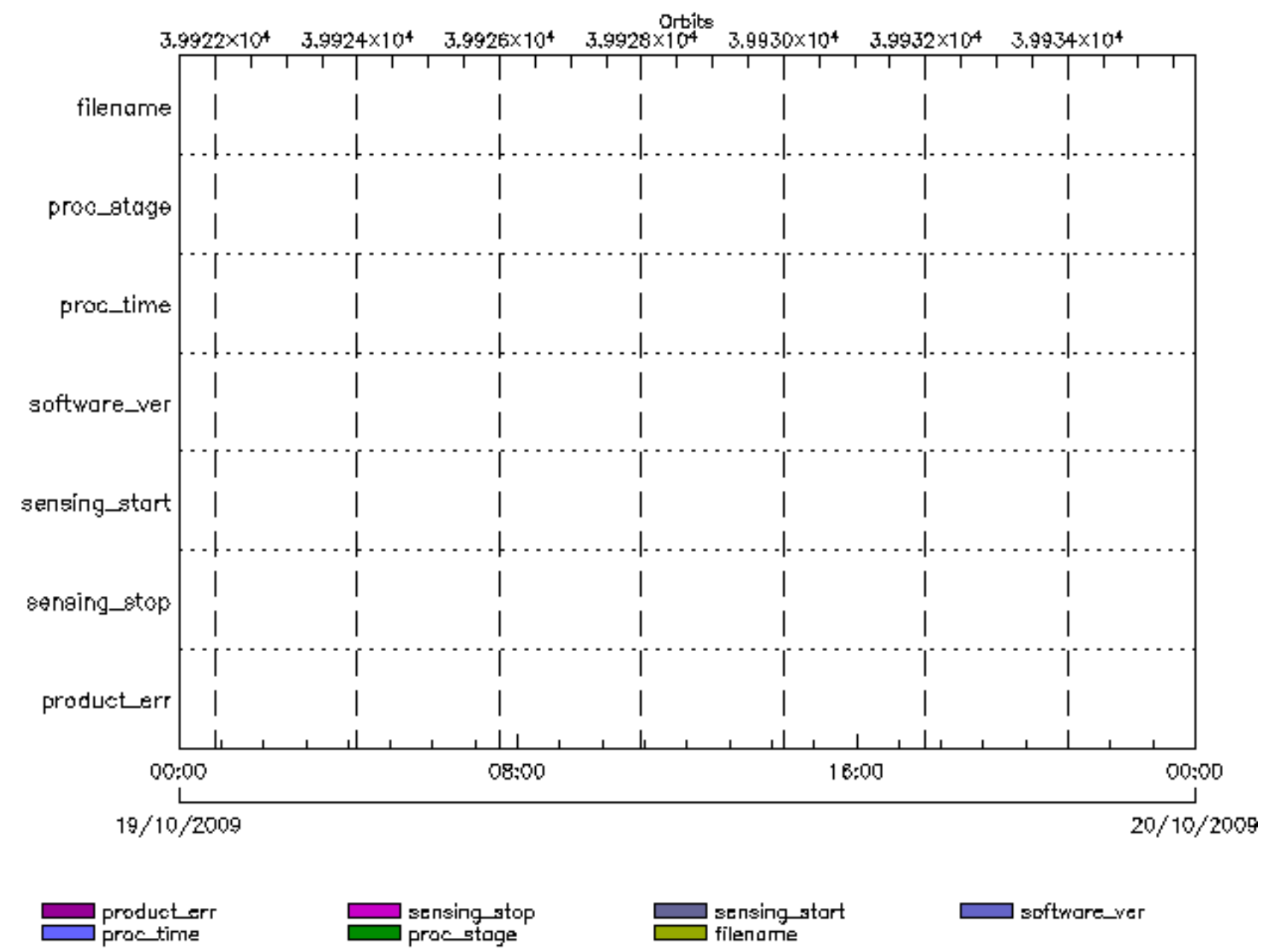

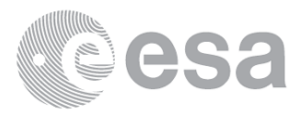

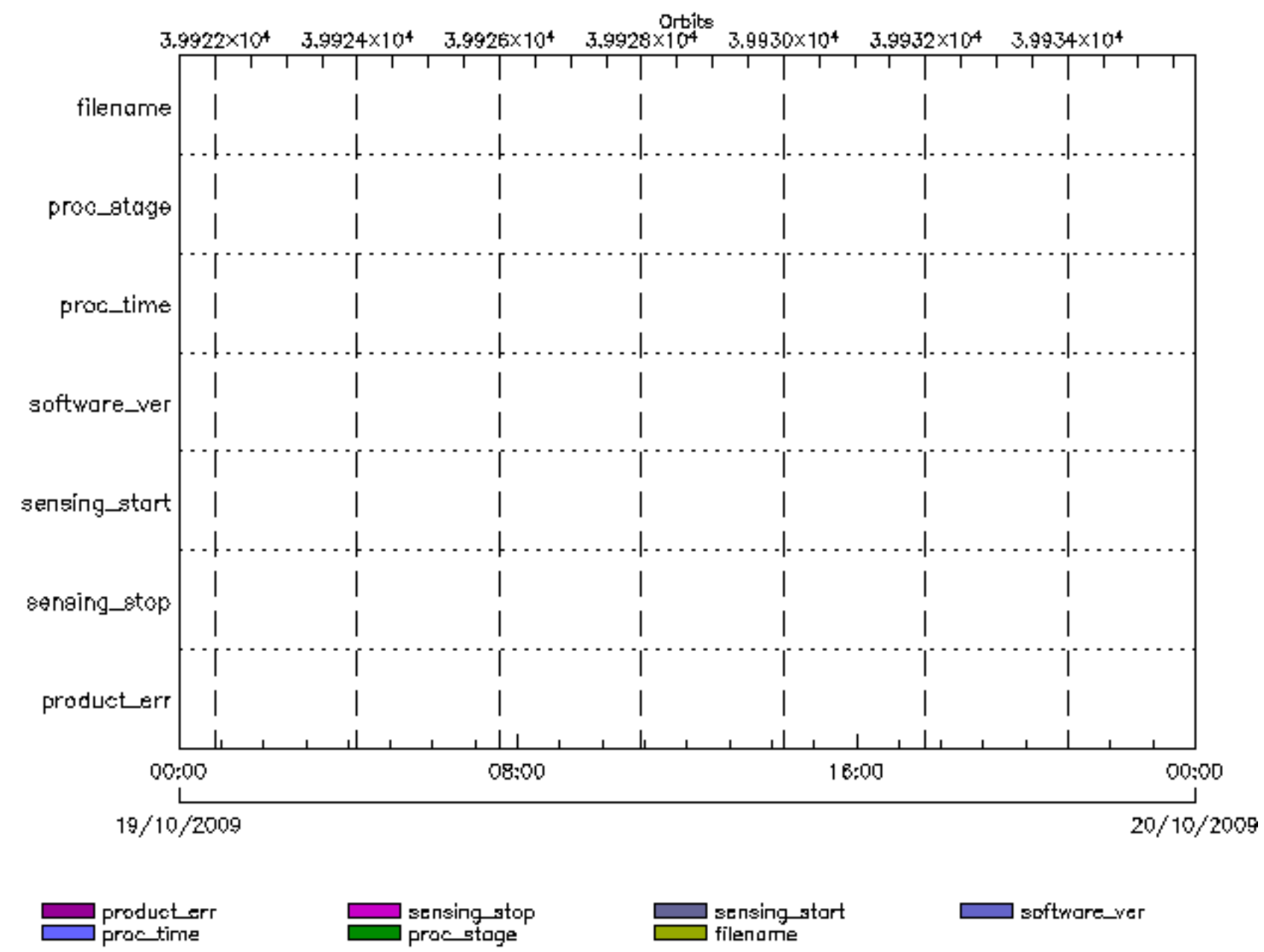

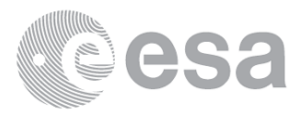

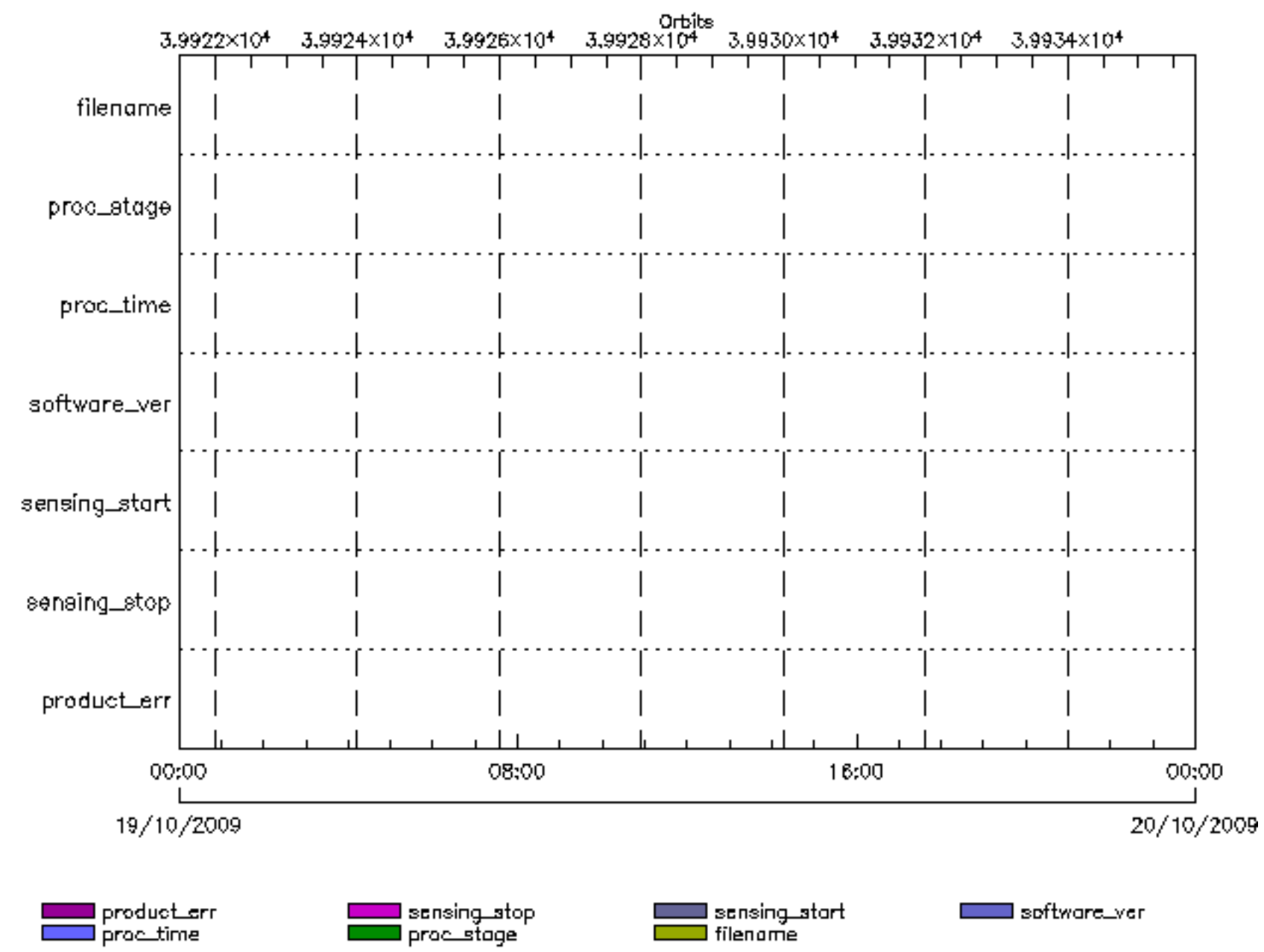

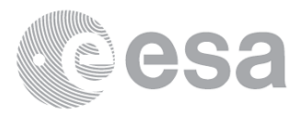

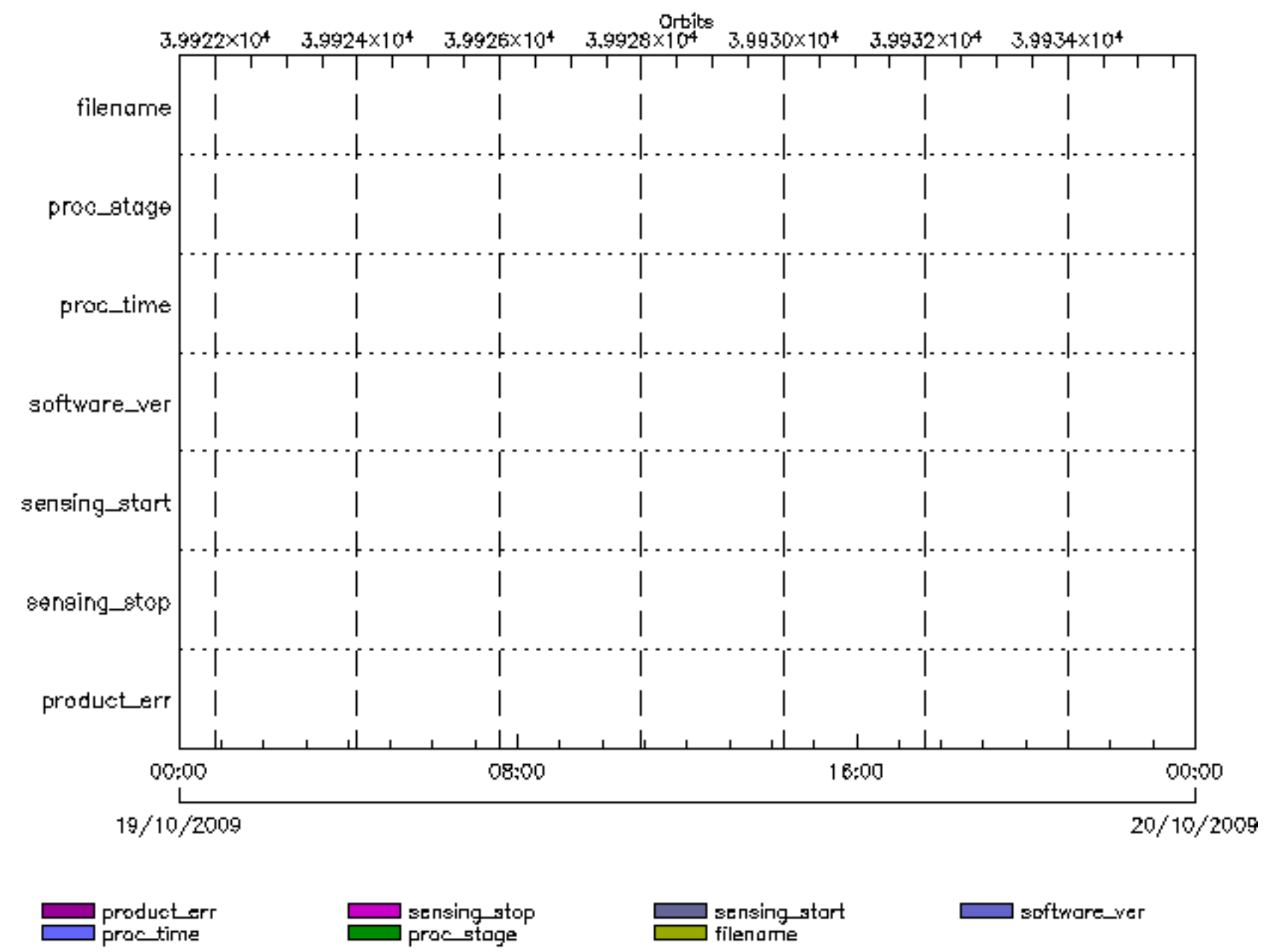

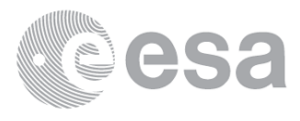

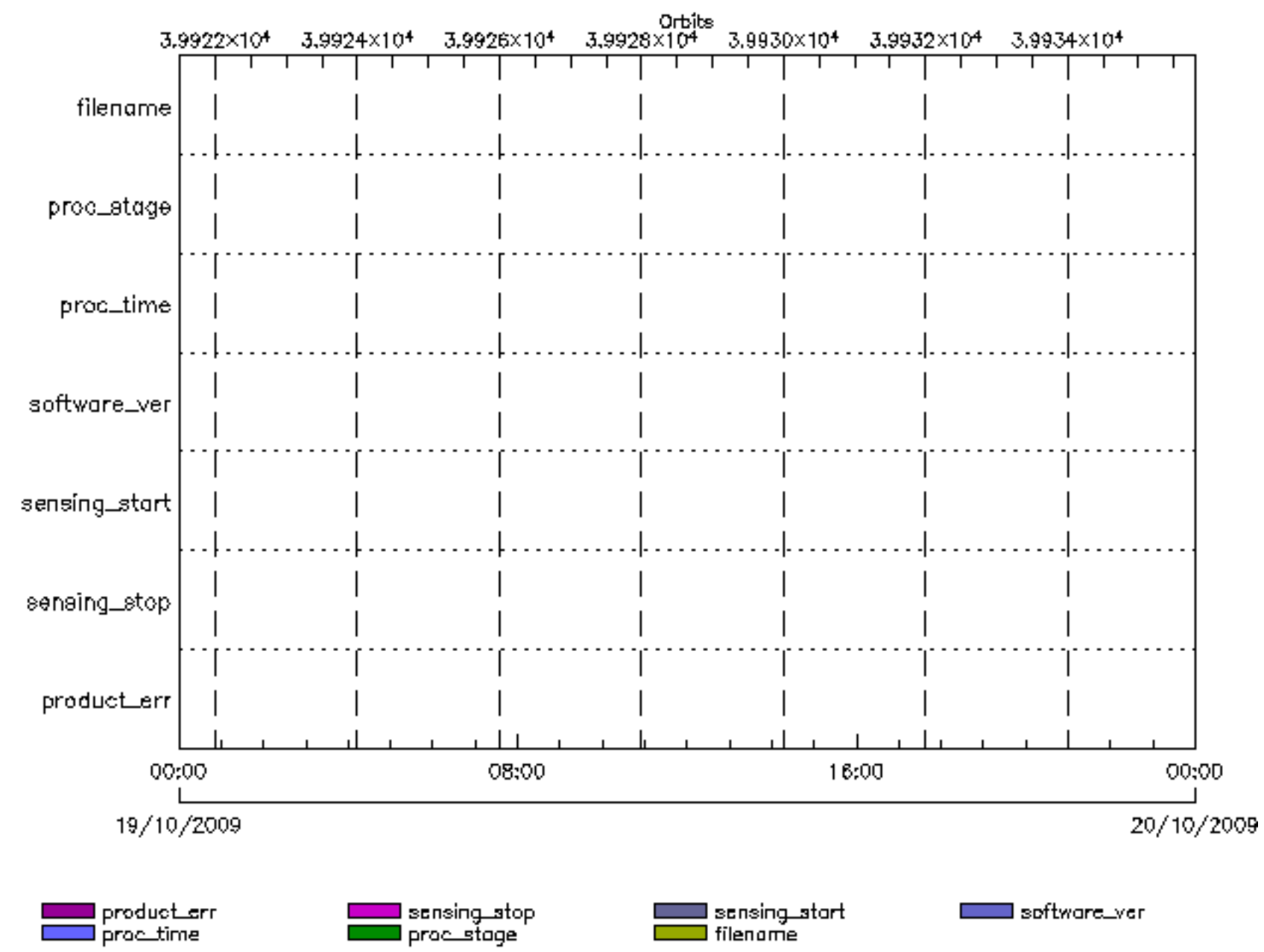

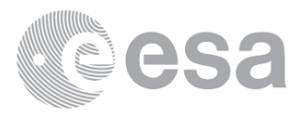

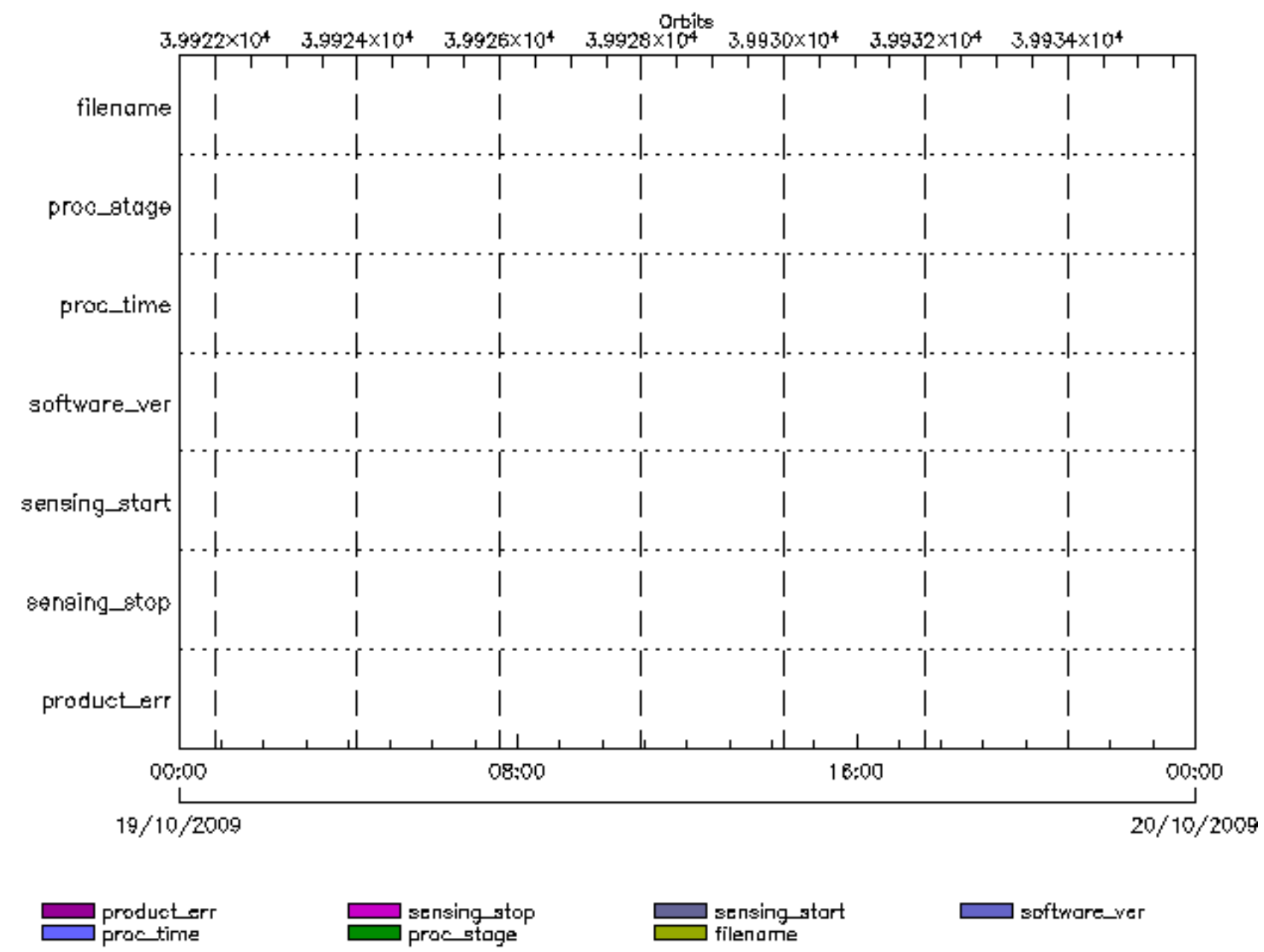

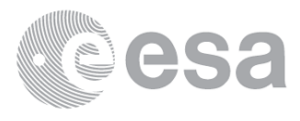

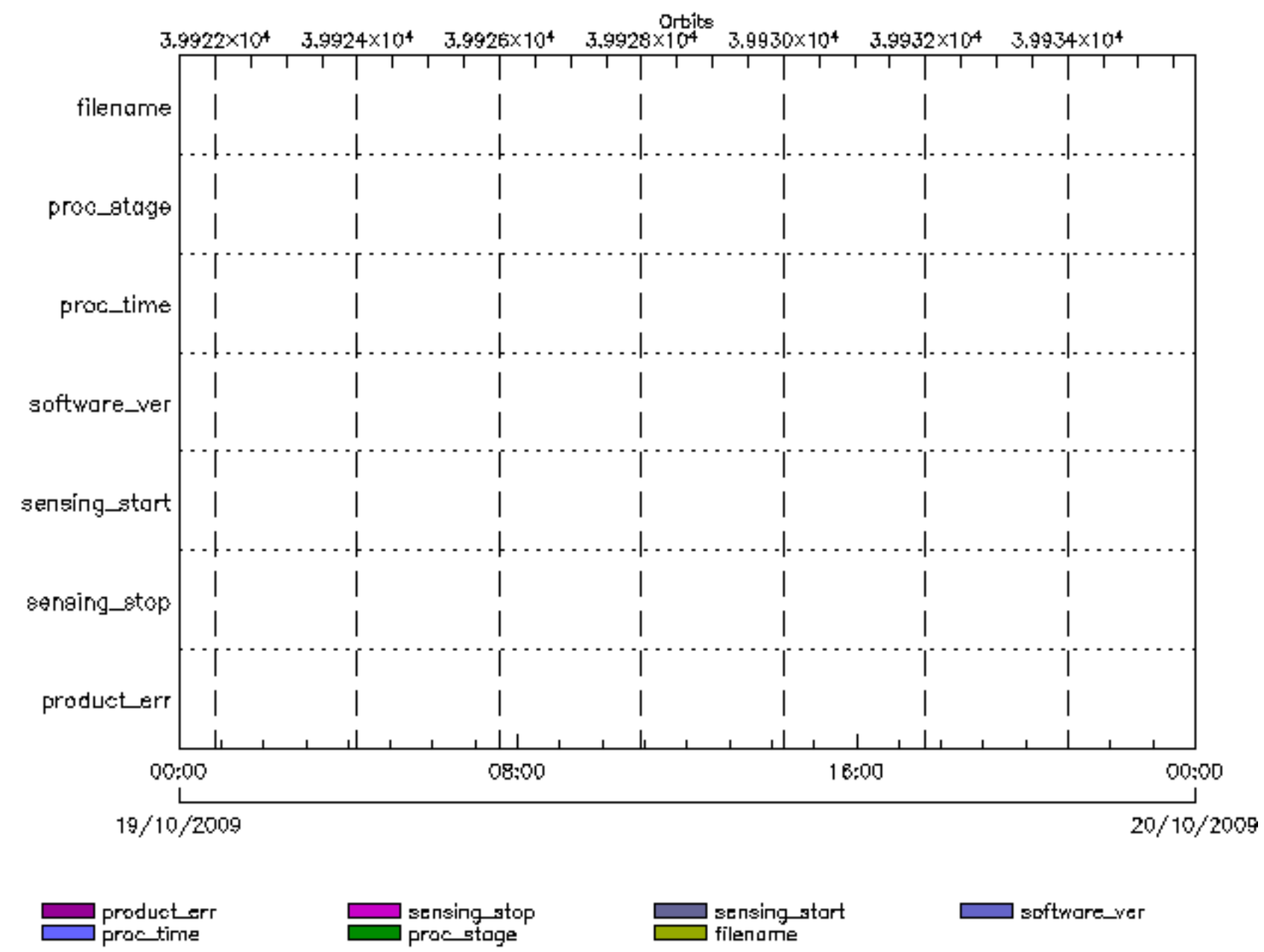

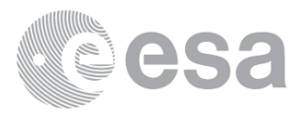

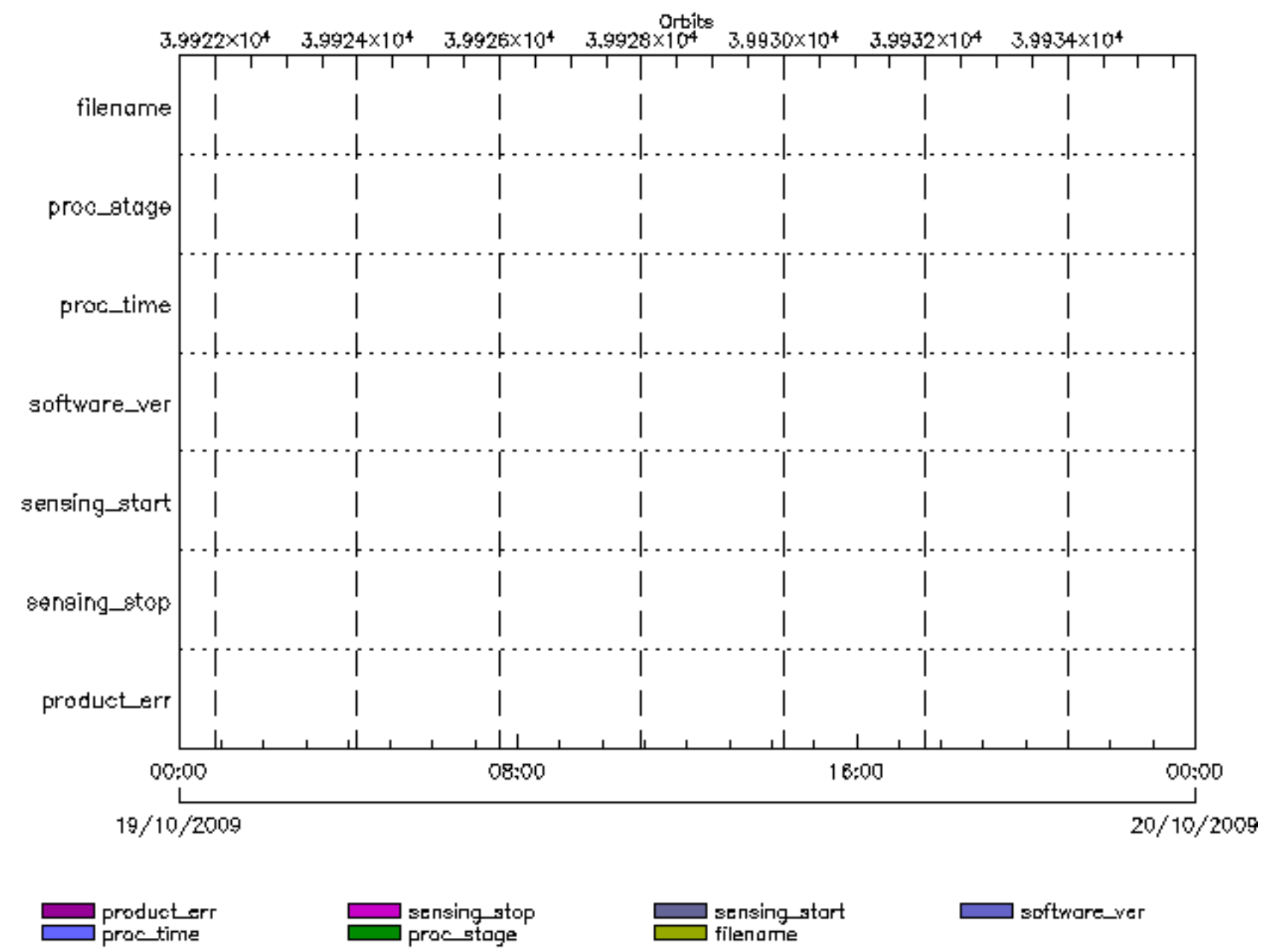

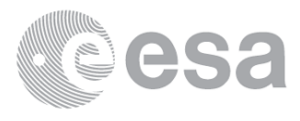

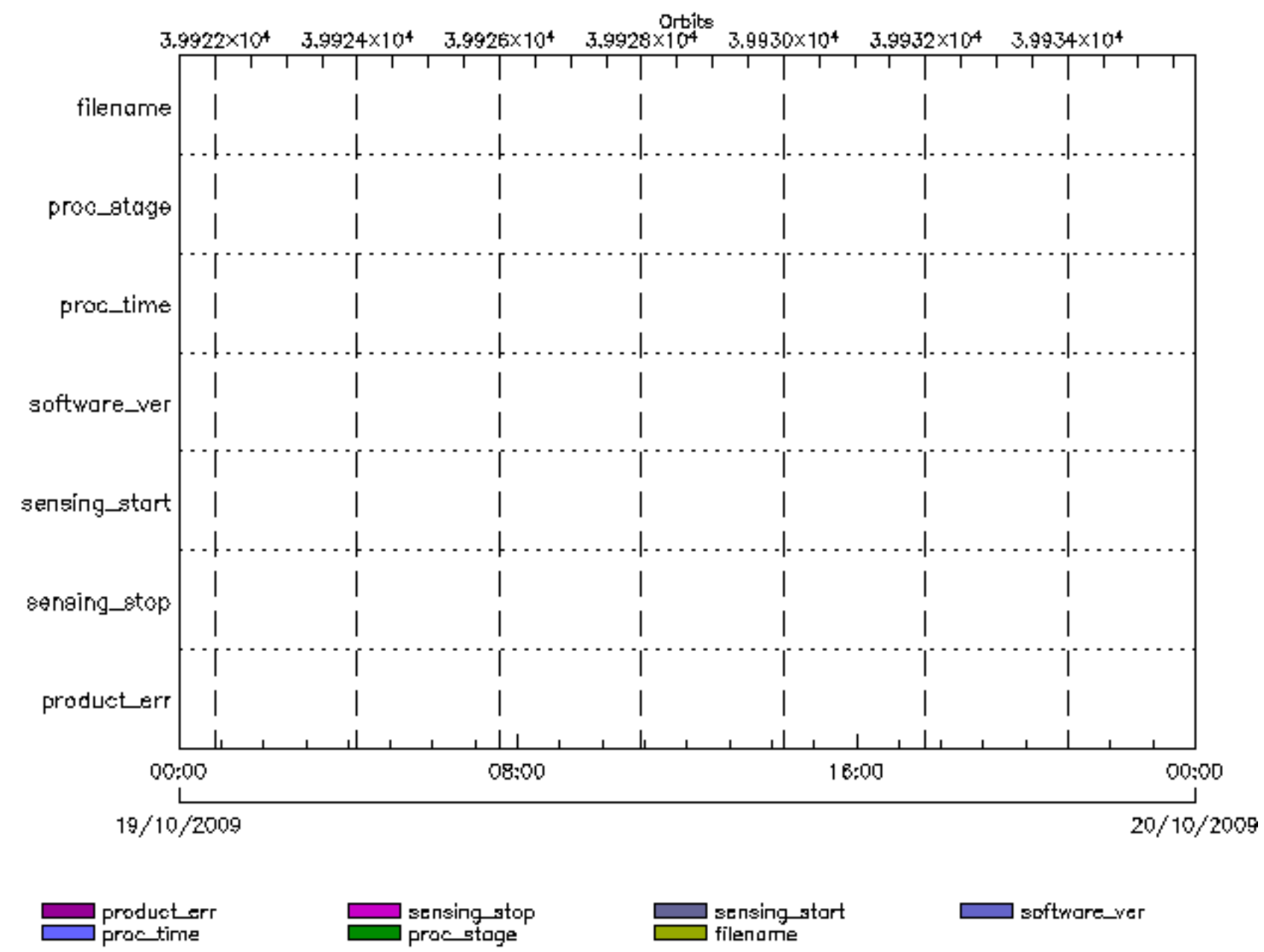

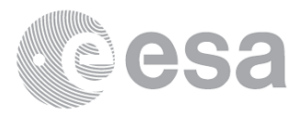

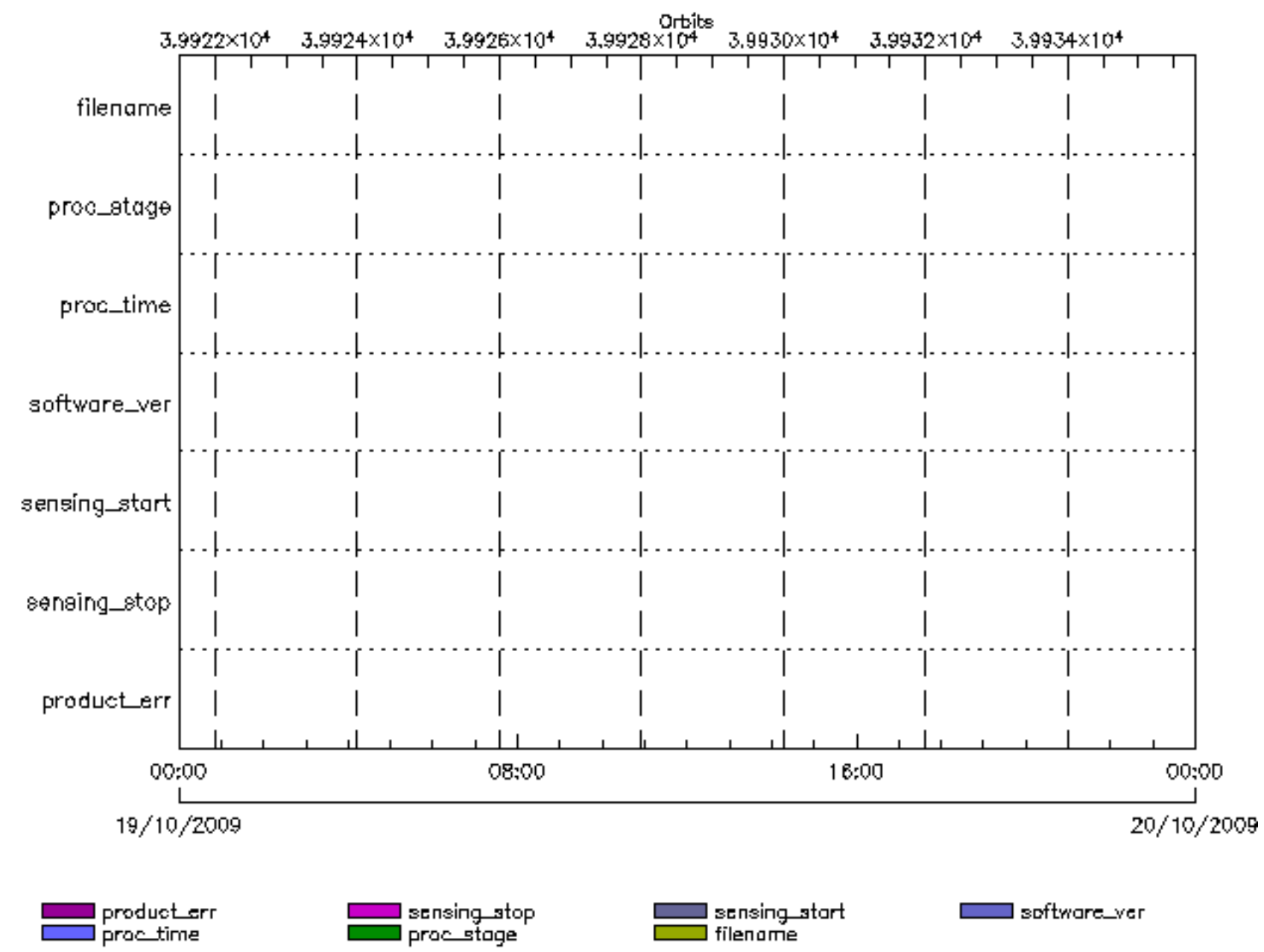

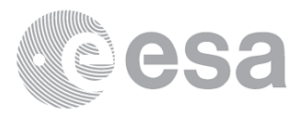

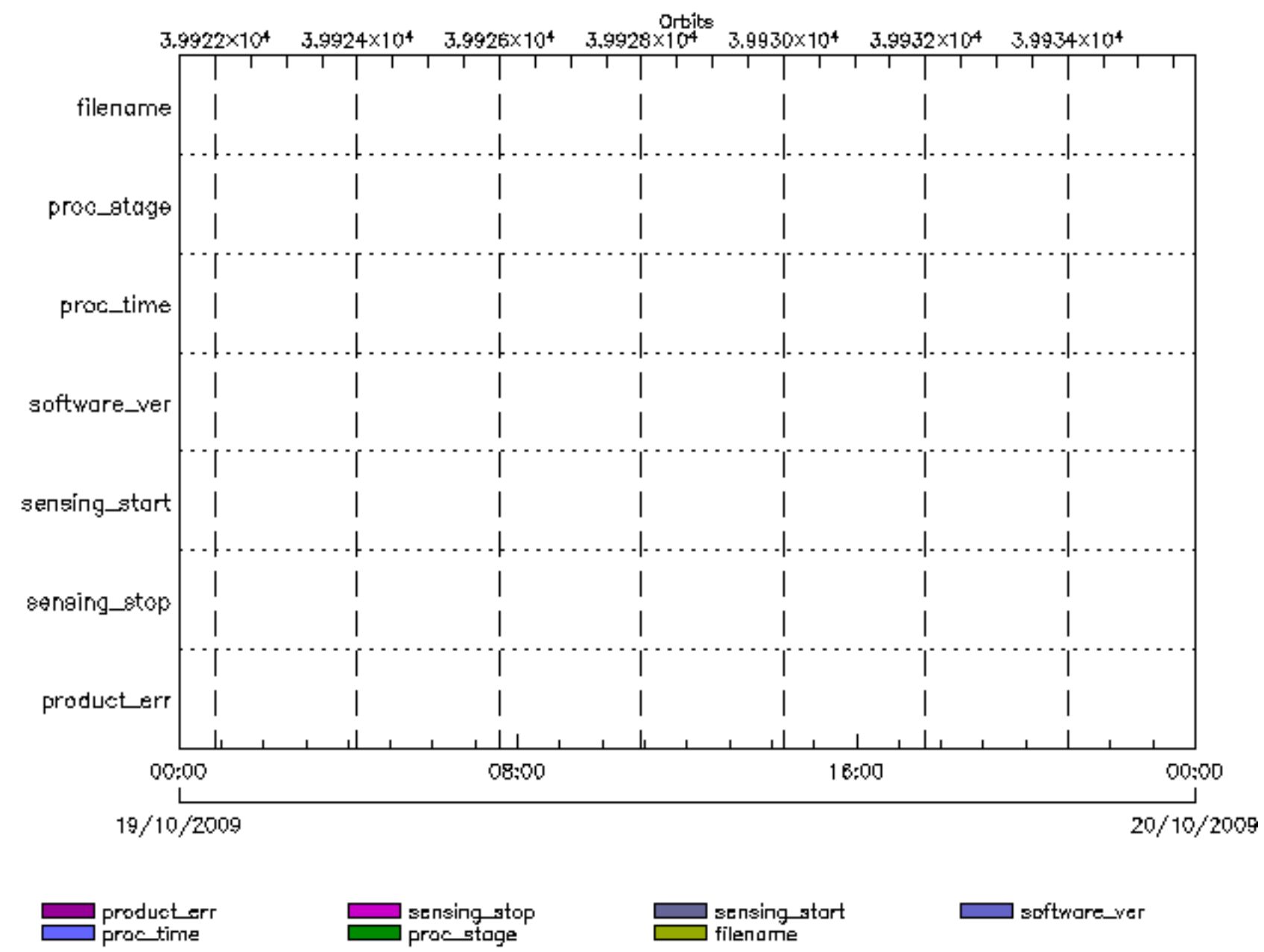

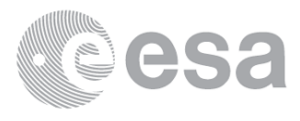

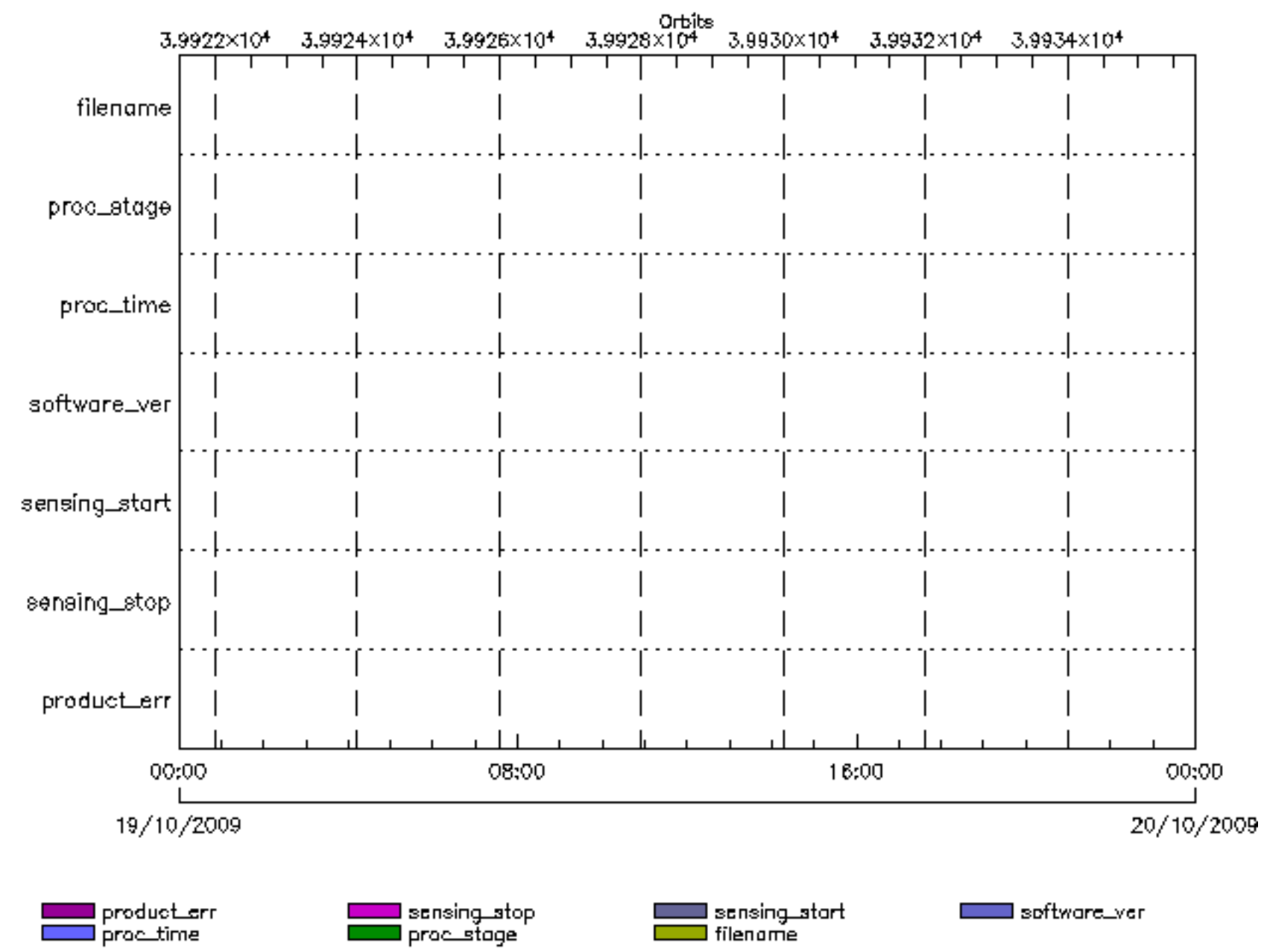

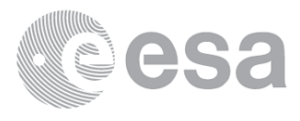

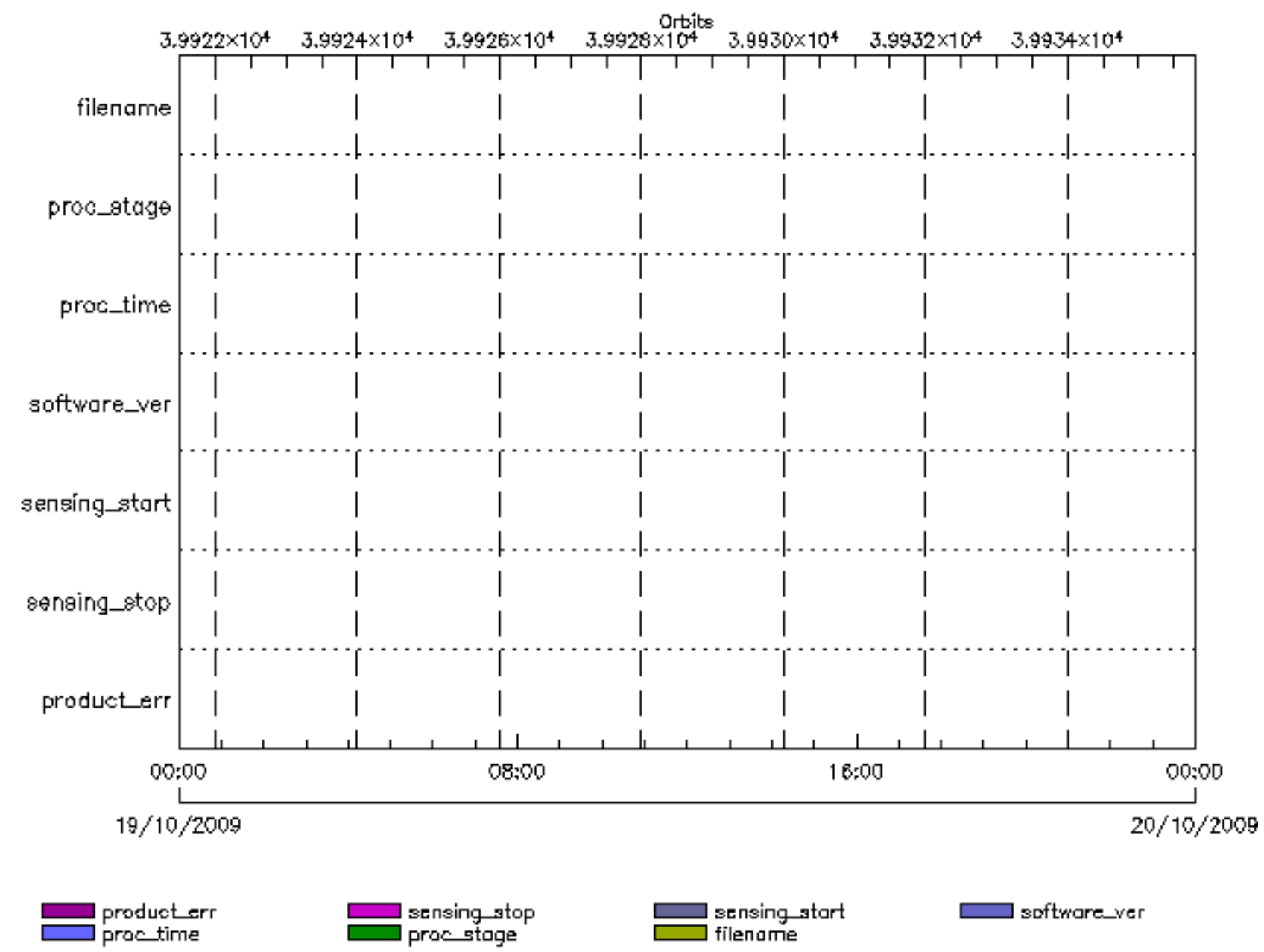

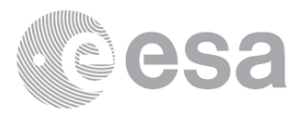

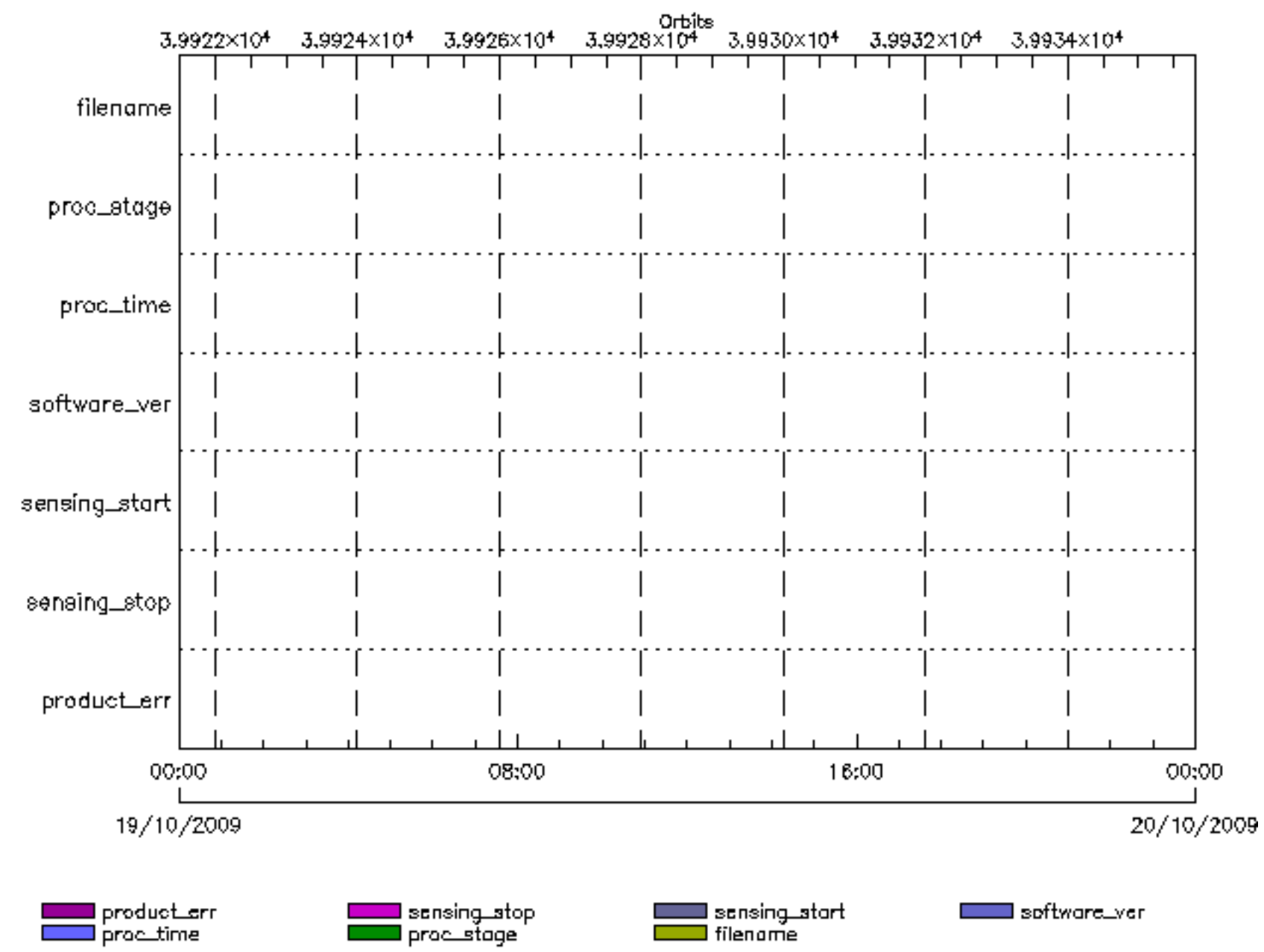

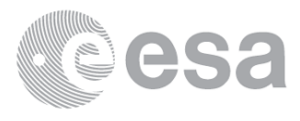

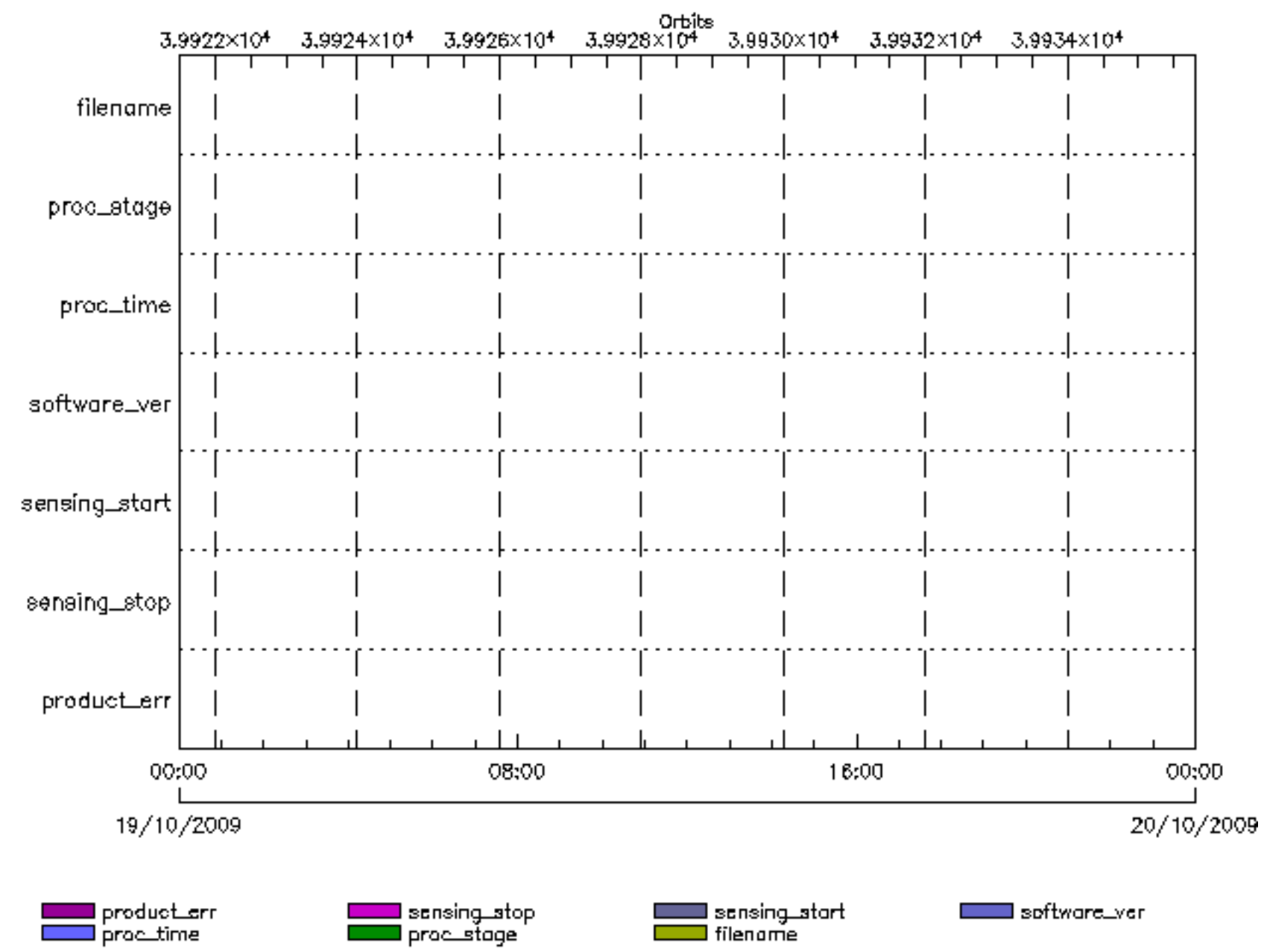

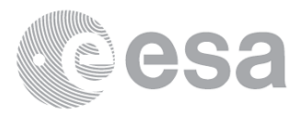

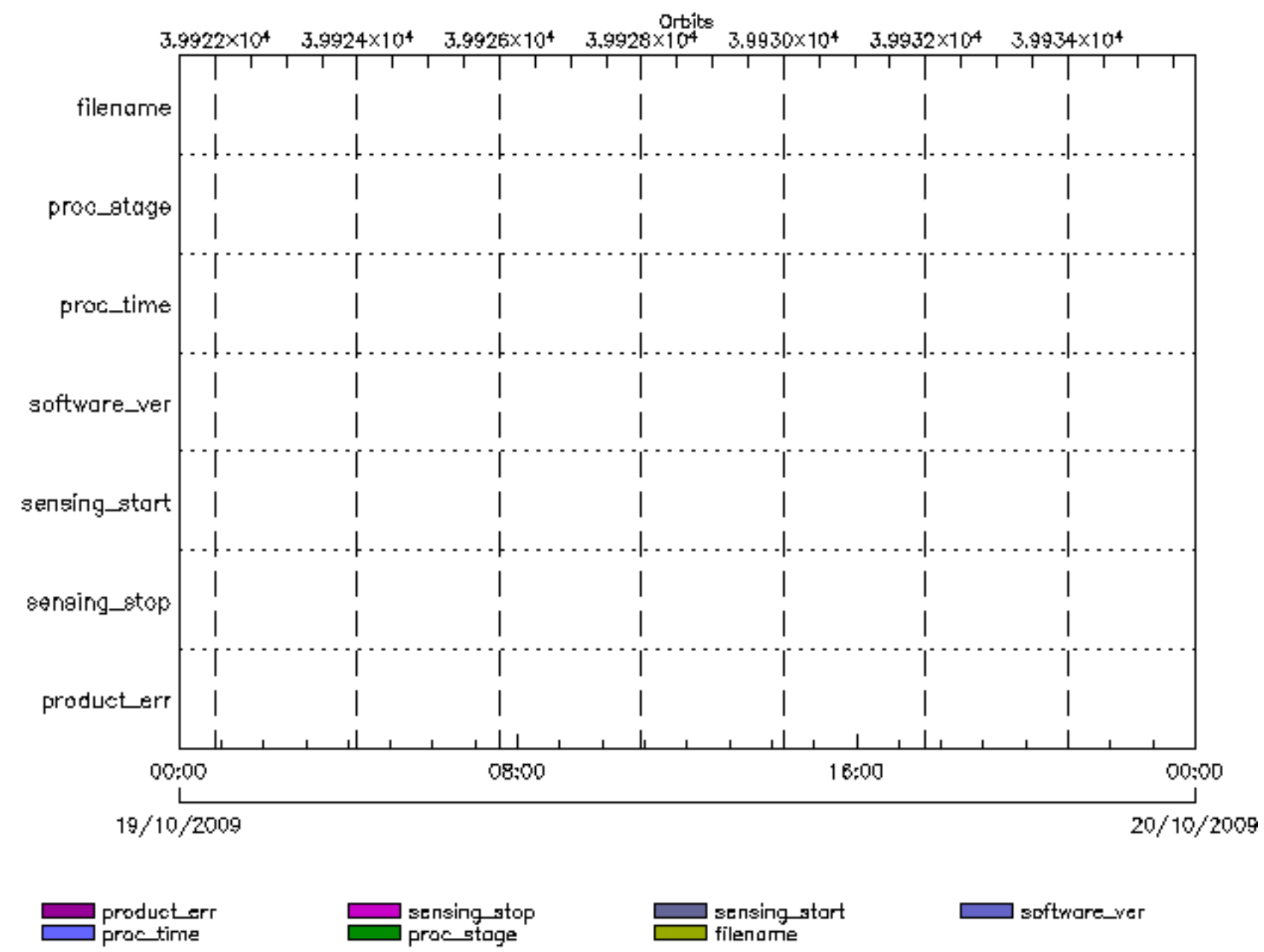

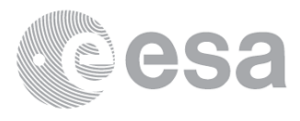

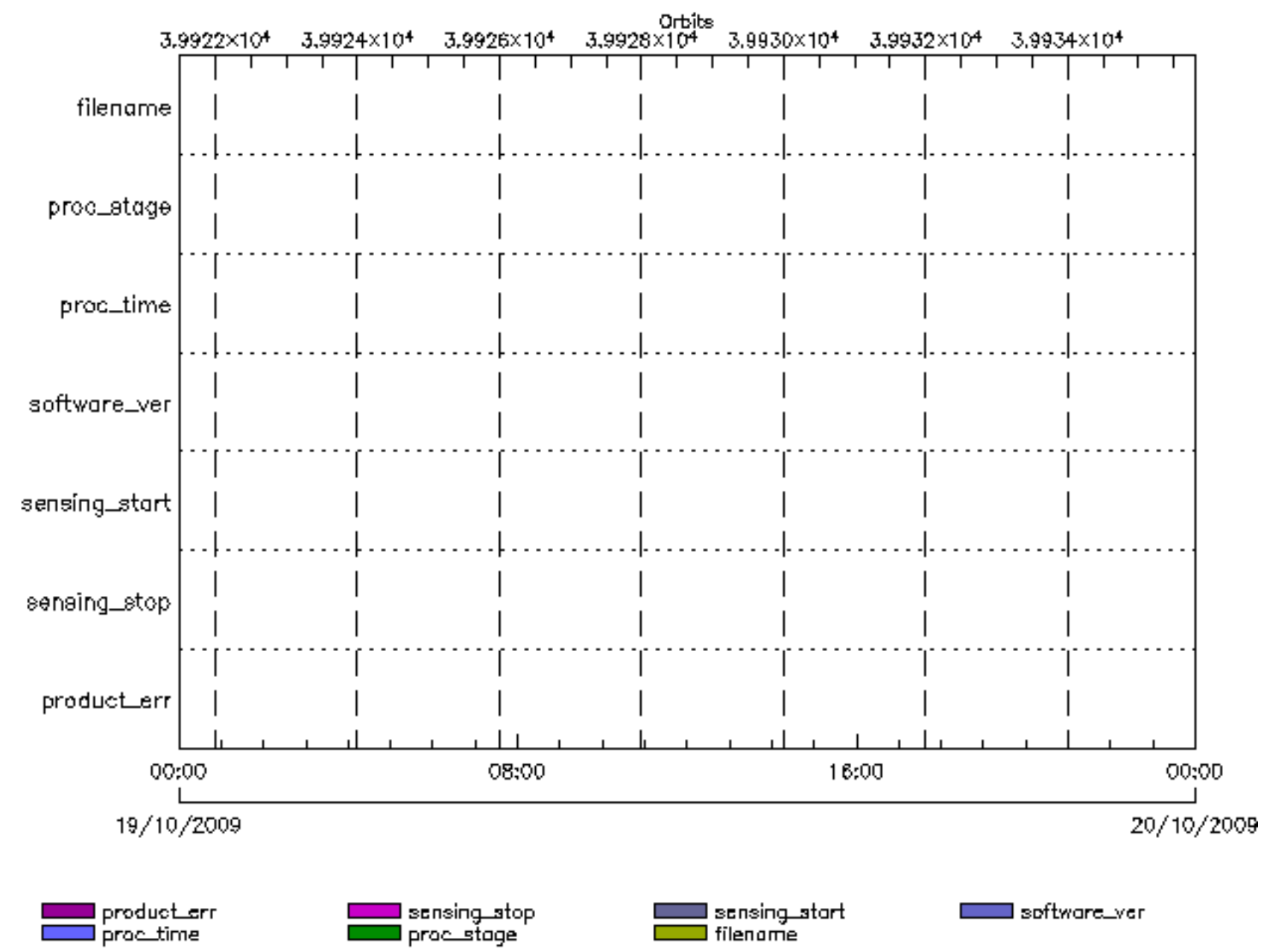

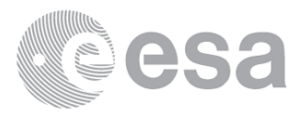

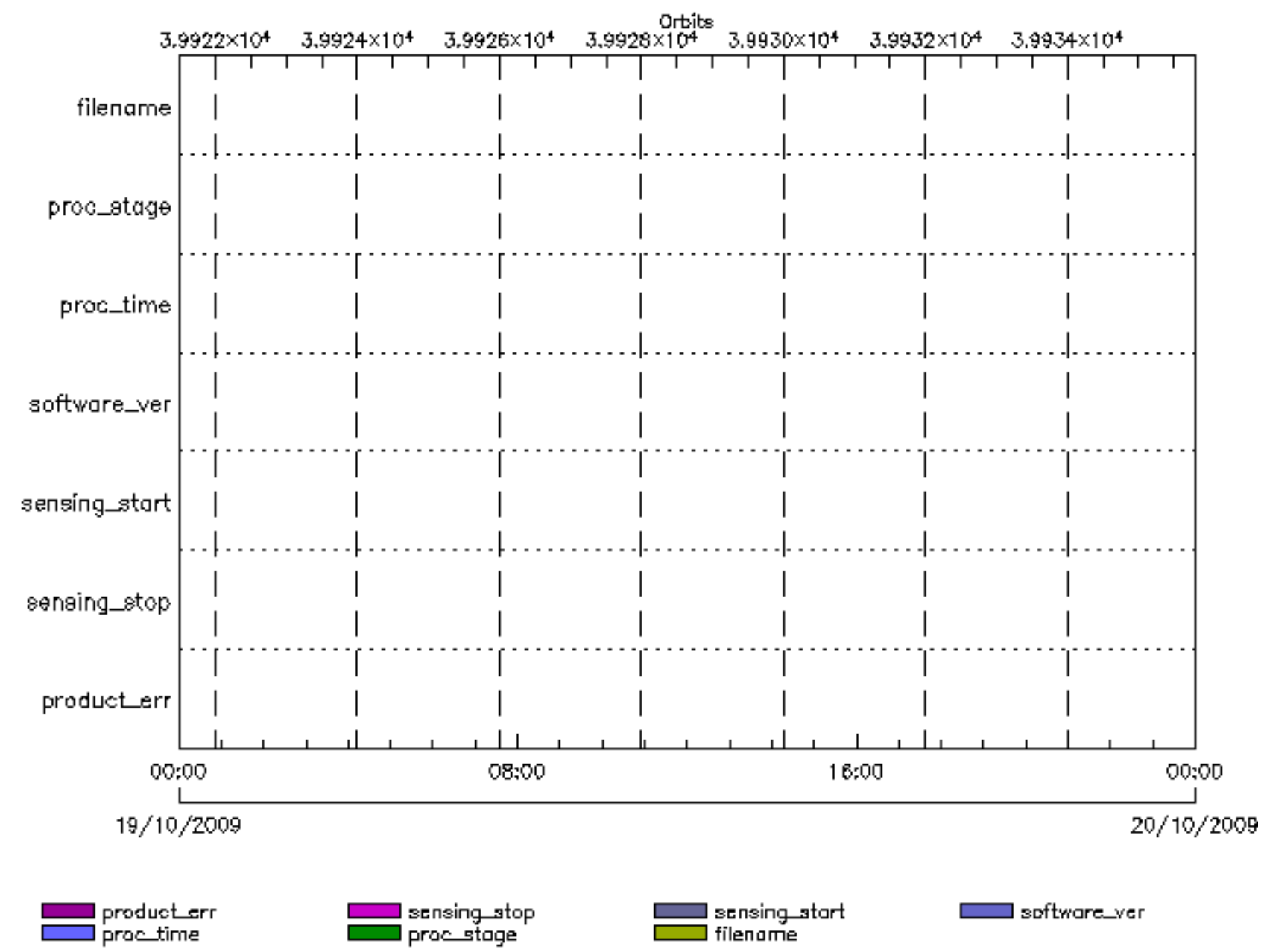

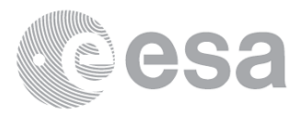

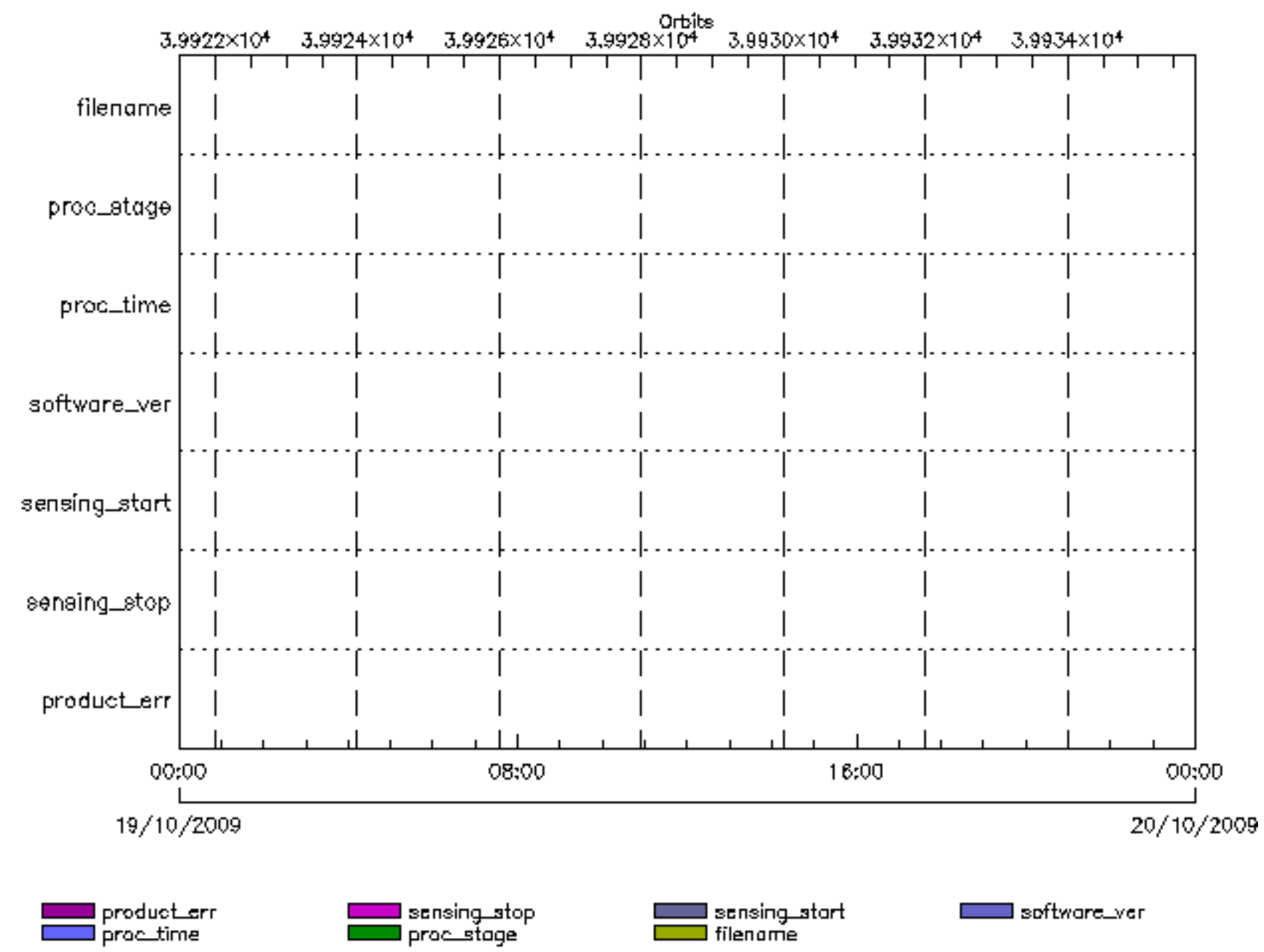

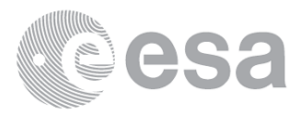

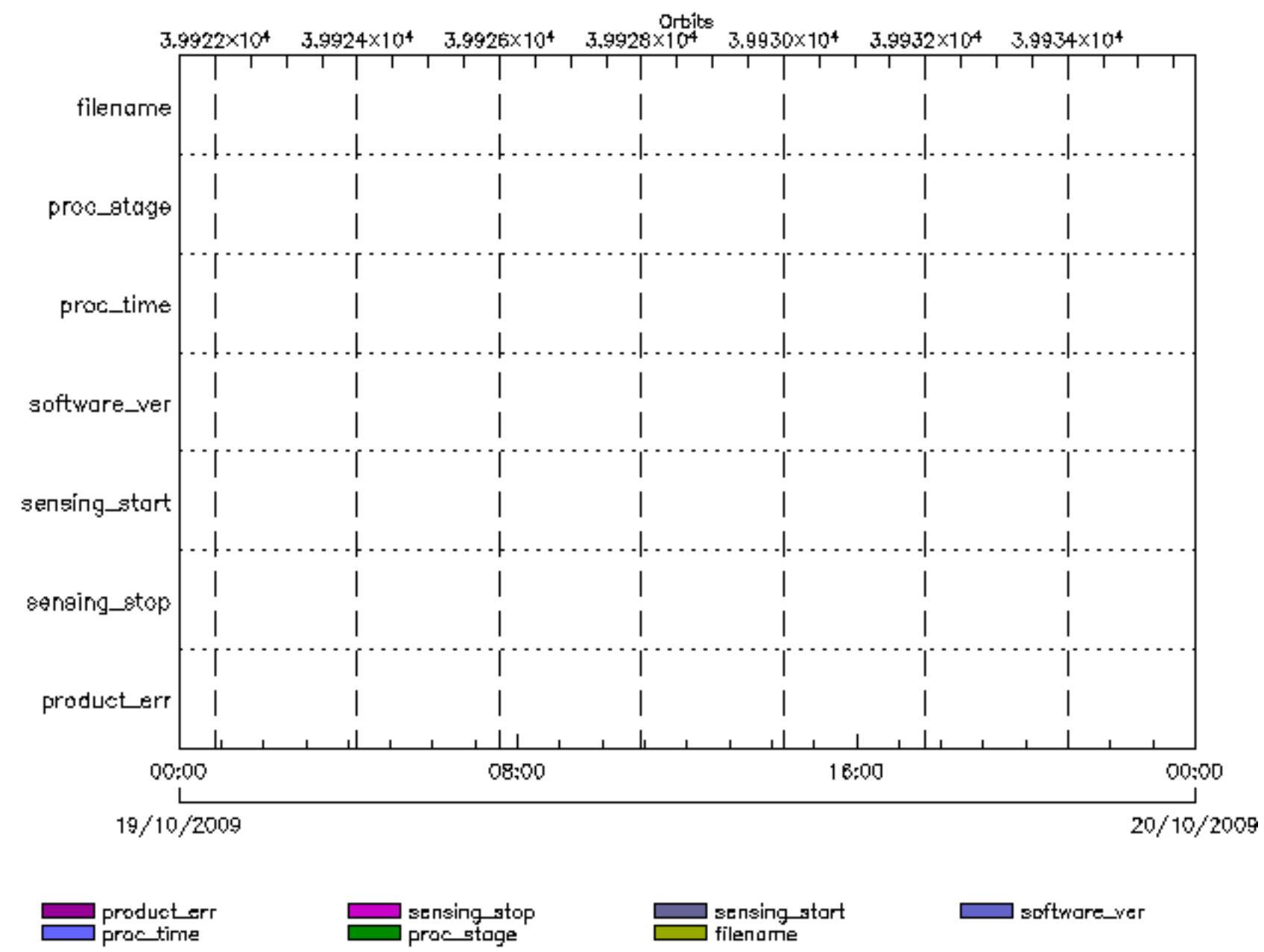

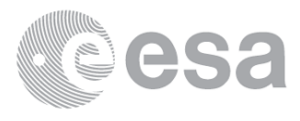

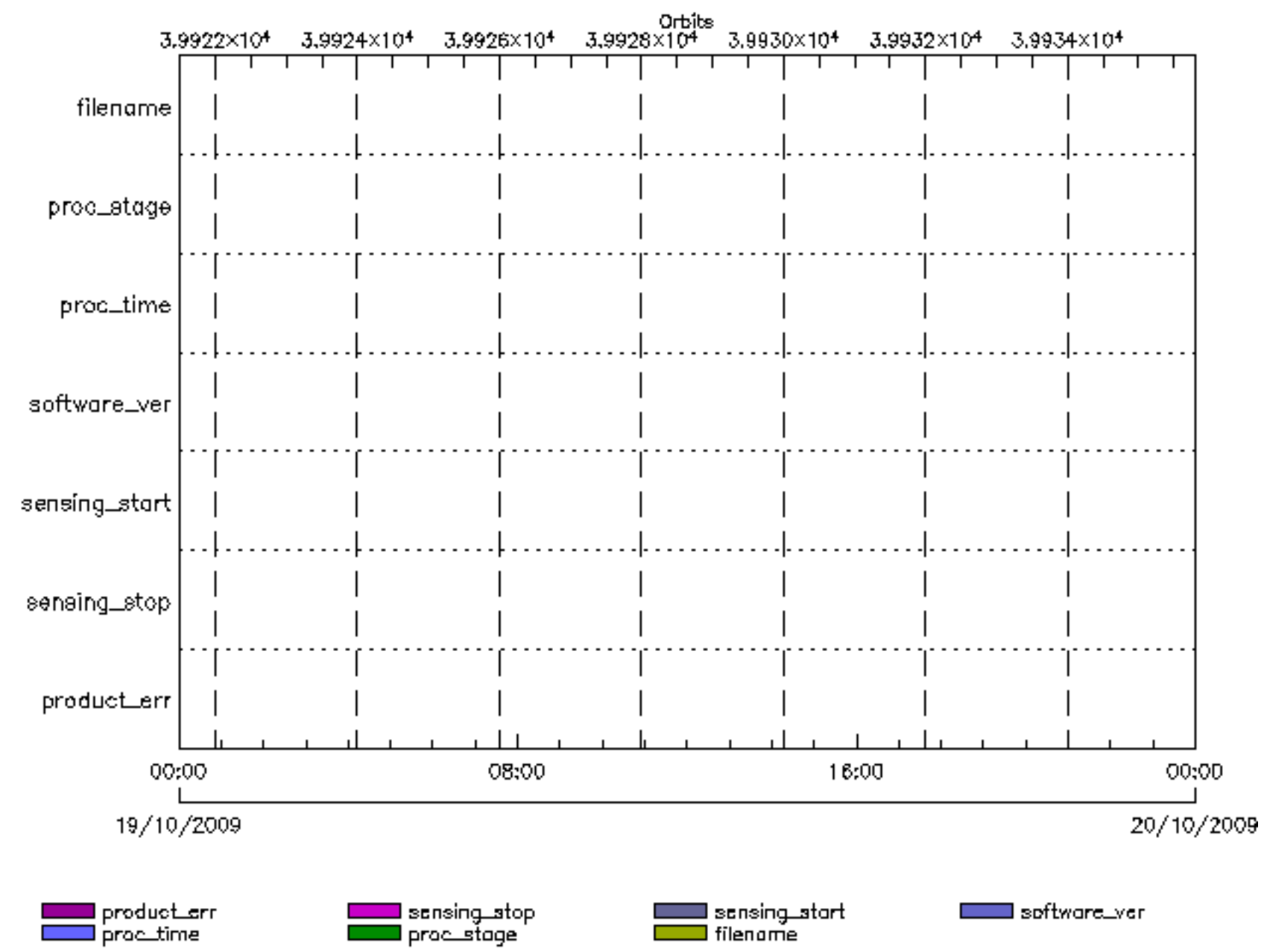

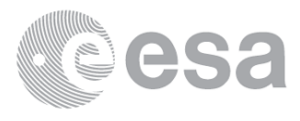